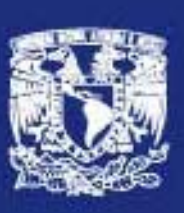

### UNIVERSIDAD NACIONAL AUTÓNOMA DE MÉXICO

### FACULTAD DE FILOSOFÍA Y LETRAS

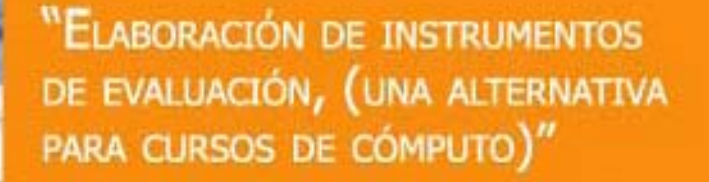

Informe académico de actividad<br>profesional que para obtener el título de Licenciada en Pedagogía

presenta

Ma. Guadalupe García Damián

México, D.F. 2006

Lic. Alejandrina San Juan Reyes asesora

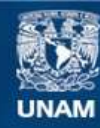

Universidad Nacional Autónoma de México

**UNAM – Dirección General de Bibliotecas Tesis Digitales Restricciones de uso**

#### **DERECHOS RESERVADOS © PROHIBIDA SU REPRODUCCIÓN TOTAL O PARCIAL**

Todo el material contenido en esta tesis esta protegido por la Ley Federal del Derecho de Autor (LFDA) de los Estados Unidos Mexicanos (México).

**Biblioteca Central** 

Dirección General de Bibliotecas de la UNAM

El uso de imágenes, fragmentos de videos, y demás material que sea objeto de protección de los derechos de autor, será exclusivamente para fines educativos e informativos y deberá citar la fuente donde la obtuvo mencionando el autor o autores. Cualquier uso distinto como el lucro, reproducción, edición o modificación, será perseguido y sancionado por el respectivo titular de los Derechos de Autor.

#### *Con enorme agradecimiento*

*A Dios, que me da vida para llegar a este momento tan importante A mis Padres y a mi Familia, que son un gran motivo en mi existencia A mi Hija, que se ha convertido en el motor de mi Ser A esa persona que me ocupa el Corazón, porque amarlo me alimenta el alma A mis amigos, que han estado ahí siempre para darme palabras de aliento A todas las personas que han compartido conmigo los momentos difíciles Y ESPECIALMENTE A TI EDGAR, POR TU APOYO, POR TU IMPULSO, POR TU CARIÑO, POR ESTAR…POR TODO…* 

 *¡GRACIAS… MUCHAS GRACIAS* !

# ÍNDICE

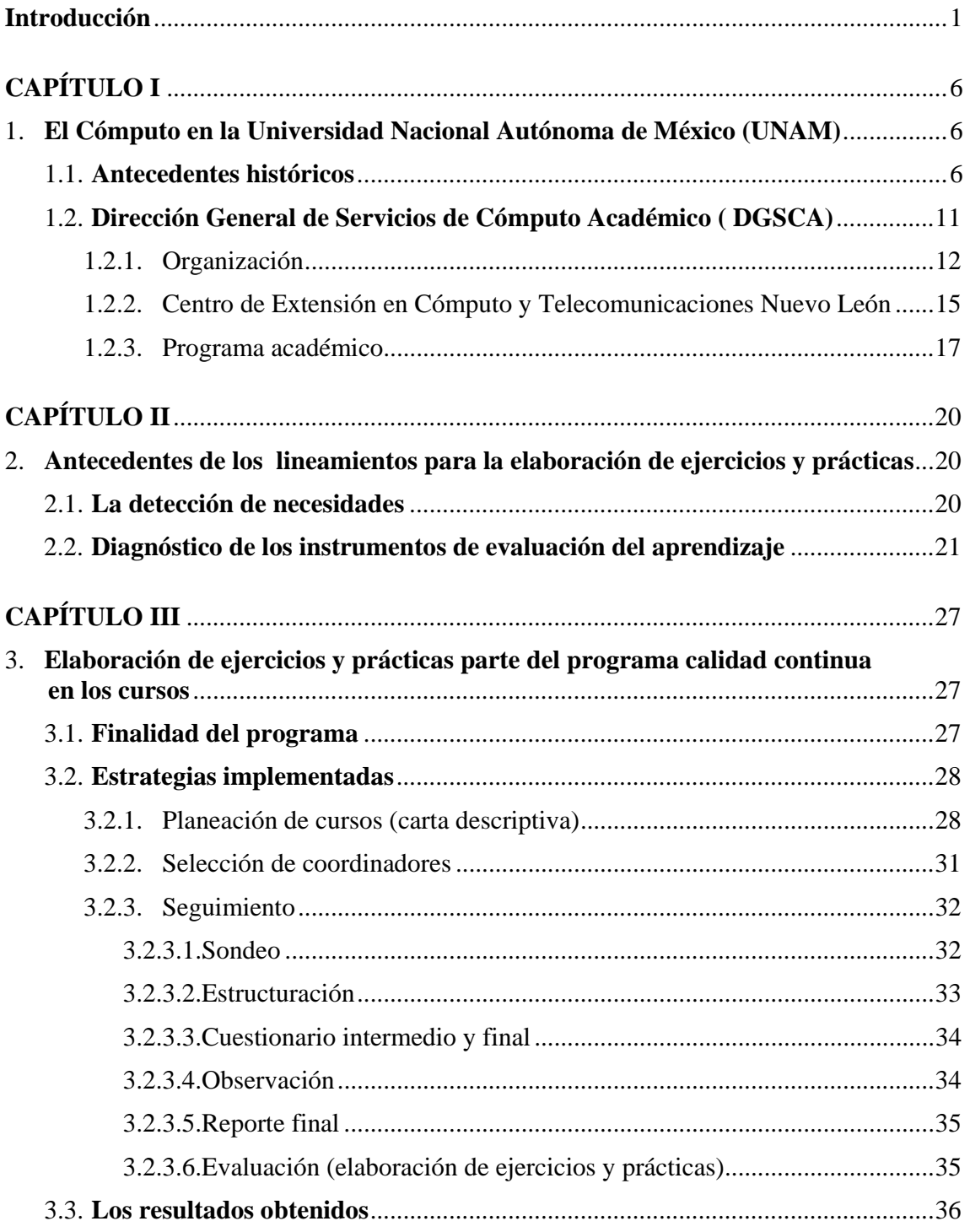

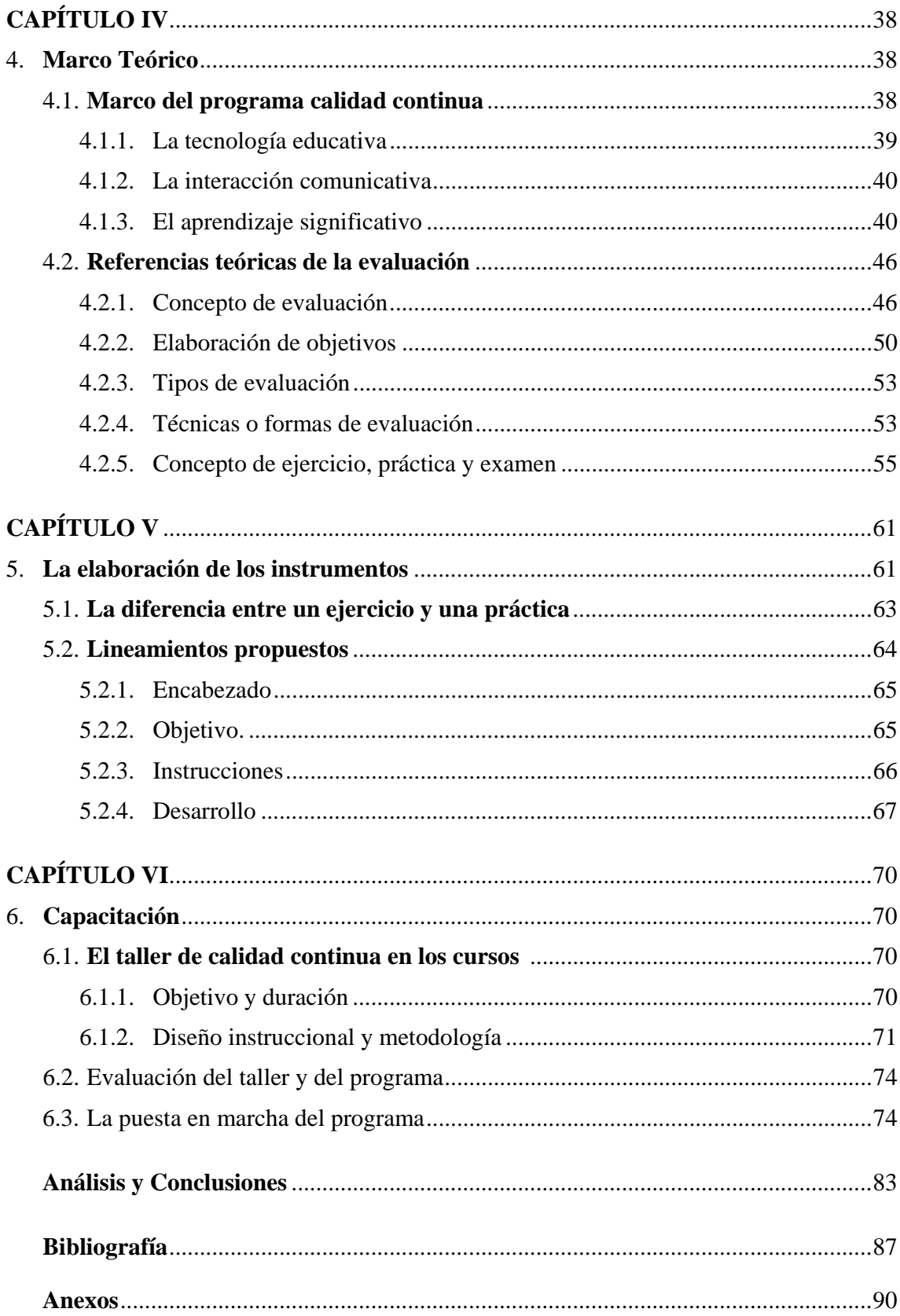

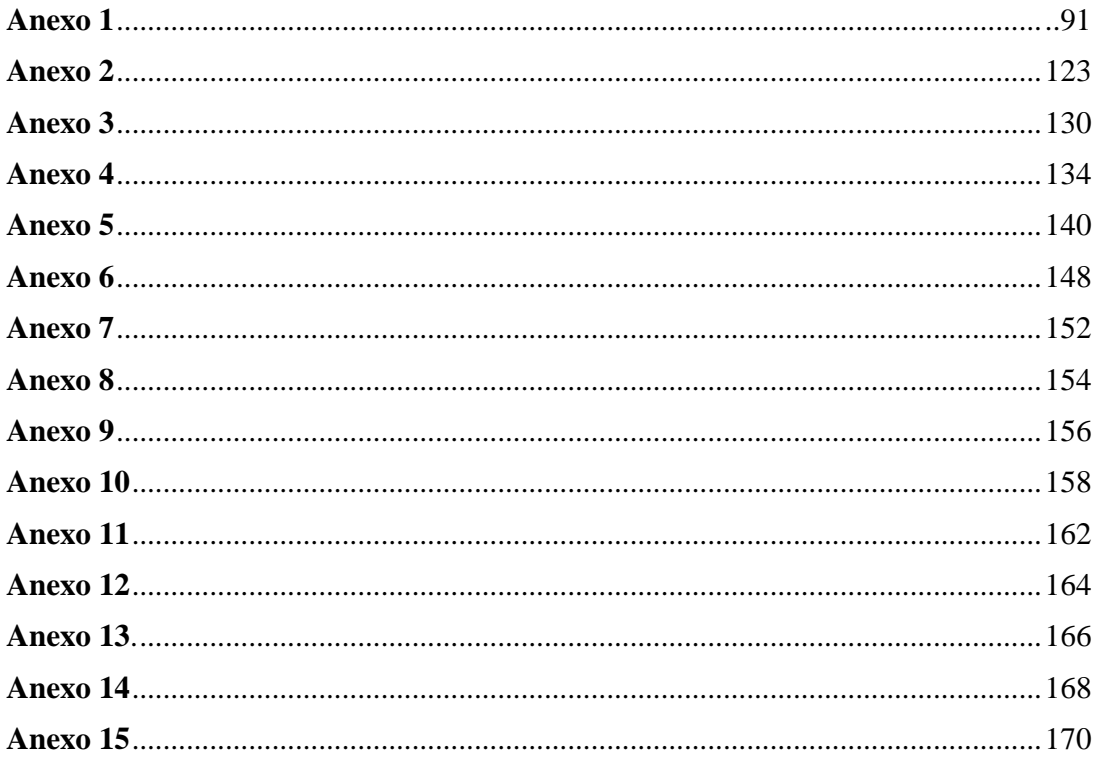

### **INTRODUCCIÓN**

La Universidad Nacional Autónoma de México, a través de la Dirección General de Servicios de Cómputo Académico (DGSCA), ofrece tanto a universitarios como público en general los servicios de formación, capacitación y actualización en todas las áreas del cómputo, la tecnología informática y las telecomunicaciones.

En sus inicios, se estableció como objetivo primordial para la DGSCA propiciar el desarrollo del cómputo en las dependencias con funciones de investigación, docencia, administración académica y, en general a la comunidad universitaria, ahora se ha extendido a difundir la cultura informática a todo el país y con ello coadyuvar al crecimiento del cómputo en México, siempre orientada a mantener a la vanguardia los avances tecnológicos y definir estrategias para aprovechar de manera óptima los recursos.

Debido a la creciente demanda de servicios de cómputo, se optó por una nueva alternativa para ampliar la cultura informática en otros puntos de la ciudad, creando los Centros de Extensión en Cómputo y Telecomunicaciones Nuevo León, Mascarones, Coapa, San Agustín y Autonomía.

Los programas que ofrece la DGSCA, en sus diferentes sedes, tratan de responder a las expectativas que requieren las instituciones públicas, privadas y publico en general, además de esforzarse continuamente por mejorar el nivel, tanto de los cursos que imparte como de la formación de sus profesores.

Específicamente, el Centro de Extensión en Cómputo y Telecomunicaciones Nuevo León (CECTNL), inaugurado en 1992, instrumenta constantemente las acciones necesarias que le permiten responder a intereses particulares de nuestra sociedad ante la constante demanda de servicios de cómputo.

Bajo el marco legal en el que se encuentra inmerso, se ha preocupado por cumplir con su objetivo de proporcionar la cultura informática con la calidad y profesionalismo que demanda la sociedad.

Es por ello que durante 1994 en el Departamento de Control Escolar se realizaron algunos proyectos que surgen a partir de la necesidad de elevar la calidad en los cursos de computación que se imparten. Se decide implementar diversos mecanismos e instrumentos que apoyaran los procedimientos que hacen posible el desarrollo de los cursos, los cuales van desde la selección de coordinadores, el desarrollo de los cursos y la evaluación de los mismos.

Es de esta manera, que al año siguiente, 27 de abril de 1995, cuando con la inquietud de capacitarme en cómputo ingresé a este Centro de Extensión, Centro de Cómputo y Telecomunicaciones Nuevo León, presentando por segunda ocasión el servicio social, pues anteriormente había cubierto este requisito en el CISAN, Torre dos de Humanidades, me incorporé al programa: "Apoyo a las Actividades Pedagógicas de Control Escolar", a cargo de la Lic. Alejandrina San Juan Reyes, desempeñando las diferentes actividades que conformaban el Programa y que eran las siguientes: aplicación de prácticas guiadas sobre Procesadores de texto, Hojas de cálculo y Bases de datos, a los grupos de Introducción a la computación; aplicación y captura de cuestionarios de evaluación al final de cada curso; observaciones didácticas a los coordinadores (profesores) interesados en formar parte de la planta docente del Centro y elaboración de exámenes de colocación, para evaluar los conocimientos previos requeridos en las personas interesadas en algún curso, y que no contaban con una constancia que los acreditara.

También se habían establecido principalmente tres temas de investigación: planeación, elaboración de prácticas (que posteriormente se convertiría en ejercicios y prácticas) y reestructuración de la guía de selección de coordinadores.

De esos temas se me asignó para su desarrollo el correspondiente a la tarea de definir una propuesta de lineamientos básicos para la elaboración de prácticas para los cursos de cómputo, buscando que fueran elaboradas de manera uniforme en el Centro y que respondieran a las necesidades para las cuales se elaboraban, siendo así el desarrollo de dicha actividad la parte central de este reporte.

Se definió, en colaboración con los otros integrantes del área de pedagogía quienes tenían a su cargo el desarrollo de los otros temas, un marco teórico que los fundamentara, y de esta manera se diera una misma orientación; es decir se trabajara bajo los mismos principios en las diferentes actividades del Centro; así, bajo las directrices básicas de la Interacción Comunicativa, la Tecnología Educativa y el Aprendizaje Significativo, adaptados a las características de nuestra investigación, se conjuntaron los temas investigados en el Programa Calidad Continua en los Cursos, agregándose un punto, el de seguimiento.

Concluido mi servicio social y hasta mayo del 1998 se me permitió continuar en el Centro como becario, en este periodo se llevó a cabo la implementación del programa Calidad Continua en los Cursos; mediante un Taller se capacitó a la plantilla docente de Centro Nuevo León en la elaboración de ejercicios y prácticas, y en las otras estrategias implementadas; la planeación, y la nueva forma de trabajo en los cursos; esto es, el seguimiento, que incluía diversas actividades como: sondeo, estructuración, observación, cuestionarios intermedios, cuestionarios finales y reporte final. En esta actividad participé tanto en su diseño como al llevarla a cabo.

Posterior a la capacitación, se asignaron determinados coordinadores a cada integrante del área de pedagogía, incluyéndome, para apoyarles en la elaboración de ejercicios, prácticas y planeación para los cursos que impartían y darles un seguimiento en las diferentes actividades contempladas durante el desarrollo del curso; es decir que se cumplieran las estrategias implementadas. De aquí surge el concepto de seguidor, aplicado a las personas de pedagogía por éste hecho de dar un seguimiento a la implementación de las estrategias del Programa, actividad misma que se convirtió, a partir de ese momento, en el punto central de mi función en el Centro y del área de pedagogía en general.

A partir de 1996, ingresé a la planta docente del Centro, evaluando y enriqueciendo con la experiencia de coordinador las diferentes actividades propuestas en el Programa Calidad Continua en los Cursos, así como también complementando mi formación profesional.

A partir de Junio de 1998, se me contrató por honorarios, continué con las actividades ya mencionadas, con otras actividades administrativas y además participando como miembro de la Academia de Didáctica y Evaluación (ADE), de la DGSCA, la cual replantea varios de los puntos más importantes del programa desarrollado en CECTNL, con la finalidad de adquirir un modelo único de trabajo para las sedes que conforman esta Dirección. Uno de estos aspectos fue el de la EVALUACIÓN (que contemplaba la elaboración de ejercicios y prácticas), pretendiendo que los lineamientos de elaboración en los instrumentos utilizados se estandarizaran para todos los Centros de la DGSCA.

Posteriormente se pone en marcha el proyecto de "Validación Didáctica" de la DGSCA, como complemento del proceso de la "Validación Técnica" llevada a cabo por las Academias de las diferentes áreas de cómputo. De esta manera se diseñaría el Taller de Formación, dirigido al personal docente de reciente ingreso y cuyo objetivo principal es proporcionar una introducción en el conocimiento de aspectos básicos relacionados con el proceso enseñanza-aprendizaje. También se diseñaron talleres específicos de actualización, orientados a los coordinadores que ya impartían cursos, con el propósito de atender necesidades de capacitación detectadas en los resultados de seguimiento y evaluaciones finales. Siendo nuevamente parte fundamental de ambos tipos de taller el tema de la EVALUACIÓN (que contempla como ya mencionamos la elaboración de ejercicios y prácticas). Mi participación en este proyecto fue tanto en el diseño como en la impartición de los talleres.

Hasta la fecha, los lineamientos establecidos para la elaboración de ejercicios y prácticas siguen vigentes, ahora como parte importante de los aspectos a considerar en el cumplimiento de la calidad en la capacitación que demandan las instituciones públicas, privadas e inclusive las personas que de forma particular se inscriben a los cursos que ofrece la DGSCA.

A la fecha desempeño la mayor parte de las actividades mencionadas anteriormente y a razón de esta continua oportunidad de desarrollarme profesionalmente en el área pedagógica, tener la posibilidad de retomar una de las actividades desarrolladas como opción a obtener un Título en la Licenciatura de Pedagogía y también debido a que diversos factores, principalmente la disponibilidad de horarios y las múltiples actividades en mi trabajo dificultan la elaboración de una investigación mas extensa, con requerimientos de otra índole y principalmente con un nivel mas estricto en su desarrollo como es el caso de una tesina o tesis, es que opté por presentar un informe académico de mi actividad profesional, la cual llevo a cabo hasta la fecha en el Centro de Extensión en Cómputo y Telecomunicaciones Nuevo León, y el cuál desarrollo a continuación.

Al presentar este reporte, se pretende compartir con otras personas involucradas en la educación, esa experiencia en el diagnóstico y conformación de lineamientos para la elaboración de ejercicios y prácticas, como una opción en los cursos de cómputo, poner a su disposición la propuesta y ser participe en la revalorización de ese proceso tan importante que es la EVALUACIÓN.

El reporte se ha conformado en 6 Capítulos, se abordan en el primero los antecedentes históricos del Cómputo en la UNAM, la estructura orgánica de la Dirección General de Servicios de Cómputo Académico y del Centro de Extensión en Cómputo y Telecomunicaciones Nuevo León, así como los servicios en cómputo que esta dependencia ofrece. Lo que permitirá formarnos una idea del Lugar y el ambiente en que se desarrolló la actividad que se reporta.

El segundo capítulo muestra los antecedentes de los lineamientos para la elaboración de ejercicios y prácticas, contemplando la detección de las necesidades y el diagnóstico de los instrumentos. Nos ofrece un panorama de los motivos por los cuales surge la necesidad de establecer dichos lineamientos.

En el tercer capítulo se describen las diferentes estrategias e instrumentos del Programa Calidad Continua en los Cursos, del cuál fue parte fundamental el tema de lineamientos básicos para la elaboración de ejercicios y prácticas, y que en conjunto con ellas constituyó toda una estructura de trabajo en el Centro de Extensión en Cómputo y Telecomunicaciones Nuevo León.

Por su parte el cuarto capítulo nos proporciona los principios básicos de las teorías que fundamentaron en general la propuesta realizada en el Programa de Calidad Continua en los Cursos y los cuales definieron el enfoque que se daría a la propuesta realizada para los lineamientos en la elaboración de ejercicios y prácticas. Así mismo nos ofrece una definición de los diferentes conceptos propios de la EVALUACIÓN, que nos facilitarán la comprensión de la propuesta.

El quinto capítulo enlista los lineamientos propuestos para la elaboración de los ejercicios y prácticas y describe detalladamente en qué consiste cada uno de ellos.

Finalmente en el sexto capítulo se aborda la etapa de Capacitación de la planta Docente del Centro de Extensión en Cómputo y Telecomunicaciones Nuevo León, en la elaboración de ejercicios y prácticas y en general en las estrategias e instrumentos propuestos en el Programa. Capacitación que se llevó a cabo a través del taller titulado "Calidad Continua en los Cursos", se describe el objetivo, la duración, el diseño instruccional y la metodología para el desarrollo del taller; así como la puesta en marcha de las estrategias e instrumentos y la evaluación general del Programa.

#### **1.1 Antecedentes históricos**

Las computadoras digitales han hecho posibles muchos de los avances científicos, industriales y comerciales que por cualquier otro método no se hubieran logrado. Ha sido tal la proliferación de esta herramienta en el mundo que resulta poco probable encontrar una actividad humana en que no esté involucrada de una u otra forma.

Esta incursión en la mayor parte de las actividades que el hombre realiza, crea en la actualidad la necesidad de manejar esta herramienta, ya que el profesional, el comerciante, el trabajador, el ama de casa, el estudiante tendrá que auxiliarse de una computadora para realizar sus labores.

México no ha sido la excepción; también se ha vivido un gran avance tecnológico y un desarrollo creciente en lo que respecta a la cultura informática, dos ámbitos que en su mayor parte se han dejado a cargo de las principales instituciones del país.

Es de este modo que la Universidad Nacional Autónoma de México, como institución de estudios superiores, se convierte en pieza clave para incorporar y fomentar la cultura informática a partir de un Programa Institucional.

#### **Para su mayor comprensión se presentan en forma cronológica los diferentes eventos que se han dado en la trayectoria del cómputo en la UNAM: 1**

## **1955** D

Se crea el Departamento de Cálculo Electrónico en la Facultad de Ciencias y la Sección de Máquinas de la Dirección de Servicios Escolares".

## **1958** D

Con los recursos procedentes del Departamento se fundó el Centro de Cálculo Electrónico y la UNAM instala la primera computadora en Latinoamérica, la IBM-650.

## 1962 D

La demanda de apoyo de Cómputo motivó la instalación de una GAMMA-15.

 $\frac{1}{1}$ www.dgsca.unam.mx

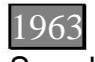

Se substituye la GAMMA-15 por una BULL-GAMMA-30.

## $\frac{1965}{7}$

El éxito de la aplicación de esta tecnología motivó la sustitución del equipo por una BENDIX G-20, se inician proyectos importantes para la investigación, tales como el estudio de nuevos lenguajes de programación, estudios léxico-estadísticos, órbitas de estrellas y el cálculo de la interacción de varios cuerpos y se instaló la primera computadora para apoyo administrativo, automatización de nóminas y contabilidad, una IBM-1440. Esto da lugar a la creación del Departamento de Sistemas del Patronato Universitario.

## 1966 D

Se instaló en el Departamento de Sistemas del Patronato Universitario una IBM-1440.

## 1967

Se inician proyectos de análisis de satisfacción de necesidades en el área académica, se fusionan la Sección de Máquinas de Servicios Escolares y el Departamento de Sistemas del Patronato Universitario para formar la Dirección General de Sistematización de Datos, integrando el apoyo de Cómputo a la Administración.

## 1968 D

Se sustituye el equipo para investigación por una Burroughs B-5500, la Dirección General de Sistematización de Datos Substituye sus equipos por una IBM 360/40, se inicia la etapa de Teleproceso en la UNAM y la docencia e investigación por primera vez tienen acceso a un equipo de gran capacidad y sofisticación.

## 1970

Se integra la Dirección General de Sistematización de Datos y el Centro de Cálculo Electrónico para la creación del Centro de Investigación de matemáticas Aplicadas y Sistemas y Servicios (CIMASS), misma que reúne bajo una sólida Dirección los Servicios de Cómputo para la Docencia, la Investigación y la Administración. Además el grupo de investigación en Ciencias de la Computación dirige sus esfuerzos a resolver problemas de administración de la propia Universidad.

## 1971 D

Se incrementa la capacidad de cómputo para servicio a la investigación, con una B6500, que poco tiempo después cambia a B6700.

## 1972

Se instaló el primer equipo de suministro ininterrumpido de Energía Eléctrica.

## 1973

Conforme avanza la tecnología y aumenta la demanda de servicios, el CIMASS se divide en dos centros: uno dedicado a la investigación (CIMAS) y otro a los servicios en cómputo (CSC) y se da la construcción de la primera sala especial de máquinas e instalación de terminales inteligentes.

## 1974 D

Se amplió el equipo de Cómputo para la investigación, con una B6700.

## 1975

Se descentralizan las aplicaciones administrativas y las dependencias se responsabilizan de sus aplicaciones.

Se construyó una instalación para ofrecer el apoyo de cómputo a la administración.

## 1976 D

Se substituye el equipo para administración por una B6700, se inicia el uso de terminales remotas en esta área y se introducen las primeras microcomputadoras.

## 1978 D

Las necesidades de servicios en el área académica motivaron la adquisición de un nuevo equipo de cómputo. Después de los estudios correspondientes, se obtiene una computadora B7800.

## 1979 D

Se instaló una B6800 para apoyar las actividades de cómputo de la investigación. Este equipo se destinó exclusivamente para atender Institutos y Centros de Investigación.

## 1980 D

Se inicia la construcción de las nuevas instalaciones de Cómputo Académico.

## 1981 D

Las necesidades de cómputo en la UNAM, en sus diversas áreas, las nuevas modalidades tecnológicas de cómputo a nivel mundial y el deseo de las autoridades universitarias de impulsar el uso de esta tecnología, propician la creación de la Comisión para analizar el desarrollo de la computación de la UNAM y se crea el Programa Universitario de Cómputo (PUC).

## 1985 D

Surge el Consejo Asesor en Cómputo y se crea la Dirección General de Servicios de Cómputo Académico y la Dirección General de Servicios de Cómputo Para la Administración.

## 1986 D

Inicio del servicio de correo electrónico. Conexión a Bitnet. Conexión a Telepac.

## 1989

Se dan los primeros enlaces de fibra óptica en México, los primeros nodos Ethernet y Token Ring de la Red Universitaria de Cómputo, se integran las primeras redes locales, se da el primer enlace satelital con Cuernavaca, Ensenada y con la NFS Network, se incorporan universidades de provincia a la red universitaria, se organiza la 4a. Conferencia Internacional: Las Computadoras en Instituciones de Educación Superior, y el IV Simposium Internacional de Computación en la Educación, SOMECE. Se elabora el documento: Bases para la planeación estratégica de la DGSCA.

## 1990 D

 Se diseña el programa de reestructuración de telecomunicaciones, se integran los primeros 25 centros a la red, se Inicia Internet en México, se da la 5a. Conferencia Internacional: Las Computadoras en Instituciones de Educación Superior, se organiza el V Simposium Internacional de Computación en la Educación, SOMECE y se da la Semana de Becarios de la DCAA.

## 1991 D

Se dan las primeras comunicaciones telefónicas digitales vía satélite, se amplia la red a 50 centros y 700 computadoras, la UNAM instala la primera Supercomputadora en Latinoamérica, la CRAY YMP/432, se implementan: Telnet, FTP, Correo Electrónico y Listas de Correo, se organiza la 6a. Conferencia Internacional: Las Computadoras en Instituciones de Educación Superior, el VI Simposium Internacional de Computación en la Educación, SOMECE y la semana de Becarios de la DCAA.

## 1992 D

Se implementa el servicio de Gopher. Se organiza la 7a. Conferencia Internacional: Las Computadoras en Instituciones de Educación Superior y la Semana de Becarios de la DCAA.

## 1993 D

Se desarrollan Bases de Datos y Revistas Electrónicas, se organiza la primera conferencia Internacional de Supercómputo UNAM-CRAY (Astronomía), el VII Simposium Internacional de Computación en la Educación, SOMECE y la Semana de Becarios de la DCAA.

## 1994 D

Se crea el proyecto de Servicios Hemerográficos y de Texto Completo, se organiza el Seminario de redes para rectores, se celebra el Día Internacional de Seguridad en Cómputo, se implementa el servicio de Verónica, se organiza el VIII Simposium Internacional de Computación en la Educación, SOMECE y la Semana de Becarios de la DCAA.

## 1995

Se implementan los servicios de Traducción y WWW, la DGSCA es pionera en la implementación de los servicios de videoconferencias dando un intercambio entre estudiantes de la Preparatoria 6 y estudiantes de la Preparatoria en San Antonio, Texas, un encuentro de Psiquiatría, un recorrido por las instalaciones de la Ford (Detroit, Michigan), una conferencia con el Dr. Mario Molina, premio Nobel de Química 1995. Se organiza la segunda conferencia Internacional de Supercómputo UNAM-CRAY (Geografía), se diseña el Diplomado: La Computadora en la Práctica Docente de las Matemáticas de Septiembre 1 de 1995 al 23 de Marzo de 1996, se organizan los Seminarios sobre criptografía y seguridad de Potencia Electrónica, de Sistema Operativo en servicios de Red, SUN, IBM, NOVELL, SCO Mex, Microsoft, se da apoyo al X Congreso Nacional de Posgrado, Acapulco, Gro., se organiza el IX Simposium Internacional de Computación en la Educación, SOMECE, se establecen las bases para un plan estratégico para Tecnologías de Información 1995-2000 y los principales aspectos de la política de cómputo en la UNAM.

## 1996 D

Se organiza la tercera conferencia Internacional de Supercómputo UNAM-CRAY (Química) y el X Simposium Internacional de Computación en la Educación, SOMECE.

**E**s así como la UNAM actualmente mantiene el compromiso de propiciar el desarrollo del cómputo en las dependencias con funciones de investigación, docencia, administración, a la comunidad universitaria y en general a la sociedad mexicana. Y se ha establecido como principal meta mantenerse a la vanguardia de los avances tecnológicos y definir estrategias que permitan aprovechar de manera óptima sus recursos. Para lo cual ha desarrollado e implantado nuevos sistemas, equipos e instalaciones, siendo uno de sus pilares, la Dirección General de Servicios de Cómputo Académico (DGSCA), y la cristalización de una trayectoria de trabajo ininterrumpido por más de cuatro décadas.

#### **1.2 La Dirección General de Servicios de Cómputo Académico (DGSCA)**

"La Dirección General de Servicios de Cómputo Académico es una dependencia de servicios que forma parte de la estructura orgánica de la Universidad Nacional Autónoma de México a partir del mes de marzo de 1985"<sup>2</sup>, como el organismo universitario responsable de difundir e impulsar la informática.

Gracias a este organismo, la comunidad universitaria y sectores externos a la misma, cuentan con el soporte y apoyo de herramientas computacionales valiosas que enriquecen su área de conocimiento.

Como dependencia de la UNAM, mantenerse a la vanguardia permanentemente es un compromiso del cual la DGSCA es fiel seguidor, así como apoyar para el aprovechamiento óptimo de los recursos institucionales.

Entre las principales tareas que desempeña esta Dirección se encuentran: proporcionar soporte y mantenimiento a la infraestructura de telecomunicaciones de la UNAM, apoyar el desarrollo de la investigación a través de diferentes instrumentos de cómputo, especialmente en lo relacionado con el Supercómputo, orientar de manera permanente al desarrollo de los planes y programas que la UNAM tiene establecidos para la actualización y superación académica de su comunidad en el campo de la computación, establecer sistemas de cómputo académico de las dependencias, vigilando su adecuada operación, orientar y apoyar a las dependencias en la adquisición y mantenimiento de equipos de cómputo, proporcionar servicios de cómputo y desarrollo de sistemas de información para apoyar a la administración de las dependencias de la UNAM, promover la vinculación con la sociedad e instituciones externas estableciendo convenios para brindar los servicios de informática que soliciten, impulsar la cultura informática al ofrecer variados servicios en cómputo y telecomunicaciones además de fomentar la integración de estas nuevas tecnologías en todos los sectores de la sociedad, especialmente en la educación y la empresa, a través de asesorías, capacitación y desarrollo de sistemas.

También tiene como una de sus tareas fundamentales la enseñanza en cómputo, actividad mediante la cual busca impulsar la cultura informática tanto en el campus universitario como en sus centros de extensión. Dicha labor docente responde a

 $\overline{a}$ 

<sup>&</sup>lt;sup>2</sup> Manual de Inducción para Instructores, Universidad Nacional Autónoma de México, Dirección General de Servicios de Cómputo Académico, Junio de 1998, pág. 1

las diversas necesidades de capacitación, se dirige tanto a sectores universitarios como a diferentes instituciones públicas, privadas y público en general.

#### **1.2.1 Organización**

Para el cumplimiento de sus diferentes funciones, la DGSCA se define a partir de una estructura que tiene sus bases en cuatro direcciones: Dirección de Telecomunicaciones, Dirección de Cómputo para la investigación, Dirección de Sistemas y Dirección de Cómputo para la Docencia.

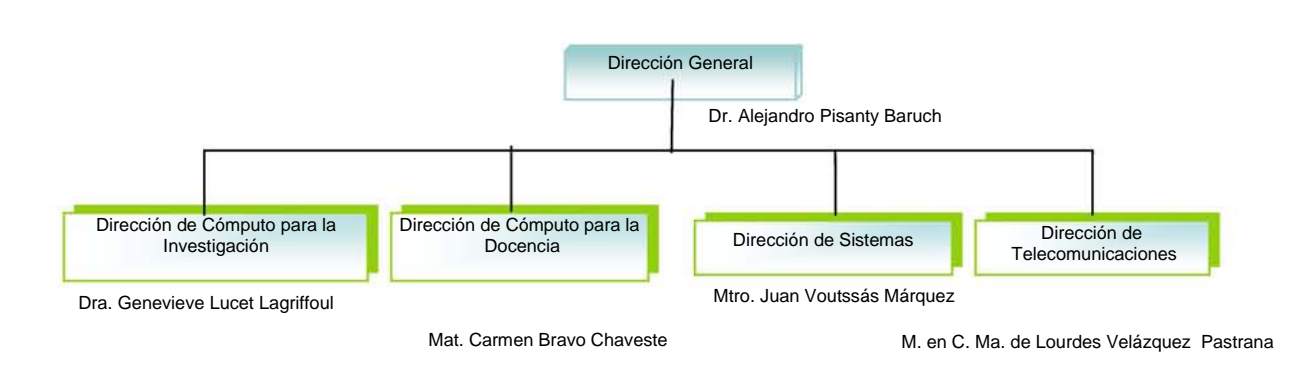

#### *ORGANIGRAMA DGSCA3*

Las principales tareas de estas Direcciones son las siguientes.<sup>4</sup>

L**a Dirección de telecomunicaciones** hace posible la comunicación entre usuarios de computadoras a través de enlaces locales, regionales, nacionales e internacionales, hace posible que la infraestructura de telecomunicaciones de la universidad comprenda tanto la Red universitaria de cómputo (Red UNAM) como el sistema telefónico digital, eliminando distancias al integrar los diferentes servicios y recursos de Cómputo y telecomunicaciones como soporte de desarrollo eficiente para otras áreas. Además garantiza la integración a la infraestructura universitaria de las nuevas tecnologías en telecomunicaciones, propone y discute políticas institucionales de seguridad en cómputo.

**La Dirección de Cómputo para la Investigación** ofrece apoyo al cómputo de alto rendimiento para todas las áreas de investigación existentes en la UNAM y en otras instituciones de educación superior o centros de investigación. Cuenta además con el Centro de Cómputo Aplicado que reúne a un grupo de investigadores de distintas disciplinas, quienes realizan investigación valiéndose de recursos como supercómputo, visualización, multimedios y redes de cómputo.

j.

<sup>&</sup>lt;sup>3</sup> www.dgsca.unam.mx

<sup>4</sup> Testimonios 1989-1996, El computo y las telecomunicaciones en la UNAM, Universidad Nacional Autónoma de México, Dirección General de Servicios de Cómputo Académico, 1996, pág. 13-15

**Por su parte la Dirección de Sistemas** está "…encargada de supervisar los sistemas centrales de cómputo académico, operar y extender las telecomunicaciones y realizar prospección, innovación y asimilación de nuevas tecnologías en beneficio de la máxima casa de estudios y de la sociedad en general…desarrolla ingeniería de software mediante la detección, evaluación, construcción y asesoría de sistemas de información y servicios de red, promoviendo además, una alta participación del cliente y usuario para lograr la más alta calidad de los servicios, contribuyendo así al mejoramiento informático de las organizaciones a través de la utilización de herramientas con tendencia tecnológica estratégica para el desarrollo de la informática en la UNAM y en el país…Esta dirección mantiene programas robustos, altamente especializados para la formación de recursos humanos en cómputo".<sup>5</sup>

L**a Dirección de Cómputo para la Docencia**, que es de la que depende el Centro de Extensión en Cómputo y Telecomunicaciones Nuevo León, tiene en sus manos las siguientes tareas.<sup>6</sup>

- ⇒ Brindar a la comunidad universitaria, instituciones públicas, privadas y público en general, capacitación, formación y actualización en cómputo y telecomunicaciones.
- ⇒ Explorar nuevas tecnologías que apoyen la actividad docente en las modalidades presencial y a distancia.
- ⇒ Desarrollar productos interactivos de cómputo de apoyo a la docencia
- ⇒ Formar recursos humanos calificados en las áreas de cómputo, telecomunicaciones y educación a distancia.

Ante el acelerado y constante desarrollo del cómputo y la creciente necesidad de ampliar la cobertura de la cultura informática hacia sectores específicos de la población, cuyos centros de actividad no les permiten desplazarse a Ciudad Universitaria, la DGSCA a través de la Dirección de Cómputo para la Docencia, optó por extender sus servicio a otros puntos de la ciudad creando Centros de Extensión y quedando conformada de la siguiente manera:

 $\overline{a}$ 

<sup>5</sup> www.dgsca.unam.mx/directorio.html

<sup>6</sup> Manual de Inducción para Instructores, Ob. Cit. Pág, 1

 **ORGANIGRAMA DIRECCIÓN DE CÓMPUTO PARA LA DOCENCIA** 

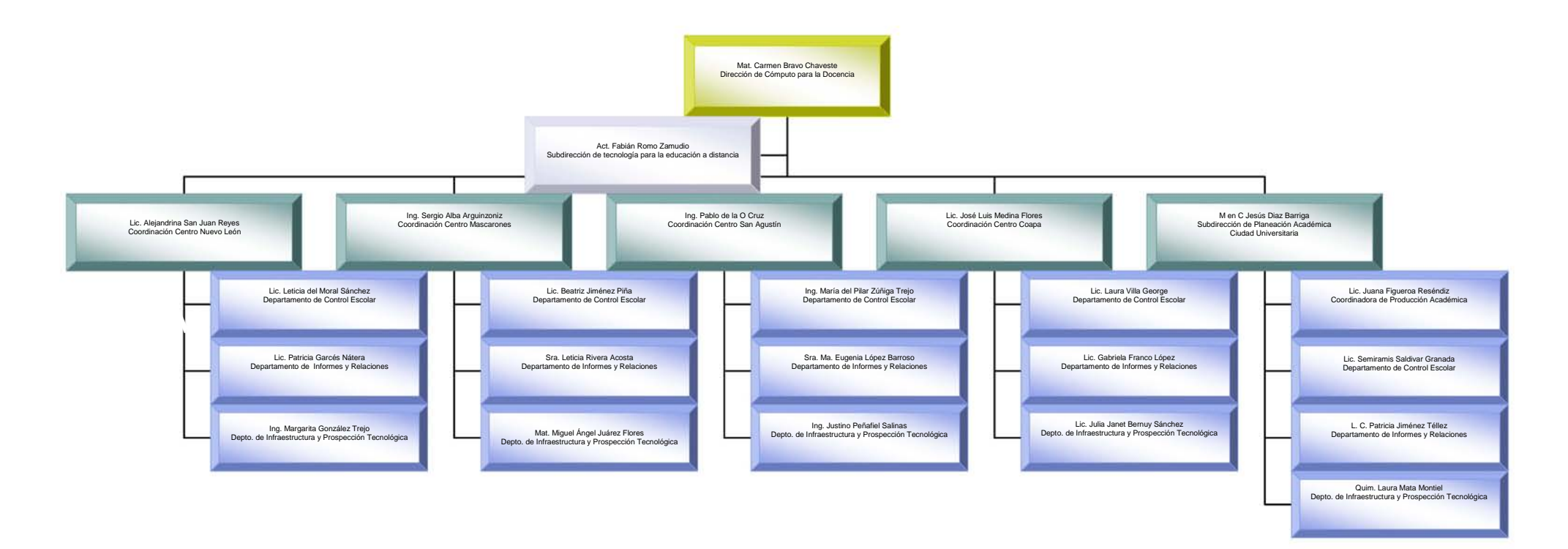

#### **1.2.2 Centro de Extensión en Cómputo y Telecomunicaciones Nuevo León**

El CECTNL fue inaugurado el 18 de marzo de 1992 por el entonces Rector de la UNAM el Dr. José Sarukan Kermes, creado dentro de los lineamientos universitarios, constituyó uno de los instrumentos para ampliar la cobertura de servicios de formación, capacitación y actualización en cómputo que la Dirección General de Servicios de Cómputo Académico ofrece.

Fue constituido con la idea de Crear y fortalecer una sólida cultura en cómputo y tecnología informática, crítica e independiente de los patrones de consumo existentes, como apoyo al quehacer cotidiano de nuestra sociedad. Con la eficiencia y calidad que demanda la comunidad universitaria y la sociedad mexicana.<sup>38</sup>

De este discurso se derivan las siguientes metas y objetivos

- ♦ Proporcionar acceso al cómputo y a la tecnología informática a la comunidad y a los grupos sociales de interés, con el fin de facilitar el uso a mayores núcleos de la población, principalmente a los que se encuentran en la zona metropolitana poniente.
- ♦ Incorporar el uso de la computadora y la tecnología informática como apoyo al quehacer cotidiano de nuestra sociedad, para contribuir a su modernización.
- ♦ Crear y fortalecer el desarrollo de una sólida cultura en cómputo y tecnología informática, crítica e independiente de los patrones de consumo existente.
- ♦ Ampliar la infraestructura de soporte, apoyo y asesoría en cómputo con los niveles de eficiencia y calidad que demanda la comunidad universitaria y la sociedad mexicana.

 $\overline{a}$ 

<sup>38</sup> Parte del discurso inaugural del Centro

#### **La estructura orgánica de Centro de Cómputo Nuevo León es la siguiente:**

#### ORGANIGRAMA **CECTNL**

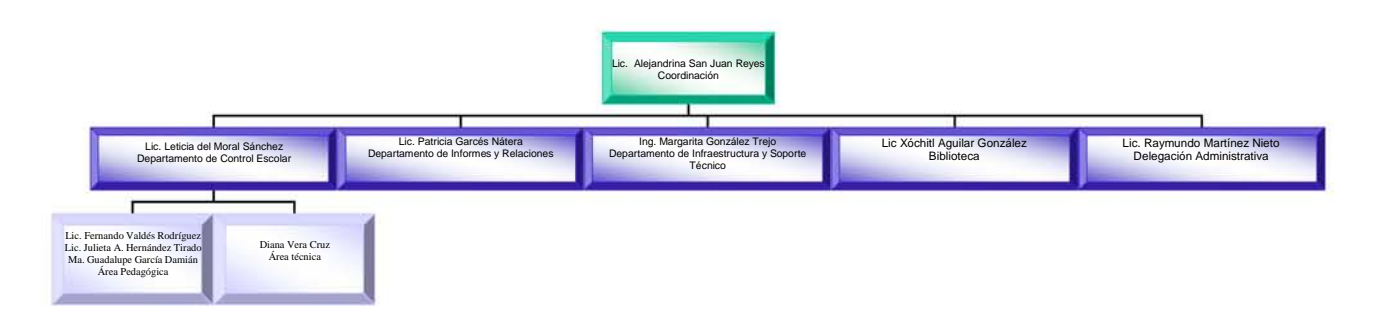

Las funciones que desempeñan las diferentes áreas son las siguientes:

#### **Coordinación**

Planea, organiza y dirige las funciones y actividades, mediante la delegación de autoridad a los jefes de Departamento, teniendo como fin el logro de los objetivos del Centro.

**Departamento de Control Escolar** es la columna vertebral, realiza como actividades principales las siguientes:

♦ Organiza y coordina las actividades para los diferentes programas de capacitación, formación y actualización en cómputo ofrecidos.

♦ Programa cursos, que consiste en calendarizarlos trimestralmente, y contrata coordinadores, que implica asignarles los diferentes cursos programados.

- ♦ Control de asistencia y puntualidad de los coordinadores
- ◆ Control de calificaciones de los participantes y emisión de constancias
- ♦ A través del área pedagógica:
	- o Da un seguimiento técnico-pedagógico al desarrollo de los cursos, revisando el material de apoyo e instrumentos de evaluación utilizados en clase, aplica e interpreta los cuestionarios de evaluación (intermedios y finales), realiza observaciones de clase, entrevistas constantes con los coordinadores sobre el desarrollo del curso e implementa estrategias para atender aquellos aspectos que lo requieran.

o Apoya a la formación docente mediante talleres diseñados por la Academia de Didáctica y Evaluación, conformada por un representante de los departamentos de Control Escolar de cada sede de la Dirección de Docencia.

#### **Departamento de Informes y Relaciones**

Proporciona la información y orientación necesaria a usuarios y público en general acerca de los servicios de formación, capacitación y actualización en Cómputo.

#### **Departamento de Infraestructura y Soporte Técnico**

Coordina la administración del equipo de cómputo de acuerdo a las necesidades y proporciona el apoyo necesario, tanto en hardware como software, para el buen funcionamiento del equipo existente en los Centros.

#### **Biblioteca**

Apoya al Centro en sus funciones de enseñanza de la Computación, para ello cuenta con un amplio acervo bibliográfico en el área de cómputo, seleccionado para satisfacer las demandas de información y documentación de docentes, alumnos y personal del Centro. Proporciona servicio de préstamo en sala y a domicilio.

#### **Delegación Administrativa**

Administra mediante un proceso eficiente, los recursos humanos, presupuéstales, financieros y materiales asignados, así mismo proporciona los servicios generales de acuerdo a la propia organización y a las políticas establecidas por la Administración Central de la UNAM, con el fin de dar cumplimiento a los planes y programas de trabajo establecidos por la coordinación de cada Centro.

#### **1.2.3 Programa Académico**

Para continuar con el proceso de llevar la cultura informática a otros sectores de la Sociedad, a la fecha la DGSCA cuenta con las siguientes sedes ubicadas en diferentes puntos de la Ciudad:

■ Ciudad Universitaria Circuito Exterior frente a la Facultad de Contaduría, Ciudad Universitaria

■ Centro de Extensión en Cómputo y Telecomunicaciones Nuevo León Av. Nuevo León 167, Col. Condesa, CP 06100

■ Centro de Extensión en Cómputo y Telecomunicaciones Mascarones Av. Ribera de San Cosme 71, Col. Sta. María la Ribera, CP 06400

■ Centro de Extensión en Cómputo y Telecomunicaciones Coapa Calzada del Hueso 757, Col. Rinconada de Coapa, 2da. Sección, CP 14330

#### ■ Centro de Extensión en Cómputo y Telecomunicaciones San Agustín **República del Salvador 70 esq. Isabel la Católica. Centro Histórico**

■ Centro del Palacio de la Autonomía Calle Lic. Verdad 2, esq. Rep. de Guatemala, Centro Histórico

Su programa académico consta de eventos educativos con diferentes especialidades y niveles. Su duración es de 20 horas, si se trata de un curso, 130 horas, si es una línea de especialización, ó 210 horas si se trata de un Diplomado. Cada curso tiene su temario correspondiente que incluye: una presentación, objetivo, perfil de ingreso y egreso, contenidos y duración.

Este programa de capacitación que ofrece la DGSCA, tanto en sus instalaciones de Ciudad Universitaria como en sus Centros de Extensión se estructura de la siguiente manera:<sup>39</sup>

#### **1.- Actualización en Cómputo y Tecnología Informática,**

Es un Programa de complemento profesional dirigido a personas con estudios mínimos de preparatoria, a través del cual el participante adquiere el manejo de las herramientas de software que le apoyen en el desarrollo de sus actividades profesionales. Este programa ofrece una gran variedad de cursos, incluyendo el software más actual.

#### **2.- Capacitación para el Trabajo.**

Está dirigido a personas que hayan terminado sus estudios de secundaria y/o carrera comercial, con el propósito de formarlas y capacitarlas en el área de cómputo, generando las habilidades necesarias para aplicar sus conocimientos como la herramienta central en su trabajo. Este programa ofrece un módulo básico y varias líneas de especialidad.

#### **3.- Cómputo infantil**

 $\overline{a}$ 

Este programa se centra en aspectos relevantes para la formación intelectual de los niños, utilizando la computadora como medio, para potenciar sus aptitudes y despertar su interés. Estos cursos además de cubrir una importante demanda, buscan elevar la calidad de la educación infantil pues utilizan la computadora

<sup>&</sup>lt;sup>39</sup> Manual de bienvenida a profesores, Universidad Nacional Autónoma de México, Dirección General de Servicios de Cómputo Académico, Centro de Extensión en Cómputo y Telecomunicaciones Nuevo León, s/a, pág. 5

como apoyo en la enseñanza de contenidos específicos en los niveles de primaria y secundaria.

#### **4.- Cursos Institucionales y Empresariales**.

El servicio a diferentes empresas e instituciones es una labor cotidiana, en el área de formación y capacitación se responde a las necesidades particulares de diversos grupos, estructurándoles programas específicos de capacitación en cómputo y telecomunicaciones que los lleven a optimizar y actualizar sus funciones.

#### **5.- Diplomados y Líneas de Especialización**

Tienen el propósito de actualizar y profundizar los conocimientos, habilidades, capacidades y destrezas en cómputo y telecomunicaciones de los técnicos y profesionales.

#### *II. ANTECEDENTES DE LOS LINEAMIENTOS PARA LA ELABORACIÓN DE EJERCICIOS Y PRÁCTICAS*

En 1994, El Centro de Extensión en Cómputo y Telecomunicaciones Nuevo León (CECTNL), inició un proceso de transformación de las actividades correspondientes al Departamento de Control Escolar. Dicha transformación impactó todas las tareas relacionadas con el proceso de prestación de los servicios educativos en cómputo, la parte administrativa y la parte pedagógicodidáctica. Todo ello orientado a ofrecer Capacitación en Cómputo que correspondiera a las necesidades del mercado.

Se implementaron estrategias y se revisaron diferentes concentrados de información, principalmente cuestionarios que se aplicaban al final de cada curso. También las experiencias que podían ofrecer quienes trabajaban directamente con el proceso relacionado a los cursos manifestaban la falta de una metodología de enseñanza aprendizaje congruente con las necesidades de los participantes, así como la desconexión con los materiales que el mismo Centro proveía para atender a la población cada vez más demandante de mejores cursos. Y también se detectó una carencia de conocimientos didácticos por parte de la plantilla docente.

Se decide entonces desarrollar el Proyecto titulado Calidad Continua en los Cursos, considerando la necesidad de mejorar y optimizar los servicios que ofrecía el Centro mediante la implementación de un programa educativo aplicable a los cursos de computación que se impartían y que la Planta docente tuviera además de los conocimientos necesarios del área de computo, elementos teóricometodológicos que apoyaran su labor educativa.

Con este proyecto, entre otras cuestiones se puso en marcha el desarrollo de diferentes actividades que atendieran las áreas que lo requerían, y las cuales fueron asignadas a becarios del área de pedagogía, teniendo un Jefe de Proyecto que era la Jefe del Departamento de Control Escolar y un coordinador, que era la persona con mayor experiencia en el equipo. Entre esas actividades estaba la que correspondía a la necesidad de homogeneizar los instrumentos de evaluación (prácticas) utilizados por los Coordinadores en los cursos del Centro Nuevo León, considerando de gran importancia establecer una propuesta de lineamientos bajo los cuales se pudieran elaborar, actividad que me fue asignada.

#### **2.1 La detección de Necesidades**

Hubo varios factores a partir de los cuales surgió la necesidad de realizar esta actividad, mismos que se mencionan a continuación:

El Departamento de Control Escolar, al inicio de cada curso, solicitaba a los coordinadores las prácticas que aplicarían durante éste, principalmente con el propósito de conocer el material y revisarlo. Tal revisión se hacía de manera

superficial limitándose a corregir la ortografía y la redacción, y a veces ni eso pues en ocasiones era suficiente el haberlas entregado. Otras veces se hacían recomendaciones con base a la experiencia de quien revisaba, ya que no se contaba con un marco en el que se fundamentara esa revisión, lo cual se detectaba como una carencia del Departamento de Control Escolar. Los instrumentos que los coordinadores entregaban eran archivados en carpetas que se guardaban en el Departamento.

Por otra parte, los resultados de cuestionarios finales aplicados a los cursos mostraban constantemente la solicitud de más práctica por parte de los participantes (alumnos), esto mostraba que a pesar de que se aplicaban diversos instrumentos (llamados prácticas por los coordinadores) no satisfacían las inquietudes de los participantes. Por lo anterior, era necesario delimitar qué características debían tener los instrumentos de evaluación para que realmente cubrieran su función.

También respaldó esta necesidad de diseñar instrumentos de evaluación con nuevas características, la aplicación de exámenes de colocación, diseñados para evaluar conocimientos previos con que debe contar un participante que desee asistir a un determinado curso. Dichos exámenes fueron piloteados en los cursos de Introducción al uso de las computadoras de varios periodos. Las calificaciones obtenidas fueron indicador de que los participantes no podían aplicar, aun al tiempo de terminar su curso los conocimientos adquiridos, algo hacía falta, quizá cambios en los instrumentos de evaluación aplicados en clase o reforzar los conocimientos.

Además de estas situaciones, al Departamento de Control Escolar no le era posible llevar un seguimiento de las prácticas aplicadas en los cursos, cuántas y en qué momento se aplicaban, sólo se entregaba al coordinador su temario y él decidía cómo desarrollar sus clases y todo lo relacionado con ello. Solo cuando había situaciones extremas como quejas o reclamos al Departamento de Control Escolar por parte de los participantes, era que se indagaba sobre diferentes aspectos del curso y se tenía conocimiento de lo que sucedía.

Por estas razones, y considerando la importancia de estos instrumentos, porque eran el único criterio, o uno de los principales, para evaluar a los participantes, se tenían que tomar acciones inmediatas.

#### *2.2 Diagnóstico de los instrumentos de evaluación del aprendizaje*

Se comenzaron entonces a desarrollar algunas tareas bajo la supervisión del Jefe y el Coordinador del proyecto.

Se me solicitó que revisara los instrumentos que hasta la fecha habían elaborado los coordinadores, esto con la finalidad de analizar sus características, semejanzas, criterios de elaboración, etc. y en un segundo momento, rescatar todos aquellos elementos que se consideraran relevantes para conformar de estos mismos los lineamientos que se requerían.

Cabe mencionar que debía tenerse como punto de partida para la propuesta, el respeto a la libertad de cátedra de los coordinadores y que los lineamientos establecidos fueran de utilidad y sirvieran de guía a los coordinadores para elaborar sus instrumentos independientemente del curso de que se tratara.

Se revisaron todas las prácticas con que se contaba, 700 en promedio, elaboradas por 60 coordinadores, pues se pretendía obtener de estas mismas los lineamientos bajo los cuales se estandarizarían las prácticas desde ese momento.

Mucha de la información obtenida de esa revisión resultó de utilidad para definir los lineamientos posteriormente, los principales puntos fueron los siguientes:

- 1. Los coordinadores se apoyaban en su experiencia y en los contenidos de su curso para la elaboración de sus prácticas, pero no seguían siempre el mismo parámetro, "hoy podían elaborarlas de una manera y mañana de otra".
- 2. La mayoría de las prácticas carecían de un objetivo y las preguntas o instrucciones que se planteaban se notaban tan desarticuladas que resultaba difícil interpretar la finalidad con la que se habían diseñado.
- 3. Las instrucciones en ocasiones no eran muy claras. De manera que el proceso que se llevaba a cabo para la solución de la práctica no era transparente para una persona ajena a quien la había elaborado.
- 4. En algunos cursos, con mayor frecuencia en el de Introducción a la Computación, se utilizaban en las prácticas indicaciones muy detalladas, se explicaba paso a paso lo que había que hacer, esto era desde la primera hasta la última práctica que se aplicaba en el curso. Lo cual se considera muy acertado para reforzar el aprendizaje no así para evaluarlo.
- 5. Se aplicaban instrumentos a los que se asignaba el nombre de exámenes teórico-prácticos y prácticas que contenían algunas preguntas teóricas.
- 6. Se aplicaba una práctica y/o un examen final en cada curso.
- 7. En algunas de las prácticas se hacía la especificación de que ciertos comandos que se estaban considerando sólo se habían visto en alguna ocasión y no muy ampliamente. Se explicaba qué función tenían y cómo se utilizaban, como parte de la práctica.
- 8. En otras ocasiones, los instrumentos eran utilizados para explicar algún tema; es decir, se realizaba paso a paso cada indicación con la finalidad de enseñar algún procedimiento. También eran utilizados para repetir un procedimiento explicado previamente.
- 9. Se carecía de uniformidad en la elaboración de los instrumentos; existiendo una gran variedad de estilos, tanto en los contenidos (aun cuando eran del mismo curso), como en los elementos (características) y criterios con los cuales se elaboraban.
- 10. Las prácticas de un coordinador a otro, y más aún, de una práctica a otra elaborada por un mismo coordinador tenían grandes diferencias en el formato, e incluso algunos en la propuesta didáctica intrínseca a ellos. Había quienes consideraban como instrumento de evaluación entregar simplemente la copia fotostática de un documento, una imagen o un algoritmo y se pedía, de manera verbal, reproducirlo, esto aunque pudiera ser válido en algunas situaciones, en el Centro de Cómputo Nuevo León no respondía a las necesidades de Calidad con que se pretendía ofrecer el servicio y a las requeridas por los propios participantes (clientes). Otros le colocaban diversos tipos de encabezados, carecían de instrucciones y objetivos. De tal manera que el participante podía notar grandes diferencias al pasar de un curso a otro.
- 11. En la mayoría de las prácticas el participante solamente tenía la función de seguir instrucciones, reduciendo al mínimo su creatividad y la posible toma de decisión que pudiera tener al resolver una situación que se relacionaba directamente con los conocimientos que estaba adquiriendo.
- 12. Había instrumentos que resultaban muy confusos, redundantes e insuficientes en sus instrucciones y planteamientos.

Se entregaron los resultados del diagnóstico al jefe de Control Escolar y al responsable del proyecto. Los cuales corroboraron la necesidad de un cambio en la elaboración de esos instrumentos utilizados en los cursos y tomaron la decisión de iniciar la búsqueda de una nueva forma de elaborarlos; estableciendo como objetivo la delimitación de lineamientos básicos para la elaboración de prácticas.

Siendo así que a mí me correspondió colaborar en el **diseño de los instrumentos de evaluación**, **su piloteo**, **desarrollo y ajuste**

Para realizar estas actividades se establecieron varias etapas, que se realizarían bajo la supervisión del Jefe del Departamento de Control Escolar y el responsable del proyecto:

- ♦ **Primero se delimitó un objetivo el cual fue el siguiente:** Establecer lineamientos básicos para la elaboración de instrumentos de evaluación (prácticas), buscando que fueran elaborados de manera uniforme en el Centro. Se pensó inicialmente en lineamientos de formato aunque se pretendía también que fueran realmente instrumentos que respondieran a la función para la cual se elaboraban que era la evaluación del aprendizaje. Ya posteriormente se les fue dando el enfoque con el que actualmente se elaboran, y el cual se desarrolla más adelante en el marco de referencia.
- ♦ **En segundo lugar se realizó una justificación** (importancia y utilidad para los coordinadores, participantes e institución el que hubiera lineamientos básicos en la elaboración de los instrumentos de evaluación.
- ♦ Como tercer punto, y ya adentrados en el desarrollo de las actividades se determinó que los coordinadores en su mayoría elaboraban ejercicios y no prácticas y exámenes aunque se asignaba ese nombre a la mayoría de sus instrumentos. Se incorporaba entonces un nuevo término, ahora también hablaríamos de ejercicios, razón por la cual se hacía necesario **consultar autores que nos apoyaran teóricamente en estos conceptos**: práctica, ejercicio, examen, objetivos, instrucciones, etc. También en la concepción de evaluación que se adoptaría en el Centro de Cómputo Nuevo León y en general la propuesta de los lineamientos de elaboración para los instrumentos de evaluación. Y una vez determinados los conceptos recopilar las características de los cursos y tipos de contenidos que se manejan.
- ♦ La cuarta etapa fue **consultar y complementar los avances en los datos obtenidos con los coordinadores**. Considerando que ellos eran las personas a quienes directamente les competería implementar los nuevos lineamientos, se consideró importante que estuvieran involucrados en el desarrollo de los mismos. Por lo que en cada avance de las actividades se consultaba con los coordinadores de mayor tiempo en el Centro y por consecuencia los que se consideraban de mayor experiencia. Una vez que se tuvieron definidos los lineamientos fueron ellos quienes en un primer momento los aplicaron (pilotearon) en sus cursos para detectar fallas en el diseño o bien enriquecer la propuesta.
- ♦ En quinto lugar **se debía estructurar la propuesta de los lineamientos definidos y elaborar un ejemplo de los instrumentos con esas características.** Pensando que para realizar la evaluación era necesario que el coordinador contara con procedimientos adecuados que correspondieran a la conducta que se pretende que el participante domine. En nuestro caso, los objetivos establecidos en casi todos los cursos van dirigidos a que los participantes presenten conductas de aplicación (es decir que los conocimientos o habilidades adquiridos en los cursos sea posible aplicarlos en sus actividades cotidianas, escolares o laborales); exceptuando los cursos que incluyen teoría, por lo que las prácticas que se utilicen para evaluarlos deben mostrar claramente el dominio práctico de los conocimientos que posee el participante.

Ahora bien dentro de la Tecnología Educativa las demandas de los participantes, que son heterogéneas, son consideradas para desarrollar el curso. Por lo que no se establecerá una práctica modelo, ya que corresponden directamente a las necesidades de los participantes. Solamente se presentarán las líneas básicas que contendrán esos instrumentos y la manera de desarrollarlos.

Se pensó en la función que tendrían las prácticas y también en la importancia de esos instrumentos que se aplicaban hasta el momento (ejercicios). Se consideraron los siguientes puntos para empezar la delimitación de los lineamientos:

- $\mathscr N$  Una práctica se utilizaría para evaluar los conocimientos pero no se utilizaría solo para la evaluación final. Se aplicarían más prácticas además de la de final del curso.
- $\mathscr P$  Para su elaboración debía considerarse si se trataba de cursos de capacitación, actualización o especiales. Así como el tipo de personas al que se dirigían: profesión, actividades, nivel de estudios, intereses, etc.
- $\mathscr P$  Para los cursos teóricos seguirían aplicándose exámenes de reactivos.
- $\mathscr N$  No deben incorporarse preguntas como por ejemplo ¿para qué se utilizan las teclas de función f1, f2, f3 y f4?, sino plantearle una problemática donde aplique tales teclas, si las aplica correctamente va implícito que entendió su utilidad
- Deben actualizarse las prácticas en cada curso, en función de las necesidades de los participantes detectadas al inicio y durante el desarrollo del mismo; es decir, realizar una adecuación de las prácticas en cada curso atendiendo la diversidad de perfiles en los grupos. El coordinador puede obtener esta información mediante un sondeo o presentación inicial.
- $\mathscr N$  No se deben incluir temas que no se hayan explicado en clase, ahora el propósito de las prácticas será aplicar lo aprendido y confirmado en clase.
- $\mathscr N$  No deben agregarse preguntas innecesarias; es decir que no estén relacionadas con la actividad o instrucciones que se plantean.
- $\mathscr S$  En las prácticas no debe especificarse lo que el participante tiene que hacer sólo se le debe orientar; esto es ofrecerle un planteamiento general sin indicarle qué realiza primero y qué después. Ya que esta función la tendrán ahora los ejercicios.
- $\mathscr S$  Deben contener instrucciones; es decir información que orienten al participante en el manejo que se hará de la práctica. Éstas deben ser claras y específicas de modo que otra persona ajena a quien elaboró el instrumento (ejercicio, práctica o examen) lo pueda entender y utilizar sin ninguna dificultad; es decir, deben ser autosuficientes.
- $\mathscr S$  En las prácticas no se dan indicaciones tan detalladas, esto es, no se menciona paso por paso al participante lo que debe hacer, ni se le explica cómo realizar los procedimientos; solo se le plantea una problemática en la que se dé la oportunidad de reflexionar sobre lo que va a realizar. Aunque esas característica si pueden ser válidas en los ejercicios.
- ♦ Y en sexto **definir la forma en que se capacitaría a los coordinadores en la nueva propuesta**. Originalmente se pensó en que un folleto o tríptico sería la mejor forma, ya posteriormente con los demás integrantes de pedagogía y la jefe del departamento de control escolar se estableció que sería a través de un taller y un cuadernillo (manual), en el que se les entregaría la propuesta por escrito.

### **III. ELABORACIÓN DE EJERCICIOS Y PRÁCTICAS, PARTE DEL PROGRAMA CALIDAD CONTINUA EN LOS CURSOS**

#### **3.1 Finalidad del Programa**

Como ya se ha hecho mención, a la par que el proyecto de Lineamientos básicos para la elaboración de prácticas, se asignaron a los demás integrantes de pedagogía para su investigación otros temas como Planeación de cursos, y Selección de coordinadores, los cuales posteriormente se conjuntaron, con el seguimiento y las estrategias implementadas para ello (sondeo, estructuración, observación, reporte final, cuestionarios intermedios y finales) en el programa llamado "Calidad Continua en los Cursos".

Dicho Programa surge a partir de la necesidad de satisfacer las nuevas demandas institucionales de mejorar y optimizar el desarrollo de los cursos, ante la situación de no contar con un programa que articulara y controlara las diversas acciones que implica el proceso enseñanza-aprendizaje, ante la realidad de que el continuo avance del conocimiento informático requiere recursos humanos con una formación especializada y la necesidad de ya no cubrir los diferentes aspectos de una manera específica.

Fue un programa que permitió desarrollar acciones que garantizaran la calidad del servicio que ofrece el Centro de Extensión en Cómputo y Telecomunicaciones Nuevo León, además de plantear lineamientos básicos en cuanto al proceso enseñanza aprendizaje de paquetes computacionales. Respondió de manera sistemática y fundamentada a los problemas que enfrenta el Centro en el ámbito que rodea a los cursos, a partir del conocimiento de esos procesos que ya se desarrollaban en el área docente de la misma institución y de la identificación de los problemas principales. Se realizaron diagnósticos cuya finalidad fue conocer el trabajo de los coordinadores, es decir, el cómo organizaban sus clases, de qué manera elaboraban sus instrumentos de evaluación y todos los medios y recursos que utilizaban.

Con los datos obtenidos se desarrollaron alternativas de trabajo y nuevas estrategias para tener un mayor acercamiento a cada curso y rescatar todos aquellos aspectos técnico pedagógicos que resultaran de interés para la enseñanza del Cómputo, también se implementaron diversos mecanismos e instrumentos para apoyar los procedimientos que hacen posible el desarrollo de los cursos, mecanismos que van desde la selección de coordinadores, el desarrollo de los cursos y finalmente la evaluación de los mismos, considerando la opinión de los coordinadores en cada etapa, llevando a una serie de acciones que se interrelacionan entre sí y que dieron como producto final la calidad de cada uno de los cursos.

Después de investigarse cada uno de los temas del programa Calidad Continua en los Cursos y sustentarlos en el marco seleccionado se propusieron los instrumentos necesarios para su implementación.

#### **3.2 Estrategias implementadas**

Este capítulo presenta un panorama General de los principios más importantes y las estrategias implementadas con este programa, con la finalidad de mostrar el enfoque que se dio al proyecto de elaboración de prácticas y sea posible formarse una idea del entorno bajo el cual se llevó a cabo. Cabe aclarar que no se hace mención, ni se muestran los diversos instrumentos y procedimientos utilizados para poner en marcha este programa por razones de autoría, y particularmente porque el tema de nuestro interés es la elaboración de ejercicios y prácticas.

#### *3.2.1 Planeación de Cursos (carta descriptiva)*

La Planeación se ofreció a los coordinadores como un prototipo que facilitaba la organización y distribución del temario del curso desde la perspectiva del nuevo reto de darle significado a lo que aprendían los participantes en las aulas, buscando ir más allá del aprendizaje de una técnica o herramienta. También se esperaba proporcionar a los coordinadores los elementos necesarios de tal modo que le permitieran llevar mejor su clase o bien tuviera un mayor éxito en ella, es decir, se proponía una planeación funcional que respondiera a los intereses del participante y facilitara las tareas docentes.

La Planeación se consideró un factor determinante para el éxito de los cursos, porque elaborar un plan significaba definir las estrategias que se habían de seguir en cuanto a acciones y recursos que permitieran la realización de los objetivos y porque al ordenar, y precisar las actividades a realizar sería más fácil y segura la forma de desarrollar un determinado curso.

Con la descripción en la Planeación, de cada una de las actividades que se han de llevar a cabo, así como con los tiempos asignados a cada una, los métodos, técnicas y recursos didácticos a utilizar, se evitarían las improvisaciones y desviaciones, además:

- ♦ Se propiciaría una mayor coordinación entre objetivos, la manera de enseñar y medios de evaluación.
- ◆ Se aprovecharían mejor los recursos humanos, materiales y el tiempo.
- ♦ Se haría más fácil la evaluación y corrección de los elementos del curso.
- ♦ Se lograría mayor participación del alumnado y se consideraría la evaluación de la enseñanza que se proporcionara en el Centro.
- ♦ Se dependería menos de las características o situaciones personales
- Se podrían prever las dudas que podían surgir en torno a un tema y de esta manera el coordinador desenvolver mejor su papel.
- ♦ Se tendría una línea de trabajo por la cual seguir, sin olvidar que se tendría la flexibilidad necesaria.
- ♦ Se facilitaría la tarea del Coordinador, especialmente la del que apenas iniciaba y necesitaba aprovechar la experiencia de sus colegas más expertos.

Para lograr estos propósitos, al realizar la Planeación era importante que el Coordinador considerara que el proceso enseñanza aprendizaje no es la simple transmisión del conocimiento, o el incremento de habilidades y destrezas. Ahora debía preocuparle formar más que informar, lo que significaba la responsabilidad de llevar y conducir al que aprende a través de los caminos del conocimiento buscando la mejor manera de adecuarlos; facilitarle y promover experiencias de aprendizaje con fines predeterminados, y cuyo resultado debía verse reflejado en la práctica ocupacional, esto es, lograr un aprendizaje significativo.

Un punto muy importante que se consideró al hacer la propuesta fue el reconocimiento de que la calidad y el sentido de la educación dependía también de las cualidades del coordinador y que un coordinador eficiente es la suma de rasgos personales y experiencias alcanzadas, por lo que se evitaría conducir a situaciones que limitaran la capacidad, imaginación o creatividad tanto de él como de los participantes. Se tuvo cuidado entonces de dar flexibilidad suficiente para los encargados de la elaboración de la planeación.

Bajo estas consideraciones el Departamento de Control Escolar propuso a sus coordinadores una forma de planificar que no solo cubriera mecanismos administrativos, y marcando que no se pretendía ejercer control sobre su acción pedagógica; sino constituir un espacio en el cual pudiera brindarse apoyo de carácter pedagógico a través de la detección de sus necesidades y de la recuperación de su experiencia que podría apreciarse en el momento mismo de plantear sus actividades. No se pretendía que el uso de una Planeación favoreciera la burocracia escolar, en el sentido de que mas que una guía efectiva para el desarrollo de un curso fuera un requisito formal de trabajo.

Se buscó que la Planeación fuera identificada como una herramienta didáctica en donde el coordinador especificaba cada uno de los contenidos a tratar y organizaba paso a paso las diferentes estrategias y actividades que se llevarían a cabo para lograr los aprendizajes propuestos en cada curso.

Para Control Escolar la Planeación permitía tener conocimiento del trabajo del coordinador en su clase, esto sin la intención, como ya se mencionó, de limitar su capacidad, sino al contrario se esperaba que explotara su creatividad al dar la clase, es decir seguiría teniendo plena libertad de estructurar su clase. La planeación era solo una garantía de que los participantes del Centro que tomaran el mismo curso en diferentes periodos tuvieran una formación semejante.

Para elaborar la Planeación se ofreció a los coordinadores un formato (carta descriptiva), cuya finalidad era únicamente que se auxiliara de los puntos necesarios para planear una actividad de enseñanza-aprendizaje, que facilitara la visión de todos los elementos de cada tema y el análisis de la información proporcionada.

Además del formato establecido, el coordinador elaboraría su Planeación tomando en cuenta otros aspectos definidos ya por el Centro de Cómputo, aspectos como: temario, objetivo y duración del curso, requisitos académicos, conocimientos previos en cómputo, etc. Cabe mencionar que los cursos que se imparten en esta dependencia van de 10 a 210 hrs. y son impartidos en aulas cuyo mobiliario es estático. Solo se cuenta con los temarios de cada uno de los cursos, en los que se específica un objetivo general, el perfil de ingreso y egreso y los temas que deben cubrirse.

Los rubros que contiene el formato de Planeación son: datos generales del curso que permiten identificarlo en cuanto al programa al que pertenece (actualización, capacitación, etc.), nombre, duración, horario, a quiénes va dirigido, los requisitos previos de inscripción y el objetivo. Y los elementos propios de la Planeación, que son el nombre del tema a tratar en la sesión mostrando la secuencia que puede seguirse en el contenido del curso, el objetivo de la sesión y del tema si se considera pertinente, los procedimientos o actividades a desarrollar, recursos y medios que se van a emplear, los tiempos contemplados para cada actividad e instrumentos para confirmar y evaluar el aprendizaje; lo que implicaba la especificación y elaboración de los instrumentos a utilizar.

Para la primera sesión se solicitó como punto fundamental considerar lo siguiente:

- ♦ **Presentación Coordinador-Participantes** (actividad que se denominó Sondeo porque además de ser un primer acercamiento al grupo, tendría como finalidad definir su perfil).
- ♦ Establecer el **objetivo del curso** a los participantes (recordando que ya estaba especificado en el temario).
- ♦ Establecer los **criterios de Evaluación** que se iban a considerar en el curso (teniendo en cuenta que este proceso debía ser transparente para todos y realizarse de manera objetiva).

También resultaba importante considerar que las actividades de aprendizaje propuestas en la planeación para el curso plantearan la coparticipación coordinador-participantes, mostrando la interacción permanente de estas dos figuras. Debía quedar descartada la práctica común en que el coordinador convierte al participante en un depositario de conocimientos.
Los recursos didácticos se refieren a los diferentes materiales auxiliares que permiten apoyar las actividades en el aula. En la mayoría de los cursos los materiales utilizados con mayor frecuencia son: el pizarrón y los acetatos; sin embargo, existen un gran numero de recursos cuya utilización en forma variada permitiría propiciar un aprendizaje aún más significativo para los participantes.

### *3.2.2 Selección de Coordinadores*

También la Selección de Coordinadores se contempló dentro del Programa, este aspecto surgió como respuesta a la necesidad de ampliar la planta docente y considerando que se requería cada vez más de recursos humanos con una sólida formación.

Con la misma tendencia que las otras estrategias, se propuso realizar un procedimiento de Selección de Coordinadores aún más completo que el que ya se tenía. Ahora complementada con la idea de contar con docentes capacitados no solo en el área que imparten sino en aspectos técnico-metodológicos, que garantizaran su buen desempeño.

La nueva propuesta se encontró basada en una exposición de clase por parte del coordinador, dónde se utilizó la observación como técnica para obtener información, considerándola una de las técnicas más apropiadas para obtener información sobre comportamiento, capacidades, actitudes, adaptación y cualidades.

El procedimiento se complementaba con tres elementos más:

- ⇒ Una solicitud de ingreso a la Planta Docente
- ⇒ Entrega del Currículum
- ⇒ Una entrevista

Los aspectos a considerar durante la observación eran los mismos que se contemplaban en el formato utilizado para las observaciones de clase que se realizaban a los coordinadores que ya formaban parte de la plantilla docente. Esto es que, desde la selección, el coordinador ya debía contar con una metodología de trabajo acorde a las necesidades del Centro o bien que se considerara que era factible empezar a encaminarlo en ese sentido.

#### **3.2.3 Seguimiento**

El seguimiento fue un proceso que permitía garantizar la aplicación de los principios del Programa Calidad Continua en los Cursos, mediante el monitoreo y diagnóstico de las diferentes etapas que lo constituyen, los responsables de llevar a cabo el seguimiento fueron los integrantes del área de pedagogía.

A cada integrante, se asignaban determinados cursos para dar seguimiento, el cual comprendía un acompañamiento a los coordinadores en todas las estrategias mencionadas.

De aquí surge el concepto de seguidor, aplicado a las personas de pedagogía por este hecho de dar un seguimiento a la implementación de las estrategias del Programa, actividad misma que se convirtió en el punto central de la función del área de pedagogía.

El seguimiento comienza con una entrevista inicial y continúa con:

- Entrega de Planeación (y material didáctico cuando se tenía contemplado su uso).
- Recepción del perfil (que se obtenía mediante la actividad que se denominó Sondeo).
- Entrega de estructuración.
- Cuestionario intermedio y final.
- Observación.
- Entrega de reporte.
- Entrega de Instrumentos de evaluación (ejercicios y prácticas).

A continuación se explica en qué consiste y se ofrecen los principales aspectos de cada una de las actividades mencionadas.

#### *3.2.3.1 Sondeo*

El sondeo fue una actividad que se contempló para la primera sesión de los cursos, además de que permitía definir las características específicas de cada grupo, obteniendo diversos datos, que iban a ser importantes durante el desarrollo de las sesiones, propiciaba el primer acercamiento del coordinador con los participantes.

La actividad mediante la cual se realizaba el sondeo quedó libre al criterio del coordinador (aunque en la mayoría de los casos era a través de un cuestionario diseñado en el Departamento de Control Escolar o de manera verbal), y se pidió considerar los siguientes aspectos:

- Conocimientos previos en cómputo de los participantes.
- Su profesión u ocupación y las actividades que realizan.
- Sus intereses y expectativas del curso.
- Podían incluirse además otros datos que el coordinador considerara necesarios para el buen funcionamiento del mismo.

De las características específicas que se obtenían mediante el sondeo dependerían los cambios que se realizaran en la Planeación, los materiales e instrumentos de evaluación que se elaboraran. También determinarían la relevancia que se daría a algunos temas, la forma de desarrollo, los tiempos, etc.

La actividad principal de sondeo se realizaba durante la primera sesión, pero éste era un aspecto que se consideraba durante las siguientes sesiones del curso.

El resto de las actividades planteadas en el Programa fueron:

# **3.2.3.2 Estructuración**

Como ya hemos mencionado la enseñanza en los cursos impartidos en Centro Nuevo León debía orientarse a promover experiencias de aprendizaje que se vieran reflejadas en la práctica ocupacional de los participantes. Por tanto la Planeación, elaborada previamente al inicio de los cursos, carecía de esta característica, pues era posible hasta el momento de conocer a los participantes saber sobre sus intereses, expectativas, ocupaciones, actividades que desarrollaban y otros datos que permitirían llevar a cabo el curso cubriendo esa premisa. Razón por la cual se asignó toda la flexibilidad a este modelo de Planeación.

Es por esa razón que se ofreció un formato llamado **ESTRUCTURACION,** en el cual, una vez iniciado el curso, era posible adecuar la Planeación a las condiciones reales de los participantes. Aunque lo planeado seguía siendo la base para que el Coordinador desarrollara de manera óptima el temario, ya que contenía la programación de las actividades de enseñanza-aprendizaje, y técnicas y recursos a utilizar de acuerdo a los contenidos.

# *3.2.3.3 Cuestionario intermedio y final*

El cuestionario final era el mismo para todas las sedes de la DGSCA, su finalidad era obtener una evaluación final acerca de los aspectos relacionados con el desarrollo del curso y del coordinador: consideraba aspectos como la planeación, el logro de objetivos, la puntualidad, los tiempos para los temas, etc. Se buscaba detectar aciertos y fallas que se presentaran y dar solución a aquellos aspectos que lo requerían y elevar la calidad de los cursos posteriores.

Los cuestionarios intermedios se aplicaban a la mitad del curso, el análisis de los resultados que se obtenían permitía saber si había aspectos que requerían atención. Se buscaba solucionar, cuando todavía estaba el curso, aquellos aspectos que lo requerían, se pretendía minimizar los problemas detectados contribuyendo así a que la realización del curso fuera de la mejor manera.

### *3.2.3.4 Observación*

La observación de clase principalmente tenía la finalidad de rescatar aquellos aportes tanto didácticos como metodológicos que los profesores utilizaban al impartir su clase y contar con mayores elementos sobre cómo se dan los procesos de enseñanza-aprendizaje, más allá de las formas con que lo reportan participantes (a través de cuestionarios intermedios y finales) y coordinadores (en las constantes entrevistas que se tenían con el seguidor durante la duración del curso, y a través de la planeación y de la estructuración).

También se pretendía conocer la magnitud de los problemas que eran percibidos y expresados de manera verbal por los coordinadores o mediante los cuestionarios por los participantes, así mismo era posible corroborar los comentarios que habían sido reflejados por parte de los participantes hacia el desarrollo del curso (tomados éstos a partir de los cuestionarios intermedios), para que de esta manera se dieran sugerencias o bien recomendaciones para atender las deficiencias presentadas.

Se realizaba la observación auxiliándose de una guía, los aspectos a considerar eran en general aquellos que planteaba el Programa en cuanto a la nueva concepción del proceso enseñanza-aprendizaje; es decir se observaban las condiciones en que era desarrollada la clase en relación a lo planeado, considerando que la planeación había sido adaptada de acuerdo a los siguientes aspectos:

- La identificación del perfil de los participantes y la detección permanente de sus necesidades.
- Actividades que generen mayor interacción con los participantes.
- Ajuste de las exposiciones, los instrumentos de evaluación y los materiales de apoyo para atender las necesidades particulares del grupo.
- Tiempos para verificar el entendimiento de las exposiciones.

Otros de los ejes principales de observación eran:

- Actitud del coordinador
- **Planteamiento de objetivos**
- Interacción en el grupo (dudas, participación)
- Formas de exposición
- Uso de material didáctico
- **日** Aportes
- Manejo de ejercicios y prácticas
- Enseñanza planeada y situacional
- Uso de los tiempos

*Los resultados de la observación se vaciaban en una base de datos, con la finalidad de darle una sistematización. Por otra parte se elaboraba un reporte con una interpretación pedagógica de los aspectos detectados durante la observación. Se daban al coordinador los resultados; ofreciendo sugerencias o recomendaciones en las deficiencias presentadas.* 

#### *3.2.3.5 Reporte Final*

El reporte final se elaboraba para el coordinador, en él se registraba la interpretación general del desarrollo del curso, incluyendo los resultados de los cuestionarios intermedios y de la observación, además de los siguientes puntos: felicitaciones, aportes detectados, valoración global del curso con relación al marco teórico y cumplimiento de las estrategias del seguimiento. Se marcaban además los problemas o aciertos y las sugerencias que se le hicieron al coordinador.

Todo reporte contenía el nombre del coordinador, el del seguidor, la fecha de elaboración del reporte, el nombre y periodo del curso. Se entregaba una copia del reporte final al Coordinador para que hiciera un recuento del desarrollo de ese curso y considerara aquellos aspectos que no fueron satisfactorios en siguientes cursos. El original quedaba archivado en un expediente.

# *3.2.3.6 Evaluación (Elaboración de ejercicios y prácticas)*

En una institución educativa era inevitable hablar de evaluación y sobre todo hablar de evaluar el aprendizaje de los participantes. Prueba de ello es que este aspecto constituyó uno de los fundamentales en el "Programa Calidad Continua en los Cursos" y que se ha convertido en el punto de interés en este reporte.

La Evaluación, como ya se mencionó, era considerada desde la Planeación, en la cual se debían establecer los tiempos asignados para este aspecto de la evaluación de conocimientos y especificarse los instrumentos a emplear, ejercicios o prácticas, lo cual implicaba a su vez la elaboración de los mismos de acuerdo a los lineamientos establecidos.

# **3.3 Los resultados obtenidos**

Con el programa de Calidad Continua en los Cursos por primera vez se contaba con información sobre los procesos que se desarrollaban dentro de las aulas, además, con el nivel de descripción suficiente para analizarlos. Y algo muy importante, se contaba con un programa no estático, abierto a sufrir las modificaciones necesarias de acuerdo a las nuevas necesidades que se detectaran. Estuvo en práctica hasta 1996, fecha en que se llevó a cabo una reestructuración en la Dirección de Cómputo para la Docencia por cambio de Directivos de la DGSCA.

Actualmente en el programa de formación de Recursos humanos de la DGSCA, diseñado para personal docente que labora en todas las sedes (Centro Nuevo León, Ciudad Universitaria, Mascarones, San Agustín, Coapa y Autonomía), se consideran varios de los aspectos trabajados hasta entonces en el Programa Calidad Continua. Teniendo los propósitos de:

- Impulsar y favorecer el desempeño profesional de la planta docente, actualizándolo tanto en las diferentes áreas de su especialidad como en las estrategias pedagógicas y,
- cumplir con la certificación de la planta docente

Se plantean talleres para los Coordinadores con la finalidad de que reciban conocimientos técnicos y estrategias de acción que les permitan resolver eficazmente situaciones académicas, además de enriquecer su experiencia laboral.

Se contemplan dos tipos de Taller, uno dirigido a los docentes noveles que están en condiciones de encargarse formalmente de un curso pero que requieren de un proceso de habilitación pedagógica que les permita mejorar su trabajo académico, el propósito fundamental es proporcionarles las herramientas metodológicas para la conformación de un programa de curso, el análisis de lo que es la práctica docente, los problemas que comúnmente se presentan en esta práctica y las estrategias para enfrentarlos, además de mostrar el modelo de docencia que se pretende conformar para esta Dirección.

Están también los talleres para los profesores en ejercicio; que proponen abordar las problemáticas educativas que han enfrentado, se trabaja sobre aquellos aspectos que representan dificultades o sobre los cuales se percibe la necesidad de mejoras, y que si bien cada profesor los ha enfrentado de manera particular, empleando procedimientos o recursos docentes que le han dado cierto resultado, se propone partiendo de ello, un conjunto de estrategias didácticas que funcionen de una manera más integral y efectiva sobre las características y habilidades que representa la enseñanza del cómputo

Entre los temas que se abordan en dichos talleres está el de Evaluación considerándose uno de los más importantes. Esto significa que los lineamientos para la elaboración de Ejercicios y Prácticas siguen aún vigentes

También es importante mencionar que se está trabajando un Material en Línea que aborde los principales puntos de los talleres, con la finalidad de que los interesados puedan consultarla. Aquí también se considera el tema de elaboración de instrumentos de evaluación.

Se tomaron en cuenta, para desarrollar el tema de lineamientos básicos para la elaboración de ejercicios y prácticas, las metas que se habían establecido para el programa, y que son las siguientes:

a) Estimular a los coordinadores a realizar actividades que impactaran directamente en su proceso de formación.

b) Que el coordinador fundamentara su práctica docente, en una concepción sobre lo que es el conocimiento, el participante, la enseñanza y de cómo el sujeto aprende, elementos que intervienen en el momento mismo de diseñar sus actividades educativas y que se implementara en la práctica obteniendo como resultado un mejor seguimiento del evento educativo.

c) Proporcionar al coordinador modelos conceptuales y condiciones de operación que le permitirían observar y evaluar su desempeño.

d) Ofrecerle un modelo que le permitiera operar en la práctica cotidiana y contribuir con ello a su actualización pedagógica, lo cual se vería reflejado en un cambio de actitud y hábitos

e) Tomar en cuenta los intereses de los participantes en cada uno de los cursos, ya que éstos son los pilares de su existencia, la finalidad es proporcionarles conocimientos útiles que les permitan enfrentar las situaciones reales a las que constantemente se enfrentan.

El enfoque que se le dio fue el mismo que se definió para las otras estrategias implementadas con el programa "Calidad Continua en los Cursos", del que formó parte. Se definió un marco que permitiera sustentar los diferentes temas, que los explicará y ofreciera perspectivas de acción.

# **4.1 Marco del Programa Calidad Continua**

El marco de referencia se fundamenta en tres teorías: la "Tecnología Educativa" de la que se toma la estructuración de los actos académicos, la "Interacción Comunicativa" que ofrece una nueva relación Coordinador- Participante, y el constructivismo del que se considera el concepto de "Aprendizaje Significativo". Optaron el jefe y coordinador del proyecto por estas teorías, rescatando de ellas los principios que respondían a las necesidades del Centro y los cuales se mencionan en los párrafos siguientes.

Cabe mencionar que para llegar a la selección de dicho marco y en general para diseñar el programa, se consultó a los coordinadores de mayor antigüedad, y por consecuencia los que se consideraba de mayor experiencia en la Docencia, en el CECTNL. Pensando que así se garantizaba la adecuación del programa a las necesidades reales.

#### **4.1.1 La Tecnología Educativa**

En primer lugar la teoría de **"La Tecnología Educativa"** de Clifton B. Charwick, ve el proceso enseñanza-aprendizaje, y en general cualquier proceso, a partir del ambiente que sustenta su funcionamiento, pasando por el proceso total e incluso analizando sus partes, haciendo transparente la estructura de tal manera que puede identificarse la coherencia entre actividades y objetivos a lo largo de los distintos niveles que comprende el proceso, está basada en el desarrollo de un conjunto de técnicas que permiten organizar de una manera sistemática, actividades y funciones dentro del salón de clases (teoría de sistemas), lo que posibilita el diagnóstico del funcionamiento del sistema, retroalimentarlo y corregirlo para adaptarse a las nuevas necesidades demandadas.

Principalmente, esta teoría permite visualizar que dentro de un salón de clases hay muchos factores que intervienen para lograr los objetivos planteados y cada etapa conlleva a una serie de acciones que se interrelacionan entre sí, aunque trabajen de manera independiente. Dichos factores dan como producto final la calidad de cada uno de los cursos, por medio del esfuerzo colectivo y dirigido constituyen un todo racional, funcional y organizado que actúa con el fin de alcanzar metas de desempeño previamente definidas.

Además busca romper con el modelo tradicional enseñanza-aprendizaje por medio de la utilización de una variedad mayor de medios auditivos, visuales, presentaciones en vivo, etc. y propone el cambio del rol del profesor (y del alumno en consecuencia), ambos respaldados en un ambiente favorable.

El profesor es visto como un elemento más del grupo, propicia y vive con el alumno una interacción encaminada a compartir la toma de decisiones, funciones y responsabilidades, por lo que se denomina **coordinador** del grupo. El alumno es visto como el elemento principal del grupo, por lo que su participación es central, razón por la que se denomina **participante**, ahora le será posible proponer preferencias en el ritmo, forma, medios, objetivos y maneras de evaluar, además del tipo de relaciones interpersonales en el curso."

Ahora la interacción está orientada a generar destrezas y actitudes que faciliten la cooperación (dentro de un ambiente de sana competencia), creatividad y búsqueda de nuevo conocimiento.

En cuanto al desarrollo y mejoramiento de las actividades docentes, la sistematicidad que ofrece la tecnología educativa permite acompañar el desarrollo de los cursos y sus procesos previos de manera puntual. Lo que facilita el diseño de actividades de seguimiento que permite diagnosticarlos.

# **4.1.2 La Interacción Comunicativa**

Por su parte "**La Interacción Comunicativa,** fundamentada por Junger Habermas, proporciona los fundamentos de esa nueva relación coordinadorparticipante (maestro-alumno), proponiendo al coordinador un uso específico de la interacción verbal, generalizado en los siguientes puntos:

- ⇒ La palabra es emitida sin deseos de rivalizar, subordinar o instrumentalizar al oyente.
- ⇒ La única autoridad es la argumentación
- ⇒ Existe la confianza suficiente para externar las propias valoraciones o cuestionamientos sobre el tema tratado, aumentando la participación del grupo."<sup>11</sup>

De esta manera el modelo de la Tecnología Educativa sustentado en la Interacción comunicativa, permitirían desarrollar los cursos desde dos ángulos:

■ Eficiencia objetiva

 $\overline{a}$ 

Aprendizaje significativo.

# **4.1.3 El Aprendizaje Significativo**

Sobre el **Aprendizaje Significativo**, DAVID AUSUBEL, psicólogo educativo, ha dejado sentir su influencia a partir de la década de los sesenta, y constituye uno de los aportes más relevantes dentro de la teoría psicopedagógica actual.

Este autor postula que el aprendizaje implica una reestructuración activa de las percepciones, ideas, conceptos y esquemas que el aprendiz posee en su estructura cognitiva y concibe al participante como un procesador activo de la información.

Para David Ausubel (1976) el conocimiento y experiencia previa de los estudiantes son las piezas clave de la conducción de la enseñanza. "El aprendizaje

<sup>&</sup>lt;sup>11</sup> Valdés F., García G., Hernández J., Cuadernillo del Programa Calidad Continua en los Cursos, Centro de Extensión en Cómputo y Telecomunicaciones Nuevo León.

significativo parte de los conocimientos previos de los participantes y permite la comprensión y aplicación de lo aprendido en situaciones relevantes, reales". <sup>40</sup>

Es indispensable tener presente que la estructura cognitiva del participante tiene una serie de antecedentes y conocimientos previos, un vocabulario y un marco de referencia personal, lo cual es además un reflejo de su madurez intelectual. Este conocimiento resulta crucial para el docente, pues Ausubel piensa que es a partir del mismo que debe planearse la enseñanza.

La construcción del conocimiento escolar, bajo este enfoque, es un proceso de elaboración, en el sentido que el participante selecciona, organiza y transforma la información que recibe de muy diversas fuentes, estableciendo relaciones entre dicha información y sus ideas o conocimientos previos, Así aprender un contenido quiere decir que el participante le atribuye un significado.

A su vez, construir significados nuevos implica un cambio en los esquemas de conocimiento que se poseen previamente, esto se logra introduciendo nuevos elementos o estableciendo nuevas relaciones entre dichos elementos. Así, el participante podrá ampliar o ajustar dichos esquemas o reestructurarlos a profundidad como resultado de su participación en un proceso instruccional.

Para que realmente sea significativo el aprendizaje, éste debe reunir varias condiciones: la nueva información debe relacionarse de modo no arbitrario y sustancial con lo que el participante ya sabe (conocimientos y experiencias que ya posee en su estructura cognitiva), dependiendo también de la disposición (motivación y actitud) de éste por aprender, así como de la naturaleza de los materiales o contenidos de aprendizaje.

El aprendizaje significativo ofrece los siguientes beneficios:

- ⇒ Activa los conocimientos previos y los relaciona con los nuevos
- ⇒ Ayuda a comprender mejor lo que se estudia
- ⇒ Hace sentir más satisfecho y reduce la ansiedad y frustración
- ⇒ Es difícil de olvidar lo que se aprende
- ⇒ Te ayuda a aplicar el conocimiento
- $\Rightarrow$  Te hace pensar por ti mismo

 $\overline{a}$ 

Si los contenidos y materiales de enseñanza no tienen un significado lógico potencial para el participante se propiciará un aprendizaje rutinario y carente de significado. Y, si el coordinador no logra articular sus saberes con los problemas y dilemas reales que enfrenta cotidianamente en su aula, no puede esperarse una mejoría sustancial en la enseñanza.

<sup>40</sup> Díaz Barriga Arceo, Frida/Hernández Rojas Gerardo, Estrategias Docentes para un aprendizaje significativo (una interpretación constructivista), página XII, 2ª Edición, México, Mc Graw Hill

Y aunque resulta evidente que los participantes no conocen la teoría del aprendizaje significativo y ciertamente no han leído a David Ausubel ni otros autores, "en algunos estudios se ha encontrado que el participante espera que sus coordinadores enseñen significativamente, si por ello se entiende que desearían que acercaran el conocimiento escolar al mundo real y a sus intereses, o que los apoyaran para extraer el significado de lo que aprenden"41.

Del Aprendizaje en los diversos contenidos curriculares, "el del cómputo entra en el aprendizaje de contenidos procedimentales. Y, en la enseñanza de un procedimiento no sólo es necesario plantearle al aprendiz el desarrollo ideal del mismo o las rutas óptimas y correctas que conducen a su realización exitosa, también es importante confrontarlo con los errores prototipo, las rutas erróneas y las alternativas u opciones de aplicación y solución de problemas cuando éstos se presenten y principalmente inducir una reflexión y un análisis continuo sobre las actuaciones del aprendiz<sup>".42</sup>

Y aunque los grupos varían en su conformación y en su permanencia, en el tipo de compromisos u objetivos mutuos que asumen, y en lo prolongado o profundo de los intercambios que ocurren entre ellos, es indispensable la presencia de interacciones significativas entre sus integrantes. El concepto de interacción educativa "evoca situaciones en las que los protagonistas actúan simultánea y recíprocamente en un contexto determinado, en torno a una tarea o contenido de aprendizaje, con el fin de lograr unos objetivos más o menos definidos (Coll y Solé, 1990)<sup>", 43</sup> De esta manera los componentes intencionales, contextuales y comunicativos que ocurren durante las interacciones coordinador-participante y participante-participante se convierten en los elementos básicos, que permiten entender los procesos de construcción de un conocimiento que es compartido.

Hoy la profesión de la docencia enfrenta diversos retos y demandas, que no sabe restringirse a una mera transmisión de información, y en donde ya no es suficiente con dominar una materia o disciplina.

Un profesional de la docencia debe ser capaz de ayudar propositivamente a otros a aprender, pensar, sentir, actuar y desarrollarse como personas. El aprendizaje además de componerse de representaciones personales, se sitúan en el plano de la actividad social y la experiencia compartida. El estudiante construye el conocimiento gracias a la mediación de los otros y en un momento y contexto cultural. De esta manera el docente se constituye en un organizador y mediador en el encuentro del participante con el conocimiento.

El coordinador debe apoyar al participante a construir el conocimiento a crecer como persona y a ubicarse como actor de su entorno, y para ello será necesario que:

<sup>41</sup> Díaz Barriga Arceo, Frida/Hernández Rojas Gerardo. Ob. cit

<sup>42</sup> Díaz Barriga Arceo, Frida/Hernández Rojas, Gerardo. ob. Cit,

<sup>43</sup> Díaz Barriga Arceo, Frida/Hernández Rojas, Gerardo. ob. Cit, p. 320

- ⇒ Conozca la materia que ha de enseñar
- ⇒ Conozca y cuestione el pensamiento docente espontáneo
- ⇒ Adquiera conocimientos sobre el aprendizaje de las ciencias
- ⇒ Haga una crítica fundamentada de la enseñanza habitual
- $\Rightarrow$  Sepa preparar actividades
- $\Rightarrow$  Sepa dirigir la actividad de los participantes
- ⇒ Sepa evaluar
- ⇒ Utilice la investigación e innovación en el campo

Lo que hace evidente que enseñar no es solo proporcionar información, sino ayudar a aprender, y para ello el docente debe tener un buen conocimiento de sus participantes: cuáles son sus ideas previas, qué son capaces de aprender en un momento determinado, su estilo de aprendizaje, los motivos extrínsecos que los ánima o desalienta, sus hábitos de trabajo, las actitudes y valores que manifiestan frente al estudio concreto de cada tema.

El coordinador debe tomar en cuenta el conocimiento de partida del participante, y desempeñar como función central el orientarlo y guiarlo en su actividad mental constructiva y proporcionándole ayuda pedagógica ajustada a su competencia.

Todo esto con la meta de incrementar la competencia, la comprensión y la actuación autónoma de los participantes.

En la interacción educativa no hay solo una asistencia del coordinador al participante sino ambos gestionan de manera conjunta la enseñanza y el aprendizaje en un proceso de participación guiada.

Existen principios generales, Según Rugoff (1984), que caracterizan las situaciones de enseñanza aprendizaje, donde ocurre un proceso de participación guiada con la intervención del coordinador. Entre ellos se encuentran los siguientes:

- ⇒ Se proporciona un puente entre la información de que dispone (sus conocimientos previos) y el nuevo conocimiento.
- ⇒ Se ofrece una estructura de conjunto para el desarrollo de la actividad o la realización de la tarea.
- ⇒ Se traspasa de forma progresiva el control y la responsabilidad del coordinador hacia el participante.
- ⇒ Se manifiesta una intervención activa de parte del docente y del participante.

Cesar Coll (1990-1996) afirma que la postura constructivista en la educación se alimenta de las aportaciones de diversas corrientes psicológicas: el enfoque psicogénetico piagetiano, la teoría de los esquemas cognitivos, la teoría ausubeliana de la asimilación y el aprendizaje significativo, la psicología sociocultural vigotskiana. A pesar de que los autores de éstas se sitúan en encuadres teóricos distintos, comparten el principio de la importancia de la actividad constructiva del participante en la realización de los aprendizajes escolares.

Y en este sentido constructivista:

- a) Es posible decir que un docente experto no es solo quien sabe mucho de su disciplina o ha estudiado las teorías educativas o instruccionales en boga, no es el que sabe más, sino quien organiza y maneja cualitativamente mejor el conocimiento.
- b) "La profesión de enseñar exige contar asignaturas pues figura dentro de la función docente el cometido de transmitir cuerpos de conocimiento. Hacerlo bien facilita una comprensión profunda de la nueva información y un recuerdo perdurable, e incluso hasta que la materia resulte estimulante"  $44$
- c) "De cómo se presente y se secuencie, es decir, se organice, la materia a enseñar o, en general, la información a transmitir, va a depender en gran medida la asimilación significativa de los conocimientos, es decir, que se produzca o no una relación sustantiva entre lo que el aprendiz ya sabe y lo nuevo que se pretende enseñarle. Esto es lo que sostiene la teoría del aprendizaje significativo. La misión de la instrucción será, en consecuencia, la de garantizar el éxito del aprendizaje procurando que las personas dispongan de un conjunto de conceptos familiares dentro de los cuales integran la nueva información y que los aviven durante el aprendizaje."<sup>45</sup>
- d) "No es fácil lograr que un aprendizaje resulte significativo y fértil. Un tal resultado depende de un amplio conjunto de variables, entre las que configuran las situaciones de enseñanza aprendizaje, la organización de los contenidos se suma a un amplio listado en el que cabe citar el conocimiento de la materia que el profesor tenga, su entusiasmo profesional, el clima del aula, el método de evaluación, los conocimientos previos de los alumnos."<sup>46</sup>

<sup>44</sup> Goñi Grandmontagne, Alfredo, La organización de los contenidos y el aprendizaje significativo, Universidad del País Vasco, Servicio Editorial, s/a, Pág. 9 45 Alfredo Goñi Grsandmontagne. Ob Cit .pág 10

<sup>46</sup> Alfredo Goñi Grsandmontagne. Ob Cit pág 11

- e) "Muy a menudo sucede que el aprendizaje de algunos elementos del contenido facilita enormemente el aprendizaje de otros, y más aún, el aprendizaje de algunos elementos del contenido se ve obstaculizado y en ocasiones incluso imposibilitado, si no se han obtenido previamente otros elementos del mismo "<sup>47</sup>
- f) "El crecimiento exponencial de la ciencia y de la técnica fuerzan el desarrollo ante todo, de estrategias para el tratamiento de la información; más que aprender datos se necesita aprender a tratar estos datos, mediante actitudes de apertura a la información e integración en aprendizajes significativos, de transferencia a nuevas situaciones y nuevos campos del saber y hacer." <sup>48</sup>
- g) "El individuo tanto en los aspectos cognitivos y sociales, como en los afectivos no es un mero producto del ambiente ni un simple resultado de sus disposiciones internas. Sino una construcción propia que se va produciendo día a día como resultado de la interacción entre esos dos factores. El conocimiento no es copia fiel de la realidad sino una construcción del ser humano, dicha construcción la realiza con los esquemas que ya posee, es decir, con lo que ya construyó en su relación con el medio que le rodea". Según Mario Carretero (1993.).<sup>49</sup>
- h) Se postula la existencia y prevalencia de procesos activos en la construcción del conocimiento
- i) Los tres aspectos clave que debe favorecer el proceso instruccional serán el logro del aprendizaje significativo, la memorización comprensiva de los contenidos escolares y la funcionalidad de lo aprendido.
- j) Se rechaza la concepción del participante como un mero receptor o reproductor de los saberes culturales; tampoco se acepta la idea de que el desarrollo es la simple acumulación de aprendizajes específicos.
- k) El Coordinador,
	- $\mathscr S$  Es un mediador entre el conocimiento y el aprendizaje de sus participantes: comparte experiencias y saberes en un proceso de negociación o construcción conjunta (construcción del conocimiento).
	- $\mathscr S$  Es un profesional reflexivo que piensa críticamente su práctica, toma decisiones y soluciona problemas pertinentes al contexto de su clase.

<sup>47</sup> Alfredo Goñi Grsandmontagne, Ob Cit pág. 12

<sup>48</sup> Alfredo Goñi Grsandmontagne, Ob Cit pág. 14

<sup>49</sup> Díaz Barriga Arceo, Frida/Hernández Rojas, Gerardo. ob. Cit, p. 21

- $\mathscr S$  Toma conciencia y analiza críticamente sus propias ideas y creencias acerca de la enseñanza y el aprendizaje, y está dispuesto al cambio.
- $\mathscr P$  Promueve aprendizajes significativos, que tengan sentido y sean funcionales para los participantes.
- $\mathscr P$  Presta ayuda pedagógica ajustada a la diversidad de necesidades, intereses y situaciones en que se involucran sus participantes.
- $\mathscr S$  Establece como meta la autonomía y autodirección del participante, la cual apoya en un proceso gradual de transferencia de la responsabilidad y del control de los aprendizajes.
- $\mathscr S$  Evita apoderarse de la palabra y convertirse en un simple transmisor de información es decir evita caer en la enseñanza verbalista o unidireccional.
- l) La concepción del aprendizaje escolar plantea:
	- $\mathscr X$  La identificación y atención a la diversidad de intereses, necesidades y motivaciones de los participantes en relación con el proceso enseñanza-aprendizaje
	- $\mathscr P$  El replanteamiento de los contenidos curriculares, orientados a que los sujetos aprendan sobre contenidos significativos

# **4.2 Referencias teóricas de la evaluación**

Además de estas teorías y metas, hubo la necesidad de consultar autores que, bajo ese mismo enfoque ahondaran en el tema de evaluación, pues era importante definir algunos términos y principalmente fundamentar de manera específica la propuesta de elaboración de instrumentos de evaluación (ejercicios y prácticas). Es así que se comenzó por determinar cuál sería la concepción de evaluación que se tomaría para el Centro y de esto se derivarían las definiciones de los objetivos, las formas de evaluación y la de ejercicio y práctica. Puntos que nos ayudarían de manera fundamental en la propuesta de lineamientos que se hizo para la elaboración de los instrumentos.

#### **4.2.1 Concepto de evaluación**

Se propone una nueva postura sobre el concepto de evaluación que se manifiesta contra aquella en la que se considera un conjunto de acciones realizables en las etapas finales del proceso enseñanza-aprendizaje y en donde la evaluación es asociada a la noción de medición y se define solo como la acción de valorar y estimar cuantitativamente ciertos logros, productos y resultados.

En esta nueva perspectiva además se tienen en cuenta los procesos de las etapas iniciales e intermedias del acto educativo y se visualizan las lógicas de construcción implementadas durante la puesta en marcha.

Ahora se va más allá de llevar a cabo una medición (asignar una calificación a los participantes), en su lugar la evaluación da la posibilidad de obtener información sobre otros aspectos como: saber si los objetivos de aprendizaje determinados previamente se están realizando, diagnosticar las deficiencias de los participantes, orientar su enseñanza, decidir la eficacia de los métodos y medios didácticos empleados y saber si el participante está adquiriendo los conocimientos esperados y en qué grado. De esta manera, se toma la definición de evaluación como "el acopio sistemático de datos cuantitativos y cualitativos"<sup>50</sup>. Además de ser un proceso dinámico y continuo que debe estar presente durante todo el proceso de enseñanza.

Conocer el grado en que el estudiante posee ciertas características; es decir la descripción cuantitativa, ya no es el propósito principal, la evaluación ahora es una interpretación que permite formular juicios de valor sobre la característica medida, lo que significa que la evaluación no es solo la diferenciación y calificación de los participantes con una letra o número (MB, B, S ó NA). La evaluación contribuye directamente a mejorar y controlar la calidad del proceso enseñanza-aprendizaje puesto que proporciona información acerca del progreso del participante y permite reconocer las áreas de dificultad en su rendimiento. Entendiendo el proceso de enseñanza-aprendizaje como una concatenación de eventos relacionados entre sí y el aprendizaje como la asimilación (construcción de conocimientos), que posibilita la modificación de pautas de conducta; donde estas pautas tienen que ver con la adquisición de habilidades (conocimientos teórico-prácticos), así como el logro de determinadas actitudes.

Algunos evaluadores y teóricos de la evaluación la sugieren como el establecimiento de coherencia entre objetivo y desempeño. Esto es, la evaluación del participante es un procedimiento que permite su comparación con un criterio previamente establecido. Y se hace necesario, por esa razón, "establecer una metodología clara para la recolección, organización y análisis de la información requerida<sup>"51</sup>

Este propósito de la evaluación de valorar o estimar resultados a partir de los objetivos o parámetros establecidos y que hace referencia a la relación logroobjetivos incluye otros referentes como: las estrategias y estilos docentes, la lógica de asimilación de los participantes, los recursos y medios empleados, los tiempos de la institución, etc.

<sup>&</sup>lt;sup>50</sup> García Cortés Fernando, Paquete de autoenseñanza de evaluación del aprovechamiento escolar\_CISE UNAM 1979

<sup>&</sup>lt;sup>51</sup> Clifton B. Charwick, Tecnología Educativa, Editorial Paidos Educador.

Y si se trata de ver qué objetivos se han cumplido y cuáles no, es necesario establecerlos desde el principio de la enseñanza. Solo mediante la definición de objetivos claros y precisos, esto es la descripción y delimitación del contenido, así como de la conducta que se espera del estudiante durante la instrucción, se puede dirigir el proceso de enseñanza-aprendizaje y sentar las bases para evaluar sus resultados.

Y precisamente, por esa estrecha relación con los objetivos, los aspectos a evaluar y los instrumentos a utilizar deben ser considerados y diseñados dentro de las etapas de planeación de un curso, es más, una vez definidos los objetivos de aprendizaje, es posible seleccionar la técnica más apropiada para evaluarlos. Al elegir una técnica de evaluación la preocupación principal siempre debe ser: si es esa la técnica más adecuada para determinar lo que queremos saber del participante.

Es de esta manera que la evaluación se relaciona en forma directa con la planeación y dirección de las experiencias de aprendizaje (éstas se refieren a la interacción entre el participante y las actividades propuestas por el coordinador para facilitar el logro de los objetivos de aprendizaje). Cuando se logran los objetivos, las experiencias de aprendizaje han sido adecuadas, y si no resulta así, se deben buscar otras para lograrlo.

Se espera que durante el proceso enseñanza-aprendizaje, la evaluación permita detectar en que momento y en que parte del programa existe alguna desviación de los objetivos planteados, para reestructurar las actividades. También localizar los aspectos positivos y negativos que permitan corregir y superar constantemente los programas y en los participantes estimular el interés por el aprendizaje al estar informados de los resultados. Esto es que, mediante la evaluación sea posible una retroalimentación de la actividad docente. En general una evaluación bien empleada ayude al participante a mejorar su aprendizaje y al coordinador su enseñanza

Por todo lo anterior, se resume a la evaluación como un proceso dinámico y continuo que debe estar presente durante todo el proceso enseñanza-aprendizaje, una acción educativa que debe valorar los resultados y el proceso que condujo a ellos, a partir de los objetivos como elementos que regulan el quehacer cotidiano y cuya lógica de desarrollo se constituye en función de la interacción de diversos componentes; esto es analizar cómo se han generado los cambios de conducta planteados en los objetivos de instrucción. Es además un proceso sistemático e intencional porque unifica o comprueba en el participante el nivel inicial de conocimientos, los avances que presenta durante el curso, el grado de aprendizaje que logra al final del mismo y la efectividad en la práctica, como consecuencia del reforzamiento de las nuevas conductas adquiridas.

A continuación se muestra un diagrama que propone la manera de realizar con mayor efectividad el proceso de enseñanza-aprendizaje y que además ilustra el papel de la evaluación dentro de dicho proceso.52

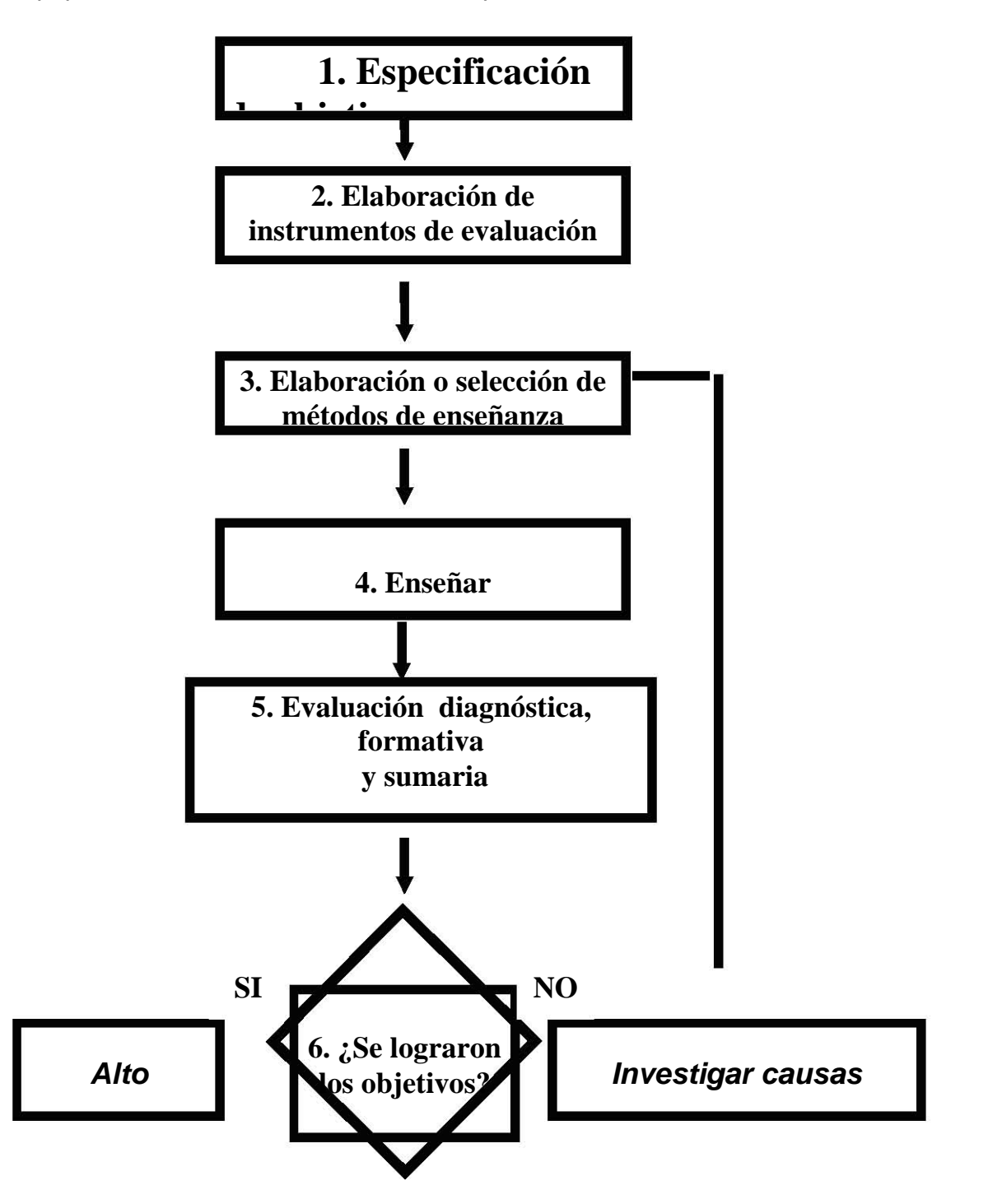

La descripción de cada aspecto del diagrama anterior es:

 $52$  Apuntes ANUIES Organización de la actividad Docente (Taller de Docencia), s/a

- 1. El primer paso que debe darse en la planeación de un curso se refiere a la descripción clara y precisa de los objetivos que se pretenden alcanzar en un tiempo dado.
- 2. La elaboración de instrumentos de evaluación se refiere al diseño de los medios que se emplearán para determinar la medida en que el estudiante alcanzó los objetivos propuestos.
- 3. Deben seleccionarse los métodos de enseñanza que permitirán alcanzar los objetivos en el tiempo previsto.
- 4. El acto mismo de la enseñanza.
- 5. Aplicación de los instrumentos de evaluación para comprobar si los participantes alcanzaron los objetivos propuestos. Se medirá el resultado del aprendizaje en correspondencia con los propósitos especificados al inicio del curso. Esta medición también evaluará al profesor como seleccionador y organizador de las experiencias de aprendizaje.
- 6. Si los instrumentos demuestran que los objetivos no se lograron, se deberá investigar la causa y procurar el mejoramiento del curso, ya sea en la selección de los métodos de enseñanza o en la acción de enseñar. Ver que la forma en que expuso sus contenidos no permitió lograr los objetivos, le va a indicar al profesor que debe buscar otra manera o método de enseñar.
- 7. Si los resultados demuestran que sÍ se alcanzaron los objetivos, se suspende la secuencia.

# **4.2.2 Elaboración de Objetivos**

En el modelo de Tecnología Educativa se destaca la importancia de la aclaración y especificación de los objetivos educacionales. De esta manera la etapa de la evaluación será una apreciación del grado de dominio que ha alcanzado el participante de los objetivos establecidos, debemos conocer nuestra meta para saber si hemos llegado. Este nuevo modelo necesita objetivos claramente establecidos, si la enseñanza se define como la causante de cambios de conducta de los estudiantes, entonces los objetivos se definen como la proposición de los cambios que se requieren en el comportamiento del mismo. Lo que otorga carácter tecnológico no es la inclusión de máquinas sino el énfasis puesto en técnicas para planificar, diseñar y desarrollar colegios como sistemas educacionales. Una buena evaluación debe permitir obtener información adecuada en todas las etapas del desarrollo del Programa, desde la Planeación hasta la operación, además debe basarse en principios que proporcionen una dirección y criterios normativos para determinar la efectividad de los procedimientos que se emplean.

Ahora bien, entre las estrategias de enseñanza para la promoción de aprendizajes significativos, se tiene que tomar como una recomendación relevante el compartir los objetivos con los participantes, ya que de este modo se ayuda a plantear una idea común sobre a donde se dirige el curso, o la clase o la actividad que se va a realizar (Perkins, 1999 y Stone, 1999). Para ello es necesario formular los objetivos de modo tal que estén orientados hacia los participantes.

Los objetivos, como estrategas de enseñanza, no tendrían sentido si no fueran comprensibles para los aprendices, si éstos no se sintieran aludidos de algún modo en su enunciación y no sirvieran como referencia para indicar el punto hacia donde se quiere llegar.

De este modo, es pertinente puntualizar que como estrategia de enseñanza deben ser construidos en forma directa, clara y entendible utilizando una redacción y un vocabulario apropiados para el participante, de igual manera es necesario dejar en claro en su enunciación las actividades, contenidos y/o resultados esperados que deseamos promover en la situación pedagógica.

Por supuesto que las actividades que se expresen en los objetivos deberán ser aquellas que persigan el logro de aprendizajes significativos. Al respecto, Perkins (1999) señala que los aprendizajes con comprensión (término con muchas semejanzas al de aprendizaje significativo) deben demostrar el uso inteligente y flexible de lo aprendido ante situaciones novedosas. De este modo, las actividades que demuestren un desempeño flexible, o que permitan ir más allá de la mera reproducción o memorización de los aprendizajes.

Por consecuencia, los objetivos expresan las finalidades, son las metas que se quieren alcanzar en relación al proceso enseñanza-aprendizaje. Y en la especificación de objetivos de aprendizaje, debe cuidarse que el lenguaje sea sencillo y claro, y que la comunicación del objetivo sea precisa.

Los componentes de un objetivo de aprendizaje son:

1.-La persona que cambiará su conducta.

2.- La conducta que se espera que el participante adopte ante determinado contenido. Esta conducta debe expresarse en una acción observable, denotada por un verbo claro y operativo que defina la ejecución principal.

La conducta que específica un objetivo puede ser de diferentes niveles. Su clasificación se llama taxonomía. Existen diferentes sistemas de clasificación o taxonomías de aprendizaje, el sistema de Bloom ha mostrado ser útil en la especificación de objetivos.

A continuación se presentan los 6 niveles que la componen y algunos verbos que se consideran apropiados.

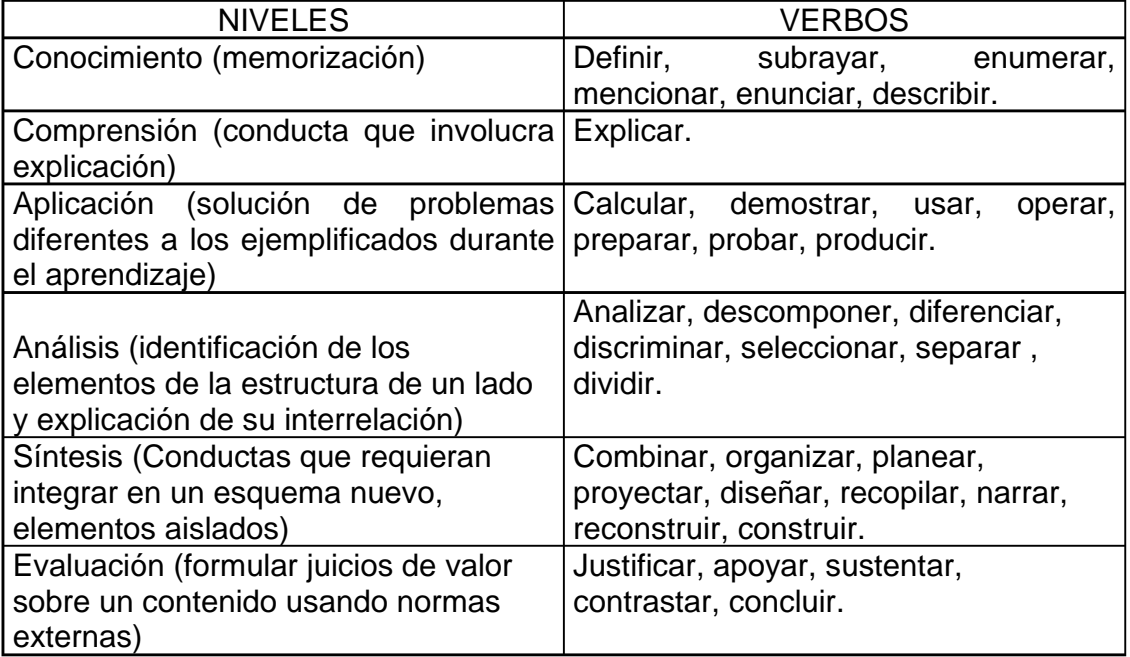

La conducta debe analizarse y descomponerse con un nivel de especificidad. Además debe ser observable y estar redactado en lenguaje sencillo, de manera que los participantes identifiquen lo que se requiere de ellos.

3.- El contenido: se enuncia en relación con la conducta; el objetivo indica la conducta deseada ante cuál contenido.

El definir los objetivos de aprendizaje permitirá seleccionar la técnica de evaluación más apropiada para evaluarlos, por ejemplo, si se tienen objetivos que plantean que los participantes al terminar determinados temas o cursos solucionarán problemas concretos de su vida ocupacional, escolar o familiar, la mejor manera de evaluar es precisamente a través de un instrumento que le plantee una situación de este tipo. Al elegir una técnica de evaluación, la preocupación fundamental siempre debe ser si ésta es la más adecuada para determinar lo que queremos sobre el participante. Al tener como base los objetivos planteados, la evaluación contribuirá directamente a mejorar y controlar la calidad del proceso enseñanza aprendizaje puesto que proporciona información acerca del progreso del participante y permite reconocer las áreas de dificultad.

## **4.2.3 Tipos de evaluación**

La evaluación se clasifica en tres tipos:

1.-Evaluación Diagnóstica, también llamada previa o Inicial, valora aquellos aspectos de la conducta inicial del estudiante que se estiman pertinentes, con el fin de tomar decisiones que controlen y aseguren la ocurrencia del aprendizaje, incluye la identificación de características de los participantes, tales como: escolaridad, sexo, edad, experiencia laboral, necesidades que requieren satisfacer con la capacitación, etc.

Este tipo de evaluación se realiza al iniciar un curso (o bien al iniciar cada una de las unidades temáticas del curso). Con esta evaluación se pretende determinar el grado de conocimientos, habilidades y actitudes que el participante posee, respecto a la materia motivo del aprendizaje y cómo las aplica en su trabajo. Los resultados que se obtienen a partir de ésta permitirá al coordinador, por un lado identificar el nivel de conocimientos del grupo en relación a los conocimientos que poseen y que ayudarán al participante a entender y adentrarse a los nuevos contenidos en un curso, y por otro, permitirán la adecuación (si así se considera conveniente), de las diferentes actividades y técnicas propuestas para desarrollar el curso. A partir de ella, es posible establecer también el nivel en que se iniciará el curso.

2.-La Evaluación Formativa es aquella efectuada durante el proceso de instrucción, con el propósito de asegurar su eficacia, y por lo tanto, de controlar y mejorar el aprendizaje de los estudiantes. Muchos consideran a este tipo de evaluación la herramienta que permite la asignación de "calificaciones parciales", sin embargo la evaluación formativa debe ser también entendida como un parámetro que permite identificar los avances logrados poco a poco por el grupo en general, así como la eficacia de las técnicas y actividades planteadas en el curso.

3.-La Evaluación Sumaria o Sumativa (conocida también como final o acumulativa) se refiere a la evaluación de los logros finales del aprendizaje y su función es determinar la efectividad del curso o del programa. Hay que enfatizar que con estas experiencias e información, el instructor tomará mejores decisiones para formular cursos a futuro.

# **4.2.4 Técnicas o formas de evaluación**

Ya conocemos qué es la evaluación, pero cuál es la técnica o forma que se utilizará para llevarla a cabo

En este aspecto es común identificar a la evaluación con la aplicación de un examen escrito o la realización de un trabajo al finalizar un curso, a través del cual el coordinador emite un juicio sobre la suficiencia de los conocimientos del participante. No obstante la evaluación no sólo se circunscribe a esta acción, como ya se hizo mención, la evaluación no es meramente un conjunto de técnicas, la evaluación es un proceso ininterrumpido que sirve de fundamento a toda buena enseñanza y a todo buen aprendizaje. Se debe considerar que así como existen diferentes momentos de evaluación también hay tipos de instrumentos a través de los cuales podremos lograr una evaluación del aprendizaje. Cabe mencionar que las técnicas de evaluación son para el maestro instrumentos indispensables y en la enseñanza es inevitable considerar alguna de ellas.

Dentro de esos diferentes instrumentos que permiten identificar los aprendizajes alcanzados por los estudiantes, en las distintas áreas y objetivos concretos dentro de cada una de ellas, destacan: exámenes abiertos, pruebas, listas de cotejo, observaciones, entrega de trabajos, realización de proyectos, entrega de reportes, etc.

La técnica de evaluación más utilizada para valorar el rendimiento escolar es la prueba. De entre las pruebas, la de papel y lápiz se recomienda para evaluar los objetivos relacionados con los procesos cognoscitivos (memoria, juicio, etc.). A estos instrumentos se les conoce también como exámenes teóricos.

Específicamente, la prueba comprende una serie de tareas (reactivos o items) que se utilizan para medir, en un tiempo determinado, el rendimiento de un participante en una muestra de los objetivos de aprendizaje.

Pero no todos los resultados del proceso enseñanza-aprendizaje pueden evaluarse a través de pruebas objetivas. Recordemos que de acuerdo con la naturaleza de los objetivos de instrucción han de seleccionarse los recursos de evaluación.

En algunas ocasiones, nos valdremos de nuestro criterio, experiencia y objetividad personal para evaluarlos mediante la observación, la participación, preguntas en clase, etc., los maestros tienen a su disposición una gran variedad de fuentes y métodos para reunir información sobre sus participantes.

Existen además de las pruebas escritas, que como ya mencionamos, pueden consistir en un ensayo o composición sobre temas específicos, o en preguntas objetivas que constan de instrucciones, explicaciones de lo que se debe hacer para resolverlas, reactivos, preguntas o problemas específicos, también pruebas orales y prácticas.

Las orales se utilizan casi en todas las sesiones y son las preguntas que se hacen a los participantes.

Las pruebas prácticas o de ejecución requieren otras actividades, por lo general manuales, por parte de los participantes. Constituyen la manera más directa de probar la habilidad de una persona, y de acuerdo a la temática específica de los cursos, se deben emplear siempre que sea posible.

Cuando se aplica esta prueba práctica, el instructor observa al capacitando mientras efectúa una actividad en la que ha sido capacitado y evalúa su ejecución. Esta evaluación se realiza de acuerdo al nivel de ejecución señalado en los objetivos.

#### *4.2.5 Concepto de Ejercicio, Práctica y Examen*

Las notas de algunos autores permitieron formarnos una concepción de estos instrumentos.

Para definir un ejercicio, por principio, Frida Diaz Barriga Arceo y Gerardo Hernández Rojas nos dicen "por lo común, el profesor suele plantear a los alumnos una serie de actividades con el fin de valorar el nivel de comprensión o ejecución que sus alumnos son capaces de realizar. Tales ejercicios pretenden dar a los alumnos oportunidad para que profundicen sobre determinados conceptos o procedimientos (para aplicarlos, para reflexionar, etc). También son importantes porque una vez que se efectúan y revisan le permiten valorar o estimar sobre la marcha, hasta dónde han llegado a comprender sus alumnos los Contenidos".53

Bajo este argumento se define al término ejercicio de la siguiente manera: es una actividad o trabajo para el aprendizaje de contenidos o procedimientos, permite valorar el nivel de comprensión o ejecución que han alcanzado los participantes. Como su nombre lo indica, los ejercicios tienen como propósito que el participante ejercite, implica repetir una o varias veces algo para aprenderlo, comprenderlo y reafirmarlo, para después lograr su aplicación.

<sup>53</sup> Diaz Barriga Arceo Frida /Hernández Rojas, Gerardo Estrategias Docentes para un aprendizaje significativo (una interpretación constructivista)

<sup>2</sup>ª Edición Editorial Mc Graw Hill

Otra definición que nos apoyó para delimitar lo que sería un ejercicio fue la siguiente: "acción de ejercitarse u ocuparse en una cosa…cualquier movimiento corporal repetido…cada una de las pruebas que realizan los estudiantes en centros docentes para obtener un grado académico… cada una de las pruebas que reiteradamente realiza el que interviene en competiciones deportivas o el que se adiestra para formar parte de estas últimas…trabajo práctico que en el aprendizaje y en ciertas disciplinas sirve de complemento a la enseñanza..." <sup>54</sup>

Otra definición que se encontró hace referencia a que la ejercitación en una especialidad prepara la mente para otra.

De estas definiciones fue posible rescatar los siguientes puntos:

- ♦ Un ejercicio es una actividad que se repite, y en algunas áreas en las que se aplica el término, como la deportiva, se puede interpretar que es una repetición mecánica.
- ♦ Si un ejercicio en una especialidad prepara la mente para otra, en el caso de los cursos de computación, ejercitar pudiera preparar al participante para la aplicación de sus conocimientos en distintas situaciones.
- ♦ Se puede establecer que un ejercicio es una actividad mecánica, y consiste en ejecutar determinadas acciones bajo instrucciones predeterminadas, y que en el caso de los cursos de cómputo se pueden realizar después de cada tema.

En cuanto al concepto de práctica, Ma. Isabel Belausteguigoitia y Ma. Carmen Bilbao dicen en su manual de prácticas escolares, "la eficacia pedagógica reside en la ejercitación constante del saber, en la inteligencia y en la experiencia pero más que nada en el inmenso placer de poner en práctica los conocimientos y aplicarlos en la vida diaria." <sup>55</sup>

 Con esta cita fue posible rescatar los siguientes puntos importantes que dieron la pauta para definir la práctica como instrumento de evaluación:

 Se habla de un momento de aplicación como la posibilidad de que el participante utilice los conocimientos en la solución de problemas, después de haberlos ejercitado y comprendido.

■ Se menciona un acercamiento a la vida diaria, que suponemos comprende aspectos de índole ocupacional, escolar o familiar, enfrentando problemas específicos y dando pauta a que se resuelvan con los conocimientos que se han adquirido

<sup>&</sup>lt;sup>54</sup> Diccionario de la Lengua española, Real Academia Española, vigésima primera edición, ESPASA ed.

<sup>55</sup> Belausteguigoitia Rius, Ma. Isabel, Bilbao Ma. del Carmen, Cuaderno de prácticas escolares, Universidad Nacional Autonóma de México, Facultad de Filosofía y Letras, Colegio de Pedagogía, 1991-1992

Los momentos de la ejercitación y el de la aplicación de conocimientos, se dan en tiempos distintos, planteando a la ejercitación como un paso previo a la práctica o aplicación de los conocimientos.

**Puede visualizarse que una práctica implica un poco más de complejidad** que un ejercicio.

Se vislumbra con esta interpretación que una práctica integra los conocimientos adquiridos en la búsqueda de soluciones a problemas concretos que necesidades propias demanden, mediante lo que ha aprendido; y se tiene la posibilidad de ubicar, enriquecer y confrontar los diferentes aspectos teóricos con un problema de la vida diaria

La práctica se relaciona con aplicar y ejecutar. En una práctica deben aplicarse los conocimientos adquiridos, que ya se reafirmaron en los ejercicios. Las prácticas son una parte de la formación que permiten apoyar la reestructuración, aplicación, profundización y construcción de esquemas conceptuales, en la confrontación de los supuestos teórico-metodológicos con la realidad en el ámbito educacional. La aplicación en este aspecto se refiere a que el participante utilice los conocimientos ejercitados y comprendidos en la solución de problemas nuevos por lo menos para él.

Es posible complementar la idea con un punto que plantea Bloom y que refiere que uno de los requisitos indispensables para elaborar reactivos que evalúen conductas de aplicación, es plantear un problema, y que éste sea nuevo o diferente al que se utilizó durante la enseñanza<sup>56</sup>. Aclarando que el problema será nuevo, pero su solución implica utilizar lo que aprendió en la clase.

Ahora bien en aquellos cursos en los que se maneja un porcentaje de teoría y se tienen objetivos que no pueden ser evaluados mediante la aplicación de los conocimientos (prácticas), pues estos implican que el participante memorice o dé algún juicio sobre los datos que se le proporcionen, se continuó con la aplicación de exámenes. Cubriendo así el principio de que los instrumentos de evaluación deben ser diseñados tomando como primer punto importante que éstos permitan evaluar lo que se intenta.

El examen también conocido como prueba, es el instrumento más utilizado para realizar una evaluación. En su forma más típica, el examen se puede definir como "aquella situación controlada en donde se intenta verificar el grado de rendimiento o aprendizaje logrado por los aprendices. Los exámenes son recursos que han aparecido en el ámbito educativo con la intención de lograr una evaluación objetiva"<sup>57</sup>

<sup>&</sup>lt;sup>56</sup> García Cortés Fernando, Paquete de autoenseñanza de evaluación del aprovechamiento escolar, CISE UNAM 1979

<sup>57</sup> Diaz Barriga, Frida; Hernández Rojas, Gerardo. Estrategias docentes para el aprendizaje significativo, pág. 192, Editorial Mc Graw Hill

Específicamente, la prueba comprende una serie de tareas (reactivos) que se utilizan para medir, en un tiempo determinado, el rendimiento de un participante en una muestra de los objetivos de aprendizaje.

A continuación se ofrece información que se considera importante al elaborar pruebas informales, que son aquellas que utiliza el coordinador para su salón de clase.

Primeramente es importante considerar que como todas las técnicas de evaluación, las Pruebas, están sujetas a diferentes tipos de error. El manejo adecuado de ellas requiere que el evaluador tenga presentes estos errores.

Los errores más comunes son los siguientes:

- Error de muestreo: debido a la dificultad que existe para evaluar todos los objetivos de un curso a través de una prueba, el maestro debe elaborar una que contenga la mayor parte de las conductas y contenidos que se desea lograr a través de su curso.
- Error en el instrumento de evaluación: existen factores que hacen menos confiables los resultados de la evaluación: pruebas con instrucciones poco claras y lenguaje complicado, reactivos ambiguos o mal elaborados o cuyo nivel de dificultad los hace muy fáciles o difíciles.
- Es necesario tomar en cuenta que las respuestas a las pruebas objetivas pueden estar influidas por factores como es la adivinanza, en las pruebas de ensayo la calificación puede ser modificada por el juicio subjetivo del examinador.
- Error en la interpretación de los resultados de la evaluación: no existe una técnica evaluativa que por si sola sirva para apreciar el progreso del estudiante en forma integral. Por lo tanto para tener un cuadro mas completo del logro del alumno se necesita combinar los resultados de diversas técnicas (aplicar varios exámenes).

Las pruebas deben ser elaboradas siguiendo ciertos parámetros que permitan darles una utilidad adecuada, para ello se recomienda seguir los siguientes puntos:

- Que los reactivos sean congruentes con los objetivos del curso; esto es, al elegir un procedimiento de evaluación la preocupación fundamental siempre debe ser si es ese el procedimiento más adecuado para determinar lo que quiere saber del alumno.
- Que sean reactivos sobre temas realmente desarrollados en el curso.
- Que sean claros en su redacción.
- Que sean los mismos reactivos para todos los participantes.
- Que las instrucciones de las pruebas sean de fácil comprensión.
- **■** Que sean susceptibles de calificarse lo más objetivamente posible.
- Que se refiera a información esencial y no a la superflua.
- Que los resultados sean conocidos por los propios participantes.

De las pruebas de papel y lápiz, se recomiendan ampliamente las Pruebas Objetivas, porque eliminan, en un mayor grado, los juicios personales en la consideración de los resultados y favorecen un conocimiento y análisis de los hechos en forma más real y significativa.

Como cualquier otro instrumento, las pruebas objetivas deben reunir ciertas cualidades. Los dos conceptos técnicos más importantes son los de confiabilidad y validez.

- La validez de una prueba es el grado en que mide el atributo o característica para la cual fue elaborada. Así, una prueba es válida si realmente mide lo que se propone medir.
- La confiabilidad se define como la precisión con la cual una prueba mide el atributo o característica para la cual fue diseñada. Una prueba es fiable cuando repetida en distintas situaciones semejantes y aplicada por distintas personas, le ofrece resultados equivalentes.

Algunos tipos de reactivos para las pruebas objetivas son:

- Opción múltiple: es una pregunta que presenta varias respuestas, entre las cuales sólo una es la acertada. La labor del participante es, exclusivamente, marcar la opción correcta.
- Complementación: pruebas formadas por reactivos que expresan conceptos incompletos que el participante deberá completar o redondear.
	- Canevá: el participante sólo debe escribir una palabra o un concepto breve, en el espacio en blanco destinado para tal efecto.
	- Respuesta alterna. prueba que presenta una serie de proposiciones en las que el participante deberá responder solamente Sí o No, Verdadero o Falso.
	- Correspondencia, columnas pareadas, consiste en presentar dos columnas de conceptos que el participante deberá relacionar correctamente.
- Ordenamiento: Consiste en presentar al participante una lista de conceptos que éste deberá ordenar conforme a un criterio establecido: orden de importancia. Secuencia histórica, secuencia de procedimiento o ejecución, etc.
- Preguntas de ensayo: que pueden ser de respuesta breve o restringida y respuesta abierta.

Es así que se fueron estableciendo, con base en toda la información de que se disponía en el Centro, a las consultas hechas a algunos coordinadores, a la revisión de autores como Belausteguigoitia Rius Ma. Isabel, Bilbao Ma. Del Carmen, Clifton B. Charwick, Fernando García Cortés, y al marco que sustentaría al "Programa Calidad Continua en los Cursos", los lineamientos básicos para la elaboración de instrumentos de evaluación, en el Centro de Extensión en Cómputo y Telecomunicaciones Nuevo león*.* 

Ya se mencionaba en el capítulo anterior que la evaluación gira en torno a los objetivos, es de esta manera que al seleccionar la técnica para llevar a cabo este proceso en el Centro de Extensión en Cómputo y Telecomunicaciones Nuevo León, establecer los instrumentos que se utilizarían y definir sus lineamientos de elaboración, es importante considerar que la esencia para la mayoría de los cursos es práctica, son solo algunos los que se desarrollan con un enfoque teórico, y en los cuales, cabe mencionar, aún con esa característica, en la mayoría de los casos fue posible apoyar a los coordinadores en el desarrollo de una visión de esos contenidos desde un punto en que pudieran detectar aquellas situaciones en que el participante aplica lo aprendido. Por otro lado había que tomar en cuenta que los participantes asisten a los cursos, esperando, que a su término, les sea posible aplicar los conocimientos adquiridos en la realización de actividades concretas; es decir los objetivos en casi todos los cursos van dirigidos a que los participantes presenten conductas de aplicación.

Aun así, se propone trabajar principalmente con prácticas, pero sin descartar los exámenes, indispensables en algunos cursos teóricos, haciendo la invitación a darles una nueva funcionalidad, remarcando que no son solo instrumentos de medición sino de evaluación, que como tales permitirán "el acopio sistemático de datos (cuantitativos y cualitativos)" 58, que sirven para determinar si los cambios propuestos en los objetivos de aprendizaje se están realizando; es decir, saber si se están adquiriendo los conocimientos esperados y en qué grado.

Pero las prácticas y exámenes se consideran instrumentos propios de evaluación, y en los cursos por ser en su mayoría prácticos se visualiza la necesidad de contar con espacios durante las clases, en los que el participante pueda reforzar los conocimientos (explicación de los temas) y aclarar dudas. Se decide entonces asignar esos momentos a la utilización de ejercicios, los cuales deben ser impresos.

De alguna manera estos instrumentos, ahora llamados ejercicios, ya se utilizaban, eran los que aplicaban hasta entonces los coordinadores, y aunque no eran elaborados, ni utilizados de la manera en que ahora se definía, y por lo cual se establecieron lineamientos también para su elaboración, se valoró su importancia y se decidió no descartarlos, se utilizarían, reiterando, por lo conveniente que resultan para la confirmación del aprendizaje.

<sup>58</sup> García Cortés Fernando, Paquete de autoenseñanza de evaluación del aprovechamiento escolar CISE UNAM 1979

Un ejercicio se entiende como el trabajo que se hace para el aprendizaje de los temas, tienen como propósito "ejercitar" algún procedimiento, lo que implica repetirlo una y otra vez para aprenderlo, comprenderlo y después aplicarlo. También pueden ser entendidos como la inmediata solicitud al participante de repetir el (los) procedimiento (s) realizado(s) por el coordinador momentos antes, al explicar el tema.

Esto es, son vistos como instrumentos que dan la oportunidad de repetir los procedimientos vistos en la clase y también como una preparación para la realización de las prácticas y posteriormente su aplicación en las actividades cotidianas. Los ejercicios resultan de gran utilidad, tanto al coordinador para confirmar si el grupo realmente está aprendiendo, como a los participantes para reforzar los contenidos del curso.

En los ejercicios encontramos tres modalidades:

- $\mathscr X$  Los Demostrativos: que son aquellos que se diseñan para programarlos y realizarlos durante la exposición de los temas y permiten ejecutar un procedimiento o habilitar una capacidad. En esta modalidad de ejercicios se ofrece la flexibilidad de que no sean necesariamente impresos, pueden limitarse a que el participante realice lo que el coordinador indica verbalmente.
- $\mathscr P$  De reforzamiento: se organizan después de haber explicado y mostrado uno, o varios procedimientos, con la finalidad de incorporar tareas que complementen y fortalezcan los aprendizajes.
- $\mathscr S$  Guiados: son aquellos en los cuales es posible explicar detalladamente qué y cómo se tiene que realizar la actividad.

Ahora bien, las prácticas eran vistas comúnmente como la aplicación de los conocimientos teóricos, como la parte operativa de los conceptos; se propone ahora sin negar esta característica, estimar su significado como procedimiento. Esto es como un conjunto de acciones ordenadas orientadas hacia la consecución de una meta representada en este caso, por el desarrollo de una habilidad o competencia. Así entonces la idea del procedimiento para las prácticas es contar con un diseño que establezca los componentes básicos para su realización, cuya puntualización es la siguiente:

- 1. Distinguir las habilidades que se obtendrán en cada práctica de acuerdo con lo estipulado en los perfiles de egreso.
- 2. Procurar que las prácticas se elaboren tomando en cuenta la totalidad de los temas del curso.
- 3. Establecer un formato básico para su elaboración, que contenga lo mínimo:
- a. Objetivos: definidos en términos de los productos o resultados esperados.
- b. Instrucciones: planteadas de manera que especifiquen las acciones que realizará el usuario de acuerdo a las características del Software o curso.
- c. Diseño (contenido): que es el planteamiento de la actividad que se realizará: entendido en las prácticas como el planteamiento de una problemática o situación, la cual deberá resolver el participante mediante lo aprendido durante el curso (mientras que en los ejercicios es la enumeración de pasos, y algunas veces, la incorporación de aquellas figuras que los participantes visualizan en la pantalla y que contribuyen a ilustrar la interacción que realizará e incluso la descripción de los procedimientos a realizar).

# **5.1 La diferencia entre un ejercicio y una práctica**

Los ejercicios pueden contener una serie de puntos aislados que el participante deberá realizar, solo se siguen indicaciones, y no necesariamente hay una relación entre un punto y otro ni se obtiene un producto global, como en las prácticas.

En el ejercicio el coordinador ayuda al participante, aclara dudas, explica nuevamente temas; y la práctica, el participante debe resolverla solo, porque se pretende evaluar su aprendizaje, se busca integrar conocimientos para la solución de problemas específicos y serán instrumentos que muestren claramente el dominio práctico, valga la redundancia, de los conocimientos.

La práctica implica mayor complejidad que un ejercicio ya que no plantea actividades mecánicas, solo se indica lo que debe hacer el participante planteándole una situación o problemática general (y a veces orientándolo o mostrándole un ejemplo del resultado, pero sin decirle como hacerlo). La solución de la práctica requiere más nivel de atención y habilidad que un ejercicio.

En la práctica hay el planteamiento de una situación que pudiera ser tomada de la realidad de los participantes o bien cercana a ella. Y en los ejercicios solo es la repetición mecánica de un procedimiento.

Para solucionar una práctica se pueden tener varias maneras; es decir, realizar en diferente orden las tareas para resolver la situación que se plantea, un ejercicio tiene soluciones únicas y precisas.

El ejercicio es entonces, una actividad de aprendizaje: verificación y reforzamiento del aprendizaje (esto es de los procedimientos). Y la práctica un instrumento para la evaluación del aprendizaje.

Una vez obtenido el conocimiento y/o habilidades éstas se ejercitan y posteriormente se aplican en un proyecto o situación de aprendizaje (prácticas) que implican la aplicación de lo aprendido.

De esta forma se hablaría a partir de entonces de reforzamiento o confirmación del aprendizaje a través de ejercicios y evaluación a través de las prácticas. Esto es, se daba un papel distinto al que tenían hasta el momento los ejercicios y se proponían prácticas, que contarían con otras características.

# **5.2 Lineamientos propuestos**

A continuación se puntualizan los lineamientos establecidos para la elaboración tanto de las prácticas como de los ejercicios. Reiterando que con esta propuesta de ninguna manera se pretende coartar la libertad de cátedra a la que tienen derecho los profesores, solo se busca que estos datos les sean útiles para mejorar la calidad de sus cursos y específicamente sus instrumentos de evaluación.

De manera comparativa la siguiente tabla muestra cada uno de los puntos que debía considerarse en cada instrumento.

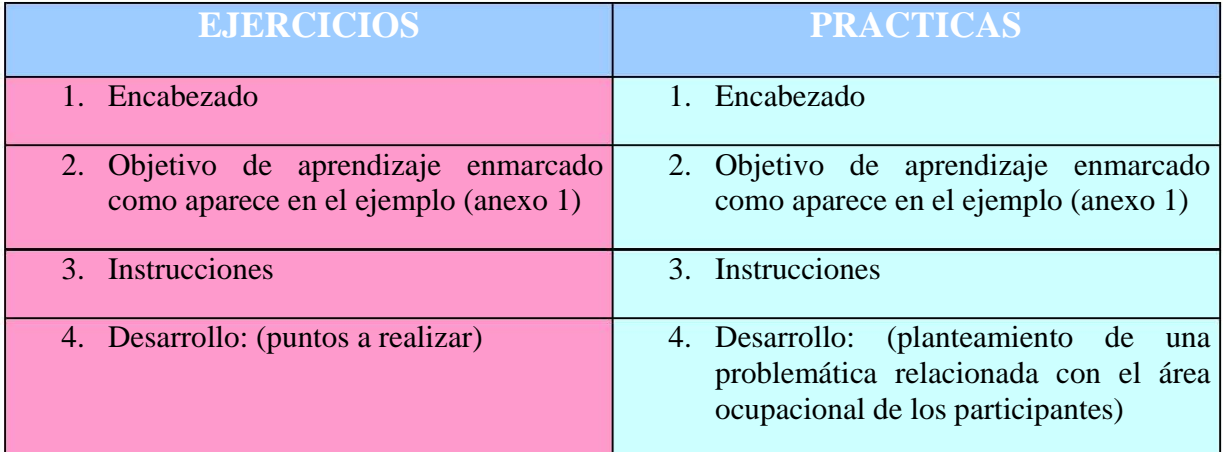

Como se puede apreciar, ambos, tanto ejercicios como prácticas comparten la mayoría de sus características, la diferencia fundamental se encuentra en el rubro de desarrollo. Que en el ejercicio consiste en solicitar una serie de pasos que lleva a la realización de un procedimiento. Y en las prácticas, plantear una problemática o situación que el participante resuelve aplicando los conocimientos adquiridos.

#### **( Ver ejemplo en ANEXO 1)**

Los lineamientos que se debían considerar en la elaboración de ejercicios y prácticas, tanto de formato como de elementos que debe llevar intrínsecos son:

# **5.2.1 Encabezado**

Incluye los datos que permiten identificar al instrumento. Se considera necesario, porque así como todo lo que se desarrolla en el Centro lleva implícita la imagen de éste, las prácticas y ejercicios no deben ser la excepción, merecen que se elaboren con la misma seriedad. El encabezado además da una mejor imagen, responde a las necesidades de eficiencia y calidad del Centro Nuevo León y de la Dirección de Servicios de Cómputo Académico en general.

Otra de las razones por la que se consideró como lineamiento el encabezado es que permite una mejor identificación de los instrumentos. En el caso del Departamento de control escolar, estos datos facilitarán su ubicación y localización en el archivo.

Dar el nombre que le corresponde a cada instrumento permite distinguirlos entre sí y diferenciar su función.

El encabezado debe contener:

- ♦ Logotipo y nombre de la institución
- Nombre del curso
- ♦ Nombre del instrumento incluyendo el número correspondiente
- Un espacio para el nombre del participante
- Nombre del coordinador (en la parte inferior de la hoja)

#### **5.2.2 Objetivo**

Al elaborar un instrumento se busca conocer los avances en cuanto a determinados objetivos. Por tanto debe hacerse una descripción cuidadosa de lo que se desea evaluar, y que se vea esto reflejado en el objetivo y en el planteamiento total del instrumento.

Es importante que el coordinador determine cuál será el resultado que espera obtener al aplicar un ejercicio o una práctica, lo que significa establecer la finalidad o propósito para el cual se crea determinado instrumento. Se considerará un objetivo de aprendizaje, así los participantes verán el sentido y utilidad de lo que están haciendo. Además la especificación del objetivo de aprendizaje, le ayudará a darse cuenta al participante de lo que se espera obtenga al realizar el ejercicio o la práctica.

Para definir el objetivo en un instrumento deben tomarse en cuenta los objetivos de aprendizaje que se han planteado para el curso, tanto el objetivo general descrito en el temario como los objetivos específicos que plantee el coordinador; esto es, el coordinador establece objetivos específicos para cada tema y la forma (contenidos de instrucción) en que se van a alcanzar esos objetivos (planeación) y en base a esos objetivos va a elaborar sus instrumentos de evaluación.

En la especificación de objetivos de aprendizaje, debe cuidarse que el lenguaje sea sencillo y claro, y que la comunicación del objetivo sea precisa.

Los componentes de un objetivo de aprendizaje son:

1.-La persona que cambiará su conducta.

2.- La conducta que se espera que el participante adopte ante determinado contenido. Esta conducta debe expresarse en una acción observable, denotada por un verbo claro y operativo que defina la ejecución principal.

Aunque es importante mencionar que a los coordinadores no se les dio alguna taxonomía, por considerarse que no son pedagogos y, principalmente, no es el propósito hacerlos expertos en la elaboración de objetivos, a ellos se les ofreció de una manera sencilla, de manera que no les resultara un tropiezo este aspecto en el momento de elaborar sus prácticas.

Solo se les explicó cómo debía estar estructurado un objetivo y qué debía denotar una actividad observable (verbo) aun así en muchas ocasiones hubo la necesidad de apoyarlos en la estructuración y redacción de los mismos.

3.- El contenido: se enuncia en relación con la conducta; el objetivo indica la conducta deseada ante cuál contenido.

#### **5.2.3 Instrucciones**

Son las indicaciones necesarias para que se pueda hacer un buen manejo del instrumento; esto es que el participante o un coordinador que no haya elaborado el instrumento entiendan la actividad que se realizará. También pueden considerarse como el texto breve con información adicional y necesaria para la realización de la práctica o ejercicio.

Las instrucciones permiten al participante introducirse en lo que va a realizar, se le indica qué es lo que se le presenta y algún aspecto importante que debe considerar para abordarlo. Estas deben ser claras y suficientes, evitando confusiones en los participantes. Tan claras que una persona ajena a quién elaboró el instrumento pueda aplicarlo o desarrollarlo sin ningún problema y lo suficiente para que se pueda hacer un buen manejo del instrumento sin necesidad de requerir más datos.

#### **5.2.4 Desarrollo**
Es la actividad que deberá llevar a cabo el participante: **para las prácticas** será el planteamiento de un problema que el participante sea capaz de resolver mediante lo aprendido en el curso y que se relacione con cuestiones del campo ocupacional, permitiéndole de esta manera identificar la aplicación directa de los conocimientos que está adquiriendo, en su actividad cotidiana.

Para una mayor efectividad en el aprendizaje es conveniente que este dominio práctico considere además de los contenidos del curso, las actividades que realizan los integrantes de cada grupo, pues cada uno tiene necesidades propias; no requiere realizar un mismo tipo de actividades, refiriéndonos a lo que concierne al uso de la herramienta que está aprendiendo, una secretaria que un estudiante por ejemplo. En un grupo heterogéneo será tarea del coordinador seleccionar aquellas situaciones que resulten de interés para todos.

A diferencia del ejercicio, en la práctica sólo se plantea una problemática; sin decirle que pasos debe seguir ni que comandos utilizar para resolverlo, el participante debe analizar lo que se le está exponiendo y de acuerdo a los conocimientos adquiridos en el curso sabrá qué debe hacer primero y qué después para solucionarlo. Sin decirle "enciende tu computadora, limpia la pantalla, actualiza fecha y hora del sistema, despliega el directorio x. etc." sabrá el participante que tendrá que hacerlo. Así realmente se podrá obtener información sobre cómo está asimilando los contenidos de la clase y hasta qué punto puede aplicar sus conocimientos; recordemos que aplicar es la esencia de la práctica.

No se dan indicaciones tan detalladas, esto es, no se enuncia paso a paso lo que realizará, sino que se plantea una situación en la que se dé la oportunidad al participante de reflexionar sobre lo que va a realizar. No debe especificarse lo que el participante tiene que hacer solo se le orienta (y en algunas ocasiones se le enumeran algunas especificaciones y sugerencias).

El problema que se plantee debe mostrar las siguientes características:

- *Aplicación***:** que implica acercar al participante a la realidad, exponiendo una situación que pudiera presentarse y en la cual él aplique sus conocimientos.
- *Integración:* esto es que se muestra una articulación de conocimientos (elementos conceptuales y procedimentales), de tal manera que el participante pueda reconocer la relación entre un tema y otro.
- *Acumulación:* implica que el desarrollo de la práctica requiera el uso de las herramientas vistas en el curso hasta un determinado momento; esto es que se vayan incluyendo los temas vistos hasta obtener una práctica en

que se abarca todos los temas del curso o por lo menos los más representativos.

**En los ejercicios** el rubro **Desarrollo** permitirá al participante confirmar los conocimientos adquiridos, ya sea por medio de la repetición del mismo procedimiento o uno similar al utilizado durante la enseñanza, aclarará sus dudas y tendrá la oportunidad de que se le vuelva a explicar un tema. En los ejercicios se puede indicar paso a paso lo que debe hacerse e incluso las herramientas del programa que utilizará para llegar al resultado esperado.

En aquellos cursos en los que se tenga la posibilidad, es conveniente también incluir un ejemplo del producto que se espera obtendrán los participantes, de manera especial en las prácticas, esto considerando que no todos tienen la creatividad suficiente para diseñar algo en el momento que se solicita y además debe recordarse que se trata de un curso, en el que el coordinador necesita parámetros objetivos de evaluación (iguales y transparentes para todos).

Deben aplicarse varias prácticas y ejercicios en un curso: mínimo dos prácticas parciales y una final en los de 20 hrs. (no hay problema si el coordinador decide aplicar un número mayor). En el caso de los ejercicios, el número que se aplique será el necesario para cubrir los temas, y de acuerdo al criterio del coordinador. Pueden realizarse después de cada tema o acumular varios temas en un solo ejercicio.

Cabe mencionar que por la gran variedad de cursos que existe, contenidos que se manejan, tiempo de cada sesión, duración del curso y la gente que asiste, no se estableció un ejercicio o una práctica modelo, solo se brindó al coordinador un ejemplo con los elementos básicos que debían contener, así como la utilidad de estos instrumentos y los principios bajo los cuales debería basarse para elaborarlos. Los coordinadores podrían elaborar sus instrumentos con base en los lineamientos propuestos, independientemente del curso que estuvieran impartiendo.

Y precisamente por esta razón de que hay cursos con características muy peculiares; por ejemplo aquellos cursos en los que se maneja un porcentaje de teoría y se tienen objetivos que no pueden ser evaluados mediante la aplicación de los conocimientos (prácticas), pues éstos requieren que el participante memorice o dé algún juicio sobre los datos que se le proporcionan, no se descartaría tampoco el uso de exámenes teóricos, aunque éstos se aplicarían solo en esos casos excepcionales.

Al hacer la propuesta, un punto muy importante que se consideró fue el reconocimiento de que la calidad y el sentido de la educación depende también de las cualidades del coordinador y que un coordinador eficiente es la suma de rasgos personales y experiencias alcanzadas, por lo que se evitaría conducir a situaciones que limitaran la capacidad, imaginación y creatividad tanto de él como de los participantes. Se tuvo cuidado entonces de dar flexibilidad suficiente para la elaboración de instrumentos de evaluación.

En cuanto al formato, tanto de ejercicios como de prácticas, se les entregó a los coordinadores un archivo en el que sólo debían reemplazar datos, varios coordinadores hacían algunos cambios, y en este sentido se dio cierta flexibilidad no siendo tan estrictos en el uso de ciertos tipos de fuente. Se consideró que lo importante son los elementos definidos en los lineamientos para cada instrumento.

Bajo estas consideraciones el Departamento de Control Escolar propuso a sus coordinadores una forma de elaborar instrumentos de evaluación que no solo cubriera mecanismos administrativos, y marcando que no se pretendía ejercer control sobre su acción pedagógica; sino constituir un espacio en el cual pudiera brindarse apoyo de carácter pedagógico a través de la detección de sus necesidades y de la recuperación de su experiencia.

Se resolvía con esto el que los coordinadores tuvieran herramientas que les permitieran elaborar de mejor manera sus instrumentos y llevara a cabo una evaluación más eficaz y además se contaría con una línea de trabajo, sin dejar a un lado la libertad de cátedra de los coordinadores.

Cabe aclarar que algunos lineamientos de los mencionados en este reporte difieren de la propuesta original; esto es, la que se dio al diseñar el "programa de calidad continua en los cursos", recordemos que el programa estuvo en constante evaluación, por lo que se fueron realizando ajustes, tanto en las estrategias y actividades como en los formatos establecidos**.** 

La capacitación de Coordinadores en la elaboración de ejercicios y prácticas bajo los nuevos lineamientos, se realizó al mismo tiempo que para las otras estrategias contempladas en el programa de Calidad Continua en los Cursos (sondeo, planeación, estructuración, seguimiento, observación y cuestionarios); que como ya sabemos involucraban de manera general la propuesta sobre una nueva forma de trabajo en los cursos del CECTNL. Y comenzó con la entrega del cuadernillo (manual) en que se desarrollaron los temas, del cual se anexan solo las páginas que corresponden a la propuesta de lineamientos de elaboración para ejercicios y prácticas por razones de autoría **(Ver ANEXO 2).**

# **6.1 El Taller de Calidad Continua en los Cursos**

El siguiente paso fue el Taller, impartido durante el segundo trimestre de 1996, titulado con el mismo nombre del Programa "Calidad Continua en los Cursos", permitió presentar de una manera directa a la planta docente esa metodología de trabajo que se proponía para el Centro de Extensión en Cómputo y Telecomunicaciones Nuevo León, y en el cual se consideraron la capacitación en las diferentes estrategias, instrumentos y formatos propuestos, incluyendo la elaboración de ejercicios y prácticas

#### **6.1.1 Objetivo y Duración**

El objetivo definido para el Taller fue que los coordinadores trabajaran bajo la nueva forma que se proponía para el Centro Nuevo León y se capacitaran en la elaboración de la planeación ideal y de la estructuración, incluyendo sus instrumentos de evaluación para el curso que imparten.

Se impartieron 3 Talleres, diseñados para 10 horas (el primer taller se trabajó en 2 sesiones de 5 horas cada una; el segundo y tercero, 2 sesiones de 3 hrs. y media y 1 de 3 horas):

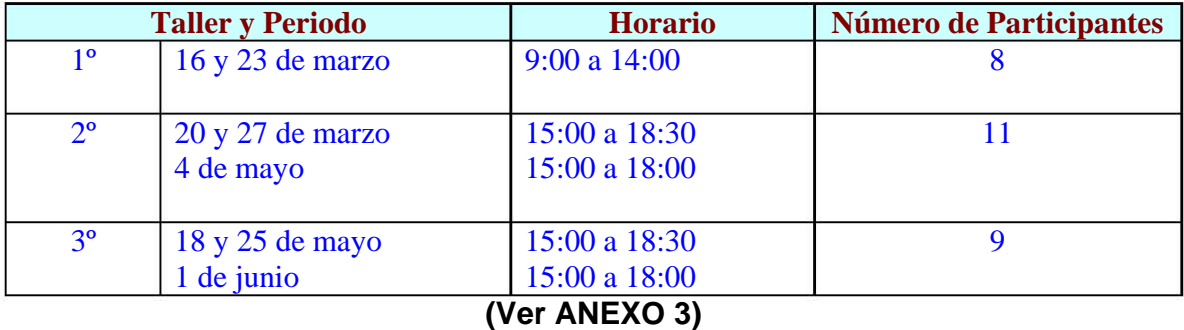

#### **6.1.2 Diseño instruccional y metodología**

La dinámica utilizada para mostrar las diferentes estrategias (temas) a los coordinadores, fue la exposición, apoyada en una presentación electrónica y el cuadernillo del Programa "Calidad Continua en los Cursos ". Se anexa la impresión de las diapositivas que corresponden a la elaboración de ejercicios y prácticas **(Ver ANEXO 4).**

- ⇒ El desarrollo de los temas en las diferentes sesiones del Taller "Calidad Continua en los Cursos" fue de acuerdo a la planeación elaborada. **(Ver ANEXO 5).**
- ⇒ Las actividades más importantes, que se consideraron en la Planeación son:
	- Entrega de la orden del día que incluía el (los) objetivo de la sesión y actividades a realizar **(Ver ANEXO 6).**
	- ◆ Técnica de Presentación e integración
	- Analizar el Marco teórico que sustenta el proyecto de Calidad Continua en los Cursos, la nueva visión del proceso enseñanza aprendizaje y las posibilidades de aplicación en su clase. Entregando para ello a los coordinadores una serie de preguntas para que identificaran los puntos centrales de la propuesta **(Ver ANEXO 7)**.
	- Conocer el formato de la planeación ideal: revisar sus ventajas y desventajas, entregando como apoyo a los coordinadores una hoja impresa con las mismas. **(Ver ANEXO 8)**.
	- Elaborar la planeación ideal del curso asignado y revisar que cubriera los lineamientos de elaboración y los principios establecidos por el Marco Teórico. Para lo cual se entregó de manera impresa los aspectos que debían revisarse **(Ver ANEXO 9).**
	- Revisar que en la planeación se contemplaran los instrumentos de evaluación, considerando lo siguiente:
		- Que los instrumentos utilizados fueran ejercicios y prácticas (o exámenes cuando el curso lo requería).
		- Que hubiera varias prácticas a lo largo del curso, mínimo 2 parciales y una final. Y ejercicios, el número que el Coordinador considerara conveniente.
		- Que las prácticas fueran de menor a mayor complejidad siguiendo los temas vistos; esto es, debían cumplir con la característica de acumulación que se había establecido.
- Deberían estar diseñadas a partir de necesidades que los participantes manifestaran durante el sondeo; es decir, de acuerdo al perfil del grupo. Como éste era posible conocerlo en el momento en que el coordinador ya estaba frente a un grupo, durante el taller las prácticas debían responder al perfil de ingreso, estipulado por la DGSCA en el temario del curso **(Ver ANEXO 10)**; esto es, se diseñaban pensando en que las realizarían personas que cubrían los requisitos previos para el curso, que avanzaban a un ritmo aceptable en los temas e inventando las situaciones o problemáticas con ayuda de la experiencia de los coordinadores, que eran capaces de retomar perfiles de grupos anteriores o suponiendo el tipo de participantes que tomarían los cursos. Y una vez iniciado el curso adaptarlas al perfil real.
- La existencia de una práctica final que integrara los conocimientos adquiridos a lo largo de las sesiones.
- Mostrar los lineamientos de elaboración para ejercicios y prácticas a los Coordinadores y elaborar los correspondientes a su curso (del que habían elaborado la planeación).
- Revisar los ejercicios y prácticas de acuerdo a los lineamientos básicos definidos, con ayuda también de una hoja impresa que se proporcionó a los coordinadores con los puntos resumidos que debía revisar, para que se elaboraran de acuerdo a lo que se proponía **(Ver ANEXO 11).**
- Mostrar la estructuración como complemento de la planeación y la manera de elaborarla.
- Explicar en que consistiría el seguimiento a los cursos y mostrar las diferentes estrategias y actividades que se realizarían para ello.
- Al finalizar cada sesión, establecer acuerdos para la siguiente sesión. Y realizar lo mismo al final del taller **(Ver ANEXO 12).**
- $\Rightarrow$  En cada emisión del taller los temas se rolaban a los integrantes del equipo de pedagogía, con la intención de que todos se involucraran completamente en las estrategias implementadas.
- ⇒ Con el taller no se agotaban los temas, se profundizaba en ellos cuando el coordinador ya estaba impartiendo un curso. Y algunas ocasiones, en las que no se terminaban la planeación ni los ejercicios y prácticas durante el taller, se les seguía asesorando hasta que lo hicieran.

Como se puede observar, la dinámica del taller fue explicar una nueva concepción del proceso enseñanza-aprendizaje, los elementos didácticos que lleva consigo un curso, las estrategias y formatos establecidos, los lineamientos para su elaboración en el caso de la planeación, los ejercicios y las prácticas, así como del uso y momentos de aplicación para otras de las estrategias, como la observación y los cuestionarios intermedios. Se dejó la mayor parte del tiempo para que elaboraran la planeación, ejercicios y prácticas y se pretendía que los entregaran completos al finalizar el taller.

La técnica utilizada fue el trabajo en parejas con la finalidad de enriquecer la experiencia y los instrumentos (la planeación, los ejercicios y prácticas), al compartir la visión dos personas que conocieran y hubieran impartido los mismos contenidos.

En un primer momento la revisión de los instrumentos elaborados la realizaron los propios coordinadores dentro del taller, se intercambiaron los instrumentos y cada pareja revisaba y exponía sus comentarios, al mismo tiempo que el resto del grupo complementaba.

Ya posteriormente, durante el resto del taller los integrantes del equipo de pedagogía, que se conformaba por tres personas, se distribuyeron en el grupo para estar revisando y asesorando a los coordinadores, se revisaba su avance y se le hacían las observaciones necesarias, hasta conseguir las características deseadas.

El principal aspecto que fue detectado durante la revisión de los instrumentos en el taller, fue la tendencia de algunos docentes a un tipo de interacción que limita la participación del grupo a seguir instrucciones encaminadas a llenar los puntos del temario, sin considerar las necesidades de éste. De tal forma que el participante se limitaba a escuchar y repetir, limitando al mínimo su capacidad de análisis de la información que debiera estar encaminada a su aplicación en actividades concretas. De la misma forma los ejercicios y prácticas se limitaban a repetir los conceptos o procedimientos, al margen de los requerimientos prácticos del participante, como si éste fuera un ente puro, desvinculado de un contexto laboral u ocupacional específico.

En dichos casos se hizo necesario un mayor número de correcciones alargando su elaboración y por consiguiente el descontento de algunos de los coordinadores.

Otra dificultad con algunos coordinadores fue la redacción. Situación que fue soslayada muchas veces por los integrantes del equipo de pedagogía (seguidores).

El que se les solicitaran correcciones a los coordinadores les era muy extraño, tal vez por los procesos anteriores, que consistían en recibir sus prácticas y archivarlas sin que hubiera una devolución u observaciones a la misma.

# **6.2 Evaluación del Taller y del Programa**

⇒ En cada Emisión del Taller se hacía un ajuste en las actividades de acuerdo a las sugerencias y comentarios de los coordinadores y en los elementos detectados por el mismo equipo de pedagogía: tiempos, dinámica del taller, técnicas, orden de los temas, etc.

- ⇒ Los coordinadores al final del taller llenaban un cuestionario para evaluar la dinámica del taller y a los expositores, se resumían los resultados para tomarlos en cuenta en la siguiente emisión del taller. Evaluaban también los contenidos del Taller, su aceptación y disponibilidad para colaborar en su implementación **(Ver ANEXO 13)**
- ⇒ Una vez puesto en marcha el Programa, los Coordinadores evaluaban, a través de un cuestionario, el trabajo del seguidor así como las diferentes estrategias y actividades; esto permitía realizar los ajustes necesarios e ir perfeccionando el Programa. **( Ver ANEXO 14)**

#### **6.3 La puesta en marcha del Programa**

Después de los tres talleres impartidos se había capacitado a la mayoría de los coordinadores del Centro de Extensión en Cómputo y Telecomunicaciones Nuevo León, un 73% aproximadamente; lo que significaba que de 40 Coordinadores se capacitaron 29. Posteriormente se impartía a aquellos que no asistieron al taller y a los de nuevo ingreso, cuando se tenía un número mínimo de 4.

Es así que, durante el tercer trimestre de ese mismo año,1996, se puso en marcha el Programa, este hecho constituyó la siguiente etapa de la capacitación, que fue de manera permanente en el Centro, los cursos que contaban con los instrumentos de evaluación, y la Planeación, fueron asignados en su mayoría a coordinadores que habían participado en el taller. En el caso de que alguno no hubiera participado se le apoyaba para que conociera la metodología de trabajo y los lineamientos para que elaborara la Planeación, los ejercicios y prácticas correspondientes. Así también se asignaron estos cursos a los miembros del área pedagógica, quienes realizarían el seguimiento, razón por la cual se asignó a la persona que realizaría tal actividad el nombre de seguidor.

Los seguimientos se distribuyeron de la siguiente manera al ponerse en marcha el programa:

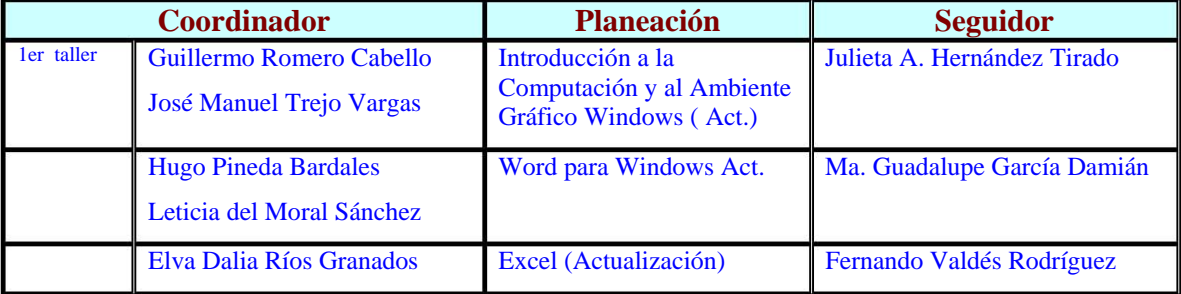

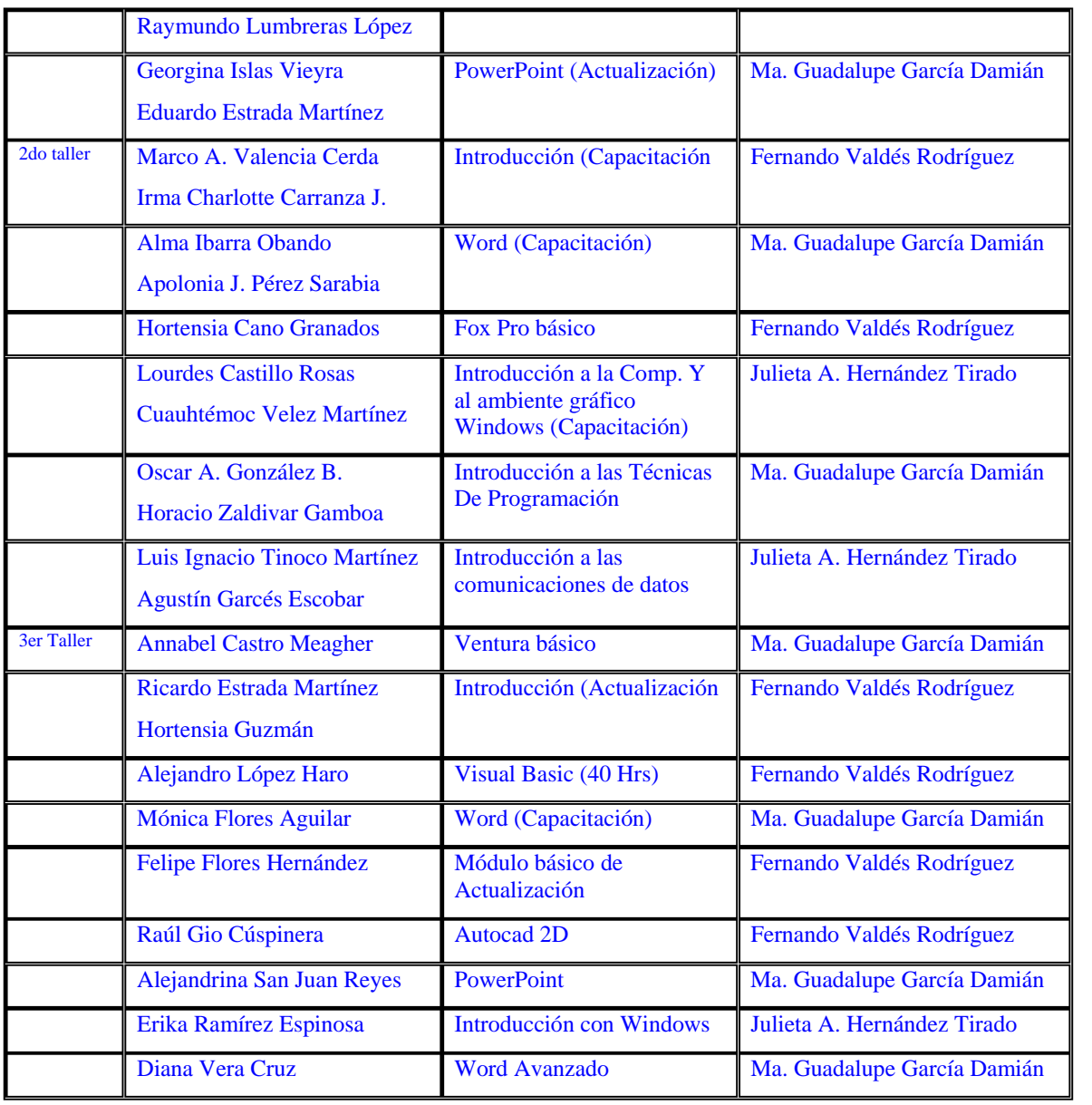

En posteriores periodos cada integrante del equipo pedagógico tenía hasta 12 seguimientos, considerando que los coordinadores imparten más de un curso a la vez y que cada semana inician cursos.

Los seguimientos se asignaban de acuerdo al horario de cada seguidor, las actividades realizadas a partir de entonces por los seguidores; esto es, área de pedagogía, fueron las siguientes:

El primer día del curso, seguidor-coordinador tenían una entrevista en la que se establecía la hora y punto de reunión para que el coordinador solicitara apoyo a su seguidor, tanto en la elaboración de los instrumentos como en el desarrollo de las actividades que se contemplaban en el Programa.

Los instrumentos que se elaboraban eran revisados por el seguidor, en el caso de las prácticas y ejercicios, si no había ninguna observación se fotocopiaban y se dejaban listos en un fólder asignado para que el coordinador pudiera tomarlos en el momento que los necesitaba. En el caso de no cumplir con los lineamientos establecidos el coordinador debía realizar los ajustes necesarios, si eran mínimos (ortográficos, encabezados o datos) se realizaban por el seguidor y se comunicaban al coordinador para que en lo sucesivo considerara esos aspectos.

Los seguimientos generaron información sobre los procesos de enseñanza aprendizaje así como de los procedimientos mismos del Programa. El Departamento de Control Escolar contó con mayor información para tomar decisiones que permitieran garantizar la Calidad de los servicios que se ofrecían en el Centro Nuevo León.

Otra forma de apoyar a los coordinadores fue que una vez que elaboraban sus propios ejercicios y prácticas, esto porque era importante que todos se capacitaran en los lineamientos para elaborarlos, podían consultar las carpetas con instrumentos elaborados por otros, y utilizarlos. Con la consigna siempre de tomar en cuenta el respeto al derecho de autoría, evitando conflictos entre ellos, que llegaron a presentarse. La intención fue el intercambio de experiencias e ideas para la elaboración de dichos instrumentos. Así se facilitaba la tarea del coordinador, especialmente la del que apenas iniciaba y necesitaba aprovechar la experiencia de sus colegas más expertos.

Era también importante que cuando algún coordinador utilizaba los instrumentos de otros coordinadores o que él elaboraba nuevos, se lo comunicara al seguidor, este debía conocerlos y hacer la revisión correspondiente. Era un aspecto de rigor porque ésta fue una de las estrategias para estar al tanto de lo que sucedía con respecto a la evaluación en los cursos.

Cabe mencionar que la revisión de prácticas y ejercicios nuevos debía solicitarse mínimo dos días antes de ser utilizados, esto con el fin de que se tuviera el tiempo suficiente para hacer las modificaciones si fueran necesarias.

El seguidor que revisaba una práctica o ejercicio incluía al reverso su nombre y fecha de revisión, así como las correcciones que quedaran pendientes.

El carácter de seguidor se vinculó casi directamente con el de CONTROL por lo que resultaba central revisar continuamente la manera en que eran emitidos a los instructores los juicios sobre los instrumentos. Siempre debían ofrecerse a nivel sugerencia; nunca referirse a la detección de errores con el fin de marcar fallas. Debía resaltarse, por un lado, que los coordinadores eran los que conocían de los temas y por otro, que solo se les estaba ofreciendo una forma para el desarrollo de sus instrumentos de evaluación, acorde con el marco teórico propuesto.

Fueron los coordinadores con más tiempo en el Centro Nuevo León, los que presentaron mayor resistencia a la realización de las actividades, ellos percibieron

el acompañamiento (seguimiento) como una molestia, un requisito sin sentido, sin valor constructivo y mantuvieron una actitud competitiva con el seguidor, con la finalidad de mostrar la ineficacia del seguimiento.

Aun con esos inconvenientes, los coordinadores realizaron, no sin dificultades y con la inversión de tiempo extra al curso, los instrumentos correspondientes.

Los avances en los instrumentos de evaluación fueron notorios: Antes de la propuesta los instrumentos tenían grandes diferencias en el formato, e incluso algunos en la propuesta didáctica intrínseca a ellos. Había quienes consideraban una práctica o examen la copia fotostática de un documento, imagen o algoritmo y pedir verbalmente al grupo que lo reprodujera. Se carecía de objetivo e instrucciones y cuando era el caso, se colocaban diversos encabezados. De tal manera que el participante podía notar grandes diferencias al pasar de un curso a otro. (**Ver ejemplos en ANEXO 15).**

Y lo principal, en los instrumentos anteriores, el participante solamente tenía la función de seguir pasos, reduciendo al mínimo su capacidad de análisis y sus necesidades propias.

Con la nueva propuesta, se elaboraron ejercicios y prácticas con mejor presentación, con los elementos necesarios para el logro de los objetivos de los cursos, y sobre todo para evaluar la capacidad del participante en la aplicación de sus conocimientos para la solución de situaciones cercanas a su contexto ocupacional.

Con la nueva forma de elaboración de ejercicios y prácticas, aunado a la realización de las demás estrategias y actividades implementadas con el Programa de Calidad Continua en los Cursos, y de las cuales se tenía un seguimiento puntual por el área de pedagogía, se aseguró la calidad de los cursos, el aprendizaje de los temas adquirió mayor valor para los participantes, al estar relacionado con aplicaciones concretas demandadas por ellos mismos.

Además recordemos que para dar seguimiento a los cursos se establecieron una serie de formatos (planeación, sondeo, estructuración, ejercicios y prácticas, cuestionarios intermedios y finales y guías de observación) que llevaban implícita toda una concepción del proceso enseñanza aprendizaje en los cursos de cómputo y de los elementos que implicaba. Elementos que eran transparentes gracias al seguimiento y a la utilización de los diferentes formatos.

Y aunque los coordinadores presentaron dificultades para asimilar la importancia de la detección de las necesidades de los participantes, finalmente todos reconocieron sus ventajas. Con lo que se consiguió estandarizar la estructura de los ejercicios y prácticas a partir del marco del Programa; esto es, además de los lineamientos de formato (encabezado, instrucciones, desarrollo y objetivo), se partía de un concepto de aprendizaje, enseñanza, evaluación, participante, ejercicio, práctica, y permitió dar seguimiento objetivo al proceso de evaluación del aprendizaje en los cursos.

Al dar la capacitación a los coordinadores no se podía dejar de lado, precisamente, que el tema de evaluación era parte de un programa que incluía otras estrategias y que lejos de poder mantenerse aisladas, entre ellas existía una estrecha relación.

Por ejemplo con la Planeación de los cursos se relacionaba de manera directa porque era en esta etapa donde debían establecerse los tiempos asignados para la aplicación de ejercicios y prácticas, así como el número que se aplicaría en cada curso de ellos, incluso implicaba la elaboración de los mismos.

Otro de los momentos en los que estaba presente el aspecto de evaluación era durante la **estructuración.** Pues así como la enseñaza en los cursos impartidos en Centro Nuevo León debía orientarse a promover experiencias de aprendizaje que se vieran reflejadas en la vida ocupacional de los participantes, los instrumentos de evaluación también debían estar elaborados con este enfoque, y era al inicio del curso cuando se podía conocer sobre los intereses de los participantes, sus expectativas, sus ocupaciones y actividades que desarrollaban. Es por esta razón que iniciado el curso debían adecuarse los instrumentos a las condiciones reales del grupo.

Por esta necesidad de conocer al grupo se recomendó al coordinador, como parte de la capacitación, que el primer día, mediante una actividad de presentación obtuviera los datos necesarios para la elaboración de los Ejercicios y Prácticas. Esta actividad se realizaba en la primera sesión pero era un aspecto que se enriquecía durante las siguientes sesiones.

De estos datos obtenidos durante la actividad de presentación o sondeo, era de suma importancia saber si los participantes contaban con los conocimientos previos en cómputo requeridos para el curso. Esto aplica principalmente en los cursos avanzados o seriales incluidos en el Programa que ofrece la DGSCA. Se propuso por tal motivo, que se utilizara la práctica final del curso previo como instrumento de diagnóstico para el siguiente. Antes de seleccionar los métodos de enseñanza era recomendable que se hiciera una evaluación previa o inicial.

También para la primera sesión se estableció, esto como otro principio considerado en el Programa, que debía informarse a los participantes sobre los criterios de evaluación que se emplearían. Esto con la finalidad de que el proceso fuera transparente. El peso mayor debía asignarse a las Prácticas, pero podían considerarse otros criterios como participación, ejercicios, tareas, etc.

Y como ya se hizo mención, durante el desarrollo del curso, el seguimiento, actividad realizada por el personal de pedagogía, fue otra estrategia que permitía garantizar la aplicación de los principios establecidos para la elaboración de instrumentos, mediante el monitoreo y diagnóstico. A cada seguidor se le asignaban determinados cursos y se daba un acompañamiento a los coordinadores en:

- La entrega de sus instrumentos de evaluación
- Revisión y retroalimentación de los mismos

Para obtener los beneficios que ofrecía la evaluación se hizo también necesario que el coordinador, además de contar con procedimientos adecuados, conociera algunos aspectos fundamentales, como los siguientes:

- **1.** La estrecha relación entre objetivos, la manera de enseñar y medios de evaluación, que se da de la siguiente manera: para cada curso se tiene un objetivo general establecido por la institución, una vez que el coordinador lo conocía le era posible plantear las experiencias de aprendizaje; es decir la interacción entre el participante y las actividades propuestas para facilitar el logro de éste. Pero si se trataba de ir valorando el alcance del objetivo, debía plantear objetivos específicos también desde el principio de la enseñanza. Pues solo mediante la definición de objetivos de aprendizaje claros y precisos, esto es la descripción y delimitación del contenido, así como de la conducta que se espera del estudiante durante la instrucción, se podía dirigir el proceso de enseñanza-aprendizaje y sentar las bases para evaluar sus resultados**.**
- 2. El siguiente aspecto a considerarse por parte de los coordinadores, y que estaba en estrecha relación con el anterior, se refirió al hecho de que si el aprendizaje era la modificación de la conducta que resulta de su interacción con las experiencias de aprendizaje y los cambios de conducta los constituían los objetivos, para llevar a cabo la evaluación dentro de un curso, era fundamental basarse en los aprendizajes planeados (objetivos), pues es a través de éstos que podrían verificar los alcances logrados paulatinamente así como constatar la eficiencia de los métodos utilizados dentro de un curso, esto se refiere a la descripción cuidadosa de lo que se desea evaluar, de esta manera se considera que la evaluación debe ser isomórfica a la conducta que se pretende que el participante domine. Los instrumentos de evaluación elaborados ayudarían a identificar los logros en cuanto al aprendizaje de los participantes, además de fundamentar la acreditación.
- 3. Evaluar el aprendizaje comprende no solo una concepción de evaluación, o el empleo de determinados instrumentos, implica a su vez la necesidad de una concepción de aprendizaje que estuviera presente en su trabajo como coordinador y desde el cual se establezcan los procedimientos de evaluación. Si el coordinador se cuestiona sobre qué es el aprendizaje y cómo se genera también lo haría sobre qué noción de evaluación implementaría para dar cuenta de este proceso. Además de que esa concepción de aprendizaje que se ponía en juego, mostraría las estrategias de enseñanza y los tipos de conocimientos, habilidades y actitudes que se querían fomentar.
- 4. La concepción del proceso enseñanza-aprendizaje; ahora ya no era la simple transmisión del conocimiento o el incremento de habilidades y destrezas. Ahora debía preocuparle formar más que informar, lo que significaba la responsabilidad de llevar y conducir al que aprende a través de los caminos del conocimiento buscando la mejor manera de adecuarlos, facilitarle y promover experiencias de aprendizaje con fines predeterminados, y cuyo resultado debía verse reflejado en la práctica ocupacional; esto es, ir más allá del aprendizaje de una técnica o herramienta y además tomar en cuenta los intereses de los participantes, se tenía la perspectiva del nuevo reto de darle significado a lo que aprendían los participantes en el aula.

Había que transmitir también las siguientes ideas a los coordinadores para que, al elaborar sus instrumentos, las retomaran y se lograra de esta manera que la concepción de evaluación propuesta fuera comprendida y aplicada por ellos:

- ♦ Considerar que "la enseñanza no es ofrecer un cúmulo de información sin significado para el participante, y que no debe asignársele a éste la función de que encuentre al azar la estructura lógica de los conocimientos." <sup>59</sup> Por el contrario se propone que en los cursos y por medio de las prácticas los participantes integren los conocimientos adquiridos, en la búsqueda de soluciones a problemas concretos en los que le sea significativo lo que están aprendiendo.
- ♦ Al elaborar un instrumento de evaluación debe considerarse si éste nos permitirá evaluar lo que pretendemos: esto es, si nos permite conocer los avances en cuanto a determinados objetivos. Por tanto debe hacerse una descripción cuidadosa de lo que se desea evaluar antes de pensar en el instrumento que se va a utilizar, deberán tomarse en cuenta los objetivos de aprendizaje que se han planteado para el curso, tanto el objetivo general descrito en el temario del curso como los objetivos específicos que plantee el profesor.

 $\overline{a}$ 

<sup>&</sup>lt;sup>59</sup> Castañeda Yanez, Margarita, Análisis del aprendizaje de conceptos y procedimientos, Editorial Trillas,s/año

- ♦ Deberían tomar en cuenta el perfil del grupo; esto significa que las prácticas deben elaborarse no solo en función de los contenidos del curso sino también las necesidades de los participantes, detectadas al inicio y durante el desarrollo del curso; considerar la escolaridad, las profesiones, los intereses, las necesidades, las actividades, los conocimientos previos etc. de los participantes. Y demás información que se haya obtenido mediante el sondeo o presentación inicial.
- ♦ En las prácticas los temas serán acumulativos; entendiendo esto, como la información que se va acumulando, esto es, si se aplicó una práctica con temas de dos días, la siguiente práctica incluirá esos temas y además considerará la información de los nuevos que se hayan visto, teniendo al finalizar el curso un instrumento que acumule los contenidos totales del mismo.
- ♦ Considerar la importancia que tiene el diferenciar una práctica de otros instrumentos, en particular de los ejercicios y exámenes*.*
- ♦ No incorporar preguntas innecesarias, como por ejemplo: ¿para qué se utilizan las teclas de función f1, f3 y f4?, sino plantearle un problema donde aplique tales teclas, si las aplica correctamente, va implícito que entendió su utilidad*.*
- ♦ No deben incluirse temas que no se hayan explicado en clase, ahora el propósito de las prácticas es aplicar lo aprendido y confirmado en clase*.*

Y por supuesto hubo necesidad de argumentar las ventajas al elaborar las prácticas siguiendo los principios establecidos:

- 1. Se aplican los conocimientos que se han adquirido, al proponer soluciones a un problema concreto.
- 2. Al aplicar sus conocimientos, el participante tiene la posibilidad de realizar una reflexión-evaluación de éstos; es decir llevar a cabo una autoevaluación.
- 3. Se pueden plantear ciertos problemas surgidos en la vida de los participantes y buscar conjuntamente en el grupo las soluciones a los mismos enriqueciendo la experiencia del grupo.

Para el Departamento de control Escolar el contar con instrumentos que tuvieran las características establecidas, garantizaba que al evaluar conocimientos de forma significativa el coordinador también impartiera con esa misma tendencia los contenidos del curso. Por lo que también se hizo hincapié en que solo se buscaba que estos datos les fueran útiles para mejorar la calidad de sus cursos y específicamente sus instrumentos de evaluación. Solo se pretendía homogeneizar los instrumentos y contribuir al logro de los propósitos que persigue el Centro Nuevo León con sus servicios de cómputo.

La tarea resultó compleja pues no se trataba solo de enseñar a llenar formatos, sino de motivar a los coordinadores a interactuar con las formas didácticas

empleadas desde la perspectiva delimitada por el marco teórico del Programa, con la finalidad de homogeneizar los principios empleados en el Centro para el desarrollo de los cursos.

Fue muy importante crear conciencia en los coordinadores de la necesidad de contar con su disponibilidad, ya que el Programa sería enriquecido con la participación de cada uno, se les aclaró que no se pretendía enseñarles el cómo dar su clase, sino mostrarles un modelo de trabajo que se proponía para el Centro de Cómputo Nuevo León. Se hizo hincapié en que compartir su experiencia sería algo fundamental en este proyecto.

Durante la capacitación se obtuvieron los instrumentos de los cursos que se impartían en el Centro con mayor frecuencia y que son los siguientes:

- ¾ WINDOWS
- $\triangleright$  VISUAL BASIC
- ¾ INTRODUCCIÓN A LA COMUNICACIÓN DE DATOS
- ¾ POWER POINT
- $\triangleright$  EXCEL.
- ¾ INTRODUCCIÓN CON WINDOWS (CAPACITACIÓN)
- ¾ INTRODUCCIÓN CON WINDOWS (ACTUALIZACIÓN)
- $\triangleright$  WORD BÁSICO
- ¾ WORD AVANZADO
- ¾ WORD BÁSICO (CAPACITACIÓN)
- ¾ AUTOCAD 2D
- $\triangleright$  EXCEL AVANZADO
- ¾ COREL VENTURA BÁSICO
- $\triangleright$  FOX PRO
- ¾ INTROD. A LAS TÉCNICAS DE PROGRAMACION.

Ya posteriormente fue involucrándose a los demás coordinadores y elaborando los instrumentos de evaluación para los demás cursos.

# **ANÁLISIS Y CONCLUSIONES**

La evaluación educacional no debe ser un proceso estancado de pruebas estandarizadas de clasificación, certificación o acreditación. Debe ser un proceso de obtención de información útil para juzgar posibilidades de decisión; poner énfasis no solo en el concepto de evaluación como juicio, sino también en el aspecto igualmente importante del fin con el que se está juzgando. El propósito básico de la evaluación es la obtención de información acerca del estado de la persona, proceso, programa o componente para conocer su situación real; es tomar decisiones, actividad generalizada pero importante, fundamental en la operación, cambio, mejora y continua renovación de un sistema educacional. Así mismo los instrumentos de evaluación, deben utilizarse con fines de diagnóstico y retroalimentación; y no solo para establecer notas sobre una unidad de contenido.

Y si la evaluación se sugiere, según evaluadores y teóricos de la evaluación, como el establecimiento de coherencia entre objetivo y desempeño. Y para la evaluación del participante este procedimiento permite su comparación con un criterio previamente establecido, debe contarse con una metodología clara para la recolección, organización y análisis de la información.

Es también necesario capacitar al responsable de la evaluación acerca de este proceso tan importante que es evaluar; los momentos, los procedimientos, los propósitos para la evaluación, etc. para que sea capaz de preparar los materiales de evaluación acordes a esa finalidad. Esto considerando que muchas veces los docentes reciben poca ayuda o ninguna para la elaboración y utilización de los instrumentos de evaluación. Dichos instrumentos no se conocen ni se utilizan y cuando se emplean su propósito se reduce a certificar si el alumno tiene derecho a aprobar el curso o asignatura.

En vista del propósito que persigue la evaluación es necesario entonces que los medios que emplee el coordinador sean utilizados adecuadamente, lo que deriva la conveniencia de proporcionarles la información necesaria para elaborar mejores instrumentos y la necesidad de planear procedimientos sistemáticos para llevarlos a cabo. Es indispensable contar con instrumentos adecuados para que cubran los propósitos que de ellos se espera.

Por otro lado, esa idea de que la educación consiste en que el participante adquiera información sin significado, ya no debe ser válida. "No puede pensarse más en que el punto de partida de la enseñanza lo constituye un temario que hay que cubrir a como dé lugar, estructurado algunas veces lógicamente, sin alcanzar la claridad que sería deseable, y otras veces bajo el criterio respetable pero personal de quien lo imparte. Tampoco ha de seguirse la costumbre de tener como principal propósito de la enseñanza, que el participante memorice toda la información."60 Y mucho menos en cursos como los de Cómputo en que los objetivos van también orientados a la adquisición de habilidades.

Hoy las tendencias de la educación deben adquirir un nuevo sentido: enfocando a la aplicación como meta básica del aprendizaje, en la que se enfatice tanto el saber, como el saber hacer; para evaluar basándose en un criterio absoluto de lo que debe saber hacer el participante.

Consideremos que la vida es una cosa integra, una totalidad, las cosas que le ocupan son mantenidas juntas por la unidad de los intereses personales y sociales que su vida arrastra consigo. Pero en la escuela diversas materias de estudio la dividen y fraccionan.

El propósito debe ser "librarnos de la idea de que existe alguna especie de abismo entre la experiencia personal y las diferentes materias que constituyen un programa escolar"61. Abandonar la idea de las materias de estudio como algo fijo y ya hecho en sí mismo, fuera de la experiencia de las personas; y dejar de pensar en esta experiencia como algo rígido y acabado.

El cambio acelerado del contexto social en el que se ejerce la enseñanza, el desafío tecnológico exige al ámbito educativo disponer de una capacidad de reacción para atender las nuevas demandas, así mismo del coordinador supone cambios ante los que no puede dejar de tomar postura, necesita volver a pensar el papel que representa.

Estos cambios y modificaciones que día a día se dan en la educación conforme a los requerimientos de la sociedad, llevan a la necesidad de ir renovando la forma de trabajo en las instituciones dedicadas a la educación, de lo contrario corren el riesgo de volverse obsoletas.

Se hace necesario que los coordinadores tomen conciencia de la problemática que su práctica docente conlleva, se requiere de ellos un amplio conocimiento de la educación y del proceso educativo, es necesario que asuman el compromiso que como agentes de transformación individual y social, les ofrece el ejercicio de la docencia y el proceso enseñanza-aprendizaje, es un proceso muy complejo, en el cual influyen muchos factores para que se pueda llevar a cabo.

Si bien es cierto que actualmente existen muchos estudios acerca de las teorías de aprendizaje, el aprendizaje en el aula, etc, son pocos los dirigidos específicamente a la enseñanza del Cómputo. Y considerando que en la actualidad esta área se ha vuelto una herramienta indispensable en cualquier ámbito, se hace necesario darle atención en las cuestiones didácticas que conlleva su enseñanza.

61 De Alba, Alicia, Diaz Barriga, Angel y González Gaudiano, Edgar, Compiladores, El campo del currículo, antología, Centro de Estudios sobre la Universidad, CESU

pág 99 Volumen V

 $\overline{a}$ 

<sup>60</sup> Castañeda Yañez, Margarita, Análisis del aprendizaje de conceptos y procedimientos, Editorial Trillas

UNAM

Ante esta inquietud, el Departamento de Control Escolar del Centro de Cómputo y Telecomunicaciones Nuevo León se ha interesado por definir todos estos factores, considerando que son importantes en cualquier institución educativa.

Constantemente se evalúan los cursos, sus contenidos y materiales entre otras cuestiones, buscando así mantenerse a la vanguardia en formación y responder a los nuevos desafíos. Así, a lo largo de estos años se ha logrado un crecimiento debido a la dedicación, disposición y entrega del personal docente y a las estrategias de capacitación implementadas para ello.

Así, buscando responder al marco legal en el que se encuentra inmerso y preocupado por ofrecer la cultura informática con la calidad y el profesionalismo que demandan sus usuarios, puso en marcha una serie de proyectos que permitieran satisfacer las nuevas demandas institucionales y optimizar el desempeño de los cursos.

Se implementaron diversos mecanismos e instrumentos que apoyaran los procedimientos que hacen posible el desarrollo de los cursos, considerando desde la selección de los coordinadores y el desarrollo de los cursos, hasta la evaluación de los mismos. Tomando en cuenta la opinión de los coordinadores, cada etapa implicó una serie de acciones interrelacionadas entre sí y que dieron como producto final la calidad de cada uno de los cursos.

Para llegar a dicha meta "elevar la calidad de los cursos", el Departamento de Control Escolar realizó una minuciosa revisión de los instrumentos con los que ya se contaba con el fin de evaluar su actual funcionamiento y cuando se requirió se realizaron modificaciones. En otros casos cuando no se contaba con los elementos en los que se apoyaran los procedimientos se crearon nuevos instrumentos que se ajustaran a los lineamientos propuestos, de esta manera fueron diseñados diversos elementos didácticos que apoyaran la optimización de los cursos que se efectúan en Centro Nuevo León.

Se reafirmó la premisa de que los coordinadores deben dominar el conocimiento y las habilidades requeridas para utilizar con eficacia las nuevas tecnologías. Es importante también que aprendan no sólo acerca de los nuevos medios sino también que aprendan todo lo relacionado al proceso enseñanza aprendizaje; ya que cuanto más entienda sobre el proceso por medio del cual aprenden los participantes será capaz de organizar, presentar y evaluar los contenidos de enseñanza y los procesos de desarrollo de la enseñanza. Es particularmente importante además que aprendan acerca de la manera de preparar los materiales, evaluarlos, emplearlos con el estudiante, modificarlos o complementarlos, e identifique el momento en que debe hacerlo.

En conjunto con las demás estrategias del Programa Calidad Continua en los Cursos, se propuso a los coordinadores fundamentar su práctica docente en una concepción sobre lo que es el conocimiento, el participante, la enseñanza y de cómo el sujeto aprende. Estos como elementos que permean e intervienen en el momento mismo de diseñar su actividad educativa y que se implementa en la práctica, con la planeación, obteniendo como resultado un mejor seguimiento del evento educativo.

Los docentes deben no solo desempeñar un viejo papel, sino aprender uno nuevo de coordinadores del proceso enseñanza-aprendizaje. Con el convencimiento de que su labor implica diversas necesidades de capacitación, y que el cómputo es una tecnología sumamente dinámica e innovadora, que requiere de un constante análisis, discusión y valoración, de manera permanente.

.

# **BIBLIOGRAFÍA**

ANUIES, apuntes Organización de la actividad docente (taller de docencia) ANUIES, s/año

Ausubel P., David; Novel D., Joseph Psicología Educativa, Un punto de vista Cognoscitivo Editorial Trillas Año de reimpresión 1990 430 p.

Belausteguigoitia Rius, Ma. Isabel; Bilbao, Ma. Del Carmen Cuaderno de prácticas escolares

Universidad Nacional Autónoma de México Facultad de Filosofía y Letras, Colegio de Pedagogía 1991-1992

Bigge L. M.; Hunt P.M. Bases Psicológicas de la Educación Editorial Trillas Año de publicación 1990 715 p.

Cantero Aguilar, María El aprendizaje Significativo una propuesta de enseñanza Tesis Universidad Nacional Autónoma de México Facultad de Filosofía y Letras 1995

Castañeda Yañez, Margarita Análisis del aprendizaje de conceptos y procedimientos Editorial Trillas S/año

Clifton B. Charwick Tecnología Educacional para el Docente 1ra edición Editorial Paidós Educador S/año

Cómputo Académico en la UNAM Dirección General de Servicios de Cómputo Académico S/año

Cursos de Computación, UNAM, DGSCA

Centro de Extensión en Cómputo y Telecomunicaciones Nuevo León Diseño y Edición: Ileana Marita Castilla Rodríguez, Hugo Esqueda de Jesús

De alba, Alicia; Díaz barriga, Angel; González Gaudiano, Edgar, compiladores El campo del curriculum antología

Centro de Estudios Sobre la Universidad-(CESU) Universidad Nacional Autónoma de México Pág. 99 Volumen V

Díaz Barriga Arceo, Frida; Hernández Rojas, Gerardo

Estrategias Docentes para un aprendizaje significativo (una interpretación constructivista) 2ª Edición México Mc Graw Hill

García Cortés, Fernando

Paquete de autoenseñanza de evaluación del aprovechamiento escolar

Universidad Nacional Autónoma de México Centro de Investigaciones y Servicios Educativos 1979

Goñi Grandmontagne, Alfredo La organización de los contenidos y el aprendizaje significativo Universidad del País Vasco, Servicio Editorial s/a

Gronlund, Norman Médición y Evaluación en la Enseñanza Editorial Pax-México

Hernández Reyes, Cecilia Taller de formación y planeación de cursos por videoconferencia, una propuesta de capacitación Informe académico de actividad profesional

Universidad Nacional Autónoma de México 1998

Livas González, Irene Análisis e interpretación de los resultados de la evaluación educativa Editorial Trillas

Manual de Inducción para Instructores Dirección General de Servicios de Cómputo Académico Dirección de Computo para la Docencia Universidad Nacional Autónoma de México Ciudad Universitaria, mayo de 2002 21 p.

Mehrens H., Williams; Lehmann, I. Medición y Evaluación en la Educación y en la Psicología CECSA, México 1982

Nelson, Clerence Medición y Evaluación en el aula Editorial Kapeluz

Novak D., Jseph El proceso de aprendizaje y la efectividad de los métodos de enseñanza Traducción: Zamora Briones, Serafín: García Cortés, Fernando. Editorial Perfiles Educativos 1, Julio-Agosto-Septiembre de 1978 1031 p.

Paedagogium, Revista Mexicana de Educación y Desarrollo Número especial: Evaluación, Acreditación y Certificación Noviembre-Diciembre 2001, Año 2, Núm 8 36 p.

Página de Internet Dirección General de Servicios de Cómputo Académico www.dgsca.unam.mx

Rodríguez Cruz, H.; García González, E. Evaluación en el aula (Area: Metodologías de la Enseñanza Superior) Editorial Trillas, México

Salinas Luna, Adolfo

Tesis: Estrategias didácticas para favorecer el aprendizaje significativo

Universidad Nacional Autónoma de México Facultad de Filosofía y Letras 2001

San Juan Reyes, Alejandrina; Flores Aguilar, Amanda Mónica Manual de Bienvenida Universidad Nacional Autónoma de México Centro Nuevo León Control Escolar 26 p.

Sanjurjo, Olga Liliana; Vera, María Teresita Aprendizaje significativo y enseñanza en los niveles medio y superior Serie Educación Homo Sapiens Ediciones 1994

Testimonios 1989-1996 El sistema de servicios académicos El cómputo y las telecomunicaciones en la UNAM 1996, Universidad Nacional Autónoma de México Secretaría de Servicios Académicos Dirección General de Servicios de Cómputo Académico

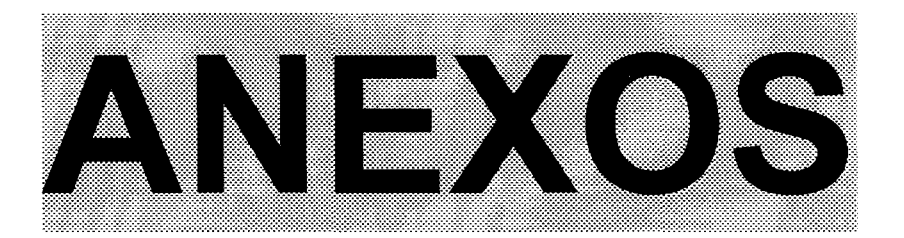

# **ANEXO I** Ejemplos de Ejercicios y Prácticas

NOTA: En los primeros ejemplos, Excel y Word, se señalan entre llaves los lineamientos que debe contener tanto el ejercicio como la práctica

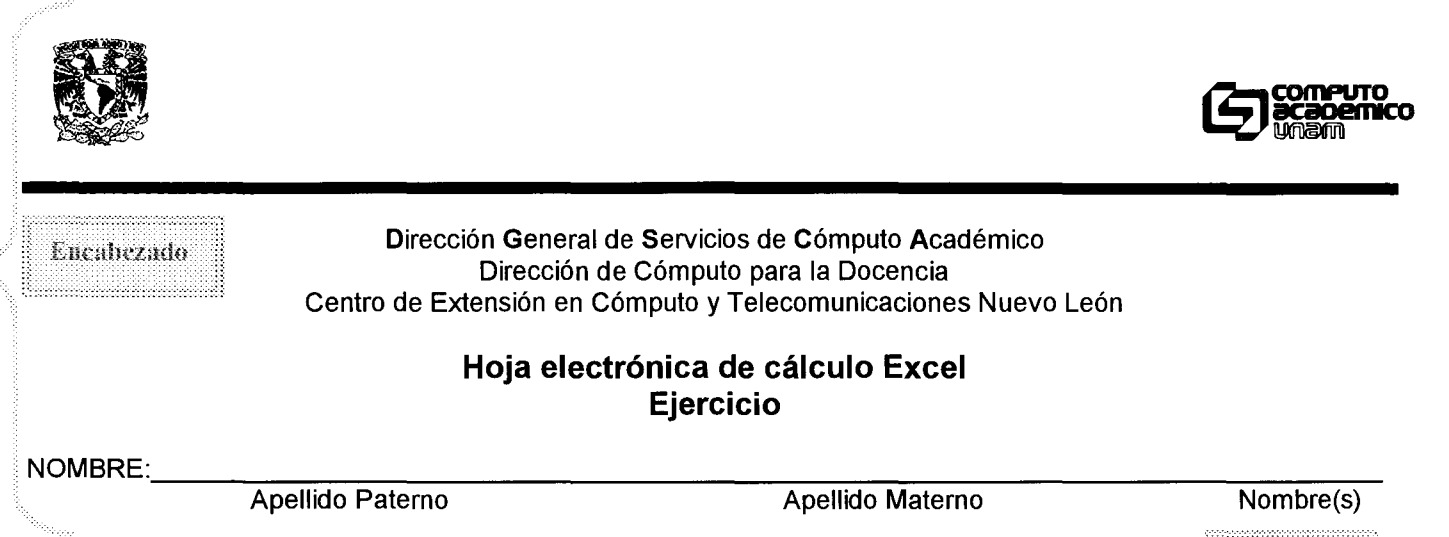

Objetivo de aprendizaje: El participante aulizará referencias para crear formalas y funciones. utilizando los conocimientos adquiridos sobre fórmulas, funciones y referencias mixtas y relativas.

Objetivo

*Instrucciones: Lea cuidadosamente cada uno de los siguientes puntos y realice lo que se indica.* 

Instrucciones

# *Desarrollo:*

l. Capture la hoja de cálculo que se presenta a continuación

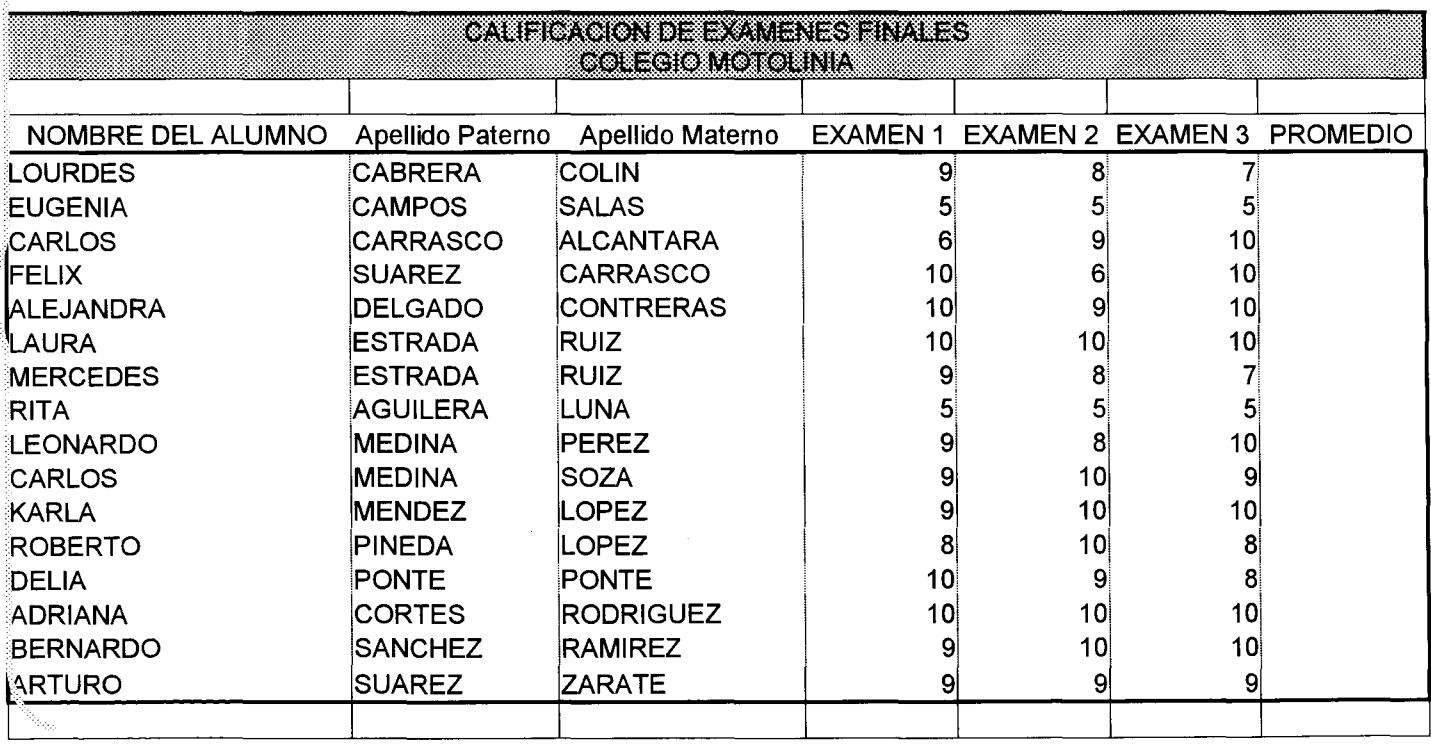

- 2. En la columna llamada Promedio, calcule el promedio de las tres calificaciones de cada alumno.
- 3. Obtenga el promedio total de las calificaciones por rango de columnas.
- 4. Inserte una columna y llámela segundo promedio, calcule el promedio total de cada una de las calificaciones, haciendo uso de los porcentajes que se presentan en el siguiente cuadro.

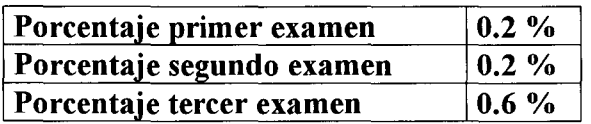

5. Suponiendo que el porcentaje cambiara de la siguiente manera, calcule el nuevo promedio en una columna llamada tercer promedio (recuerde hacer uso de las referencias relativas y mixtas).

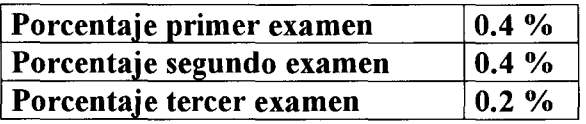

- 6. Haciendo uso de los símbolos de comparación:
	- Compare el primer promedio con el segundo
	- Compare el primer promedio con el tercero.
- 7. Cree dos fórmulas lógicas en donde:

"

- Si el promedio es menor que 6 emitir letrero "Reprobado" de lo contrario emitir el letrero "Aprobado".
- Si el promedio es mayor o igual a 8 emitir letrero "Pasar a tramitar Beca" de lo contrario emitir el siguiente letrero "Estudia más para obtener beca el próximo Año"
- 8. Usando la función de texto concatenar, concatene el nombre con los apellidos de cada uno de los alumnos de la lista anterior,
- 9. Guarde el archivo con el nombre *ejercicio4*

Desarrollo: En este ejercicio de reforzamiento, se enumeran una serie de pasos que el participante realizará. Se aplica después de haber explicado. algunos temas por lo que no es necesario indicarle de manera detallada las herramientas o explicarle el procedimiento para realizarlo.

## Elaborado por: Lic. Aurora Isicahua Becerril

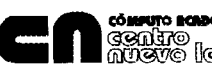

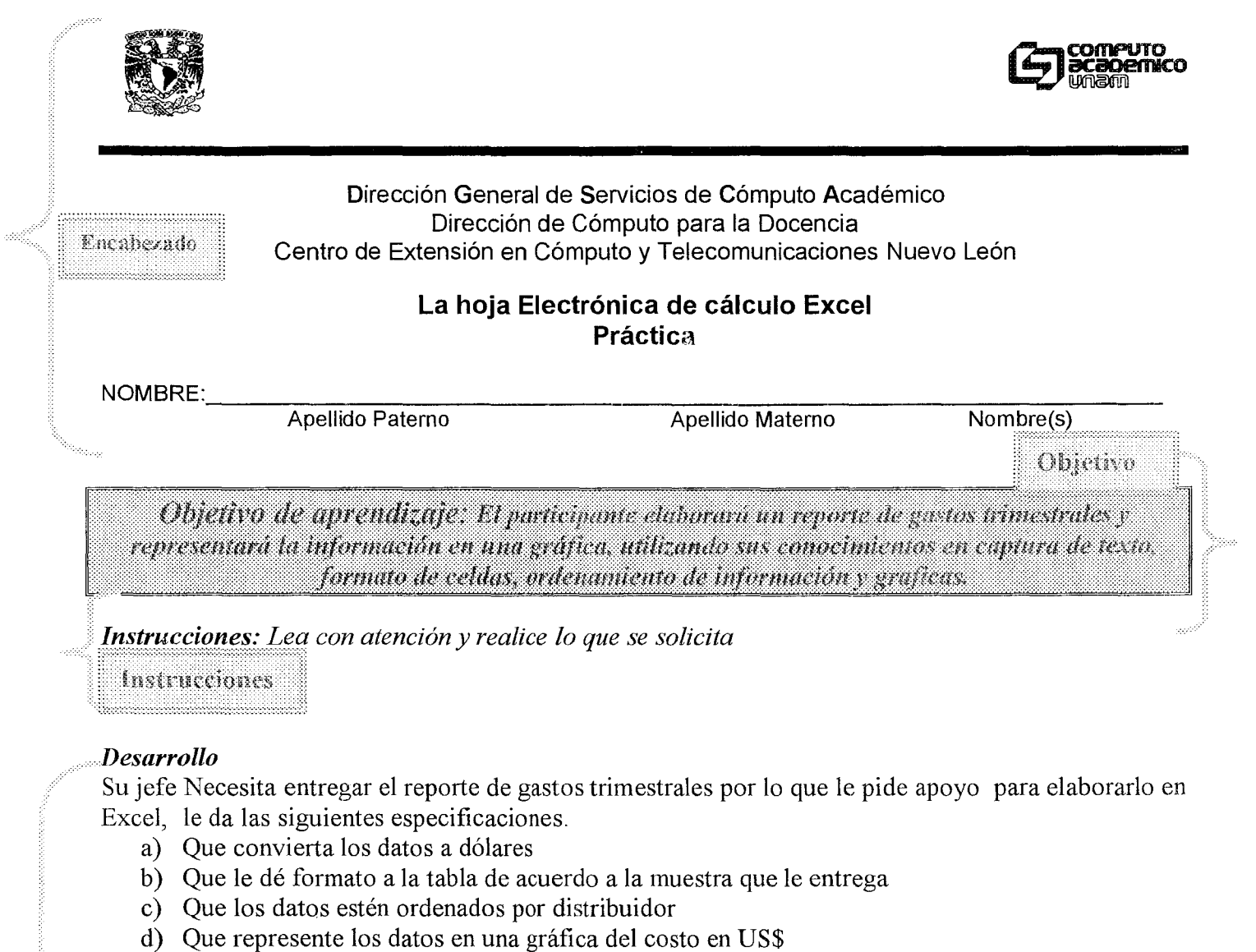

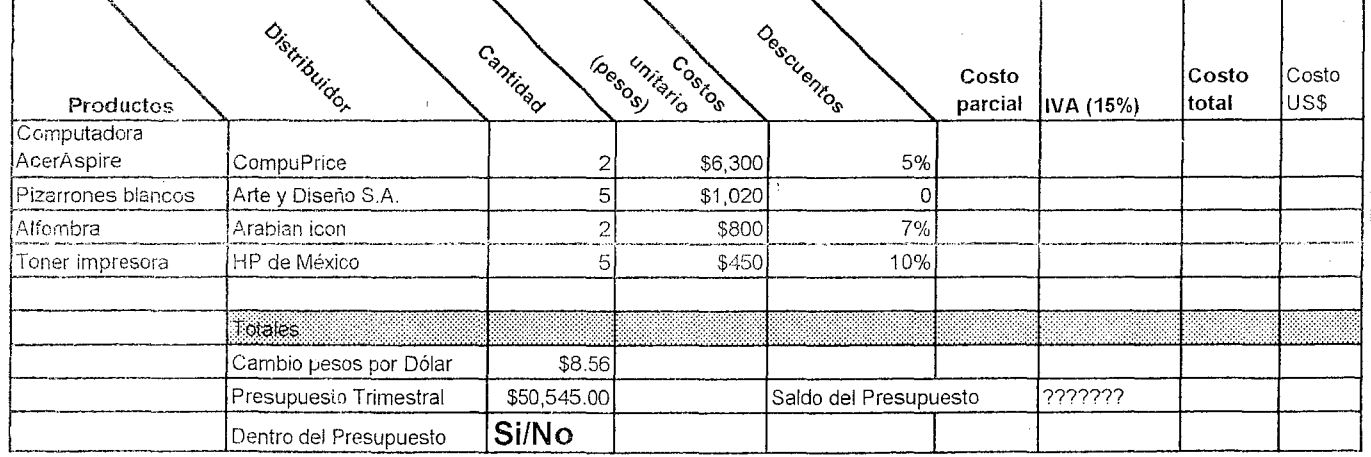

El trabajo es urgente porque necesita enviar el reporte en dos horas por lo que le pide no se exceda de ese tiempo Desarrollo

**Elaborado por: M** ?iihcJiJáHkiimf{i;:Tejada **Galindo** 

..

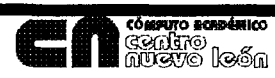

94

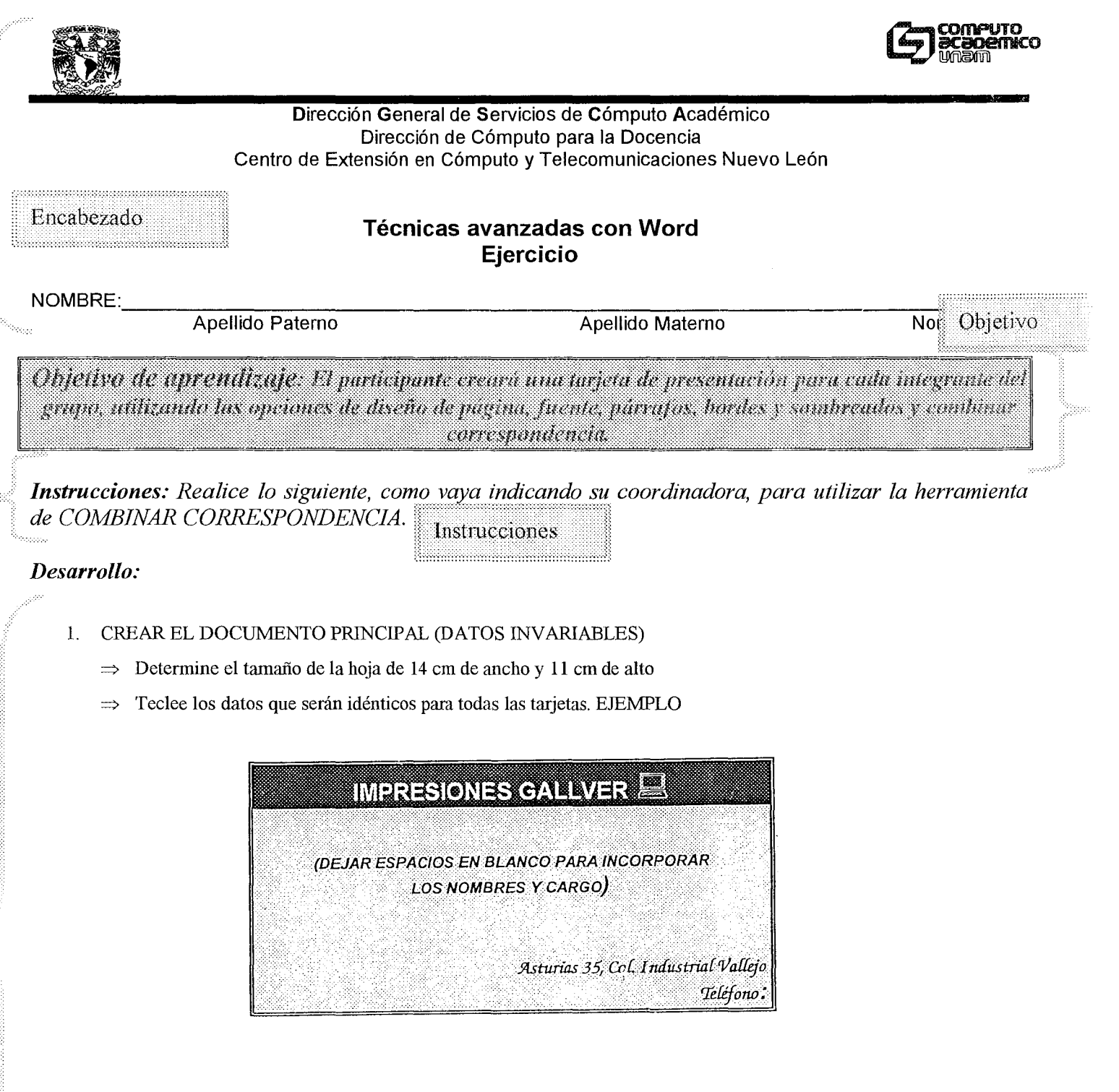

Como puede apreciar los datos que contiene la tarjeta, solo son los datos de la empresa. Los nombres y cargos, así como el teléfono cambiarán de una tarjeta a otra, por lo tanto no los incluimos en el documento principal.

- $\Rightarrow$  Guarde El documento como DOCPRINC (recuerde que se le puede asignar cualquier otro nombre)
- 2. ABRIR EL MENU HERRAMIENTAS/COMBINAR CORRESPONDENCIA

..

 $\Rightarrow$  Seleccionar en la opción Documento Principal/Crear: cartas modelo. Aparecerá un mensaje indicando que Word tomará la ventana activa como documento principal para realizar la combinación de correspondencia.

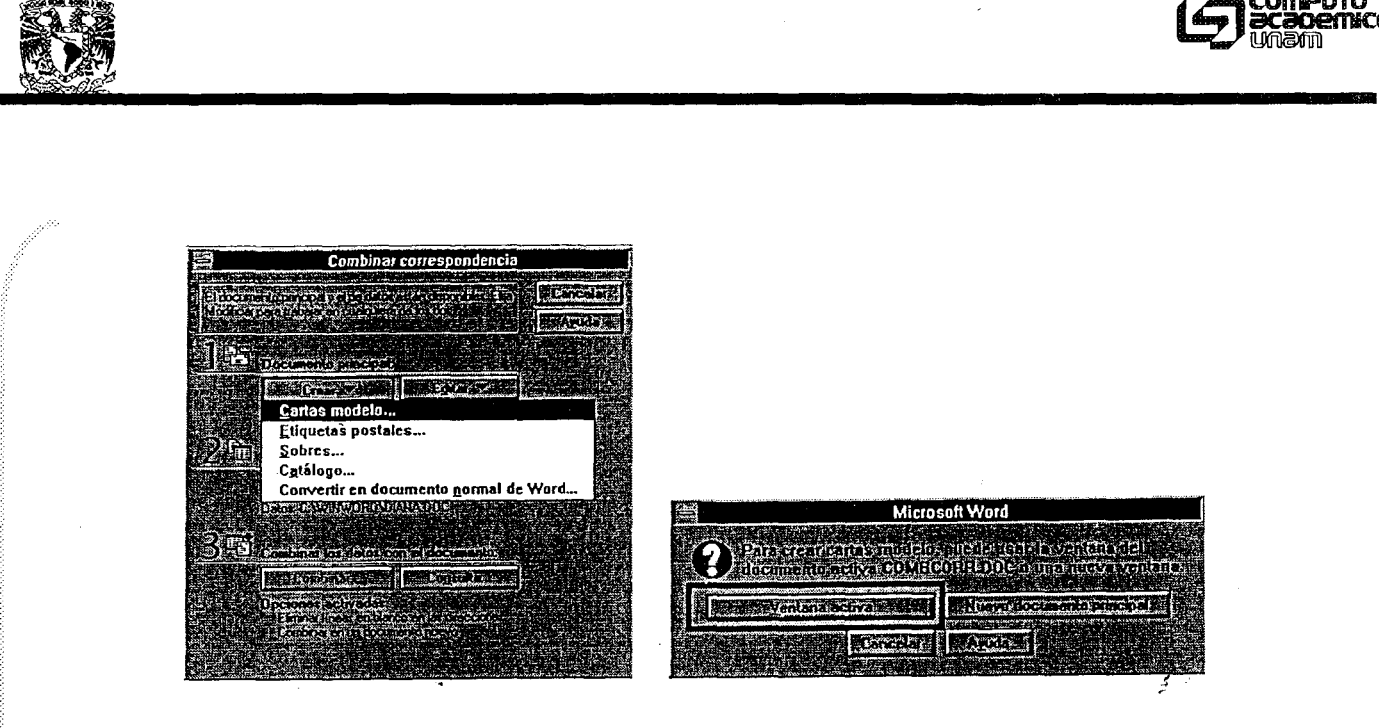

 $\Rightarrow$  Ahora seleccionaremos en la opción Fuente de Datos: Crear fuente de datos

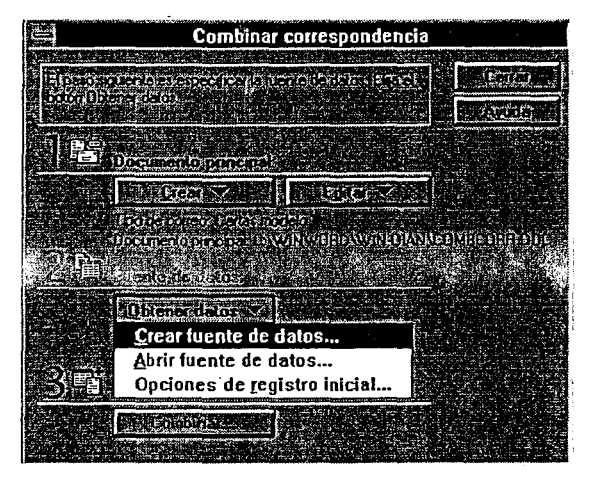

- $\Rightarrow$  En el cuadro de diálogo Crear fuente de datos borraremos todos los nombres de campos que no vamos a utilizar (lo marcamos y damos clic en la opción Borrar Campo) Sólo dejaremos los campos Nombre, Profesión, Apellido y Teléfono Trabajo.
- $\Rightarrow$  Una vez definidos los nombres de campos que ocuparemos, damos un clic en aceptar, con lo qué nos llevará al cuadro de diálogo Guardar fuente de datos para asignar nombre a esta fuente (verifique en que subdirectorio y unidad queda guardada)
- $\Rightarrow$  Una vez que le dio nombre dé clic en ACEPTAR
- $\Rightarrow$  Aparecerá un mensaje de Modificar fuente de datos, dé un clic en esta opción ;':? .. N:.:.:.:.: .. : ... :.:.:.:.: .... : ........... ........ " .................................................... \_.\_ ....... . ...... .

**Desarrollo:** En este ejercicio guiado, se indican los pasos necesarios para utilizar la herramienta de COMBINAR CORRESPONDENCIA. No se ha explicado antes el tema por lo que se menciona de manera específica qué debe realiz

#### Elaborado por: Diana Vera Cruz

•

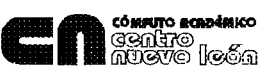

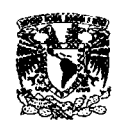

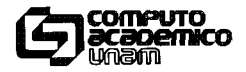

......................... :::::':':':':':::::::::::':'::::".

Encabezado **IIIºIº** Dirección General de Servicios de Cómputo Académico<br>Dirección de Cómputo para la Docencia Dirección de Cómputo para la Docencia Centro de Extensión en Cómputo y Telecomunicaciones Nuevo León

# Técnicas avanzadas con Word Práctica

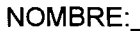

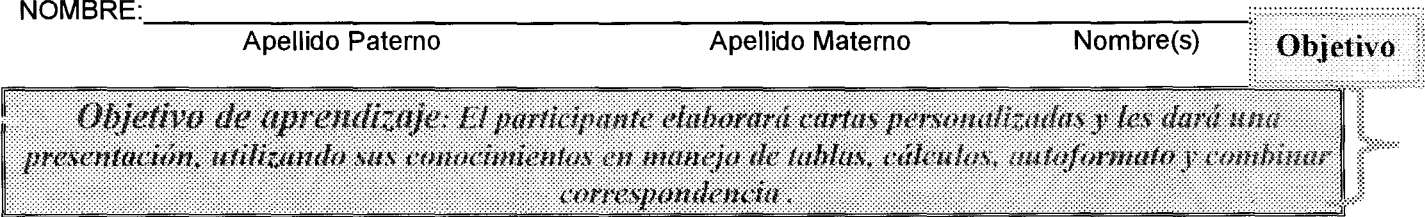

*Instrucciones: Lea atentamente la siguiente situación y resuelva lo que se indica con las* 

*herramientas que ha adquirido* 

**Instrucciones** l:~~~~~:~~~:~i~~:~:~:::::::::

#### *Desarrollo*

Su amigo tiene un taller de serigrafia y le han pedido un presupuesto pero ¡vea como lo va a entregar! (hoja anexa). Usted, preocupado por la presentación de su trabajo decide ayudarle, elaborándolo en computadora e incluso personalizándolo para cada uno de sus clientes, los cuales le entrega en una lista.

*SR. JESÚS PÉREZ SANTAMARlA DIRECTOR REVISTA "BUENOS DIAS" Nuevo León, 225 Col, Roma* 

*LlC. JA VIER GALLEGOS SOTO UNIDAD ADMINISTRA TIVA DIR. GRAL. DE FOMENTO EDITORIAL SHCP Insurgentes 795 Col. Del Valle* 

*LlC. JORGE TELLEZ LÓPEZ DEPTO. DE RECURSOS HUMANOS ARTES GRAFlCAS* S. *A. Eje Central 305, 2° piso Col. Obrera* 

*SR. FRANCISCO LEAL ORDÓÑEZ DEPTO DE BIENES MA TERlALES SHCP Insurgentes 795 Col. Del Valle* 

..... ::::::.::::::::.::::::;:;::::::::::::::::.:::.: ..... .. ... . ::" .: : ::::. .: :: : .. :::: .... "::. . ..... . Desarrollo: se le entrega información que le apoyará a agilizar la práctica y con la intención<br>de que sea la misma para todos.

::: :.:.:::::::.:::: ............... ':'::::::::::::':':::::::::';:':'::::. :::;';::':':':::'::::::::';':'::::::: ................. :::.:.::::.::";-:::(::::::;.;"::;::::'.:

Elaborado por: Diana Vera Cruz

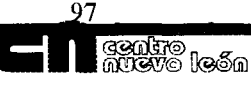

A QUIEN CORRESPONDA

POR YEDIO DE LA PRESENTE PONGO A 54

CONSIDERACIÓN LA LISTA DE PRECIOS SOLICITADA, VIGENTE

DORANTE ESTE ANO.

•

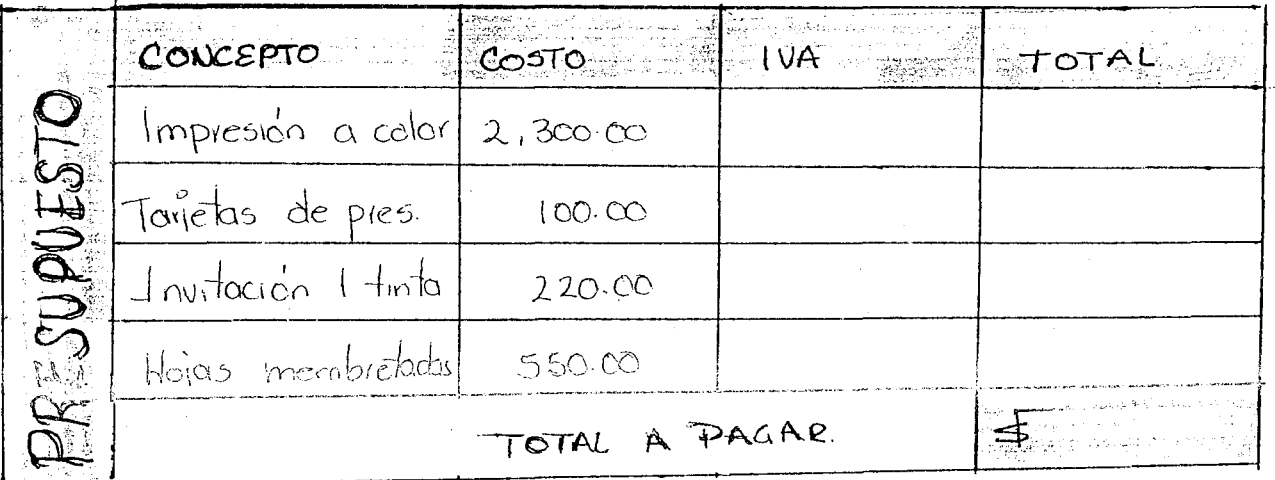

*A G RADEZCO DE ANTENAND SU ATENCIÓN* LE BEITERO UN CORDIAL SALUDO.

ILEL AMIGO"

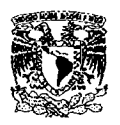

•

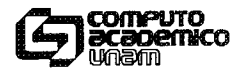

#### Dirección General de Servicios de Cómputo Académico Dirección de Cómputo para la Docencia Centro de Extensión en Cómputo y Telecomunicaciones Nuevo León

**Desarrollo de Presentaciones mediante PowerPoint Ejercicio** 

NOMBRE: \_\_\_\_\_\_\_\_\_\_\_\_\_\_\_\_\_\_\_\_\_\_\_\_\_\_\_\_\_\_\_\_\_\_\_\_\_\_\_\_\_\_\_\_\_\_\_\_\_\_\_\_\_\_\_\_\_\_\_\_\_\_ \_

Apellido Paterno **Apellido Materno** Apellido Materno

Nombre(s)

Objetivo de aprendizaje: El participante creará una presentación utilizando una plantilla, gráficos y formato de texto.

*Instrucciones: Siga los pasos que a continuación se indican.* 

## *Desarrollo:*

- 1.- Ejecute el programa PowerPoint y genere una presentación usando una plantilla adecuada al tern que seleccione de la siguiente lista:
	- $\leq$  Informe Mensual de Actividades
	- $\prec$  Reporte de Desarrollo de Proyecto
	- $\leq$  Información de Recursos Humanos
	- $\leq$  Estrategia de Actividades

2.- Seleccione un autodiseño que corresponda al tipo de información.

- 3.- Una vez seleccionada la plantilla y el formato de autodiseño, llenar los campos de texto o agrega gráficos necesarios. Se pueden agregar o eliminar cuadros de texto y gráficas.
- 4.- Una vez terminada la presentación ejecutela y observe si es la adecuada, si no es así modifiquela.
- 5.- Guarde el trabajo en una carpeta con su nombre en el disco duro (por ejemplo "c:\Juan Ramón").

*Elaborado por: M en* e *Juan Ramón Tejada Galindo* 

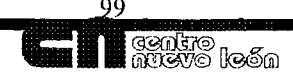

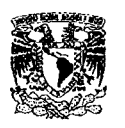

•

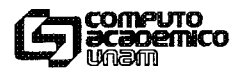

#### Dirección General de Servicios de Cómputo Académico Dirección de Cómputo para la Docencia Centro de Extensión en Cómputo y Telecomunicaciones Nuevo León

## **Desarrollo de Presentaciones mediante PowerPoint Práctica**

NOMBRE:

Apellido Paterno Apellido Materno Nombre(s)

Objetivo de aprendizaje: El participante diseñará una presentación electrónica utilizando sus conocimientos sobre creación de diapostivas, uso de plantillas y creación de patrones.

Instrucciones: Solucione el problema planteado, utilizando las herramientas necesarias y las *opcIOnes que crea conveniente para la presentación del trabajo.* 

#### *Desarrollo:*

Su Jefe tiene una reunión muy importante donde planteará los nuevos objetivos y actividades para su departamento para los próximos 6 meses, él sabe que de la presentación depende que le otorguen ciertas concesiones para futuros proyectos, pero su Jefe no regresará sino hasta las 5 p.m. y tiene mucho trabajo pendiente por lo que le deja el siguiente recado:

"Por favor crea la presentación para mañana, sabes que es muy importante y debe ser muy formal. Te dejo los datos para que la llenes, gracias".

#### Les dates sen les siguientes:

Debe tener un fondo con el logotipo de su empresa que es una estrella en la primera página, ya sabes donde encontrarla. Resalta el texto y crea unos letreros grandes para que todos puedan verlos de manera clara. Además cuida no poner mucha información en las diapositivas porque luego se ve muy amontonada.

Ponle gráficos que resalten el tema del que se habla, pero no pongas gráficos muy llamativos, ya sabes que prefiero que se fijen en el contenido y no en las figuritas.

Agrega el logotipo de la empresa y el nombre de la misma a toda la presentación. Por cierto, lo tengo guardado en el subdirectorio c:\Mis Documentos y se llama logo.wmf.

Encierra el titulo en un cuadrado de color para que resalte más. Bueno creo que es todo, pero no se te olvide guardarlo en la carpeta MisDocumentos.

Gracias

P.D. No se te olvide poner mi nombre en las diapositivas y hacerlas a colores, además pruébala para ver si quedo bien...

#### *Elaborado por: M en C Juan Ramón Tejada Galindo*

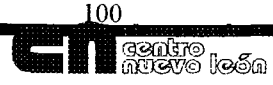

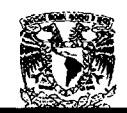

..

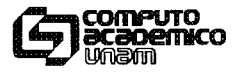

#### Dirección General de Servicios de Cómputo Académico Dirección de Cómputo para la Docencia Centro de Extensión en Cómputo y Telecomunicaciones Nuevo León

#### Introducción al uso de las computadoras con Windows Ejercicio

NOMBRE: \_\_\_\_ ~~~~~~----------------~~~~~----------------------- Apellido Paterno Apellido Materno Nombre(s)

Objetivo de aprendizaje: El participante personalizará el ambiente de trabajo deWindows: papel tapiz, protector de pantalla, puntero del mouse, apariencia de ventanas y resolución del monitor.

*Instrucciones: Lea cuidadosamente y realice lo que se pide* 

#### *Desarrollo:*

- 1.- Coloque como papel tapiz el diseño llamado grecas en modo mosaico.
- 2.- Seleccione un protector de pantalla que se active a los 5 minutos de inactividad
- 3.- Establezca una estela para el Ratón con un tamaño medio.

4.- Cambie el color de los títulos de las ventanas activas a negro y modifique el tipo y el color de las fuentes a Arial y Blanco respectivamente.

5.- Ponga como configuración del área de pantalla una resolución VGA (640x480 pixeles) y establezca el numero de colores a Color Verdadero (24 bits).

Elaborado por: M en C Juan Ramón Tejada Galindo

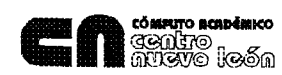

101

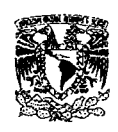

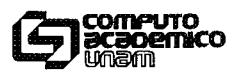

#### , Dirección General de Servicios de Cómputo Académico Dirección de Cómputo para la Docencia Centro de Extensión en Cómputo y Telecomunicaciones Nuevo León **Introducción al uso de las computadoras con Windows Práctica**

NOMBRE: with a set of the set of the set of the set of the set of the set of the set of the set of the set of the set of the set of the set of the set of the set of the set of the set of the set of the set of the set of th

Apellido Paterno **Apellido Materno** Nombre(s)

Objetivo de aprendizaje: El participante seleccionará entre varios equipos de cómputo, el que considere la mejor opción de acuerdo a sus características.

*Instrucciones: Realice lo que considere conveniente para resolver la siguiente situación.* 

#### *Desarrollo:*

Un amigo suyo le pide que le ayude a elegir un equipo de cómputo ya que él no conoce mucho al respecto. Ha preguntado en varios distribuidores, de equipos de cómputo, y le han dado algunas características de los equipos.

Su amigo quiere comprar algo económico pero que pueda ejecutar software de 32 bits y que reconozca automáticamente el hardware que se le instale.

Además necesita memoria suficiente para ejecutar aplicaciones de gráficos y ventanas.

1) Los equipos a evaluar son los siguientes:

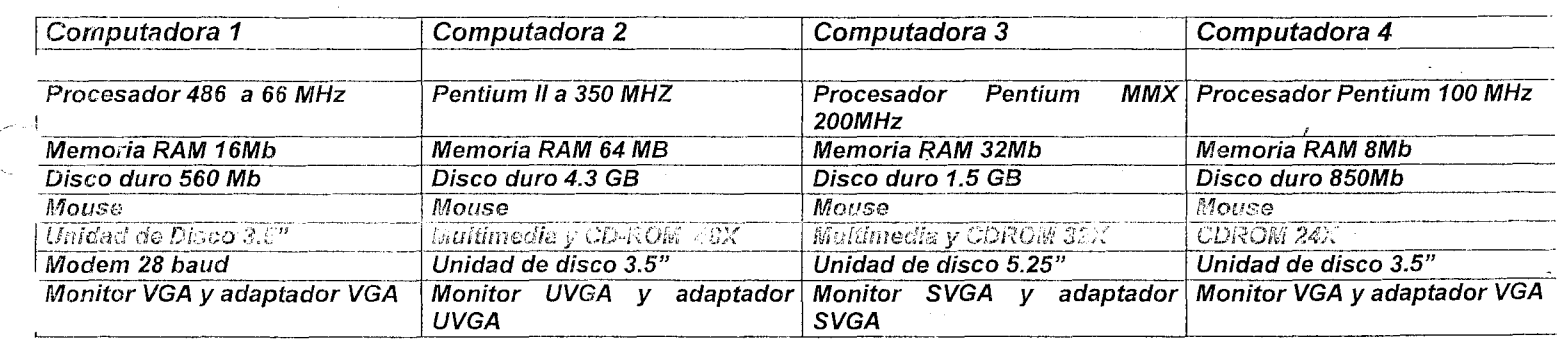

2) Elija el equipo que cumpla los requisitos que se piden y dé una breve justificación sobre su elección.

-\_ .. - .. \_------. I --------------------------------------------------. 1

..•• \_\_ ... \_--.....,--------\_.\_------------------------ \

*Elaborado por: M en* e *Juan Ramón Tejada Galindo* 

<sup>102</sup>**fW** 

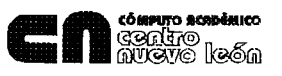
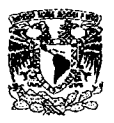

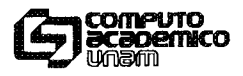

#### Dirección General de Servicios de Cómputo Académico Dirección de Cómputo para la Docencia Centro de Extensión en Cómputo y Telecomunicaciones Nuevo León

## **Edición Gráfica con Corel Ventura Ejercicio**

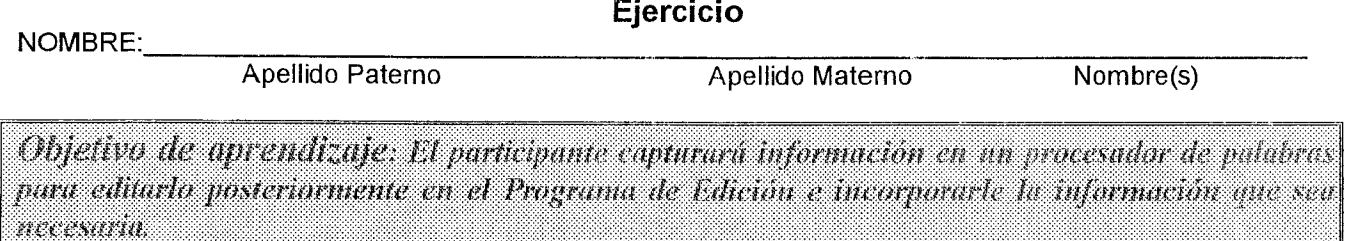

*Instrucciones: Lea con atención y realice lo que se solicita.* 

#### *Desarrollo*

l. Capture en Word la siguiente información

Un ejercicio profesional dedicado al periodismo y la literatura

Paco Ignacio Taibo I llegó a México en 1958 y unos años más tarde se naturalizó mexicano. Ha sido director de noticieros de los canales 4, 5 Y 8; director de estrategia, programación y noticias del Canal 13 de televisión.

Es autor de una treintena de libros de gastronomía. Ha escrito novela, prosa, historia y teatro. Entre sus libros destacan: Comiendo con reyes, Los Otros en el cine, Enciclopedia del cine cómico (tres tornos), La música de Agustín Lara en el cine, Uno de los tres, Pálidas banderas, Siempre Dolores, La quinta parte de un arcángel, Los cazadores, El juglar y la cama y Morir de todo. Los suplementos culturales triunfan o se suicidan: Paco Ignacio Taibo I

Los suplementos culturales sólo tienen dos destinos: o triunfan o se suicidan. Por desgracia, en nuestro país el segundo caso es el más frecuente, en especial a partir de 1995, cuando desaparecen diversos espacios culturales de los medios impresos, aseguró Paco Ignacio Taibo 1. El escritor y editor d'el periódico El Universal, nacido en Gijón, España, pero naturalizado mexicano desde hace muchos años, visitó el 28 de abril las instalaciones de la Escuela Nacional de Estudios Profesionales (ENEP) Aragón para hablar del El Futuro de los Suplementos Culturales en México, e iniciar así el ciclo de conferencias magistrales que cada año organiza esa multidisciplinaria.

- 2. Guarde su archivo en disco flexible con el nombre de *Ejercicio*
- 3. Recuerde cambiar el tipo de archivo a ver. 6 Ó 95

#### Elaborado por: Diana Vera Cruz

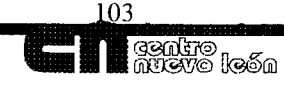

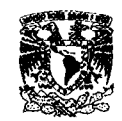

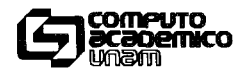

#### Dirección General de Servicios de Cómputo Académico Dirección de Cómputo para la Docencia Centro de Extensión en Cómputo y Telecomunicaciones Nuevo León

## **Edición Gráfica con Corel Ventura** Práctica

 $NOMRRF$ :

Apellido Paterno **Apellido Materno** Nombre(s)

Objetivo de aprendizaje: El participante dará formato a un documento para publicación, utilizando márgenes, columnas, imágenes, frames, formato de texto etc.

*Instrucciones: Lea con atención* y *resuelva la problemática siguiente.* 

#### *Desarrollo*

Su jefe desea publicar un anuncio, pero no conoce ninguna aplicación donde lo pueda elaborar, sabe que usted está asistiendo a un curso y por lo tanto quiere ponerlo a prueba, y le pide ¡de favor! Que le elabore su artículo.

Le deja como ejemplo una impresión con el formato mínimo y el texto en su disco con el nombre de *ARTICULO.DOC* 

Le indica que usted podrá anexar cualquier otro elemento que considere adecuado. Al parecer le interesa su creatividad!!!

Elaborado por: Diana Vera Cruz

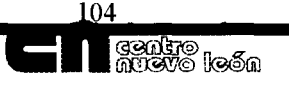

## *¿Por qué Compaq compra a Digital?*

poco recibimos la noticia de que Compaq compró a Digital por la fabiliosa cantidad de 9.6 mil<br>-millones de dólares, lo cual no nos sorprende mucho ya que hace tiempo, se ha rumorado que Di H **millones de dólares, lo cual no nos sorprende mucho ya que a cegital no encontraba un lugar específico en el mercado de comp s personales. Su indecisión de entrar al mercado de sumo no fue buena, sino al contrario, la hacía susceptible a sufrir acosos continuos.** 

*En realidad, Digital no encontró la fórmula costo-beneficio para ser competiti*vo *en la fabricación de computadoras personales, y por ello se tuvo que inclinar hacia otro segmento de mercado donde la competencia no era tan feroz. Pero, más allá de la noticia, existen variios factores que permiten analizar las razones por las que se realizó la compra-venta.* 

*Uno de los factores decisivos quizá sea el más reciente y rnagnífico ejercicio fiscal con el que cerró Compaq, pues sin duda alguna eso ayudó a acelerar la compra. A propósito si alguien sale beneficiado con esa operación a corto plazo es Digital, a quien envío mis felicitaciones por saber vender a este increíble precio (con esto no quiero decir que la empresa no lo vale, simplemente que supieron vender muy bien). Pero la pregunta sigue en pie ¿Por qué Compaq efectuó dicha compra? No se*ria *descabellado creer que Bill estuviera detrás de la opera.ciár:., pues Digital* es

*básicamente, un integrador de servicios y ofrece una plataforma sólida y muy bien integrada en soluciones para Windows NT y BackOjjice, con un importante valor añadido que se llama Alfa. Aquí es precisamente donde entra a escena Microsoft, ya que esta* 

## *Mantenga unapose*

fra 1999

*La representación de la forma humana en toda su diversidad es ahora más fácil que nunca, gracias a una nueva versión del Po-*

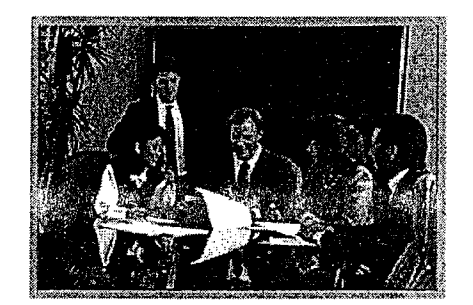

Compaq 199

*empresa no puede ni le gusta esperar demasiado en tener un medio idóneo para correr sus productos; y por otro lado, Intel, su socio cautivo (como sabemos), se ha demorado demasiado para lanzar la competencia de Alfa, misma que está peifectamente implantada por Digital* 

*ser de MetaCreations. Las funciones principales de este programa de modelaje* 3 *D (\$150 USD, precio al público) permanecen virtualmente iguales. Usted puede modificar el tamaño, la forma y la posición de unafigura articulada en el espacio. Luces personalizables, ángulos de cámaras, mapas de superficies y plano de fondo* 

*interno lo ayudan a integrar la figura a su obra de arte.* 

*Nos gustó la capacidad para crear poses cuando se usan rejillas sencilllas*  (y *de respuesta rápida), y se sustituyen los elementos más realistas al momento de renderizar. La recién descubierta capacidad del programa para importar y exportar formatos .DXF, .DBJ, 3DS, 3DMP y Detailer. TXT permite agregar comentorios a una figura Poser* o *usar una generatriz Poser en programas como Wavefront* o *3D Studio.* 

*Poser ahora puede mover figuras a través de! tiempo y del espacio. Casi todas las tranasformaciones corporales puede ser animadas, así como los cambios de luz, color, colocación de la luz, vista de la cámara y apoyos. Usted puede suavizar e! movimiento entre poses e importar películas .A VI (o Quicktime) como fondos para producir una figura que se mueva en verdad a lo largo de una escena.* 

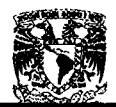

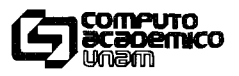

#### Dirección General de Servicios de Cómputo Académico Dirección de Cómputo para la Docencia Centro de Extensión en Cómputo y Telecomunicaciones Nuevo León

### **Visual Basic Ejercicio**

NOMBRE: \_\_\_\_\_\_\_\_\_\_ ~------------------------------------------------------- Apellido Paterno Apellido Materno Nombre(s)

Objetivo de aprendizaje: El participante realizará declaraciones y comprobará su uso

*Instrucciones: Lea con atención cada uno de los pasos y realice lo que se pide.* 

### *Desarrollo:*

- 1. Cree un nuevo proyecto
- 2. Coloque tres botones de comando en el formulario
- 3. Dibuje 9 cuadros de texto
- 4. Coloque en la zona de declaraciones (general) del formulario la declaración de tres variables globales, una privada y otra pública

Public res1 as single Private res2 as integer Dim res3 as currency

5. En el código de cada evento clic de los botones de comando, colocar un código que asigne el valor de los cuadros de texto a una variable local para realizar las operaciones correspondientes de acuerdo al tipo de variable elegida, la cual será diferente para cada evento clic de los botones.

> Dim a as single, b as single Dim a as integer, b as integer Dim a as currency, b as currency

- 6. Realice la operación de multiplicación de los números introducidos, haciendo uso de las variables locales declaradas anteriormente y asignar el valor resultante a una de las variables globales dependiendo del tipo de la misma
- 7. En un nuevo formulario asignar a un cuadro de texto el valor de cada una de las variables antes declaradas.

#### **Elaborado por: M en e Juan Ramón Tejada Galindo**

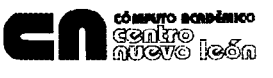

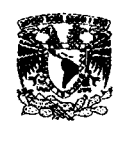

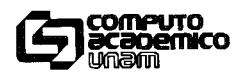

#### Dirección General de Servicios de Cómputo Académico Dirección de Cómputo para la Docencia Centro de Extensión en Cómputo y Telecomunicaciones Nuevo León

## **Visual Basic Práctica**

NOMBRE: \_\_\_\_\_\_\_\_ ~--------------------------\_\_ --------------~~~----- Apellido Paterno Apellido Materno Nombre(s)

Objetivo de aprendizaje: El participante diseñará un programa para controlar costos y cantidades de productos utilizando sus conocimientos sobre controles intrinsecos y propiedades de los mismos.

*Instrucciones: Resuelva el problema que se plantea como considere conveniente* 

#### *Desarrollo:*

Su jefe le ha pedido que realice un programa para que a través de una interfaz gráfica le sea posible ingresar los datos correspondientes a los costos y cantidad de diferentes productos que se adquirirán en fechas próximas, le indica:

"Por favor crea la interfaz gráfica para la captura de adquisiciones, ya sabes con un diseño agradable y con letras de tamaño grande para que se aprecie bien. Calcule los totales parciales de los productos de acuerdo a la cantidad y el total agregándole el 15% de IVA. Los almacenarás en C: en un archivo que se llame programa1.vbp.

Saludos y que termines pronto".

*Elaborado por: M en e Juan Ramón Tejada Galindo* 

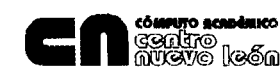

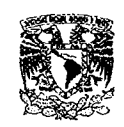

..

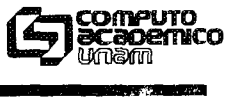

#### Dirección General de Servicios de Cómputo Académico Dirección de Cómputo para la Docencia Centro de Extensión en Cómputo y Telecomunicaciones Nuevo León

### **Manejador de Bases de datos Access Ejercicio**

NOMBRE:

Apellido Paterno Apellido Materno

Nombre(s)

Objetivo de aprendizaje: El participante discñará las tablas necesarias para crear una base de datos.

*Instrucciones: Realice cada uno de los siguientes puntos.* 

#### *Desarrollo:*

, 1.- Crear una base de datos llamada **Control de Personal** 

! ' ' <sup>!</sup>

2.- Diseñar las siguientes tablas para la base de datos:

**Departamentos**  Id\_departamento Nombre Jefe Departamento Extensión Empleados

Nombre Clave única Edad Id\_departamento Id tipoempleado RFC Dirección Fecha Ingreso

**Tipo de Empleados**  Id tipoempleado Descripción

3.- Asignar a cada campo el tipo correspondiente (texto, numérico, fecha, etc.).

4.- Llenar al menos 3 registros para cada tabla

*Elaborado por: M en* e *Juan Ramón Tejada Galindo* 

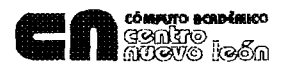

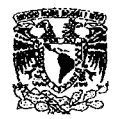

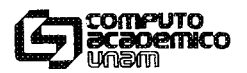

#### Dirección General de Servicios de Cómputo Académico Dirección de Cómputo para la Docencia Centro de Extensión en Cómputo y Telecomunicaciones Nuevo León

#### **Manejador de Bases de Datos Access Práctica**

NOMBRE:. \_\_\_\_\_\_\_\_\_\_\_\_\_\_\_\_\_\_\_\_\_\_\_\_\_\_\_\_ ~~ \_\_\_\_ ------------~~~~-----

Apellido Paterno **Apellido Materno** Nombre(s)

Objetivo de aprendizaje: El participante diseñará una base de datos utilizando las herramientas del manejador de bases de datos Access.

*Instrucciones: Resuelva el problema que se plantea.* 

#### *Desarrollo:*

La compañía de autobuses "El Aguila S.A. de C.v." desde hace tiempo ha venido manejando todas las actividades relacionados con la venta de boletos para la mayor parte de destinos del área Sur de la República Mexicana. El equipo utilizado ha sido un MainFrame con soporte a nivel de software de aplicaciones desarrolladas en RPG y COBOL con un sistema tradicional de Archivos. Dada las Características de la empresa y después de una serie de reuniones con las áreas involucradas se ha decidido migrar el sistema a una plataforma soportada por PC'S y Windows 95, usted como integrante de la compañía "Soluciones Inmediatas S.A." entro a concurso para realizar todo el cambio del sistema, se pretende que entregue al usuario una propuesta del manejo del sistema soportado ahora por un DBMS Relacional. Deberá entregar a la brevedad posible:

- " Diccionario de Datos de todos los conjuntos de entidades que usted juzgue sean las necesarias para poder operar el sistema. (Homogeneidad en Atributos y Entidades).
- <sup>8</sup> En cada tabla identifique de forma inconfundible: Llaves Primarias, Secundarias y Foráneas. Justifique su decisión.
- Tablas normalizadas.
- $\phi$
- Maneje restricciones para la captura de los campos necesarios.<br>Identificar las Relaciones entre conjuntos de entidades y justificar per que se decidió manejarias.  $\ddot{\alpha}$
- .. Capture información de prueba.
- Diseño de Pantallas de Captura.
- .. Diseño de Reportes.
- Consultas.
- Prepare una presentación de su diseño.
- Aplique las reglas de Codd

 $\epsilon$ 

Entregar Impreso todo el material de la propuesta con el nombre de la compañía desarrolladora, nombre de la compañía de autobuses, nombre de quienes entregan la propuesta del DBMS y datos generales del curso.

*Elaborado por: L.* J. *Raymundo Lumbreras López* 

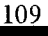

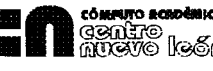

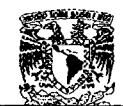

"

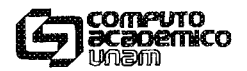

## Dirección General de Servicios de Cómputo Académico Dirección de Cómputo para la Docencia Centro de Extensión en Cómputo y Telecomunicaciones Nuevo León Corel Draw Ejercicio NOMBRE: \_\_ <sup>~</sup>\_\_ ~~~ \_\_\_\_\_\_\_\_\_\_\_\_\_\_\_\_\_\_\_\_\_\_\_\_\_\_\_\_\_\_\_\_\_\_\_\_\_\_\_\_\_\_\_\_\_\_ \_\_\_

Apellido Paterno **Apellido Materno** Nombre(s)

Objetivo de aprendizaje: El participante reforzará sus conocimientos en el manejo de figuras geométricas, configuración de página y alineación y rotación de objetos.

*Instrucciones: Realiza lo que se indica* y *haz tus observaciones en donde se solicite.* 

#### *Desarrollo:*

- 1. Verifica que esté desplegada la barra de propiedades. De lo contrario muéstrala.
- 2. Auxiliándote de esta barra define: tamaño de hoja carta, en posición horizontal y medida de trabajo en centímetros.
- 3. Coloca una línea guía horizontal y una vertical en 2 cm. Recuerda definir el origen de la regla para que puedas controlar las medidas sobre ella.

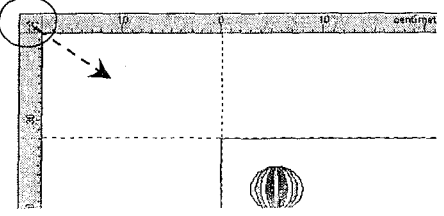

~ 4. Traza 6 círculos en diferentes posiciones de tu hoja, con las siguientes medidas:

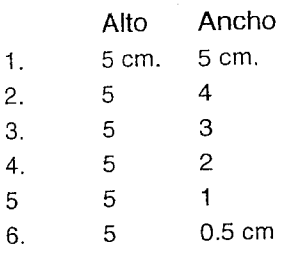

- 5. Presiona la tecla de Shift y dá clic sobre cada uno de ellos para seleccionarlos.
- 6. En el menú Organizar activa el comando Alinear y distribuir, establece alineación vertical y horizontal: al centro. Aceptar.

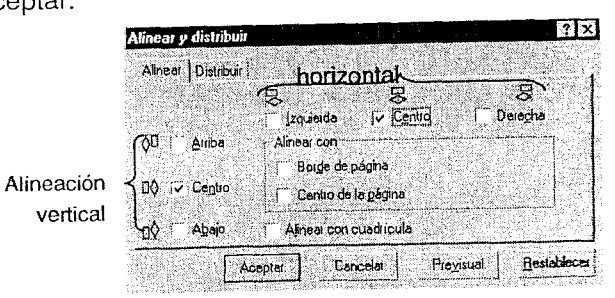

Elaborado por: Diana Vera Cruz 110

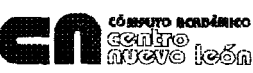

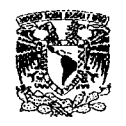

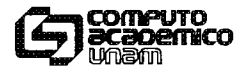

#### Dirección General de Servicios de Cómputo Académico Dirección de Cómputo para la Docencia Centro de Extensión en Cómputo y Telecomunicaciones Nuevo León Carel Draw **Práctica**

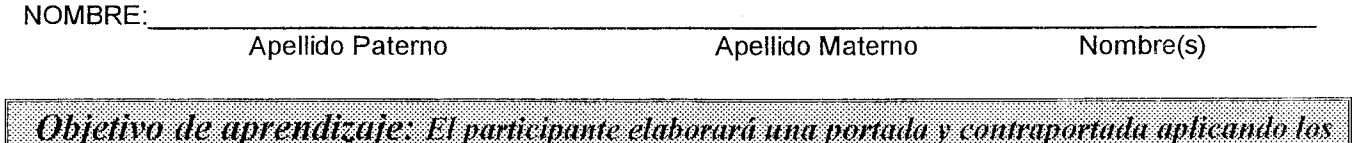

conocimientos adquiridos en su curso de Corel Draw..

*Instrucciones: Lea con atención y elabore el trabajo solicitado, cuando termine muéstrelo a su coordinador.* 

#### *Desarrollo:*

Has solicitado empleo en una editorial y tu prueba para ingreso consiste en realizar la **portada y** contraportada para una revista de modas. Tu sueldo será según tus aptitudes, por lo que decides demostrar la mayoría de los conocimientos que tienes sobre el programa que utilizarás.

Como eres muy precavida llevas contigo un acordeón con algunos temas que conoces y serán los que apliques en el trabajo que elabores.

- ", *Líneas guia*
- <sup>~</sup>*Corifiguración de página*
- <sup>~</sup>*Figuras geométricas: grosor, color, relleno*
- <sup>~</sup>*Medios artísticos,*
- <sup>~</sup>*Organizar: agrupar, alinear*
- <sup>~</sup>*Espiral, papel gráfico,*
- <sup>~</sup>*Perspectiva, envoltura, sombras, mezclas*
- <sup>~</sup>*Adaptar texto a trayecto*
- <sup>~</sup>*Formato de texto: fuente, marca, etc.*
- <sup>~</sup>*Símbolos, nodos*
- <sup>~</sup>*Importar imágenes*
- <sup>~</sup>*PowerClip*
- <sup>~</sup>*Mapas de bits*
- $\triangleright$  *Etc.*

En la edftorial cuentan con algunas revistas que te proporcionarán para que tomes ideas y efectos, ya que sólo dispones de hora y media para su elaboración.

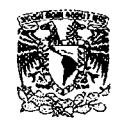

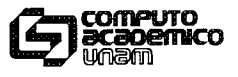

#### Dirección General de Servicios de Cómputo Académico Dirección de Cómputo para la Docencia Centro de Extensión en Cómputo y Telecomunicaciones Nuevo León

### **Manipulación de imágenes con Photoshop Ejercicio**

NOMBRE:<br>Apellido Paterno

Apellido Materno

Nombre(s)

Objetivo de aprendizaje: El participante utilizará las diversas herramientas de dibujo y las diferentes opciones de color que le ofrece Photoshop.

*Instrucciones: Realice cada uno de los siguientes puntos.* 

#### *Desarrollo:*

- A) Abrir el archivo 04-Coyote.
- B) De la paleta Muestrario, escoger un color café obscuro.
- C) Con la varita mágica, anti-aliased y con tolerancia 100, seleccionar la parte de adentro del coyote, incluyendo la cola, la cabeza y las manchas (ojos, oreja, etcétera) que no se hayan seleccionado.
- D) Crear una nueva capa la cuál llamaremos Pintura. Bloquear la capa Coyote.
- E) En la capa pintura y con la henamienta Pincel, seleccionar una brocha sólida circular, no demasiado grande, con opacidad 100% y sin bordes húmedos. Pintar la parte de adentro de la selección sin acercarse demasiado a los bordes y sin cubrir las manchas.
- F) Escoger otro café un poco más claro, ponerle opacidad 60% a la brocha y rellenar toda la selección. Pasar la capa Pintura abajo de la capa Coyote.
- G) En el menú Filter > Blur, seleccionar Gaussian Blur. Con Preview seleccionado, vean el efecto que produce a diferentes valores. Seleccionar finalmente un valor de 1.5 y apretar OK. Quitar la selección.
- H) Para cambiar el tipo de fondo transparente, meterse al menú Edit > Preferences > Transparency and Gamut. Ahí pueden especificar como quieren ver las partes transparentes de su imagen. En este caso no queremos ver la cuadrícula por lo que debernos poner None en la opción Grid Size. Apretar OK.
- 1) Poner los colores predeterminados (blanco y negro) en los testigos de color de la barra de herramientas.
- J) Poner la herramienta lápiz. Con la brocha más pequeña, cerrar el cactus por la parte de abajo y completar la línea de horizonte pasando por atrás del cactus como se muestra en la figura:

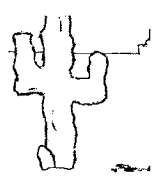

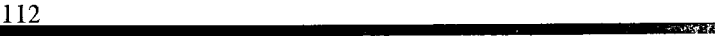

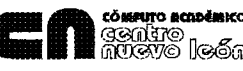

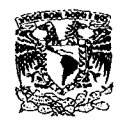

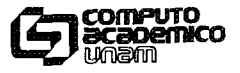

#### Dirección General de Servicios de Cómputo Académico Dirección de Cómputo para la Docencia Centro de Extensión en Cómputo y Telecomunicaciones Nuevo León

- K) Con el gotero, escoger un color de frente desde el testigo de color en la barra de herramientas.
- L) Con el Pincel, escoger una brocha suave, opacidad 100% Y bordes húmedos. Pintar el interior de las montañas de la derecha hasta la misma altura que la línea de horizonte que pintaron anteriormente. Si quieren, pueden pintar diferentes montañas con diferentes colores.
- M) Si en algún momento se pasaron de las líneas de las montañas, pueden usar la Herramienta Goma (Eraser E), seleccionar una brocha más pequeña y corregir.
- N) Con el lazo normal, con feather de 3 y sin anti-alias, seleccionar el contorno del cactus.
- O) Seleccionar en el Muestrario un color verde claro. Seleccionar la herramienta Cubeta (G) y llenar la selección. Quitar la selección.
- P) Seleccionar el pincel, en la ventana de selección de brocha abrir el menú contextual. Dar click en donde dice Assorted Brushes y en la ventana que aparece apretar Append. Con esto agregamos más brochas.
- Q) Con alguna brocha con forma de mancha y un verde más claro seleccionado, agregar manchas al cactus. De la misma forma, escoger un café oscuro, la brocha que parece estrella delgada y agregar espinas.
- R) Con la herramienta aerógrafo seleccionada, escoger una brocha suave más o menos chica, poner una presión de 50% y con un color gris seleccionado, pintar la parte de abajo de las nubes.
- S) Con el gotero, seleccionar un color del borde de la imagen y rellenar con el aerógrafo el resto de las nubes.
- T) Seleccionar la Herramienta de manchado (es la mano que apunta hacia abajo en el mismo botón que la gota o el triángulo en la barra de herramientas), seleccionar una brocha pequeña y manchar la nube.
- U) Hacer una marquesina redonda sobre el círculo del sol. Con la herramienta gradiente, seleccionar la opción predeterminada naranja-amarillo-naranja, poner la opción de gradiente circular y aplicar el gradiente al interior del sol. Quitar la selección.
- V) Con la herramienta Aerógrafo, seleccionar una brocha suave muy pequeña y abrir la ventana de brocha dinámica. Ahí, poner para el tamaño Fade con valor de 20 y Color Fade con valor 10.
- W ) En la paleta Colores seleccionar un color de frente rojo y un color de fondo amarillo y pintarle rayos al sol entre los rayos negros que estaban en el dibujo.
- X) Hacer una marquesina rectangular que ocupe toda la parte de arriba de su dibujo (del horizonte hacia arriba).
- Y) Poner la herramienta gradiente, con los colores predeternrínados morado-verde-naranja, gradiente lineal, modo Behind, opacidad 60% y Reverse seleccionado. Hacer el gradiente de arriba hacia abajo. Quitar selección.
- Z) Seleccionar la otra mitad del dibujo con una marquesina rectangular. Con el aerógrafo, seleccionar un color café muy claro, poner modo Behind y asegurarse que las opciones de brocha dinámica estén en Off. Pinten la parte dentro de la marquesina. Quiten la selección. Agréguenle su nombre en donde más les guste y guárdenlo.

*Elaborado por: Mauricio Tazzer Dieterlen* 

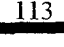

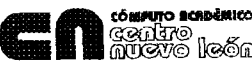

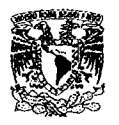

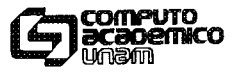

#### Dirección General de Servicios de Cómputo Académico Dirección de Cómputo para la Docencia Centro de Extensión en Cómputo y Telecomunicaciones Nuevo León

#### Manipulación de Imágenes con Photoshop Práctica

NOMBRE: \_\_\_\_\_\_\_\_\_\_ ------------------------------------------------------ Apellido Paterno Apellido Materno Nombre(s)

Objetivo de aprendizaje: El participante diseñará cubiertas para cuadernos, aplicando las herramientas básicas de Photoshop.

*Instrucciones: Lee cuidadosamente el desarrollo y realiza lo que* se *pide auxiliándote de las herramientas de Photoshop que has aprendido hasta el momento.* 

#### *Desarrollo:*

La dirección del Colegio SEFARADI está planeando poner a la venta cuadernos con el nombre del colegio para todos los alumnos y años escolares, pero para ello tienen que hacer el diseño de las cubiertas para mandarlas imprimir.

Como saben que varios de los grupos del colegio están tomando curso de programas de edición gráfica, les solicita su ayuda para disefiar las cubiertas de los cuadernos.

Ellos ya han diseñado una, pero perdieron el archivo original y solamente cuentan con una impresión de ella, así que te piden que por favor la realices para que puedan conservar un archivo. Esta cubierta debe ser exactamente igual a la de la muestra y la guardarás en tu disco con el nombre de cubierta1.psd.

Además debes entregar otras dos propuestas de diseño para estos cuadernos, en ellas puedes emplear todos los elementos que desees, pero es importante que aparezca el nombre de la escuela como distintivo principal. Estos dos archivos los guardarás en tu disco como: cubierta2.psd y cubierta3.psd.

Toma en cuenta las siguientes observaciones:

- J. La imagen mide 15 x 20 cm con una resolución de 70 pixels/inch y mode: RGB
- 2. En la portada muestra existen varias texturas e imágenes, las puedes obtener de: Entorno de Red/Maestro 1/Photo shop
- 3. La textura que tiene la muestra de fondo se Ilama Textural.jpg
- 4. La zebra se llama zebra.psd, el otro elemento se llama hoja.tif
- 5. Las letras tienen dentro una textura que se llama Wave.jpg
- 6. La imagen de la zebra es casi transparente
- 7. Fíjate bien que las hojas de las esquinas y la imagen central que parece flor, tienen sombra
- 8. Al final deben quedar solo 5 layers (contando el background), lo que significa que debes enlazar y unir varios de los layers que se van generando mientras trabajas, por ejemplo, los objetos que tienen sombra se enlazan y luego en la paleta de layers hay una opción que nos permite unir los layers enlazados ¿recuerdas cual es?
- 9. Las otras dos propuestas de cubierta las puedes hacer con los elementos que desees, pero eso si empleando toda tu creatividad y conocimientos para obtener el mejor resultado

A nombre de la dirección te damos las gracias por tu colaboración.

#### SUERTE!! SE QUE PUEDES HACERLO Y GRACIAS POR TU COLABORACIÓN

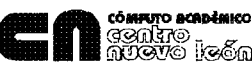

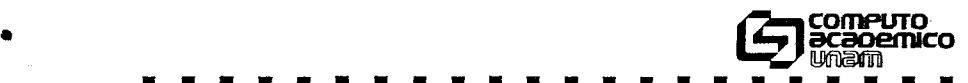

• • • • • • • • • • • • • • • • • • • • 氟 單 頁 翼 編 票 員 目 目 頁 票 票 版 票 票 筐 短 望 65 Dirección General de Servicios de Cómputo Académico Dirección de Cómputo para la Docencia

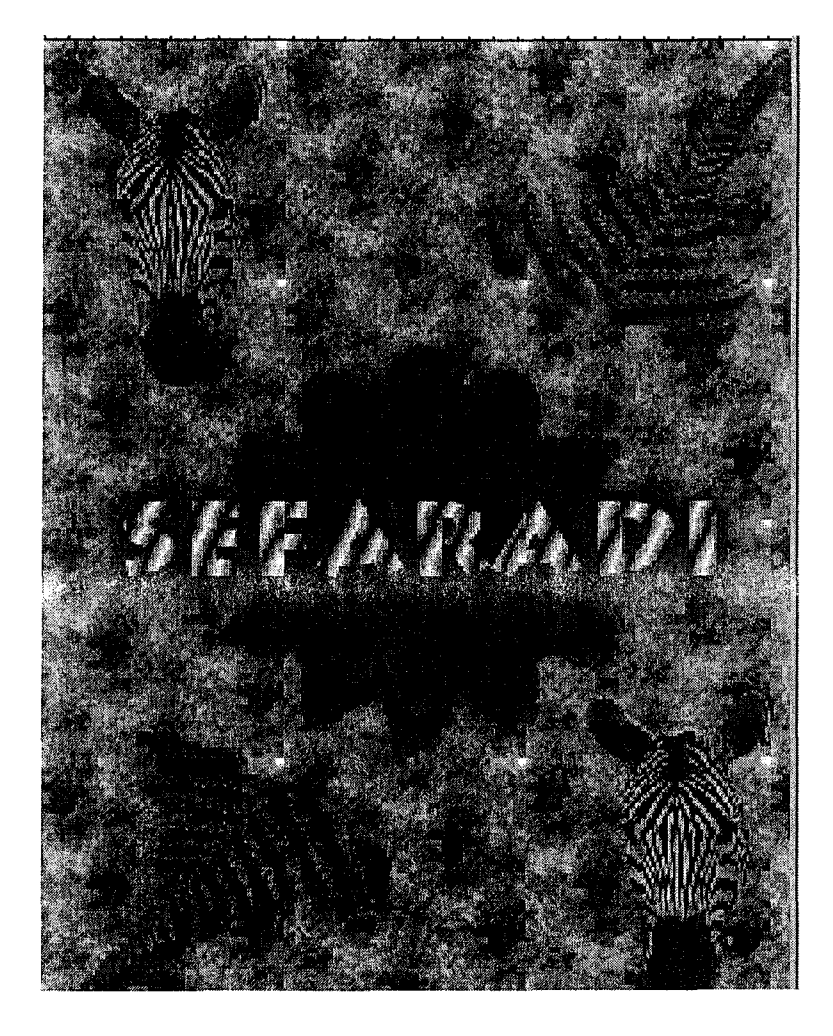

. . . . . . . . . . . . . . . . **.** 

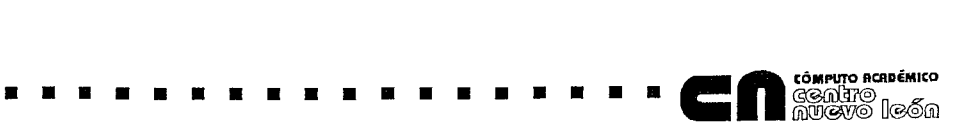

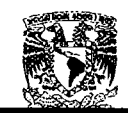

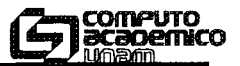

#### Dirección General de Servicios de Cómputo Académico Dirección de Cómputo para la Docencia Centro de Extensión en Cómputo y Telecomunicaciones Nuevo León

**Taller de mantenimiento preventivo y correctivo menor para computadoras Ejercicio** 

NOMBRE: \_\_\_\_ ~~~~------------------------\_\_ ~----------------~--~~ Apellido Paterno Apellido Materno Nombre(s) Objetivo de aprendizaje: El participante identificará algunos de los componentes principales de la mother board y la PC. *Instrucciones: Lea con atención y realice lo que se pide Desarrollo:* Relacione con una línea el concepto y la imagen correspondiente  $^{4}$  .  $^{5}$  . Microprocesador  $1\left(\begin{array}{ccc} 0 & \overline{0} \\ 0 & 0 \end{array}\right)$  3  $\searrow$ Memoria RAM DIMS Puerto Paralelo Conector para el teclado Minidin the a situ Conector para el teclado DIN Memoria RAM SIMMS Cable para conectar periféricos tipo USB Puertos serialas COM1 y 2

*Elaborado por: Agustín Garcés Escobar* 

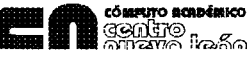

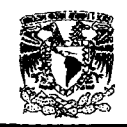

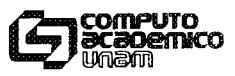

#### Dirección General de Servicios de Cómputo Académico Dirección de Cómputo para la Docencia Centro de Extensión en Cómputo y Telecomunicaciones Nuevo León

#### **Taller de Mantenimiento preventivo y correctivo menor para computadoras Práctica**

 $\textsf{NOMBRF}\cdot\textsf{L}$ 

Apellido Paterno Apellido Materno Nombre(s)

Objetivo de aprendizaje: El participante identificará cada uno de los elementos internos que componen una Computadora.

*Instrucciones: Observe con atención el diagrama que a continuación se presenta, indique el nombre de cada uno de los elementos señalados y en las líneas explique brevemente su función principaL.* 

#### *Desarrollo:*

*Un familiar suyo desconoce la estructura interna de una computadora, y como sabe que usted está tomando el curso de mantenimiento, y acaba de adquirir una, solicita su ayuda para que lo asesore en la localización de cada uno de los componentes.* 

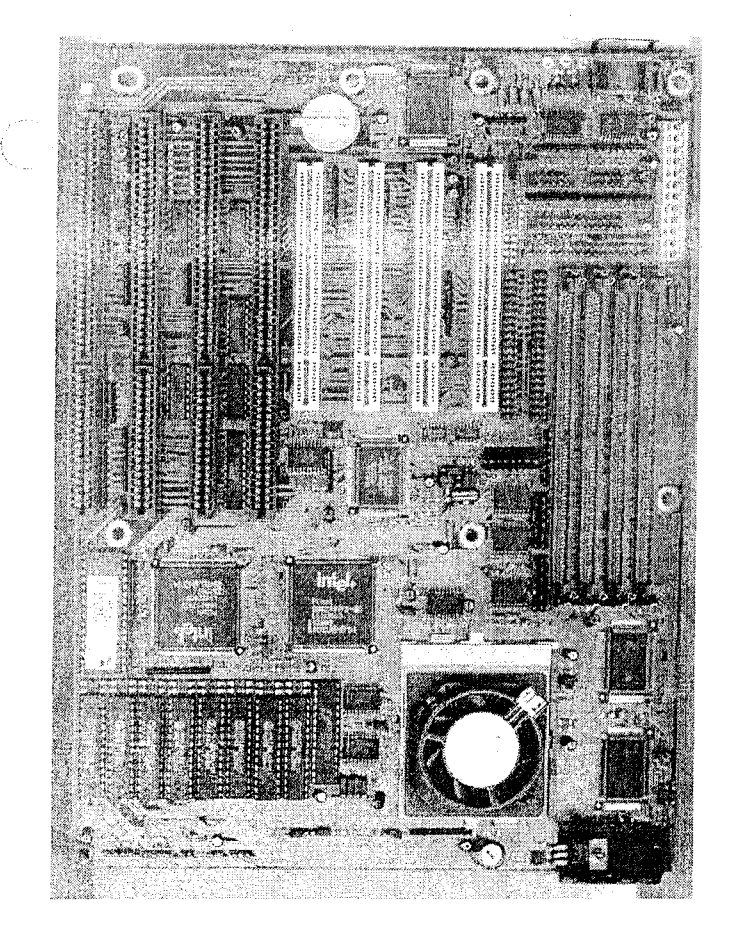

Mother Board con procesador 486

1.-Ranuras tipo ISA 2.-Ranuras tipo PCI 3.-Bateria CMOS -------------- 5.-Conexión fuente de poder \_\_\_\_\_\_\_\_\_\_ \_ 6.-Conector del teclado \_\_\_\_\_\_\_\_\_\_\_\_\_\_\_ \_ 7.-Puertos COM y SERIAL \_\_\_\_\_\_\_\_\_\_ \_ 8.-BIOS \_\_\_\_\_\_\_\_\_\_ ~ \_\_\_\_\_\_ \_ 9.-Co-procesadores \_\_\_\_\_\_\_\_\_\_\_\_\_\_\_\_\_\_\_ \_ 10.-Bancos de memoria cache 11.-Microprocesador 12.-Microcontroladores 13.-Bancos de memoria RAM 14.-Jumpers \_\_\_\_\_\_\_\_\_\_\_\_\_\_\_\_\_\_\_\_\_\_\_ \_ 15.-Conector unidad disco flexible \_\_\_\_\_\_\_\_\_\_\_\_\_ \_

*Elaborado por: Miguel Angel Mendoza Hernández* 

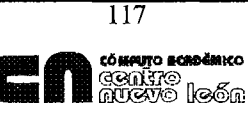

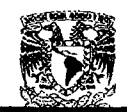

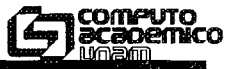

#### Dirección General de Servicios de Cómputo Académico Dirección de Cómputo para la Docencia Centro de Extensión en Cómputo y Telecomunicaciones Nuevo León

#### Servicios de Internet **Ejercicio**

NOMBRE: \_\_\_\_\_\_\_\_\_\_ -=------------------------\_\_ ~~----------------~--~. Apellido Paterno Apellido Materno Nombre(s)

Objetivo de aprendizaje: El participante navegará a través del WWW y guardará la información que se solicita, en archivo,

*Instrucciones: Lea con atención y realice lo que se pide* 

#### *Desarrollo:*

- 1. Crear una carpeta en C:\ llamada IExplorer.
- 2. Ejecutar Internet Explorer.
- 3. Conectarse a la página http://www.ciudadfutura.com y establecerla como favorita.
- 4. Dar un clic en el enlace MUSICA.
- 5. Ir a la sección Solistas y dar clic en la liga Celine Dion.
- 6. Elegir la sección llamada Letras
- 7. Ubicarse en el titulo del disco AII the way. A decade of song 1999.
- 8. Guardar la imagen de ese disco con el nombre Celine.jpg en la carpeta lexplorer.
- 9. Entezarse con la letta My Hoart Will Go On (Love Theme From "Titanic")
- 10. Guardar la letra de la canción en lexplorer en un archivo que se nombre Celine.txt.
- 11. Regresar a la página principal de ciudadfutura.
- 12. Entrar al enlace HUMOR
- 13. Desplazarse a la sección Emoticones y dar clic
- 14. Guradar los emoticos en un archivo llamado emoticones.txt en lexplorer.
- 15. Crear una carpeta con el nombre de Netscape en la unidad C:\.
- 16. Ejecutar Netscape Communicator
- 17. Repetir los pasos del 3 al 10 en Netscape sustituyo el nombre de la carpeta lexplorer por la de Netscape.

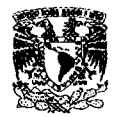

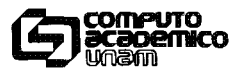

#### Dirección General de Servicios de Cómputo Académico Dirección de Cómputo para la Docencia Centro de Extensión en Cómputo y Telecomunicaciones Nuevo León

### **Servicios de Internet Práctica**

 $\textsf{NOMRRF}: \quad$ 

Apellido Paterno Apellido Materno Nombre(s)

Objetivo de aprendizaje: El participante localizará información en la WWW, la guardará en archivo y la enviará por e-mail a una persona.

*Instrucciones: Lea con atención y realice lo que considere conveniente para realizar lo que se indica* 

#### *Desarrollo:*

Su jefe debe asistir *i* Ya! A un congreso de turismo internacional a la Ciudad de París, Francia, por lo que le ha pedido le proporcione un resumen con los siguientes datos:

- a) Breve descripción de la Ciudad en general
- b) Características de al menos 3 Hoteles, con sus respectivas tarifas por cuarto, Mapas de localización, fachada, etc. (fotos incluidas)
- c) El estado del tiempo al día de hoy y pronóstico de al menos 3 días siguientes (incluir imagen reciente de satélite)
- d) Todo deberá guardárselo en un documento de Word con el nombre de "París Informe Final"
- e) Deberá enviarle el documento como Attachment a la dirección ltinoco@servidor.unam.mx, incluyendo una "copia al carbón" a la dirección litinoco@hotmail.com.

*Elaborado por: Ing. Luis Ignacio Tinoco Martínez* 

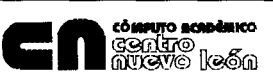

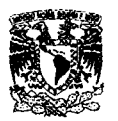

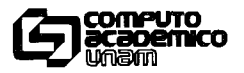

#### Dirección General de Servicios de Cómputo Académico Dirección de Cómputo para la Docencia Centro de Extensión en Cómputo y Telecomunicaciones Nuevo León

## **Taller de digitalización de medios Práctica**

NOMBRE: \_\_\_\_\_\_\_\_\_\_ ~------------------------\_\_ --------------~--~----- Apellido Paterno Apellido Materno Nombre(s)

Objetivo de aprendizaje: El participante realizará un video sobre una sesión de curso de cómputo, utilizando las herramientas de Gold Wave: ajustes en las ventanas de control de dispositivos (device control).

*Instrucciones: Lea con atención* y *elabore* el *trabajo solicitado, cuando termine muéstrelo a su coordinador.* 

#### *Desarrollo:*

En su área de trabajo se ha elaborado un video de la sesión de un curso, como apoyo para promocionar entre los usuarios los servicios que se prestan en formación de cómputo; sin embargo, uno de los archivos de audio se dañó y su jefe le encomienda a usted la tarea de volverlo a elaborar de acuerdo a las siguientes indicaciones:

- La duración total de su material deberá ser de 40 segundos, teniendo como fondo alguna melodía del CD que se le proporcionará.
- En el segundo 15 de la música se deberá incorporar la siguiente locución "Continuamente estamos mejorando la calidad y eficiencia de los servicios que proporcionamos".
- Grabe su trabajo en el disco duro bajo el nombre *servicios.*

Para realizar la actividad solicitada, utilice las técnicas y procedimientos que considere adecuados de aquellos que ha aprendido durante el curso, a fin de que su material tenga una calidad profesional.

*Elaborado por: Prof Miguel Feo. Cárdenas* y *Espinosa* 

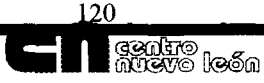

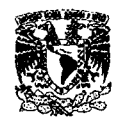

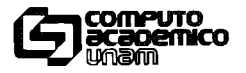

#### Dirección General de Servicios de Cómputo Académico Dirección de Cómputo para la Docencia Centro de Extensión en Cómputo y Telecomunicaciones Nuevo León

## **Diseño por Computadora mediante Autocad Práctica**

 $NOMRRF$ :

Apellido Paterno **Apellido Materno** Nombre(s)

Objetivo de aprendizaje: El participante elaborará diferentes piezas mecánicas utilizando las herramientas de dibujo y Edición de AutoCad.

*Instrucciones: Lea cuidadosamente el desarrollo y realiza lo que se pide* 

#### *Desarrollo:*

Una empresa estadounidense que se dedica a diseñar piezas metalmecánicas, nos pide que le ayudemos a dibujar cuatro piezas mecánicas (ver página anexa).1as cuales para poderse reproducir en el torno deben estar dibujadas con la mayor precisión, además deben contener tipos de línea, calidad de línea, título de la pieza y dos de las piezas deben ser dibujadas en sistema inglés.

*Elaborado por: Arq. Ramiro Salgado Arellano* 

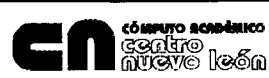

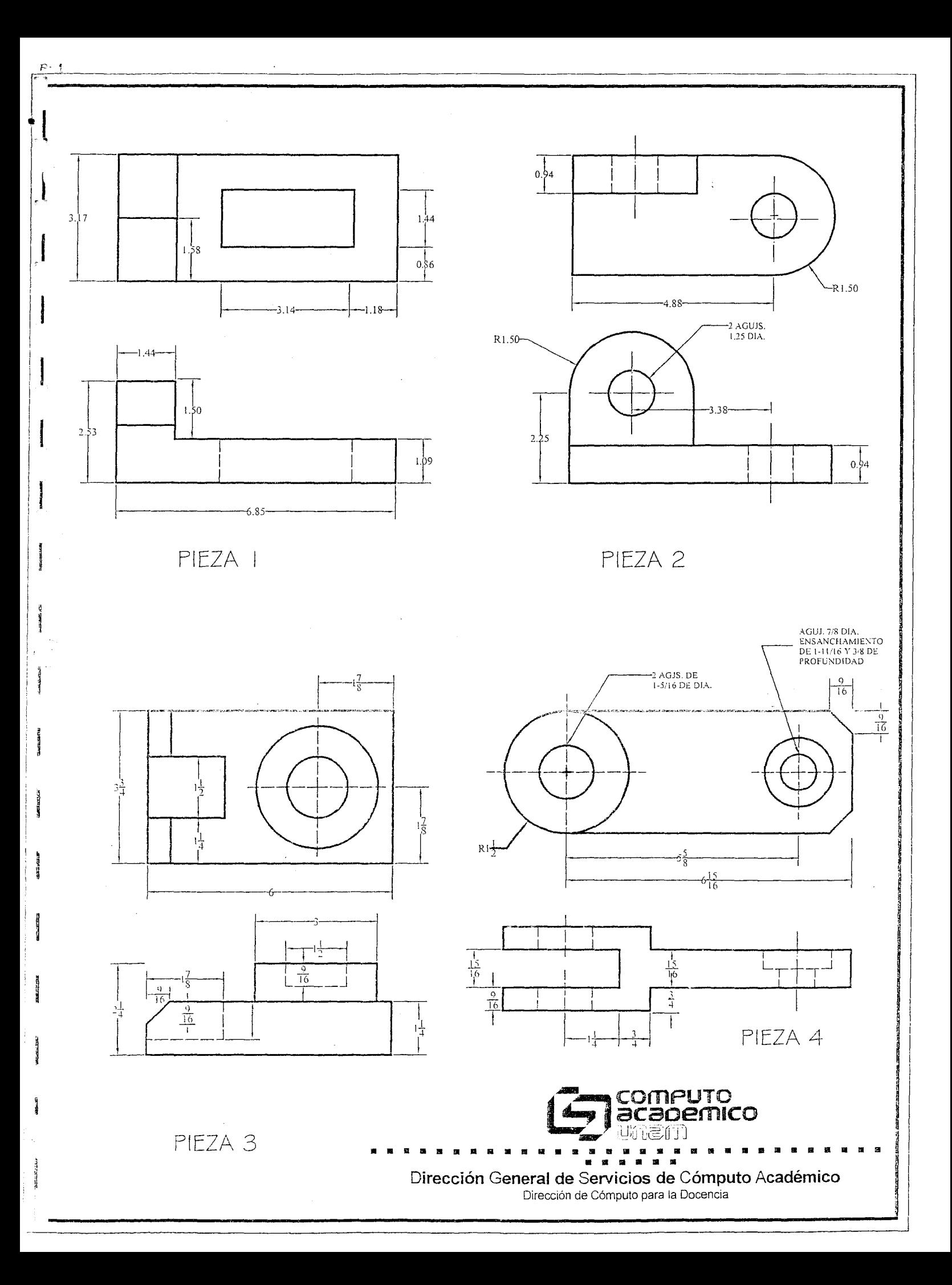

# **ANEXO2** Cuadernillo "Calidad Continua en los Cursos"

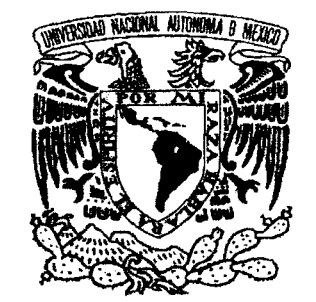

# CALIDAD CONTINUA EN LOS CURSOS

# PROGRAMA

#### B **PRÁCTICAS Y EXÁMENES**

 $\mathcal P$ ara realizar la evaluación es necesario que el coordinador cuente  $\cot$  procedimientos adecuados, que correspondan a la conducta  $\sim$ que se pretende que el participante domine: En nuestro caso, los objetivos establecidos en casi todos los cursos van dirigidos a que los participantes presenten conductas de aplicación, exceptuando los cursos que incluyen teoría, por lo que las prácticas y los exámenes que se utilicen pára evaluarlos deben mostrar claramente el dominio' práctico de los conocimientos que posee el participante.

/~

#### a) LINEAMIENTOS (PRÁCTICAS Y EXÁMENES)

 $\cup$ 

18

 ${\mathcal R}$ ecordemos que dentro de la tecnología educativa las demandas de los participantes, que son altamente heterogéneos, son ,consideradas, para>desarrollar el curso. Por lo, que es imposible establecer una práctica o examen modelo, ya que corresponden directamente 'a lás necesidades de los' participantes. Por lo (que solamente se presentaran las líneas básicas que contendrán) esos instrumentos y las maneras de desarrollarlos.

</del>.

#### ENCABEZADO

**' ....** 

প্ৰস্<br>(l

**医学** 

 $\frac{1}{\sqrt{2}}\left( \frac{1}{\sqrt{2}}\right) ^{2}$ 

**RANGE** 

**SINGLES** 

12 24

/'

~,"'1Y-'" ..

...

•. -"":"'.' <sup>7</sup>  $\sim$  -1

{~  $+$  $\frac{1}{\sqrt{2}}$ 

 $\overline{\phantom{a}}$ 

,'--,- \ ¡ - <sup>~</sup>t ' **ele** 

 $\mathcal{A} = \mathcal{A}$ **--. ..** 

 $J_{\rm 21}$  . **••** '.1\_- -, **-.** 

**....** 

<del>。</del>  $\bullet$ **..** 

 $\mathcal D$ atos que permiten identificar el instrumento de acuerdo a las $_{\stackrel{>}{\sim}}$ ~necesidades .de eficiencia y calidad del Centro (renombre). Los . datos que contendrá el encabezado son: nombre de la institución, del curso, del instrumento (práctica o examen), del coordinador y espacio para el del participante, así como para la fecha en que se realizará.

#### 2 INSTRUCCIONES

*1* nformación necesaria para la realización de la práctica o examen. Las instrucciones deben permitir ai participante resolver el instrumento sin necesidad de solicitar explicaciones adicionales. Las instrucciones deberán ser exactas, redactadas con un estilo y vocabulario que fa¿ilite su comprensión, además de estar colocadas en un lugar fácilmente visible para el participante. '

1')

" .

3 CONTENIDO

**»** 

 $\rangle$ 

20

*S* e rdiere a los datos o cuestiones encaminadas a detectar la asimilación de los objetivos planteados en el curso. Para determinar el contenido de una práctica o de un examen,. y que estos cumplan con la función que de ellos se espera, es fundamental tener presentes varios aspectos:

>>>>>>>>**Finalidad.** Asegurar quendos permite conocer los avances en cuanto a determinados objetivos temáticos. Esto significa que los participantes pueden resolver problemas que constaten el conocimiento asimilado, ofreciendo como resultado infórmación acerca del desempeño del participante. La finalidad se plasma en el objetivo de la **práctica que se coloca inmediatamente después del encabezado dela misma. ..** 

>> Aplicación. Relacionar las problemáticas o cuestiones que plantea el instrumento con el campo ocupacional específico de los participantes. Permitiéndoles identificar la aplicación directa de los conocimientos que éstá adquiriendo en el curso en su actividad cotidiana.

> **Integridad.** Articular los conocimientos adquiridos, eliminando la fragmentación de la información, mostrando al participante<sup>-l</sup>a relación entre un tema y otro, mediante **la** solución de problemas concretos.

Acumulación. Incluir los temas de los instrumentos anteriores en los posteriores, hasta que el participante pueda elaborar un producto que muestre el dominio del. obietivo general del curso; sin que esto signifique el diseño de un instrumento ext~año a las necesidades demandadas por los participantes.

#### Nota importante: ,'-'

 $\bullet$ 

**The Sea** 

ে চৰ

图

融

 $L\bar{z}$ as' prácticas y  $\bar{z}$ los exámenes comparten sus características.  $p^2$ principales: finalidad, aplicación, integridad y acumulación. La ejercitaci9n, entendida como la inmediata solicitud al participante de repetir la operación realizada por el coordinador momentos antes (ejercicios), \_ no posee las características mencionadas para las prácticas y exámenes, por lo que NO PODRÁ SER UTILIZADA PARA -\_ ESOS. FINES: ,A criterio del coordinador puede usarse para la verificación inmediata al desarrollo de una función o fragmento de un -J:ema.

 $E$ n cuanto a las prácticas y exámenes se entregará una copia **un día** ,antes de **su aplicación** para su fotocopiado, al Departamento dé Control Escolar.

*.1* 

'v

 $\bullet$   $\rightarrow$ 

"

2/

#### $b)$ INSTRUMENTOS PARA CURSOS TEÓRICOS

 $E$ n algunos cursos (aquéllos en los que se maneja un porcentaje. considerable de teoría) se tienen objetivos que no pueden ser evaluados mediante la aplicación de los conocimientos a la resolución de problemas, pues estos implican que el participante memorice o dé algún juicio sobre los datos que se le proporcionan.

El procedimiento que se recomienda para valorar este tipo de obietivos, es la prueba. Generalmente conocida como examen teórico. Una prueba comprende una serie de tareas (reactivos), que el participante realiza en un determinado tiempo, para medir los obietivos de aprendizaje. Solícite en Control Escolar el anexo para la elaboración de este tipo de instrumentos.

## $E_{\mathsf{i\mathsf{emplo}}}$

Britishe asidirable for a material valuation and ងារកាត់តែខ

 $O$ BJETIVO: El participante podra elaborar una solicitud (entrar y salir del paquete) de un equipo de cómputó (hardware y software) que permita la instalación del paquete Winword6.0, para ello aplicará las funciones de la barra de herramientas de formato.

#### INSTRUCCIONES:

**C22 45** 

 $22\%$ 

**THE** 

Apaga la computadora, ya que la práctica considera el encendido y el cargado del paquete como uno de los puntos a realizar.

Tu jefe inmediato te pide que le presentes una solicitud para la adquisición de un equipo de cómputo que permita la instalación del programa Word para Windows. Elabora el documento aplicando todos los recursos que te ofrece la barra de herramientas de formato.

Si tienes dificultad para diseñar el formato ayúdate del ejemplo que le presentamos enseguida.

DIRECCION GENERAL DE SERVICIOS ESPECIALIZADOS SECRETARIA DE GOBERNACION

México D.J. a 15 de enero de 1996.

LIC.CARLOS CEDILLO GONZÁLEZ COORD. DEL ÁREA DE CAPACITACION

vor este conducto le estoy solicitando la adquisición de una computadora y del software correspondiente para el departamento de investigación del área de capacitación que usted coordina. El instrumento es indispensable por la carga de documentos que hay que remitir a los diferentes departamentos que conforman la institución, a partir del nuevo proyecto de Excelencia en la Educación que se propone cubrir el total de la Federación. Las características mínimas que debe poseer la computadora, incluyendo el Software, son:

- Procesador: ???-
- Disco duro con ?? Mb de espacio (instalación total).
	- Un drive de ?? pulgadas y de ???Mb.
- Memoria Ram de ? Mb. Monitor 222.
- Mouse.
- Programa ?????????

Sin más por el momento que darle las gracias quedo como su antigo de siempre.

 $\mathord{\hspace{1pt}\text{--}\hspace{1pt}}\sim \mathsf{N}$ ombre del participante

Puesto del participante

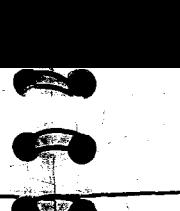

."  $^{\rm H}$  .  $\mathbb{Z}$  .  $\mathbb{Z}$ 

 $-4$   $\times$   $-$ 

 $\int_{0}^{\frac{\pi}{2}}$ r~ "" '

 $\frac{1}{2}$ 

# $\mathcal{F}_{\mathsf{jemplo}}$ .

## Gland Could Bushing IE GIBRINen dische Tich alanza. " Y Breth shina le mando

*O* BJETIVO:El participante elaborará un reporte de las actividades realizadas por el personal del área pedagógica, en el último trimestre. Deberá estructurarlo y darle formato con ayuda de las diversas funciones que sé han visto en clase (iniciar una sesión, abrir y cerrar archivos, manejo de ventanas, aplicaciones: copiar, pegar, borrar, mover, barra de herramientas de formato.)

#### INSTRUCCIONES:

Deberás apagar la computadora para poder iniciar el examen.

 $\bullet$ Acabas de llegar a tu trabajo y te acordaste que tienes que entregar el reporte de actividades del personal de pedagogía, ya tienes un adelanto (report95.doc) pero te falta completarlo. El reporte debe contener nombre de la persona y actividades que realiza. Además debe ir dirigido a tu jefe inmediato. der iniciar el examen.<br>
ste que tienes que entregar el reporte de actividades del pe<br>
peort95.doc) pero te falta completarlo. El reporte debe co<br>
ealiza. Además debe ir dirigido a tu jefe inmediato.<br>
para hacer tu reporte

Recuerda que la información necesaria para hacer tu reporte la tienes en diferentes archivos con los siguientes nombres: reporlup.doc (Guadalupe) reporter.doc (Fernando) y reporjul.doc (Julieta) acude a ellos para obtener los datos Que te hacen falta para terminarlo.

Debes-tener mucho cuidado en lo que corresponde a la presentación del reporte, ya que en él reflejas la .<br>calipaDÙè tu trabajo. (utiliza la barra de herramientas de formato y la opción de formato de párrafo) -in the state of the state of the state  $\mathcal{L}$  -independent of the state of the state of the state of the state of the state of the state of the state of the state of the state of the state of the state of the state of NOTA: al terminar tu reporte debes guardarlo con el mismo nombre (repor95.doc )

Si tienes dificultad para diseñar el formato ayúdate del ejemplo que te presentamos enseguida.

Lic. Amelia Cuevas Quirarte, *'Directora ' Presente* 

Con relación a su petición, hecha el posado seis de enero del año en curso, me es grato informarle las actividades realizadas por el personal de pedagogía.

and the strategy of the strategy of the strategy of the strategy of the strategy of the strategy of the strategy of the strategy of the strategy of the strategy of the strategy of the strategy of the strategy of the strate Como usted sabe, en el mes de septiembre se realizó la capacitación de asesores de maestros; su propósito central fue estimular el uso del Acervos de Rincones de Lectura dentro del aula,

#### GUADALUPE HERNÁNDEZ LARA

*tj)el* 24 al 26 de octubre llevó a cabo, en el estada de Durpngo lo capacitación para los responsables del seguimiento al proyeCto Uso del Acervo en el Aula. Por otro lado los días 15 y 16 de noviembre realizó en las instalaciones de la Unidad de Publicaciones educativas la capacitación para el seguimiento, la cuql implicó realizar la observación qe los talleres y de lasactividades en el aula, además de elaborar el registro de los mismos.

 $México$ ,  $D$  F, 26 de lebrero de 1996

.,

/

25

 $\mathcal{O}$ 

#### FERNANDO DlAZ RUENDlA

- $\mathcal T$ ue el responsable de Identificar los logros y deficiencias de la estrategia de capacitación. Además se encargó de enviar quincenalmente los registros a la Unidad de Publicaciones Educativas (UPE), en el Distrito Federal, en disquetes e impresos.
- Ols-eñó el proceso de seguimiento de lo experiencia, con la finalidad de valorar los procesos de lectura, escritura y de comunicación verbal que se establecieron entre asesores y maestros y entre maestros y alumnos.

#### JUlIETA GONZÁlEZ GÓMEZ

)

 $\emph{\%}$ ecopiló información sobre el desarrollo de las diferentes etapas de la capacitación.

 $\bar{\cal T}$ ue la responsable de enviar las invitaciones de los Talleres ofrecidos al Secretario de Educación y a las entidades correspondientes.

 $\dot{\tau}$ uvo a su cargo la coordinación de: actividades de difusión, apoyos logísticos y  $\dot{\tau}$ administrativos, de los talleres de capacitación, Así como la evaluación del taller elaboración del directorio de los participantes y de los responsables del seguimiento.

 $S$ in más por el momento, se despide de usted su mas seguro servidor

Lié:. José Luis Cisneros Lópex Jefe del Departamento de Docencia

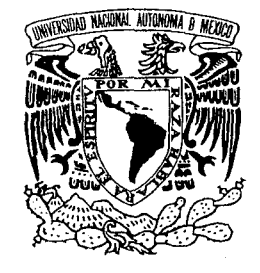

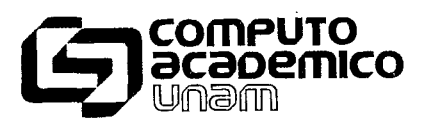

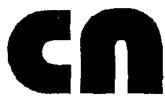

**tómputo readémico**<br>G©aGBP©<br>AW©V© []@©A

4

Ţ,

r

H.

Ŕ.

Ĩ.

 $\widetilde{\mathcal{V}}$ 

Œ

C.

raí<br>Li

槲

KA ABL

 $\frac{1}{2}$ 

# **ANEXO3** Asistencia a los Talleres de "Calidad Continua en los Cursos"

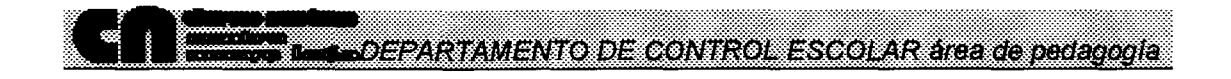

#### ASISTENCIA AL PRIMER TALLER PARA CCORDINADORES "CALIDAD CONTINUA EN LOS CURSOS"

**DURACIÓN: 10 Hrs. PERIODO**: 16 Y 23 de marzo de 1996 **HORARIO:** 9:00 a 14:00 AULA: 7

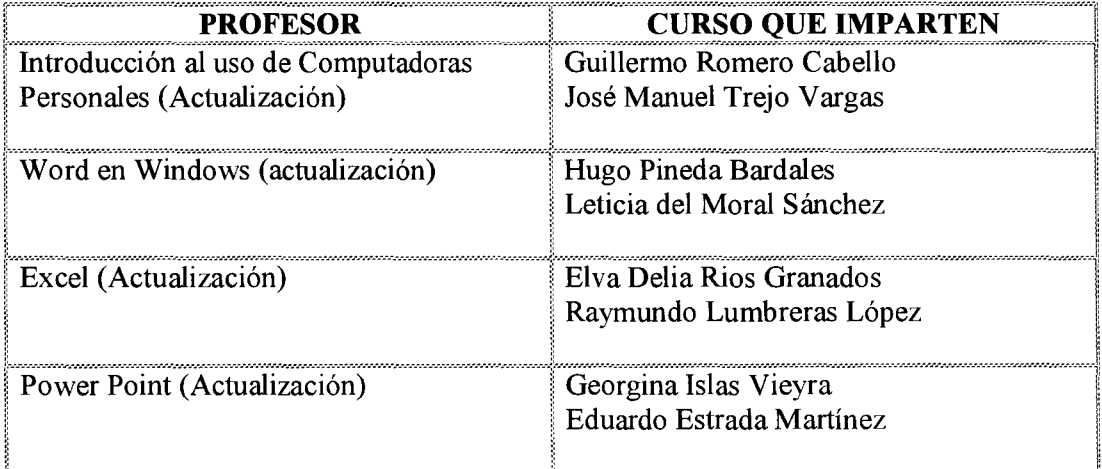

#### LOS COORDINADORES DEBERÁN:

- ⇒ Traer el documento del Programa "Calidad Continua en los cursos"
- Alaber leído el cuadernillo de "Calidad Continua en los Cursos"
- $\Rightarrow$  Presentar la Planeación y Prácticas que han elaborado para sus cursos

Departamento de Control Escolar Área de pedagogía

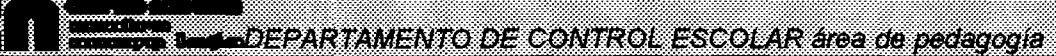

#### ASISTENCIA AL SEGUNDO TALLER PARA CCORDINADORES "CALIDAD CONTINUA EN LOS CURSOS"

#### **DURACIÓN: 10 Hrs.** PERIODO Y HORARIO: 20 y 27 de abril, 15:00 a 18:30  $15:00$  a 18:00 mayo 4

 $AULA:1$ 

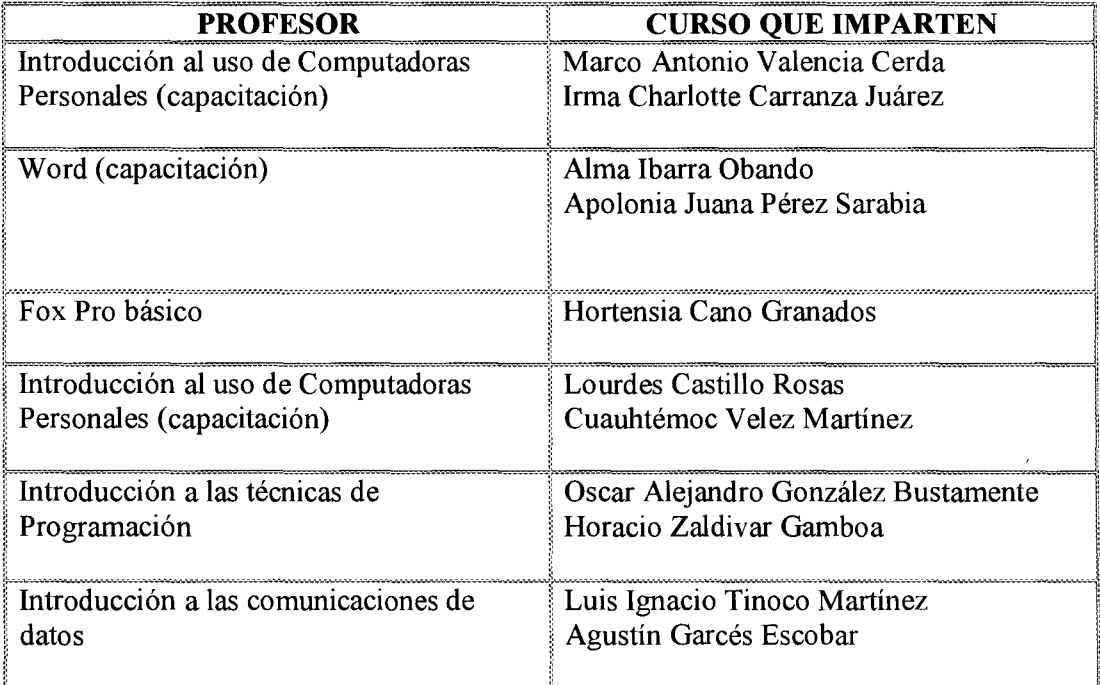

#### LOS COORDINADORES DEBERÁN:

- ⇒ Traer el documento del Programa "Calidad Continua en los cursos"
- $\Rightarrow$  Presentar la Planeación y Prácticas que han elaborado para sus cursos

Departamento de Control Escolar Área de pedagogía

ANDEPARTAMENTO DE CONTROL ESCOLAR área de pedagogía

#### ASISTENCIA AL TERCER TALLER PARA CCORDINADORES "CALIDAD CONTINUA EN LOS CURSOS"

#### **DURACIÓN: 10 Hrs.** PERIODO Y HORARIO: 18 y 25 de mayo 15:00 a 18:30  $1$  de junio 15:00 a 18:00

 $AULA:2$ 

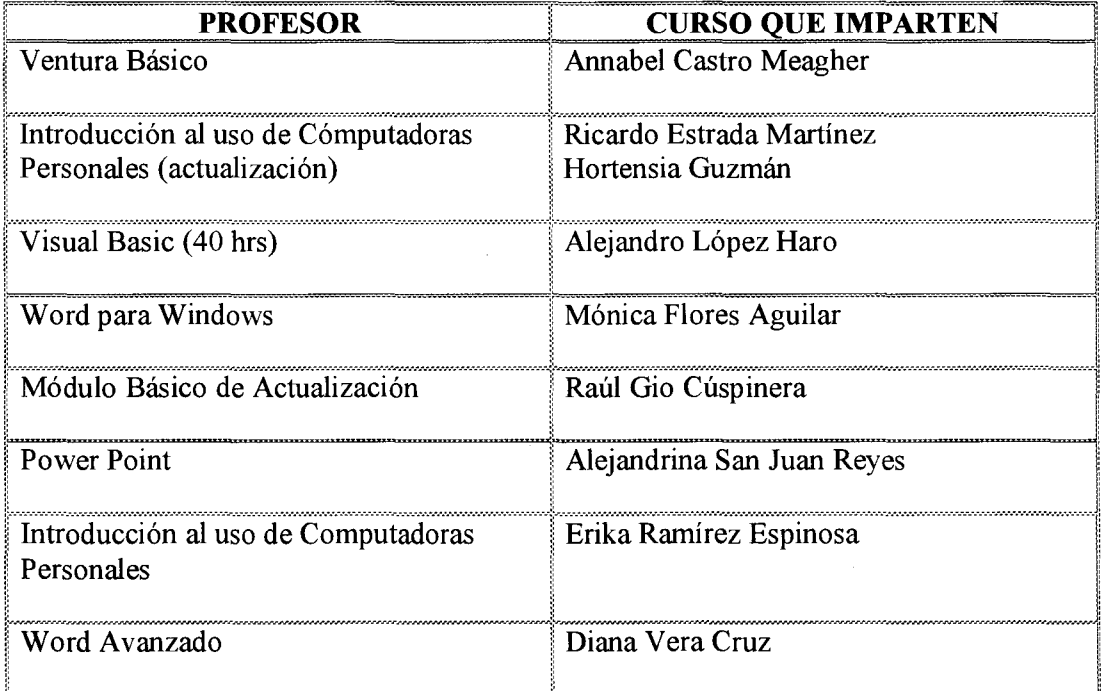

#### LOS COORDINADORES DEBERÁN:

- ⇒ Traer el documento del Programa "Calidad Continua en los cursos"
- $\Rightarrow$  Presentar la Planeación y Prácticas que han elaborado para sus cursos

Departamento de Control Escolar Área de pedagogía

# **ANEXO 4** Presentación Electrónica para el Taller de "Calidad Continua en los Cursos"

#### **QOMPARAQIONIDE** INSTRUMENTOS guestionario de **QUESTIONARIO DE** EVERITEIT Dissinigiones Me permite ver si el No nos arroja datos objetivo de la sestón que nos indique si el objetivo de la sesión se esta cumpliendo. se está cumpliendo. sa amamana yene No resulta significativo AS ARRIVAS DE porque no se tomó en **ISTORIAL DE LA CENT** Ios atoma A participantes

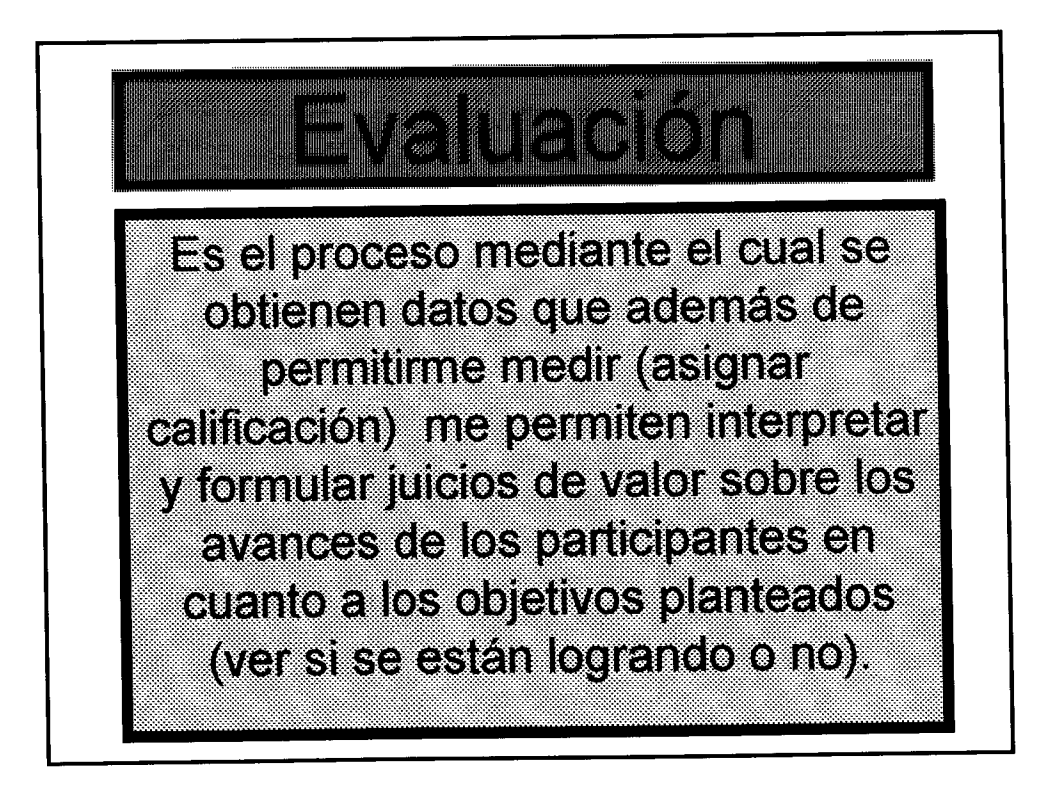

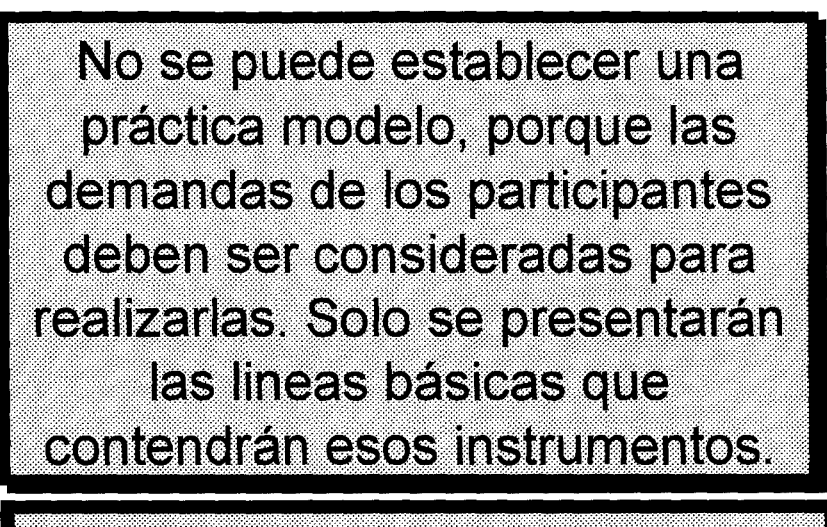

práctica o examen modelo

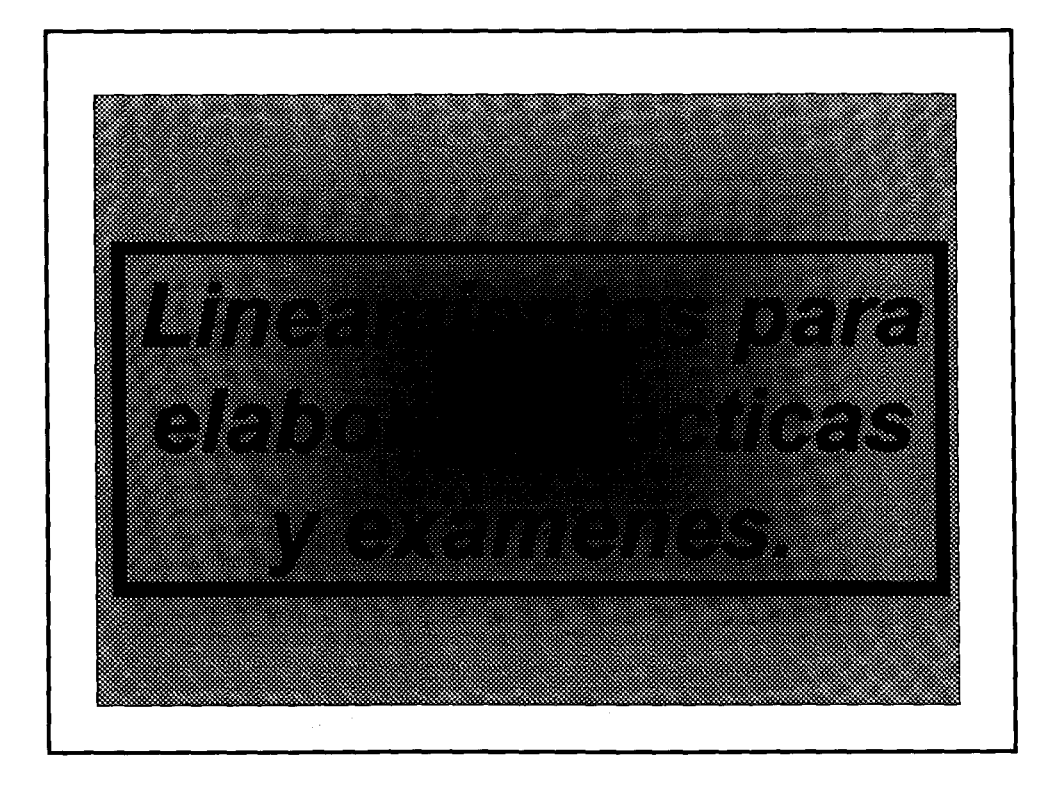

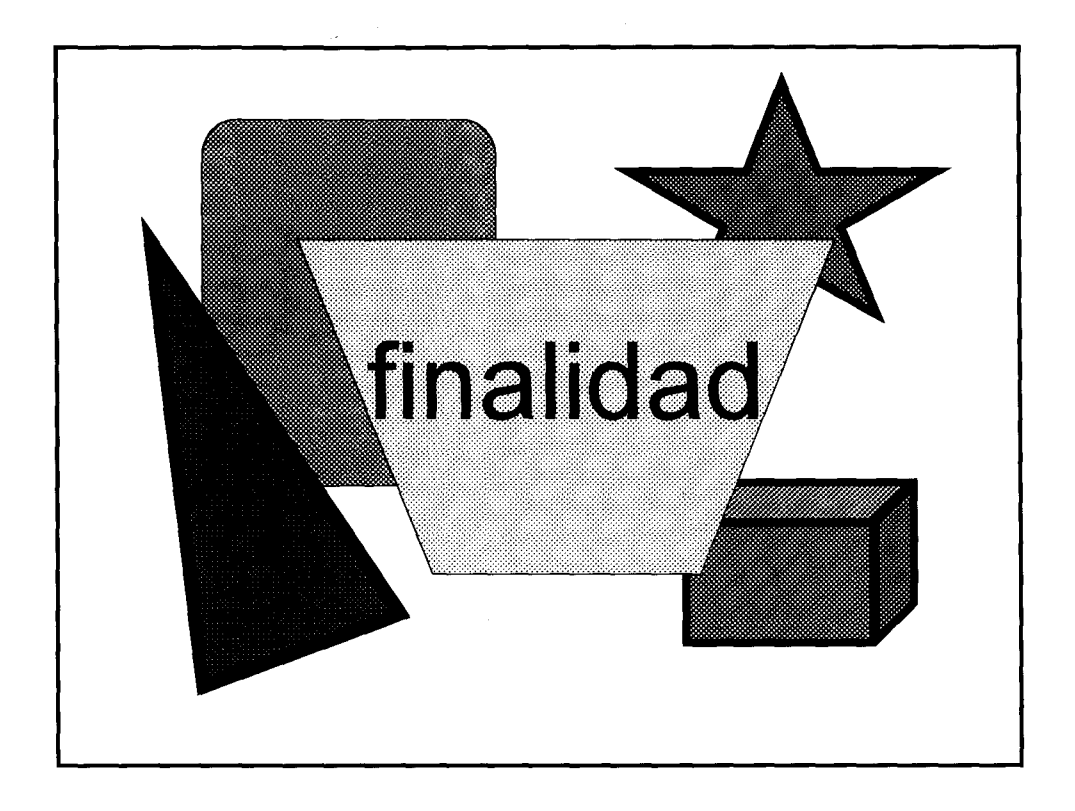

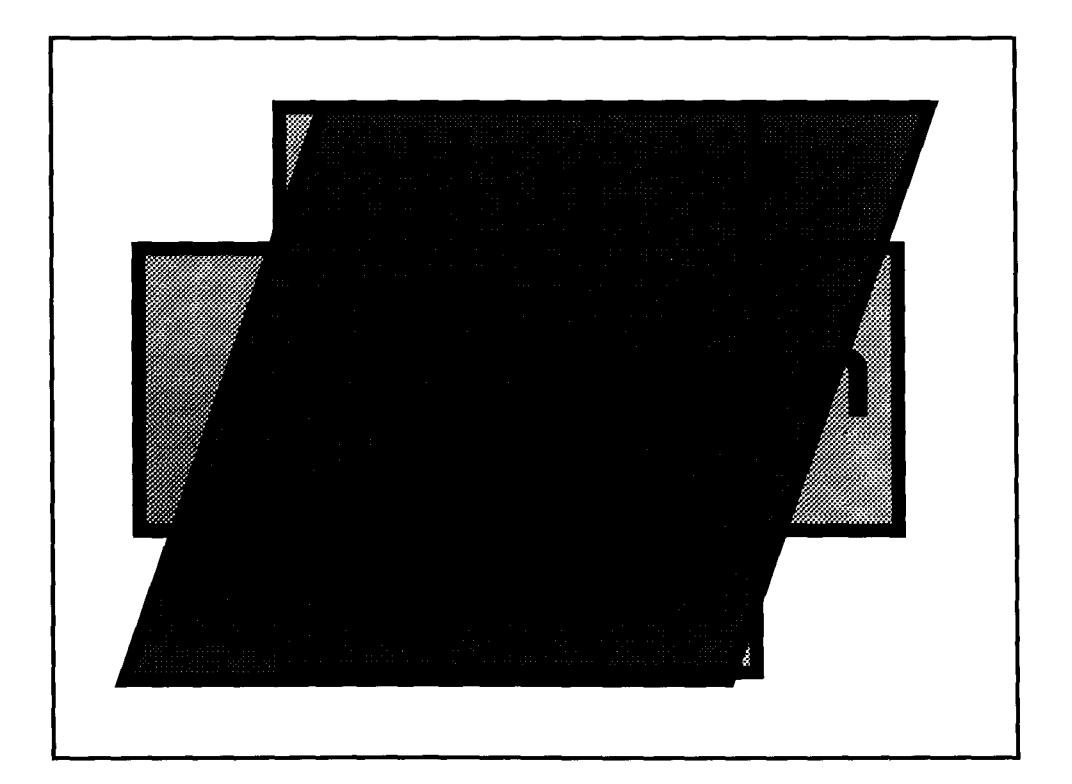

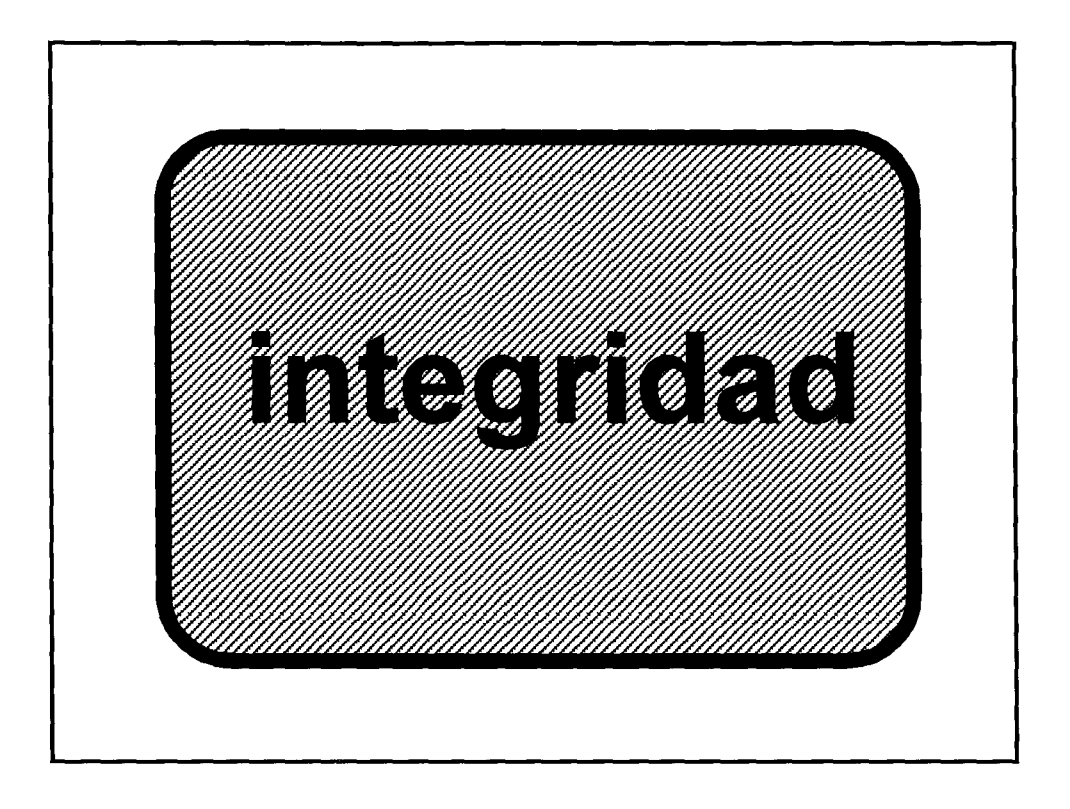

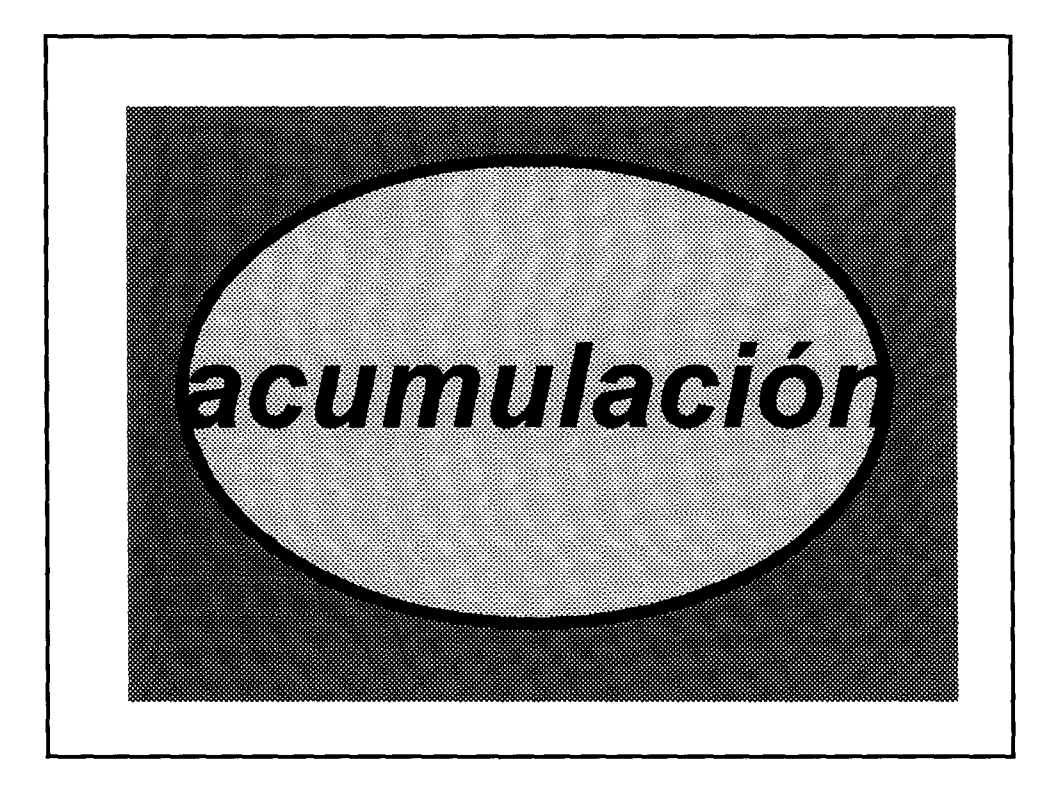
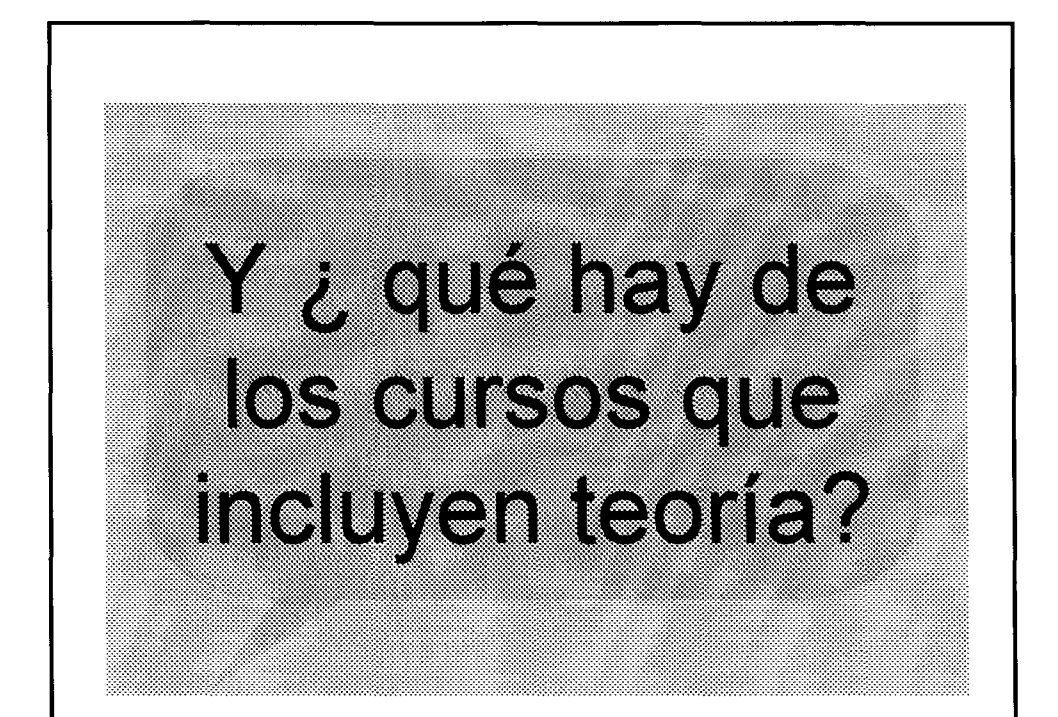

## **ANEXO 5** Planeación del Taller "Calidad Continua en los Cursos"

## **CONTROL EXPLOSIVE AND DE CONTROL ESCOLAR área de pedagogia**

## **PROGRAMA CALIDAD CONTINUA EN LOS CURSOS**

#### **Planeación y Estructuración**

Curso Taller de 10 horas 18,25 de mayo y 1 dejunio de 15:00 a 16:30 horas Aula 2

**OBJETIVO:** Capacitar a los docentes del Centro Nuevo León para la elaboración de la Planeación Ideal y de la Estructuración, incluyendo los instrumentos de evaluación

• ¥.

 $\frac{1}{2}$ 

#### **Solicitar a loa coordinadores invitados**

- Planeaciones (con prácticas y exámenes) para el lunes y martes de regreso de vacaciones
- Lectura del Programa Calidad Continua en los Cursos y traerlo al taller
- Tiempo límite de llegada 15:00 a 15:10

### **Preparar**

- Fólder fvr
- Gafetes fvr
- Copias
- Hojas y lápices fvr
- Solicitar datashow, proyector y la instalación de PowerPoint

### **Coordinador**

- Leído su programa
- Traerlo
- Horario de comida 2:30 a 15 :00 en la cafetería
- PRÁCTICAS Y EXÁMENES

## **-PRIMERA SESIÓN-**

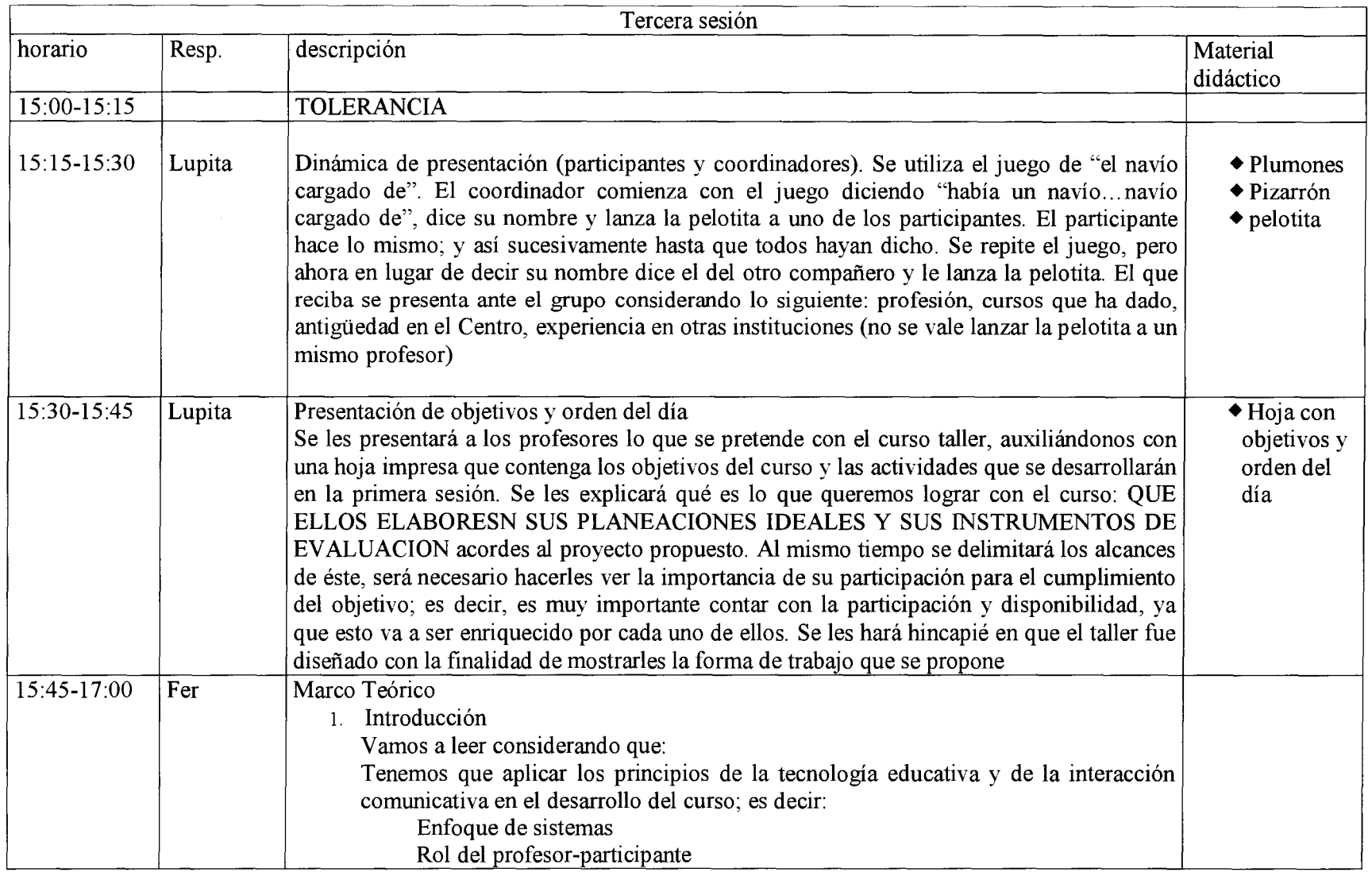

।<br>सारावादी संस्कृति संस्कृति ।<br>सारावादी संस्कृति ।

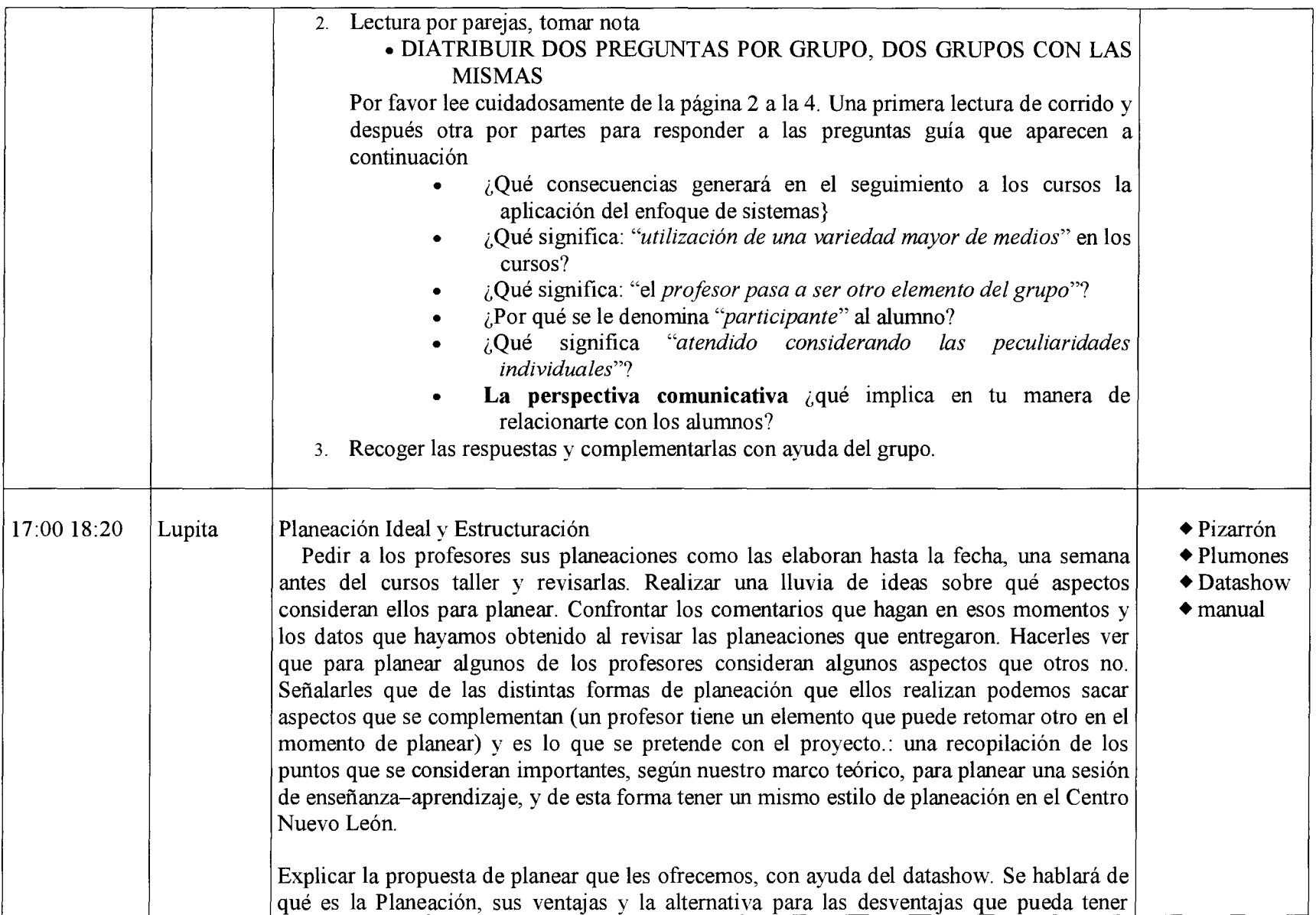

 $\label{eq:1} \mathcal{P}=\mathcal{P}(\mathcal{P})\otimes\mathcal{P}(\mathcal{P})$ 

 $\mathcal{L}^{\text{max}}_{\text{max}} = \frac{1}{2} \sum_{i=1}^{n} \frac{1}{i} \sum_{j=1}^{n} \frac{1}{j} \sum_{j=1}^{n} \frac{1}{j} \sum_{j=1}^{n} \frac{1}{j} \sum_{j=1}^{n} \frac{1}{j} \sum_{j=1}^{n} \frac{1}{j} \sum_{j=1}^{n} \frac{1}{j} \sum_{j=1}^{n} \frac{1}{j} \sum_{j=1}^{n} \frac{1}{j} \sum_{j=1}^{n} \frac{1}{j} \sum_{j=1}^{n} \frac{1}{j} \sum_{j=1}$ 

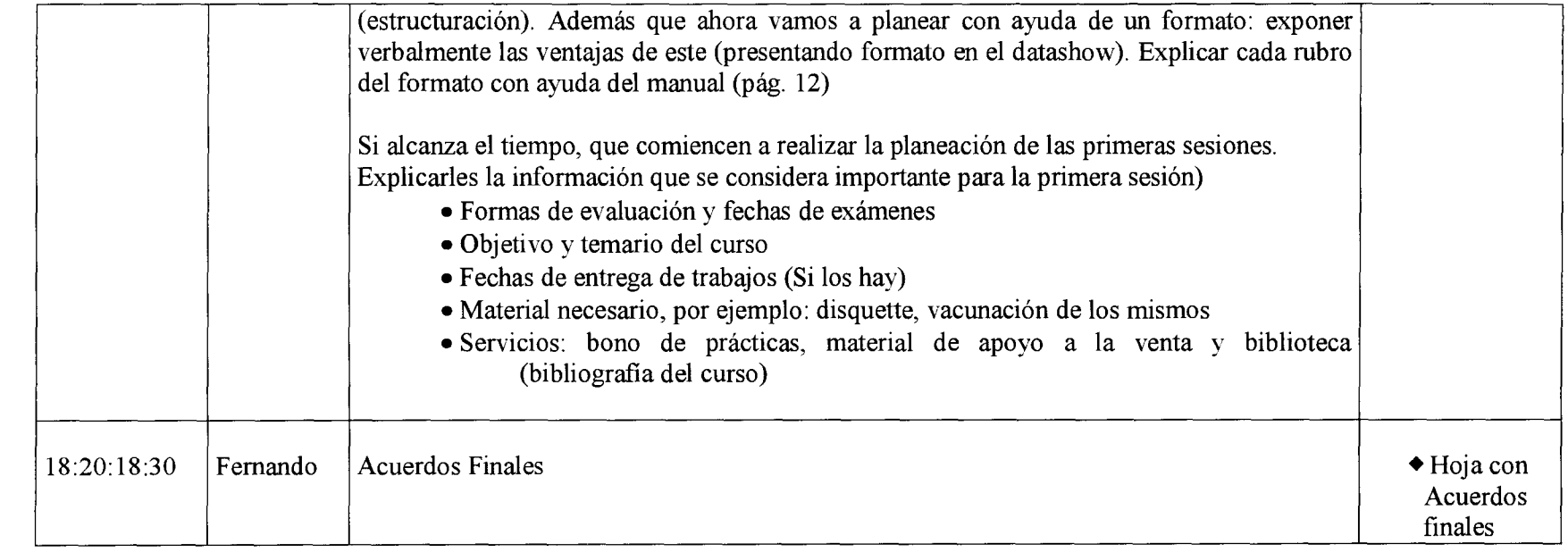

 $\label{eq:2.1} \begin{split} \mathbf{y} &= \mathbf{y} \mathbf{y} + \mathbf{y} \mathbf{y} + \mathbf{y} \mathbf{y} + \mathbf{y} \mathbf{y} \\ &= \mathbf{y} \mathbf{y} + \mathbf{y} \mathbf{y} + \mathbf{y} \mathbf{y} + \mathbf{y} \mathbf{y} \mathbf{y} + \mathbf{y} \mathbf{y} \end{split}$ 

• <sup>~</sup> •

## **-SEGUNDA SESIÓN-**

 $\mathcal{L}^{\text{max}}_{\text{max}}$  and  $\mathcal{L}^{\text{max}}_{\text{max}}$ 

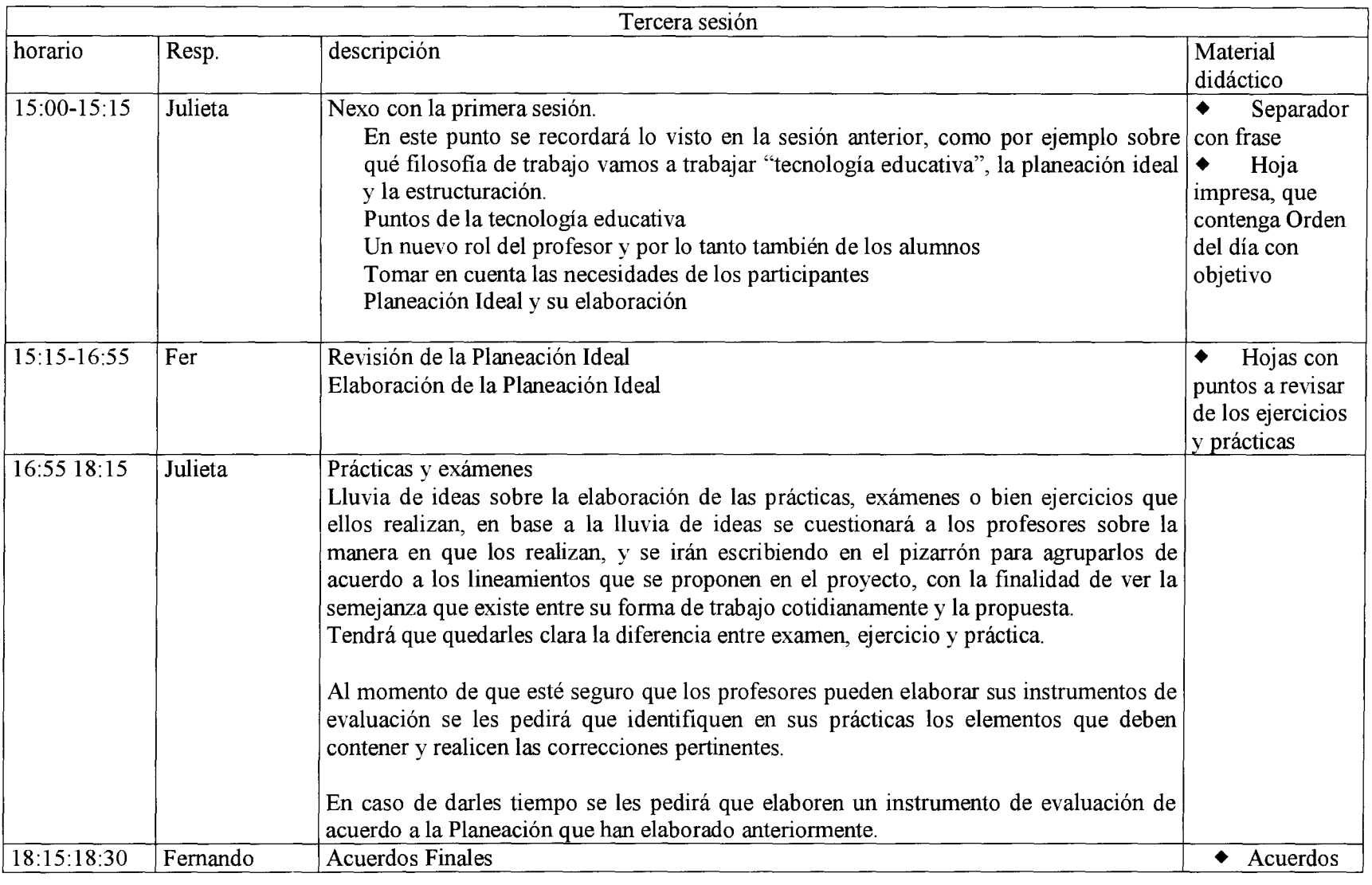

 $\begin{array}{cccccccccccccc} \mathcal{A} & \mathcal{A} &$ 

## -**TERCERA SESIÓN-**

 $\label{eq:1} \mathcal{A} = \mathcal{A} \left( \mathcal{A} \right) \left( \mathcal{A} \right) \left( \mathcal{A} \right) \left( \mathcal{A} \right)$ 

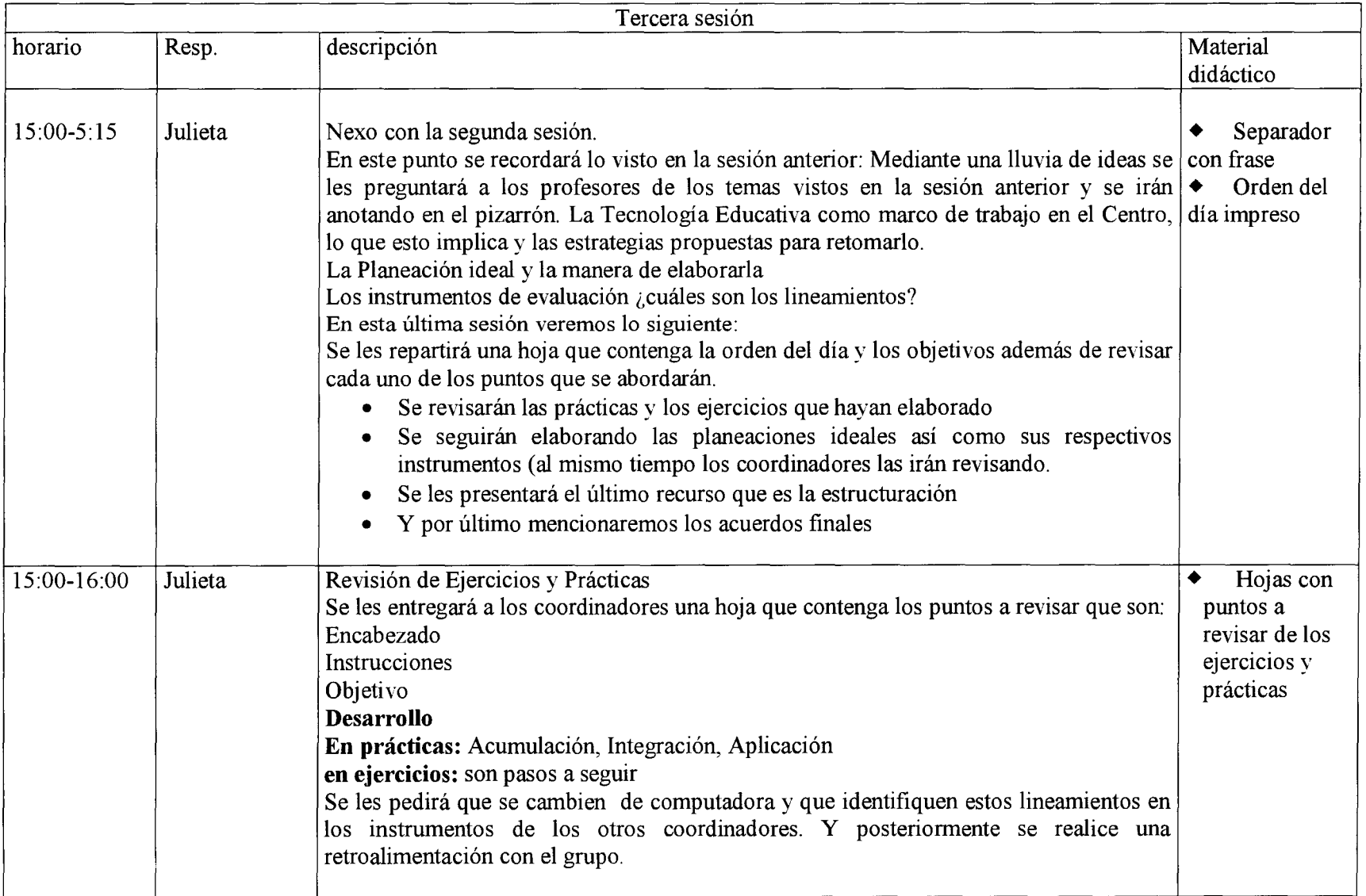

 $\mathcal{F}^{\mathcal{F}}_{\mathcal{F}}(x) = \mathcal{F}^{\mathcal{F}}_{\mathcal{F}}(x) = \mathcal{F}^{\mathcal{F}}_{\mathcal{F}}(x) = \mathcal{F}^{\mathcal{F}}_{\mathcal{F}}(x) = \mathcal{F}^{\mathcal{F}}_{\mathcal{F}}(x) = \mathcal{F}^{\mathcal{F}}_{\mathcal{F}}(x)$ 

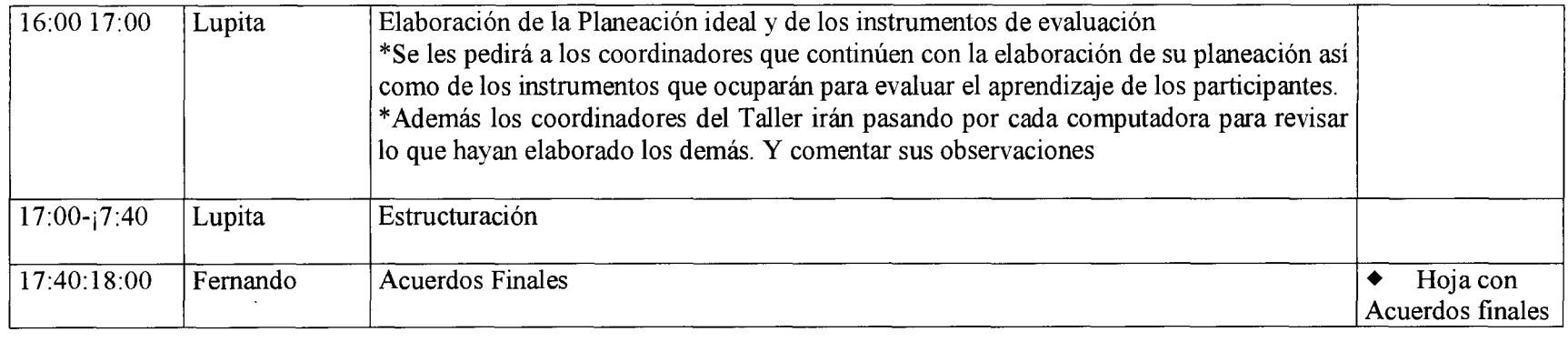

 $\begin{array}{r} \mathbf{p} & \mathbf{p} \\ \mathbf{p} & \mathbf{p} \\ \mathbf{p} & \mathbf{p} \end{array}$ 

 $\label{eq:2.1} \mathcal{L}(\mathcal{L}) = \mathcal{L}(\mathcal{L}) \mathcal{L}(\mathcal{L}) = \mathcal{L}(\mathcal{L})$ 

## **ANEXO6** Orden del día para las sesiones del Taller "Calidad Continua en los Cursos"

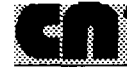

,

**Tunnam**DEPARTAMENTO DE CONTROL ESCOLAR area de pedagogia

## **TALLER "CALIDAD CONTINUA EN LOS CURSOS"**

#### **BIENVENIDOS**

#### **Objetivo del Taller:**

Capacitar a los Coordinadores del Centro de Extensión en Cómputo y Telecomunicaciones Nuevo León en la Elaboración de la Planeación Ideal y de la Estructuración, incluyendo los instrumentos de Evaluación

### **Objetivo de la Primera Sesión:**

**El** participante conocerá el modelo propuesto de trabajo y elaborará la Planeación del curso correspondiente

#### **Orden del Día**

- ,\;!, *Presentación del Marco Teórico en el cual se sustenta el modelo de Trabajo y analizar las posibilidades de aplicación en su clase*
- ,\;!, *Presentación del formato y la manera de elaborar la Planeación Ideal*
- ,\;!, *Elaboración de la Planeación Ideal asignada*
- ,\;!, *Revisar que la Planeación Ideal cubra los lineamientos de elaboración y los principios establecidos en el Marco Teórico*
- ,\;!, *Acuerdos Finales*

¡Gracias por su asistencia!

*Departamento de Control Escolar Area de Pedagogía* 

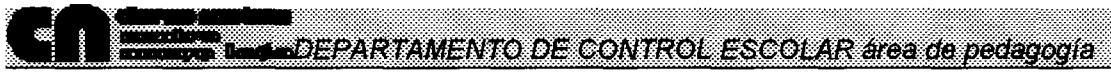

### **TALLER "CALIDAD CONTINUA EN LOS CURSOS"**

#### **BIENVENIDOS**

#### **Objetivo del Taller:**

 $\bullet$ 

Capacitar a los Coordinadores del Centro de Extensión en Cómputo y Telecomunicaciones Nuevo León en la Elaboración de la Planeación Ideal y de la Estructuración incluyendo los instrumentos de Evaluación

#### **Objetivo de la Segunda Sesión:**

El participante elaborará la Planeación Ideal y los Instrumentos de evaluación del curso correspondiente

#### **Orden del Día**

- ¡;¡, *Nexo con la primera sesión*
- ¡;¡, *Elaboración y revisión de la Planeación Ideal*
- ¡;¡, *Prácticas y Fj'ercicios* ÓI *exámenes): aspectos que debemos tomar en cuenta para elaborar nuestros instrumentos de evaluación.*
- ¡;¡, *Acuerdos Finales*

¡Gracias por su asistencia!

*Departamento de Control Escolar Area* de *Pedagogía* 

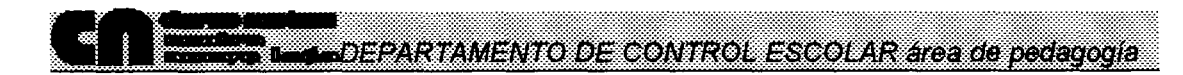

### **TALLER "CALIDAD CONTINUA EN LOS CURSOS"**

#### **BIENVENIDOS**

#### **Objetivo del Taller:**

..

Capacitar a los Coordinadores del Centro de Extensión en Cómputo y Telecomunicaciones Nuevo León en la Elaboración de la Planeación Ideal y de la Estructuración incluyendo los instrumentos de Evaluación

#### **Objetivo de la Tercera Sesión:**

El participante conocerá la estructuración como complemento de la Planeación Ideal, elaborará la Plantación Ideal y los Instrumentos de Evaluación del curso correspondiente y conocerá el seguimiento y las actividades que implica.

### **Orden del Día**

- ,!;!, *Nexo con la segunda sesión*
- ,!;!, *Revisión de los ejercicios y practicas*
- ,!;!, *Elaboración de la Planeación Ideal y sus respectivos instrumentos de evaluación*
- ,!;!, *Presentar el formato de Estructuración*
- ,!;!, *Explicar las actividades del Seguimiento*
- ,!;!, *Acuerdos Finales*

¡Gracias por su asistencia!

*Departamento de Control Escolar Area de Pedagogía* 

# **ANEXO7**

Preguntas para identificar puntos Centrales del Marco Teórico

**Tunna**DEPARTAMENTO DE CONTROL ESCOLAR área de pedagogia

## **TALLER "CALIDAD CONTINUA EN LOS CURSOS"**

## **Duración: 10** hrs

## **Objetivo del Taller:**

*Capacitar a los Coordinadores del Centro de Extensión en Cómputo] Telecomunicaciones Nuevo León en la Elaboración de la Planeación Ideal y de la Estructuración, incluyendo los instmmentos de Evaluación* 

## *Lectura del Marco Teórico*

\*Puntos de reflexión

¿Qué consecuencias generará en el seguimiento a los cursos la aplicación del enfoque de sistemas}

¿Qué significa. "utilización de una variedad mayor de medios" en los cursos?

¿Qué significa: "el profesor pasa a ser otro elemento del grupo"?

¿Por qué se le denomina "participante" al alumno?

 $\chi$ Oué significa "atendido considerando las peculiaridades individuales"?

La perspectiva comunicativa <sub>d</sub>qué implica en tu manera de relacionarte con los alumnos?

> *Control Escolar Area de pedagogía*

## ANEXO 8 Ventajas y Desventajas de la Planeación

**Summar** EPARTAMENTO DE CONTROL ESCOLAR area de pedagogia

### **TALLER "CALIDAD CONTINUA EN LOS CURSOS"**

## *Planeación Ideal*

La Planeación Ideal es la organización y desarrollo de los contenidos de acuerdo al temario (tríptico) que corresponde a cada curso que se imparte en la DGSCA

## *VENTAJAS*

*\*Remite información a Control Escolar* 

*\*La Planeación Ideal va a ser una herramienta que apoye al profesor para poder lograr los cambios que proponemos en la nueva forma de trabajo* 

*\*Permite seguir una línea de trabajo* 

*\*Tener una visión general del curso* 

*\*No perder de vista los objetivos del curso* 

*\*Apoyo a los posteriores cursos y profesores nuevos* 

## *DESVENTAJAS*

## *ALTERNATIVA*

*\* Estructuración* 

*Control Escolar Area de pedagogía* 

## **ANEXO 9** Puntos a revisar en la Planeación

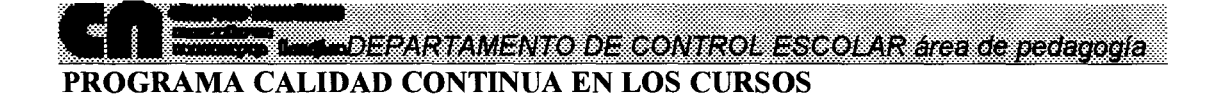

#### Revisión de las planeaciones ideales

## ¿ *Qué vamos a revisar?*

### $1<sup>0</sup>$  Los datos generales del curso

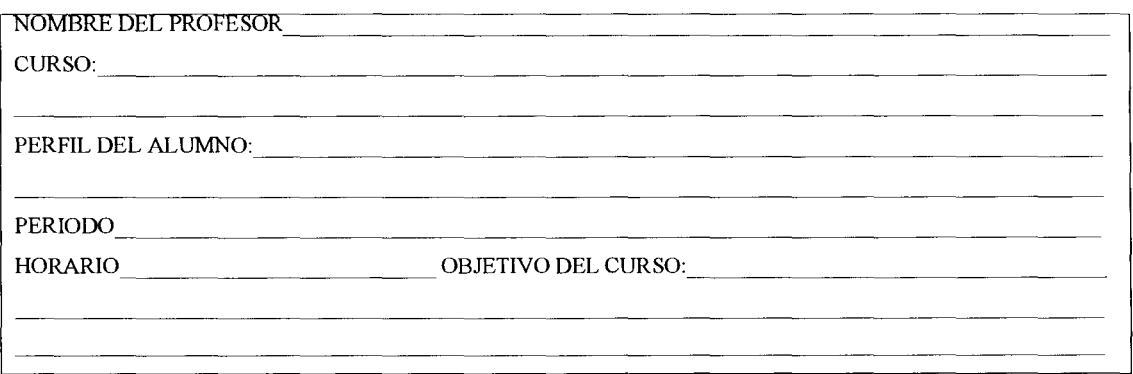

 $2<sup>0</sup>$  El sondeo aplicado a los alumnos para conocer sus necesidades y sus peculiaridades laborales, sus conocimientos en cómputo, las posibilidades de reafirmar lo aprendido en el curso después de la sesión ...

 $3<sup>o</sup>$  En la primera sesión tiene que ofrecerse a los participantes información relacionada con la organización del curso, los puntos mínimos que hay que considerar son:

- Rubros usados para evaluar el curso y los porcentajes que se dará a cada uno, Número y fechas de entrega o aplicación de los mismos
- Materiales necesarios para desarrollar el curso, que tiene que traer el participante
- Servicios que ofrece el Centro: bono de prácticas, material de apoyo a la venta y biblioteca

 $4^{\circ}$  En cuanto al formato, identificar el uso adecuado de cada una de las columnas que proporciona el formato. Teniendo especial cuidado en EL DESARROLLO DEL TEMA, revisando que la descripción es suficiente para que el lector se forme una idea DE LA MANERA COMO EL COORDINADOR SE COMUNICA CON LOS PARTICIPANTES EN RELACIÓN A UN TEMA ESPECíFICO:

- **図 ¿Hace alguna dinámica?, ¿pregunta?, ¿explica?**
- **El ¿De qué material se auxilia para desarrollar el tema?**
- **IS** ¿ Cómo reafirma el tema desarrollado?
- $181$  *¿* Menciona prácticas y exámenes?
- $\boxtimes$  ¿Plantea el objetivo de la sesión y de los materiales de evaluación?

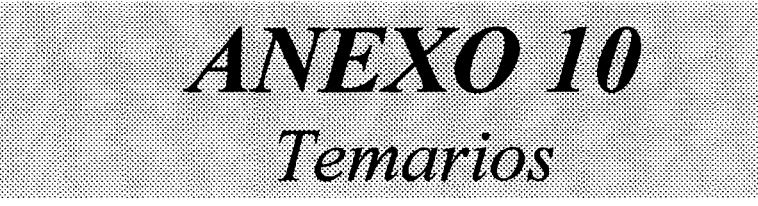

## **INFORMACiÓN COMPLEMENTARIA**

- 1. Las constancias se entregarán 10 días hábiles después de haber concluido el curso, Cómputo Académico sólo se hará responsable de las mismas durante el año.
- 2. Tres días después de entregadas las calificaciones por parte del instructor al Departamento de Control Escolar no se realizarán cambios de ninguna índole.
- 3. Para la realización del curso se dispone de equipo de cómputo con diversas especificaciones y diferentes proveedores.
- 4. El costo del curso no incluye copia de software utilizado.

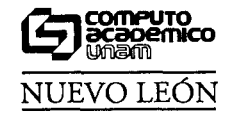

• g • ~ • • • • w • • • • • • • •

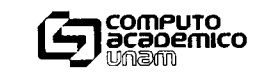

## • • • • • • • • • • • • • • • • •

Dirección General de Servicios de Cómputo Académico

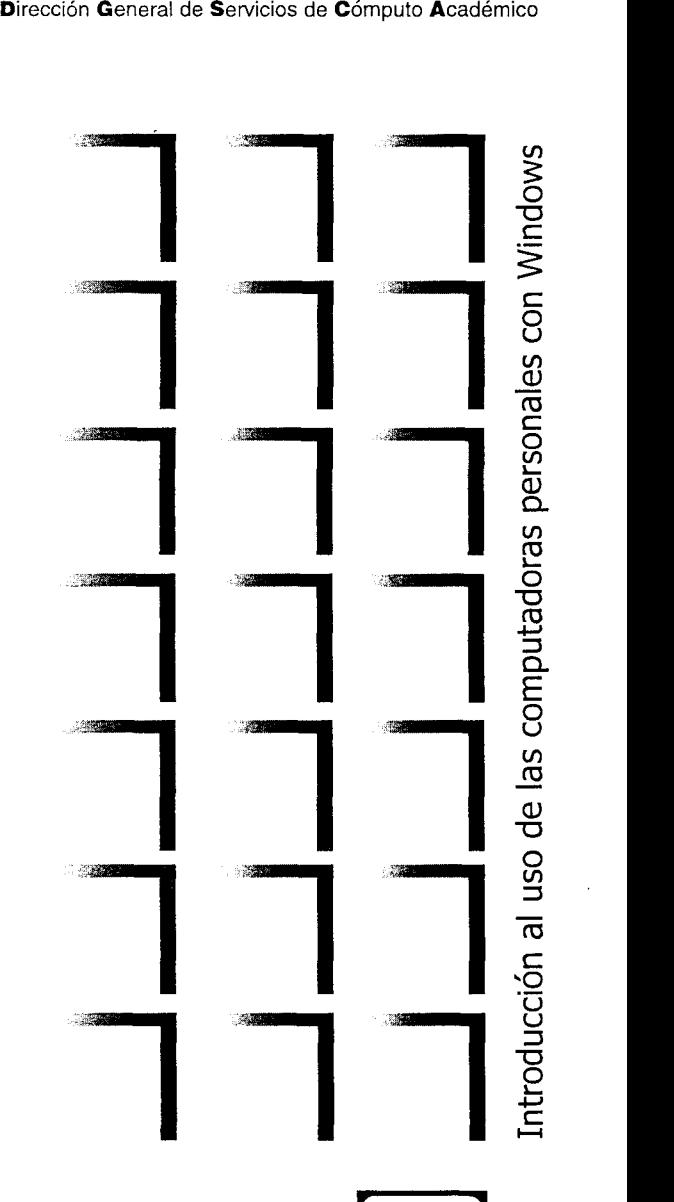

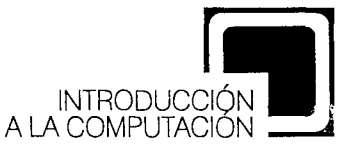

## **INFORMES**

Promoción de Servicios Educacionales del Centro de Cómputo Nuevo León, ubicado en Nuevo León 167 esq. con Mexicali. Lunes a viernes de 9 a 14 y de 16 a 19 horas, sábados de 9 a 14 horas, o bien a los teléfonos 553 3435 Y 553 9525.

## **INSCRIPCIONES**

.\_---------------------------------------"-~"-"~------"

Dos semanas antes del inicio de cada curso, de lunes ajueves de 9 a 14 y de 16 a 19 horas.

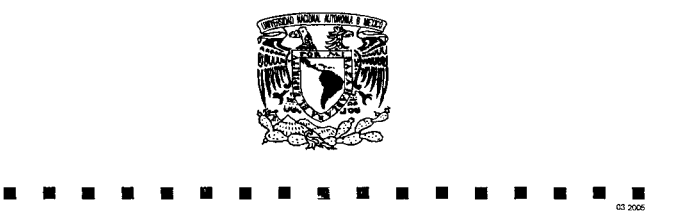

Introducción al uso de las computadoras personales con Windows

#### **PRESENTACIÓN**

El uso de las computadoras personales forma una parte importante en el desarrollo de las actividades cotidianas en la actualidad. La capacidad para el procesamiento, almacenamiento y control de información, son las características más atractivas de las computadoras personales, las cuales son provechosas para más de un tipo de tarea, aunque no sea necesariamente de índole tecnológico. La fácil incorporación de estos equipos a las actividades cotidianas, también radica en la evolución de ambientes gráficos para el usuario. Con estos ambientes, las personas pueden realizar sus actividades, sin la necesidad de una capacitación extensa en cómputo. Un ejemplo claro de este tipo de ambientes, es el popular Windows ®.

#### **PERFIL DE INGRESO**

El curso está dirigido a personas que tengan la necesidad e interés de utilizar una computadora personal a fin de incorporarla en la simplificación de trabajos y tareas particulares, así como ampliar su cultura informática. Este curso básico introducirá al participante, al mundo de las computadoras personales mediante el uso del sistema operativo Windows ®.

#### **OBJETIVO**

El participante identificará conceptos básicos de uso común, en el manejo de una computadora personal (la jerga informática), además de reconocer los elementos que integran un equipo de cómputo, la forma que puede almacenarse la información y algunos programas de aplicación con manejo en tareas particulares.

#### **TEMARIO**

#### **1. CONCEPTOS BÁSICOS**

- 1.1 Concepto de computadora.
- 1.2 Evolución de las computadoras.
- 1.3 Tipos de computadoras.
- 1.3.1 Clasificación por diferentes criterios de utilización. 1.4 Concepto de hardware y software. '

#### **2. ESTRUCTURA FÍSICA DE LAS COMPUTADORAS (HARDWARE)**

- 2.1 Arquitectura Von Neumann.
- 2.1.1 Diagrama.
- 2.1.2 Unidad central de procesamiento.
- 2.1.3 Unidad de memoria.
- 2.1.4 Unidad de entrada/salida (periféricos y dispositivos de almacenamiento).
- 2.2 Características de algunos periféricos.
	- 2.2.1 Teclado.
	- 2.2.2 Ratón.
	- 2.2.3 Sistema de video.
		- Monitor.
		- Tarjeta de video.
		- Impresoras.
- 2.3 Dispositivos de almacenamiento.
- 2.3.1 Almacenamiento magnético.
- 2.3.2 Almacenamiento óptico.

#### **3. ESTRUCTURA LÓGICA DE LAS COMPUTADORAS**

#### 3.1 Unidades de medición de información.

- 3.2 Código ASCII y su relación con el teclado (tabla de código ASCII). 3.3Tipos de software. 3.3.1 De sistema.
- 3.3.2 De aplicaCión.

#### **4. SOFTWARE DE SISTEMA**

- 4.1 Concepto de sistema operativo.
- 4.2 Tipos de sistemas operativos.
- 4.3 Componentes de un sistema operativo.
- 4.4 Conceptos generales de un sistema operativo.

#### **5. MANEJO BÁSICO DEL SISTEMA OPERATIVO WINDOWS**

- 5.1 Características de Windows.
- 5.2 Inicio y fin de una sesión en Windows.
- 5.3 Usos y acciones del ratón y del teclado.
- 5.4 Descripción del escritorio de trabajo.
- 5.5 Manejo de ventanas.
	- 5.5.1 Menús de ventana.
	- 5.5.1.1 Cuadros de diálogo para la interacción con Windows.
- 5.6 Manejo de información.
	- 5.6.1 Manejo de discos flexibles (floppy).
	- 5.6.2 Manejo de archivos y carpetas.
- 5.7 Intercambio de información entre aplicaciones.
- 5.8 Personalización del ambiente de trabajo.
	- 5.8.1 Pantalla.
	- 5.8.2 Ratón
- 5.8.3 Accesos directos en el escritorio.
- 5.8.4 Reajuste de la fecha y hora.

#### **6. SOFTWARE DE APLICACIÓN**

- 6.1 Ejemplos de software de aplicación, obligatorios:
	- 6.1.1 Procesadores de texto
	- 6.1.2 Hoja de cálculo
	- 6.1.3 Editor de imágenes 6.1.4 Editor de texto
	-
	- 6.1.5 Comprimir y descomprimir archivos
	- 6.1.6 Programas para diseño
- 6.1.7 Concepto de manejador de base de datos. 6.2 Elementos que se tienen que considerar para instalar y desinstalar algunas de las aplicaciones.

#### **7. VIRUS EN COMPUTADORAS**

- 7.1 Concepto.
- 7.2 Tipos de virus
- 7.3 Problemas frecuentes al presentarse los virus.
- 7.4 Detectores y limpiadores de virus (como funcionan los antivirus).
- 7.5 Acciones para la prevención de infección.

#### **8. INTERNET**

- 8.1 Concepto de redes.
- 8.2 Propósito de las redes.
- 8.3 Tipos de redes (LAN, WAN, MAN).
- 8.4 Servicios.
- 8.4.1Correo electrónico y Web.

#### **PERFIL DE EGRESO**

Los conocimientos adquiridos permitirán al participante establecer una interacción con la computadora a nivel básico, y con base en ellos podrá seguir capacitándose en diferentes áreas del cómputo.

#### **DURACIÓN**

30 horas.

## **INFORMACiÓN COMPLEMENTARIA**

- 1. Las constancias se entregarán 10 días hábiles después de haber concluido el curso, Cómputo Académico sólo se hará responsable de las mismas durante el año.
- 2. Tres días después de entregadas las calificaciones por parte del instructor al Departamento de Control Escolar no se realizarán cambios de ninguna índole.
- 3. Para la realización del curso se dispone de equipo de cómputo con diversas especificaciones y diferentes proveedores.
- 4. El costo del curso no incluye copia de software utilizado.

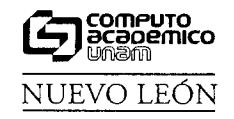

------------------------~-~~~~----~-

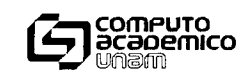

,.,

## • • • • • • • • • • • • • • • • •

Dirección General d Servicies de Cómputo Académico

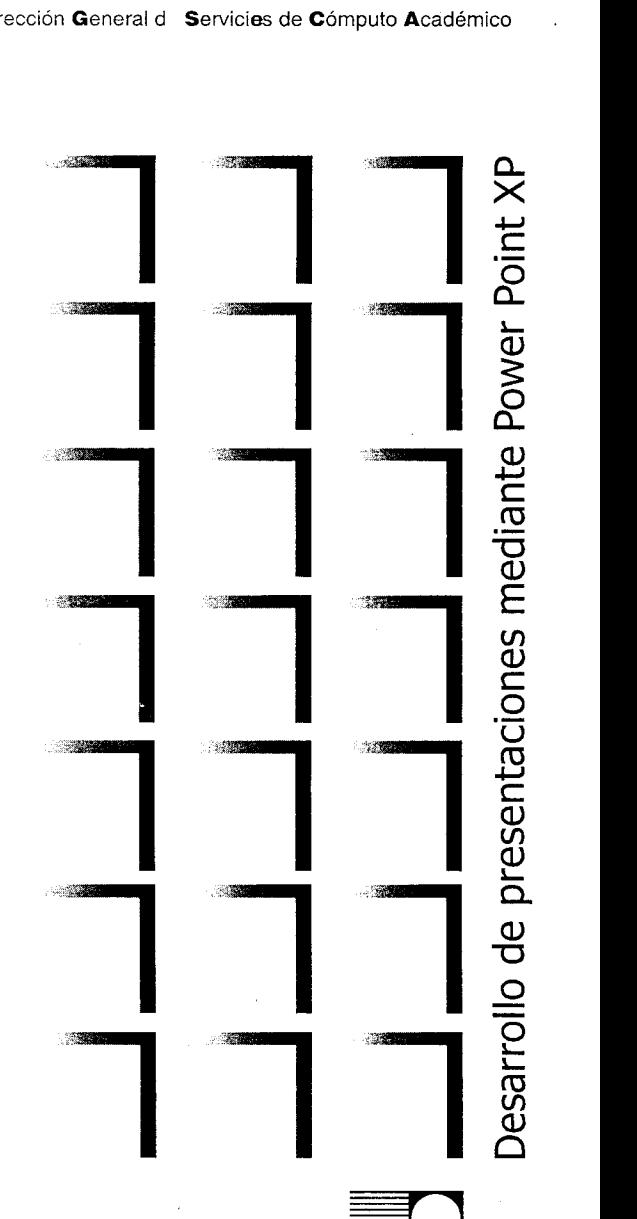

 $\boldsymbol{\omega}$ QJ e o u senta  $\bm{\mathsf{\omega}}$ o.  $\theta$ o DISEÑO EDITORIAL Y<br>GRÁFICO POR COMPUTADORA

## **INFORMES**

Promoción de Servicios Educacionales del C.E.C.T. Nuevo León, ubicado en Nuevo León 167 esq. con Mexicali. Lunes a viernes de 9 a 14 y de 16 a 19 horas, sábados de 9 a 14 horas, o bien a los teléfonos 5553 3435 Y 5553 9525.

## **INSCRIPCIONES**

Dos semanas antes del inicio de cada curso, de lunesajuevesde 9a 14y de 16 a 19 horas.

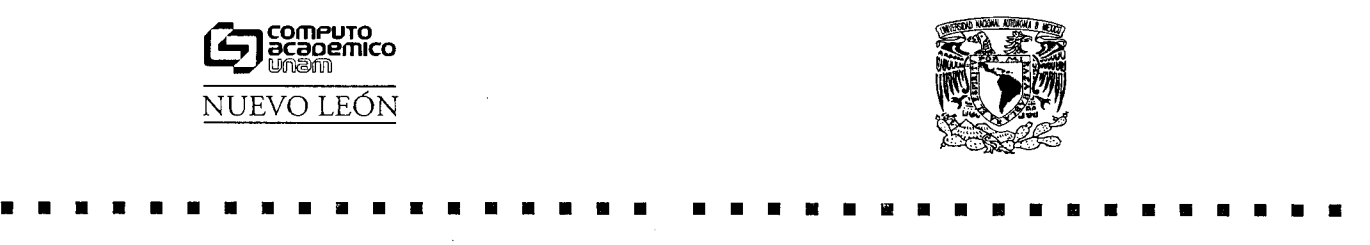

#### Desarrollo de presentaciones mediante PowerPoint (XP)

#### **PRESENTACIÓN**

Hoy en día, la transmisión de ideas e información por medios audiovisuales ha resultado ser una gran herramienta para la elaboración de presentaciones o exposiciones de determinados temas. PowerPoint XP contiene una serie de elementos que permiten ' generar una presentación fácilmente. Con este paquete se pueden crear transparencias a color o en blanco y negro, presentaciones electrónicas en pantalla, diapositivas de 35 mm; además de contar con documentos que sirven de apoyo al orador en una presentación, e imprimir esquemas y documentos.

Asimismo, PowerPoint XP contiene tutoriales o asistentes que permiten llevar de la mano a un usuario que pretenda obtener una presentación rápida y eficaz.

#### **PERFIL DE INGRESO**

Este curso está dirigido a personas interesadas en generar presentaciones por computadora para la exposición de algún tema, ya sean informes, reportes, la renta de un producto, etc. Se requiere haber cursado Introducción al uso de las computadoras con Windows, se recomienda tener conocimientos de Introducción a la digitalización y edición de formatos de imágenes.

#### **OBJETIVO**

El participante manejará las herramientas que el paquete ofrece para generar determinadas presentaciones profesionales y material de apoyo.

#### **TEMARIO**

### **1. INTRODUCCIÓN**

- 1.1 Características de Power Point XP.
- 1.2 Requisitos de hardware y software.
- 1.3 Instalación del paquete.
- 1.4 Diferencia con versiones anteriores.
- 1.5 Guardar, abrir y crear una presentación.

#### **2. TIPOS DE PRESENTACIÓN**

2.1 Presentación en blanco. 2.2 Asistente para autocontenido. 2.2.1 Selección de presentación. 2.2.2 Incorporación de información.

#### **3. FORMAS DE TRABAJO**

- 3.1 Vista normal. 3.2 Vista tipo clasificador de diapositiva. 3.3 Presentación con diapositiva. 3.4 Página de notas. 3.5 Panel de diapositiva. 3.6 Panel tipo esquema.
- 3.7 Panel de tareas.

#### **4. EDICIÓN DE TEXTOS**

- 4.1 Agregar, borrar y pegar texto. 4.2 Modificar texto.
- 4.2.1 Selección de fuente, tamaño, color, estilo y efecto. 4.2.2 Corrección de ortografía.
- 4.3 Alineación (en esquema y diapositiva).
- 4.4 Numeración y viñetas.
- 4.5 Encabezado y pie de página.
	- 4.5.1 Fecha y hora.
	- 4.5.2 Número de diapositiva.

#### **5. USO DE PLANTILLAS Y PATRONES**

5.1 Diseño de diapositivas. 5.1.1 Diseño de texto. 5.1.2 Diseño de objetos. 5.1.3 Diseño de texto y objetos. 5.2 Estilos de la diapositiva. 5.2.1 Plantilla de diseño. 5.2.1.1 Nueva plantilla. 5.2.1.2 Guardar plantilla. 5.2.2 Combinación de colores. 5.3 Patrones. 5.3.1 Patrón de diapositiva. 5.3.2 Patrón de documentos. 5.3.3 Patrón de notas. 5.3.4 Patrón de títulos. 5.3.5 Nuevo patrón de diapositivas.

#### **6. EDICIÓN DE LA PRESENTACION**

6.1 Mover, borrar y pegar diapositivas. 6.2 Agregar diapositiva. 6.3 Herramienta de zoom. 6.4 Concepto de objeto. 6.5 Selección de objeto.

#### **7. DIBUJO DE OBJETOS**

7.1 Formas básicas. 7.2 Autoformas. 7.3 Cuadro de texto. 7.4 WordArt. 7.5 Edición de objetos. 7.5.1 Relleno. 7.5.2 Contorno. 7.5.3 Efectos 3D. 7.5.4 Sombra. 7.5.5 Modificar puntos. 7.5.6 Alinear o distribuir. 7.5.7 Girar o voltear. 7.5.8 Ordenar. 7.5.9 Agrupar, desagrupar y reagrupar.

#### **8. INSERCIÓN DE OBJETOS**

8.1 Imágenes. 8.1.1 Imágenes prediseñadas. 8.1.2 Imágenes de archivo. 8.2 Gráficos. 8.3 Diagramas u organigramas. 8.4 Tablas. 8.5 Audio y video. 8.6 Otros objetos (OLE).

#### 9. EFECTOS

9.1 Transición. 9.2 Ocultar diapositiva. 9.3 Animación de objetos. 9.4 Cronometraje. 9.5 Hipervínculo.

#### **10. IMPRESIÓN**

10.1 Diapositivas. 10.2 Documentos. 10.3 Páginas de notas. 10.4 Vista de esquemas.

#### **PERFIL DE EGRESO**

Los conocimientos adquiridos permitirán al participante elaborar una presentación, así como utilizar los diferentes elementos y herramientas para casos específicos.

### **REQUISITOS ACADÉMICOS**

Estudios mínimos de preparatoria o equivalente.

#### **DURACIÓN**

20 horas.

## **Programación con visual Basic**

## **PRESENTACIÓN**

'"

 $\pmb{\epsilon}$ 

Visual Basic es un ambiente de desarrollo diseñado para crear, de una forma sencilla y rápida, aplicaciones gráficas para Windows. Para soportar este tipo de desarrollo, Visual Basic utiliza dos herramientas, una que permite realizar diseños gráficos y un lenguaje de alto nivel.

Con este sistema, es posible desarrollar cualquier tipo de aplicaciones basadas en el entorno Windows, incluyendo sistemas administrativos, utilidades, aplicaciones frontend para el proceso de datos de main frame, servidores o procesadores locales y productos de software comercial, ya que pueden ser creados programas compilados y ejecutables.

#### **PERFIL DE INGRESO**

Este curso esta dirigido a cualquier persona interesada en desarrollar aplicaciones para el entorno Windows y tenga conocimientos de Ambiente gráfico Windows y de técnicas de programación orientada a eventos.

#### **OBJETIVO**

El participante elaborará aplicaciones y manejará el ambiente de desarrollo de Visual Basic en la construcción de interfaces gráficas.

#### **TEMARIO**

#### **1. INTRODUCCIÓN**

- 1.1 Elementos de la interfaz gráfica de Windows.
- 1.2 Conceptos de programación orientada a eventos.

#### **2. EL ENTORNO DE DESARROLLO**

2.1 Ventana de proyecto.

- 2.2 Ventana de propiedades.
- 2.3 Ventana de código.
- 2.4 Otros elementos.

#### **3. COMPONENTES DE LA INTERFAZ GRÁFICA**

3.1 Controles intrínsecos.

- 3.1.1 Propiedades, métodos y eventos generales de los controles.
- 3.1.2 Propiedades, eventos y métodos específicos.
- 3.2 Formularios.
	- 3.2.1 Propiedades.
	- 3.2.2 Eventos.
	- 3.2.3 Métodos.
	- 3.2.4 Creación de cuadros de diálogo.
	- 3.2.5 Menús.

## **4. LENGUAJE DE PROGRAMACIÓN BASIC**

- 4.1 Generalidades.
	- 4.1.1 Identificadores, variables, constantes.
	- 4.1.2 Tipos de datos.
	- 4.1.3 Asignación.
	- 4.1.4 Expresiones, operadores,
		- precedencia.
- 4.2 Sentencias y secuencia de ejecución.
	- 4.2.1 Incondicionales.
	- 4.2.2 Condicionales.
- 4.3 Procedimientos y funciones.
	- 4.3.1 Predefinidas.
	- 4.3.2 Definición.
	- 4.3.3 Parámetros.
	- 4.3.4 Recursividad.
- 4.4 Regias de ámbito.
- 4.4.1 Local. 4.4.2 De módulo y de formulario (privado). 4.4.3 Público. 4.5 Arreglos.
	- 4.5.1 Estáticos.
	- 4.5.2 Dinámicos.

4.6 Manejo de errores en tiempo de ejecución.

#### **PERFIL DE EGRESO**

Los conocimientos adquiridos permitirán el desarrollo de aplicaciones gráficas en ambiente Windows.

Se sugiere tomar el curso avanzado de Visual Basic.

## **DURACIÓN**

30 horas.

 $\sim$   $\epsilon$ 

## **INFORMACiÓN COMPLEMENTARIA**

- 1. Las constancias se entregarán 10 días hábiles después de haber concluido el curso, Cómputo Académico sólo se hará responsable de las mismas durante el año.
- 2. Tres días después de entregadas las calificaciones por parte del instructor al Departamento de Control Escolar no se realizarán cambios de ninguna índole.
- 3. Para la realización del curso se dispone de equipo de cómputo con diversas especificaciones y diferentes proveedores.
- 4. El costo del curso no incluye copia de software utilizado.

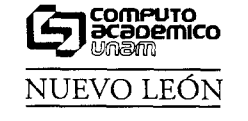

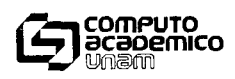

# <sup>~</sup>. ~ . . . . . . . . . . . . . .

Dirección General d Servicies de Cómputo Académico

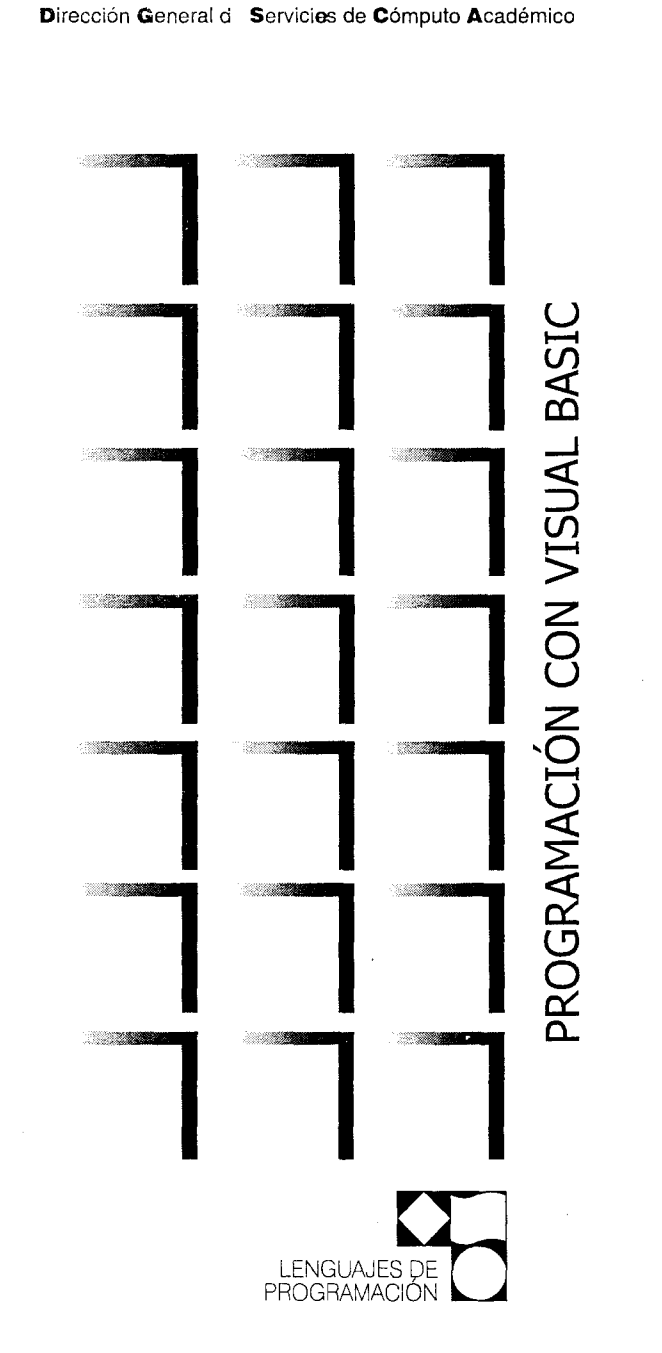

## **INFORMES**

Departamento de Informes y Relaciones del C.E.C.T. Nuevo León, ubicado en Nuevo León 167 esq. con Mexicali. Lunes a viernes de 9 a 14 y de 16 a 19 horas, sábados de 9 a 14 horas, o bien a los teléfonos 5553 3435 Y 5553 9525.

## **INSCRIPCIONES**

. \_--\_ ... \_~--"~------""""

Dos semanas antes del inicio de cada curso, de lunes a jueves de 9 a 14 y de 16 a 19 horas.

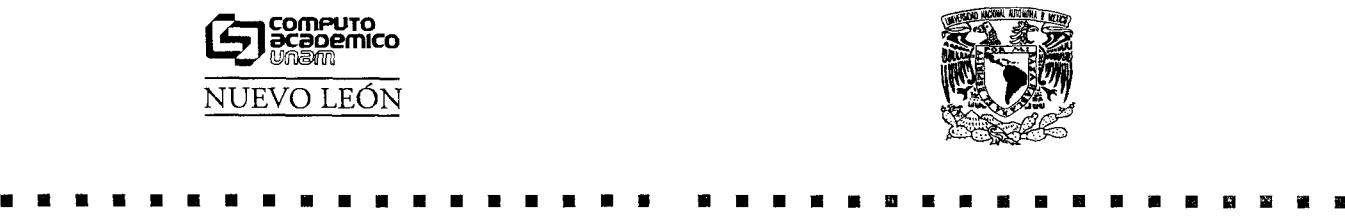

 $\ddot{\phantom{a}}$ 

## **ANEXO 11** Puntos a revisar en las **Prácticas**

**Leage DEPARTAMENTO DE CONTROL ESCOLAR area de pedagogia** 

## ASISTENCIA AL PRIMER TALLER PARA COORDINADORES "CALIDAD CONTINUA EN LOS CURSOS"

Con la intención de marcar los lineamientos maneiados para los instrumentos de evaluación, mencionamos a continuación los puntos considerados para su revisión.

## **MIS PRÁCTICAS CUENTAN CON:**

- $\Box$  Un encabezado con los siguientes datos:
	- $\Rightarrow$  Nombre de la institución
	- ⇒ Curso para el que se diseño la práctica
	- ⇒ Nombre del instrumento, incluyendo el número que le corresponde
	- $\Rightarrow$  Nombre del profesor
- El Las instrucciones que se dan son suficientes para que se pueda hacer un buen manejo de la práctica, sin necesidad de requerir información adicional
- La Se plantea el objetivo para el cual se elaboró el instrumento
- La práctica constituye el planteamiento de un problema que pudiera presentarse en el campo laboral de los participantes
- El Muestra una articulación de conocimientos, de tal manera que los participantes puedan reconocer la relación entre un tema y otro.
- El desarrollo de la práctica implica el uso de herramientas vistas en el curso hasta un determinado momento, esto es se ve la acumulación de varios temas (aspectos que pueden ser plasmados en el objetivo).

Control Escolar Área de pedagogía

## **ANEXO 12** Acuerdos finales para el Taller de "Calidad Continua en los Cursos"

## **The Execution of the Second Second Second Second Second Second Second Second Second Second Second Second Second**

## TALLER "CALIDAD CONTINUA EN LOS CURSOS"

## **ACUERDOS FINALES**

=> Entregar la Planeación ideal

 $\mathcal{L}^{\mathcal{L}}$ 

- $\Rightarrow$  Se les programará en cursos de la planeación ideal que hayan elaborado
- $\Rightarrow$  Entregar su estructuración, ejercicios, prácticas y exámenes

 $\Rightarrow$  Se hará una observación de su clase

- $\Rightarrow$  Se realizará una entrevista final
- $\Rightarrow$  Reuniones de Calidad
- $\Rightarrow$  A partir del tercer trimestre (julio) comenzará la nueva forma de trabajo

*Control Escolar Área de pedagogía* 

## **ANEXO 13**

Cuestionario Aplicado para evaluar el Taller de "Calidad Continua en los Cursos"

**COMMADEPARTAMENTO DE CONTROL ESCOLAR área de pedagogia** 

## TALLER "CALIDAD CONTINUA EN LOS CURSOS"

Objetivo: Los coordinadores determinarán la funcionalidad y ventajas del modelo de Tecnologia Educacional, en su actividad como docente.

l

 $\tilde{\mathbf{t}}$ 

INTRUCCIONES: Conteste brevemente, y de manera individual, las preguntas que a continuación se le presentan (Tiene cinco minutos para contestarlo).

- 1. ¿Cuál es su opinión en tomo al modelo de Tecnología Educacional?
- 2. ¿Qué piensa sobre la aplicación de este modelo, en su actividad como docente?
- 3. De los principios centrales de la Tecnología Educacional, ¿cuáles considera que pueden ser retomados específicamente a la realidad del Centro Nuevo León?
- 4.  $\lambda$ .  $\lambda$  La planeación puede mejorar la calidad de un curso?  $\lambda$  En qué aspectos?
- 5. ¿Cree usted necesario elevar la Calidad del Centro? ¿Por qué?

*Control Escolar Area de pedagogía* 

## **ANEXO 14**

Cuestionario para Evaluar el trabajo del Seguidor y la Aplicación del Programa

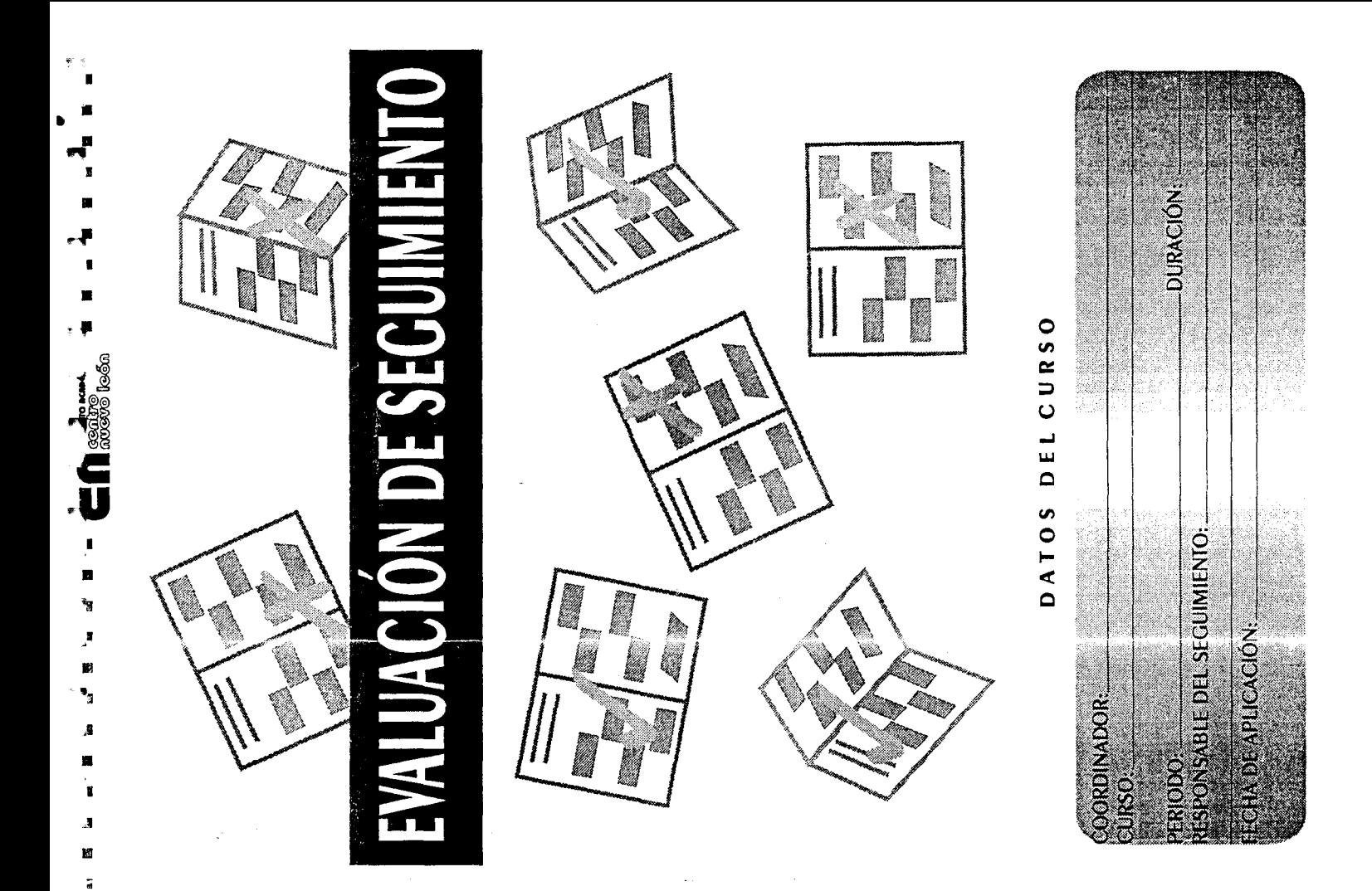

ź

ř f 'n  $\frac{3}{3}$ ţ

Ķ)

 $\bigcup \underset{\omega \in \mathfrak{D}}{\text{SCspen}} \mathcal{C}^{\text{C}}_{\text{C}} \text{.}$ 

¥ 7

t

## .. . f oIof .. M""..JI \_J .. **.L** ~ ~ ~~ .~- . ~ .... ' .. ~ .. ~ ............ . **CUESTIONARIO PARA EVALUAR EL DESEMPEÑO DI: LOS SEGUIDORES Y LA APLICACiÓN DEL PROGRAMA**  • •

Coordinador: Nos interesa conocer su opinión a la experiencia que vivió al ser acompañado (seguido) por uno de los elementos del área de pedagogía del Departamento de Control Escolar.

Por favor responda a las siguientes preguntas, evitando sobrentendidos para obtener una imagen más clara de su experiencia.

Las preguntas son el mínimo de la información que necesitamos. Añada la información que considere necesaria para el mejoramiento del programa, en cualquiera de los puntos mencionados u otro aspecto que le interese\_

Muchas gracias.

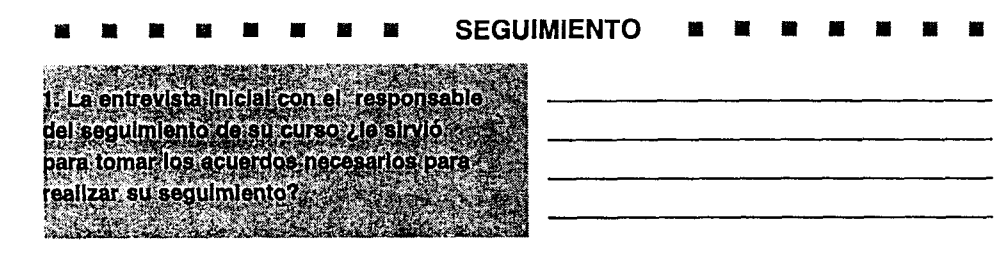

2. ¿Cómo evalúa la aplicación del CUESTIONARIO INTERMEDIO?

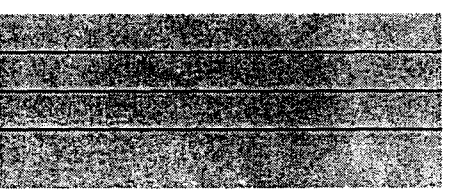

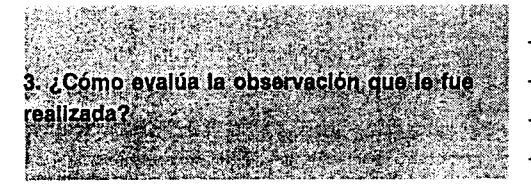

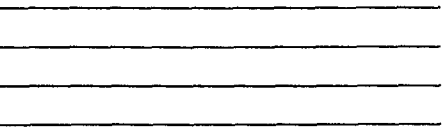

4. ¿Cuál es su opinión sobre la entrevista finai?, considera que le brindó algún beneficio para su formación docente\_

J • • •

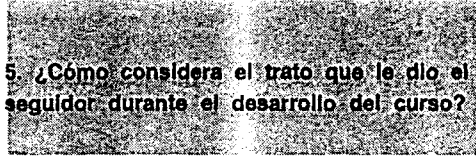

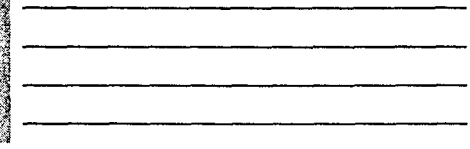

6\_ ¿Qué le diría o recomendaría al responsable del seguimiento?

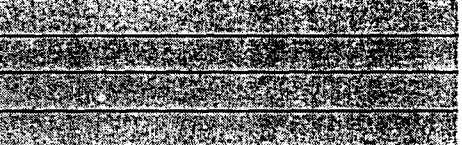

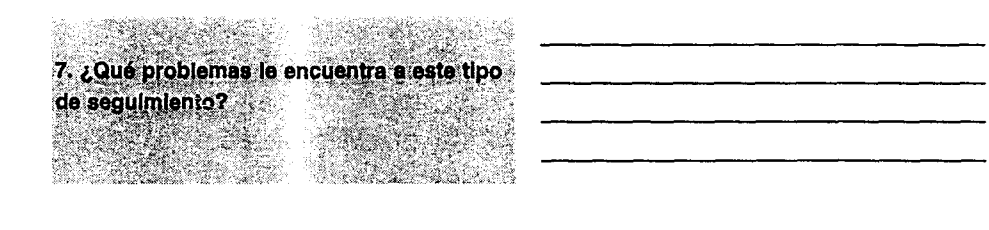

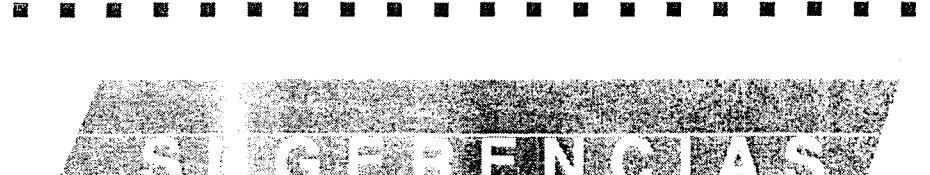

## **ANEXO 15**

Ejemplos de Ejercicios y Prácticas, elaboradas antes de la propuesta de lineamientos para su elaboración
Instrucciones: Conteste Correcta y concretamente lo que se le pide:

- 1.- Indique las posibles aplicaciones que puede dar a la Hoja de Cálculo de Excel para agilizar su trabajo, O en su beneficio personal
- 2.- Marque con una X el ícono del grupo de programas en donde podemos encontrar'el icono de ExceIS.O.

I

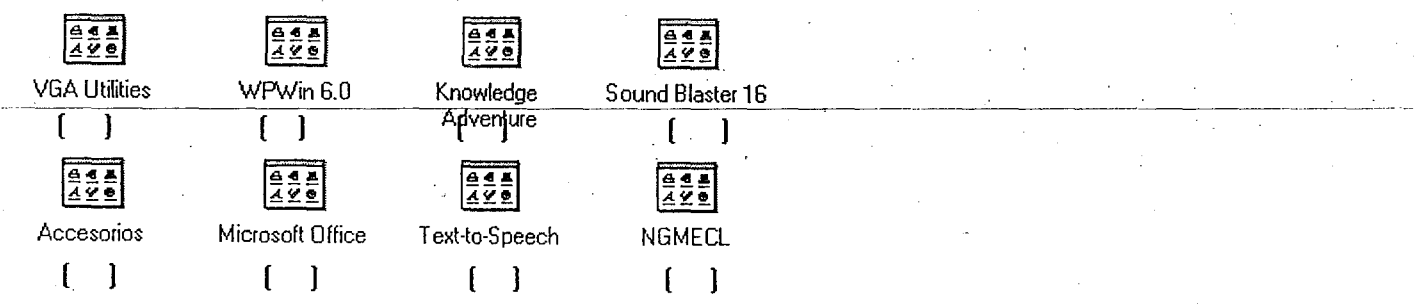

3.- Marque con una  $X$  el ícono para activar Excel 5.0.

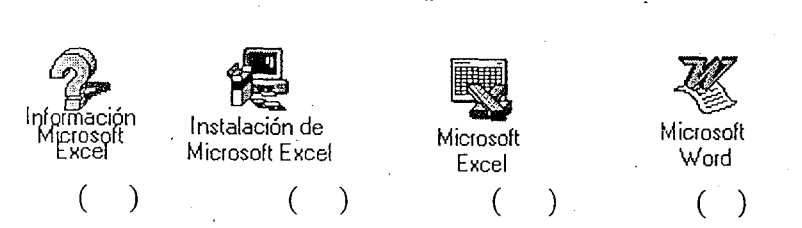

- 4.-Una vez que es usted experto en hojas de cálculo, alguien le pregunta qué alternativas de hojas de cálculo existen actualmente en el mercado informático, aparte de excel ¿ Cual es su respuesta?
- S.-A su jefe y le han encargado una investigación sobre la hoja de cálculo Excel , pues la compañía necesita adquirir una. Ud. le ayudaa comentándole:

Cuántas columnas tiene

Cuántos renglones

Qué es y para qué sirve su celda activa

6.-Una Vez En La Pantalla Principal De Excel, Usted Quiere Refrescar Sus Conocimientos Generales De La Misma, Indicando Los Nombres De Las Partes Más Relevantes Que Tiene A La Vista. (Escríbalos).

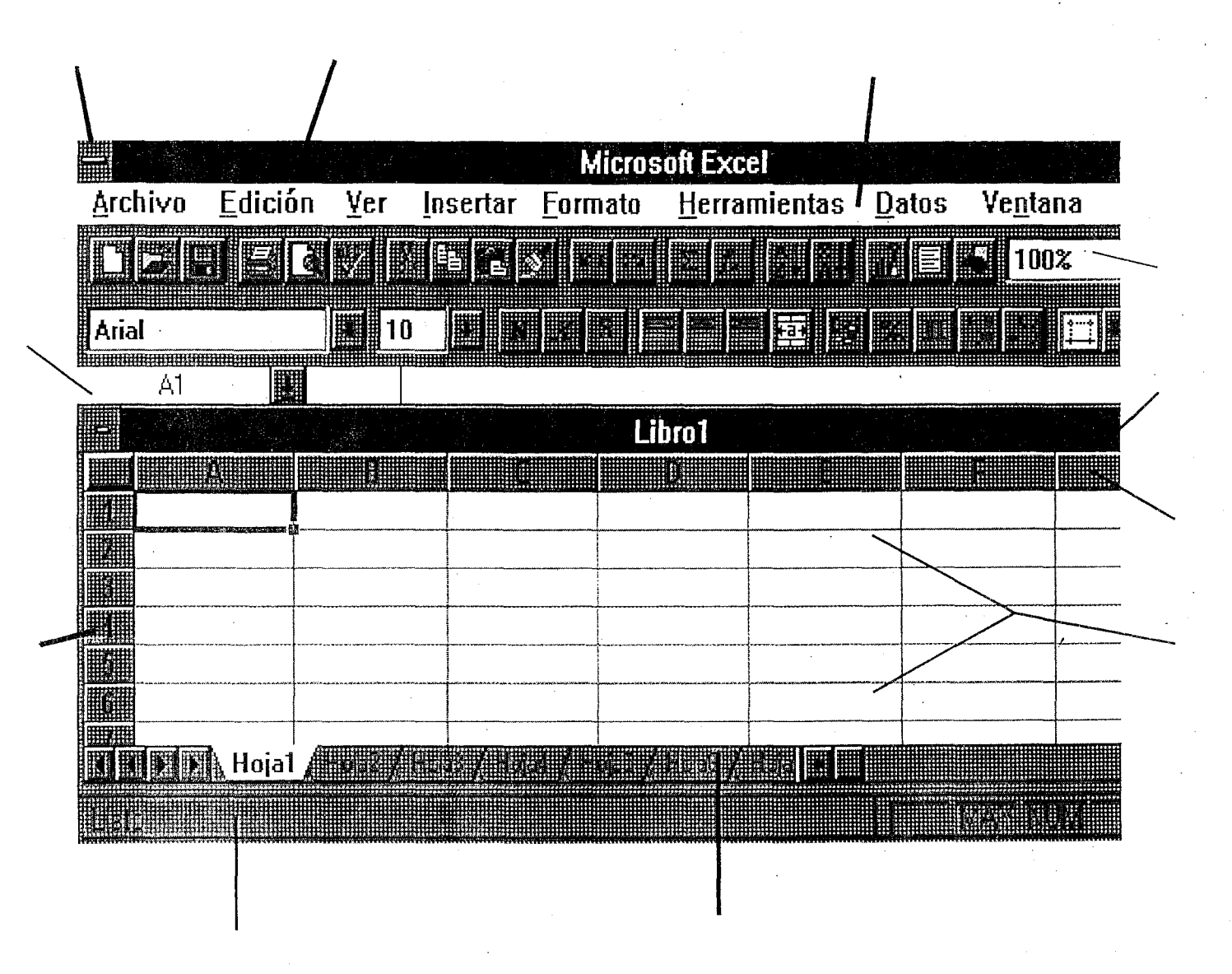

7.-Cuando una fórmula incluye varios operadores diferentes, los resultados que produce son diferentes.si incluye paréntesis que cuando no los incluye, Ud. desde luego, sabe que la razón es la prioridad o precedencia de operadores. ---- Indique cuáles operadores se ejecutan primero y cuáles despues ----

 $1^\circ$ .

 $2^\circ$ .

 $3^\circ$ .

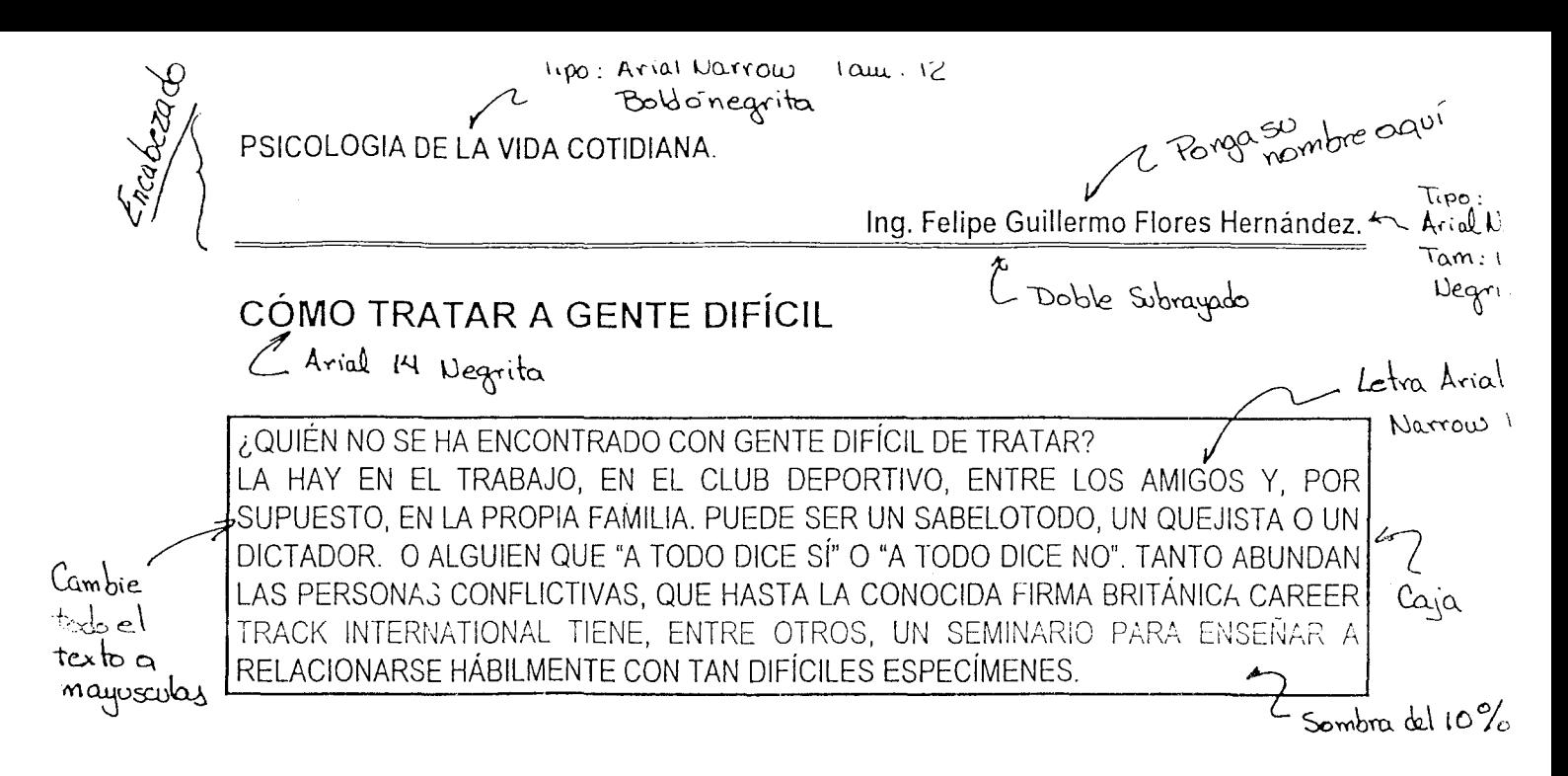

Letra tipo: Impact  $\alpha$  amaio

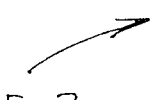

 $EnZ$ Columnas

os "sábelo todo" son prepotentes, y siempre tiene sus propios puntos de vista sobre cualquier tema, que consideran los correctos. El criterio de los demás apenas les interés. Les interrumpen con frases irónicas como: "si quiero saber su opinión, ¡se la daré!". Si están equivocados se ponen a la defensiva. Los quejitas. en cambio, prefieren

lamentarse antes que buscar soluciones. Se quejan de vicio: Y lo hacen hasta de que "las rosas tengan espinas, en vez de alegrarse de que las espinas tengan rosas". Los pasivos nunca plantean sus ideas. Ni expresan opiniones. Imposible sus conocer. por tanto, sus intenciones. Son adictos a aquel

viejo proverbio que aconseja: "Nunca hable a menos que pueda mejorar el silencio". Los que "a todo dicen si" están de acuerdo con cualquier compromiso que raras veces cumplen. ¡Nada nuevo ni original puede esperarse que provenga de un eco! Los que "a todo dicen no" son rápidos para señalar por qué las cosas no van a salir

bien. Negativos e inflexibles, su lema de

cabecera en la vida es l''Ilevar la contraria a todo". Los francotiradores dicen por delante una cosa y por detrás otra. O lanzan desde su escondite rumores de muy baja calidad láctea. Los dictadores, por su parte, fanfarronean y amedrentan. Sus exigencias son constantes y su crítica brutales. Usan peor gramática que la que emplean los gatos en sus reyertas. Deberían apuntarse

> al ejercicio: ¡su boca dispara mejor que un bazooka! Podríamos sequir hasta mañana enumerando tipos así. Pero concluyamos que, con independencia de su perfil psicológico individual, todos ellos poseen una característica social común: sus relaciones con  $\log$ demás siempre

Arial

Warrou

resultan conflictivas. ¿Reconoce a estos personajes? Son individuos que tratan con usted, de quienes depende, con quienes convive e incluso, paradójicamente, con quienes tal vez ha de compartir su ocio. Si con ellos ha perdido usted ya los nervios y aún no los ha encontrado, le interesa seguir levendo...

- Págmacián automática

- Insertor marco y dibyjo

Artículo de la revista Año Cero Nº 09-0109-05 año 1995

 $1_{k}$ 

#### **PRACTICA No. 2**

#### **HS - DOS**

\* INDICAR LOS COMANDOS A SEGUIR PARA LA EJECUCION DE LOS SIGUIENTES COMANDOS.

**1.-** Estando en el Drive *A,* despliegue el contenido (archivos y directorios) de la raíz del drive *C ,* SIN cambiarse al drive C.

2.- Hacer en el drive A un Directorio con el nombre PRACTICA Cambiarse el Directorio PRACTICA Crear otro directorio con el nombre PRACT2 Entrar al directorio PRACT2

3.- En el directorio PRACT2 copiar del subdirectorio DOS del drive C el archivo que se llama LABEL y sea cual sea su extensión.

Ver el contenido del subdirectorio

- 4.- Cambiar el nombre de este archivo por el de ETIQUETA.PRG Cambiarse al directorio PRACTICA
- 5.- En este directorio PRACTICA copiar del raíz del drive A el archivo COMMAND.COM Ver el contenido de este archivo
- 6.- Ir al directorio raíz Crear un Directorio con el nombre COPIAS Cambiarse a ese directorio
- 7.- Crear los siguientes archivos Nombre NOMBRES y ext. DAT con una lista de 5 nombres Nombre CARTA y ext. TXT escribir una PEQUEÑA carta
- 8.- Unir los dos archivos en un archivo de nombre CARNOM.DXT
- 9.- Ver el contenido de este archivo Ver el contenido de este subdirectorio
- 10.- Explicar que hacen los siguientes comandos:

 $B:\>$  COPY A: \WS\E\*.\* C: \WORD C:\VENTURA> TYPE CAPITULO.CHP A:\CURSO> COPY C:\TAREA.\*  $C:\s)$  COPY A: \*. B\* A:\> COPY C:\LOTUS\\*.WK1 \LOTUS

#### **EXAMEN FINAL** MODULO DE INTRODUCCION A LA COMPUTACION Y AL USO DE POS

Profa.: Erika Patricia Ramírez Espinosa

Alumno:

\*\* Lea las siguientes instrucciones y responda solo los COMANDOS que utilizó para su ejecución.

- 1) Formatee su Disco Flexible, SIN Sistema Operativo
- 2) Cambiese al Drive A
- 3) Vea el número de serie de su diskette
- 4) Cambiarse al Drive C, directorio DOS
- 5) Buscar los archivos que cumplan con las siguientes condiciones:
	- i) En la **tercera** posición de su nombre tengan la letra *R* 
		- ii) Su extensión **empiece** con la letra S
		- iii) Su nombre **empiece** con la letra L
		- iv) Su extensión sea *SYS*
	- v) Su nombre *empiece* con F y su extensión *empiece* con C
- 8) Verificar Fecha y Hora
- 7) En el Drive A : Crear un directorio con el nombre COPIA Cambiarse al directorio COPIA
- 8) Crear un archivo con el nombre HOLA y extensión TXT Ver el contenido de este archivo
- 9) Renombrar el archivo HOLA.TXT por RISA.DOC
- 10) Limpiar Pantalla Ver la versión del Sistema Operativo Cambiarse al directorio Raíz
- 11) Ver la etiqueta del Diskette Cambiar la Etiqueta del Diskette
- 12) Crear un directorio CURSO debajo de COPIA
- Cambiarse al directorio CURSO
- 13) Copiar del disco duro directorio DOS, los archivos que empiecen con la letra K al directorio CURSO
- del disco flexible
- 14) Copiar estos archivos al directorio COPIA
- 15) Borrar el Archivo RISA:DOC Recuperarlo
- 16) Borrar el Directorio COPIA

#### **CURSO**  SISTEMA OPERATIVO MS-DOS

**PRC)F •**  ~. GUSTAVO RAMIREZ OLMOS

### **F'RAC:TIC:A --------**

- 1.) Formatea un disco flexible y etiquetalo
- ? ) Crea en el disco los siguientes subdirectorios:
- **:311) C:()¡::l i 3. -', 1** ~-::; **.!.** subdirectorio SOCIALES 3 archivos de C con  $\epsilon$ **xtensión** . BAT
- 4.) Lista el Directorio de C y copia un archivo con extensión .EXE y uno con extensión .COM al subdirectorio NATURALES
- 5.) Cambia la linea de peticiÓn para que el prompt muestre el camino y aperezca el caracter >
- 6.) Cambiate al subdirectorio EGRESOS
- 7.) Copia a este subdirectorio un archivo del SOCIALES
- 8.) Renombra el archivo copiado, visualiza la información y borra la pantalla
- 9.) Lista el subdirectorio SOCIALES
- 10.) Cambiate al Subdirectorio TEXTOS y copia de C 2 archivos con extensiÓn .TXT al subdirectorio CARTAS
- 11.) A partir de TEXTOS copia de C un archivo con extensión al subdirectorio LIBROS
- 12.) Cambiate al directorio Raiz de A y borra el subdirectorio<br>INGRESOS
- 13.) Crea un archivo de texto en el subdirectorio CUENTAS PENDIENTES.
- 14.' Cambia la linea de Petición para que indique la hora y el **1= a ,,-** c~ **1= t.** I~ **<sup>f</sup>'" .>**
- 15.) Cambiate al subdirectorio TEXTOS y copia ah<mark>í</mark> el de texto que creaste en el subdirectorio CUENTAS PENDIENTES
- 16.) Lista la información del archivo texto

17.> Lista el contenido del directorio Raiz de A

- 18.) Muestra la estructura del disco
- 19.) Estando en A borYa el subdirectrio CUENTAS PENDIENTES y EGRESOS
- 20.) Muestra la estructura del disco
- 21.) Cambia la linea de petición para que indique la unidad especifica y el caracter <sup>&</sup>gt;
- 22.) Estando en el Raíz de A. borra los subdirectorios TAREAS, SOCIALES y NATURALES
- 23.> Cambiate al subdirectorio CUENTAS
- 24,) Desde este subdirectorio borra el subdirectorio LIBROS y 25.> Muestra la estructura del disco
- 
- 26.) Cambia la etiqueta del disco

#### DIRECCION GENERAL DE SERVICIOS DE COMPUTO ACADEMICO **CENTRO NUEVO LEON** CURSO: INTRODUCCION AL PROCESADOR DE TEXTOS WORD FOR WINDOWS 6.0

#### PRACTICA:CARTAS PERSONALIZADAS PROFESOR: CUAUHTEMOC VELEZ M.

I. Inicie una nueva hoja de WORD.

II. Introduzca el siguente texto: (Nota: las X's son únicamente una referencia, no es necesario escribirlas)

#### BANCO SURENO, S.A DE C.V.

#### Estimado Sr/a XXXXXXXXXXXXX

Por medio de la presente me permito informarle que la cuenta de cheques No.XXXXXXXXX que ha venido manejando desde el XXXXXXXXXXXXXXX, será transferida a la cuenta con número XXXXXXXXXXXXXXXXXXXXX debido al nuevo sistema integral de cheques mismo que le proporcionará un óptimo paquete de opciones financieras y un mejor servicio.

Todo esto tendrá lugar al momento de verificar vía telefónica y autorizar la transferencia de su número de cuenta con nuestros ejecutivos.

Sin más por el momento sr/a XXXXXXXXXX le envio un cordial saludo en espera de su pronta respuesta.

#### Atentamente

Lic. Roberto Juárez Director Cuentas de Cheque

III. Salve el documento como CARTAS1. DOC en el subdirectorio CWORD de la unidad B.

IV. Seleccione Combinar correspondencia del menú Herramientas.

V. Genere una base de datos con los siguientes campos:

**CLIENTE CTAANTERIOR FECHACTA CTAACTUAL** 

Significado: **CLIENTE** CTAANTERIOR FECHACTA **CTAACTUAL** 

Nombre del cliente Número de Cuenta de cheques que el cliente ha estado manejando. Fecha de alta de la cuenta que el cliente ha venido manejando. Número de la nueva Cuenta de cheques

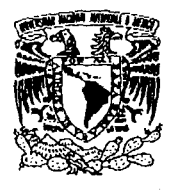

**W'INDOWS**  語

# **PRÁCTICA 1**

OBJETIVO: Identificar los elementos de la pantalla del administrador de programas de WINDOWS y crear un grupo de programas

NOMBRE DEL ALUMNO: \_\_\_\_\_\_\_\_\_\_\_\_\_\_ \_ FECHA: \_/\_/\_

Lea con atención antes de iniciar y haga lo que se pide en cada punto, anote sus observaciones o los comandos que ejecutó\_ Entregue al final esta práctica.

- 1.- Identifique en este dibujo (anote el número), las partes de la pantalla de Windows que se le piden:
	- 1 Barra de título 4 Grupo 7 Botón de maximizar

2 Barra de menú 5 Elemento de grupo 8 icono

3 Menú de control 6 Barras de desplazamiento

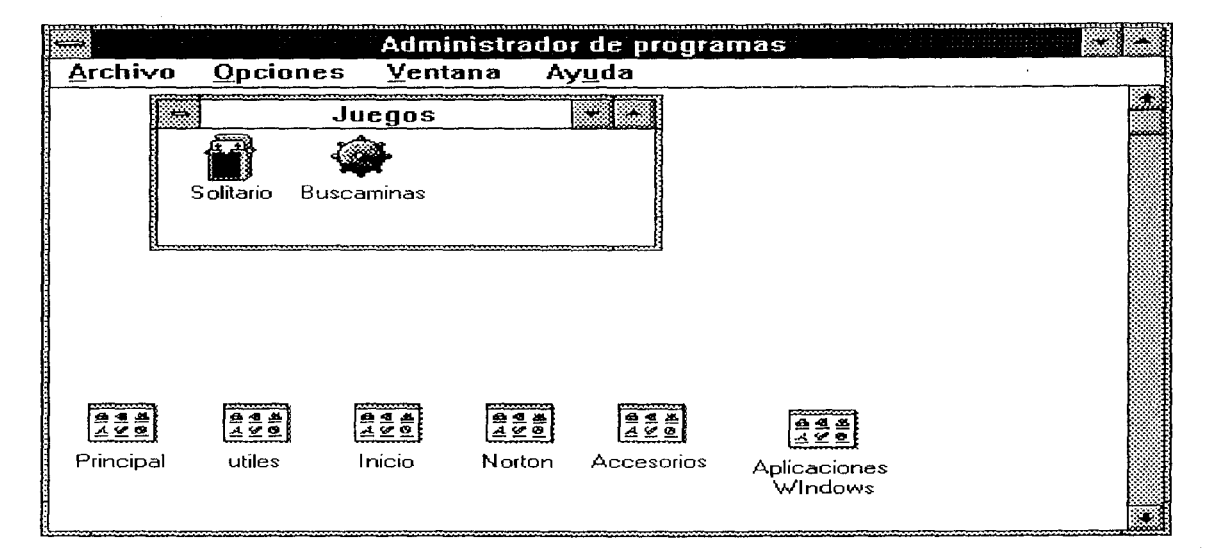

2.- ¿Cómo se abre el menú de control (con el mouse o con el teclado)?

3.- Explique como cambiar el tamaño de una ventana usando el teclado

4. Crear un grupo con el nombre PRACTICA 1 que contenga los siguientes elementos: una copia de PAINTBRUSH, de WRITE y un elemento que cambie la etiqueta de volumen de su disco (unidad A: o B:)

5. - Muestre su trabajo terminado a la profesora y borre el grupo que creó en el punto anterior

## **INTRODUCCIÓN A LA COMPUTACIÓN PRACTICA FINAL**

### **LEA CON ATENCiÓN LO QUE SE PIDE EN CADA PUNTO Y ANOTE LA FORMA EN QUE LO REALIZÓ.**

l. Encienda su computadora y actualizar la fecha y hora del sistema

2. Limpiar su pantalla y mostrar el arbol de directorios de la unidad C:

3. Dar formato a su disco flexible y asignarle el nombre FINAL

4. Entrar a WINDOWS

5. Crear 2 directorios en su disco flexible, el primero con el nombre PRUEBA y el segundo PRACTICA

6. Copiar al directorio Prueba los siguientes archivos: **MIEL .BMP FORMAT.COM** 

7. Configurar el teclado al español

Ĩ

8. Crear una ventana con el nombre CURSO 11-13

9. Dentro de esta ventana, crear un icono para EXCEL.EXE y darle el nombre CALCULO

**De los 2 equipos, seleccione los elementos que usted considere mejores y justifique su elección.** 

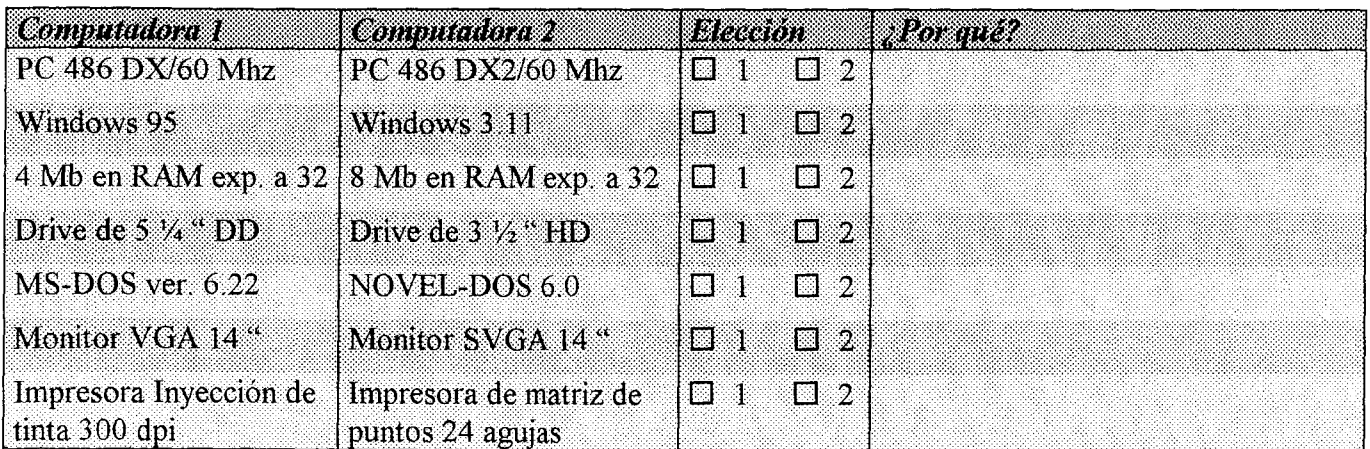

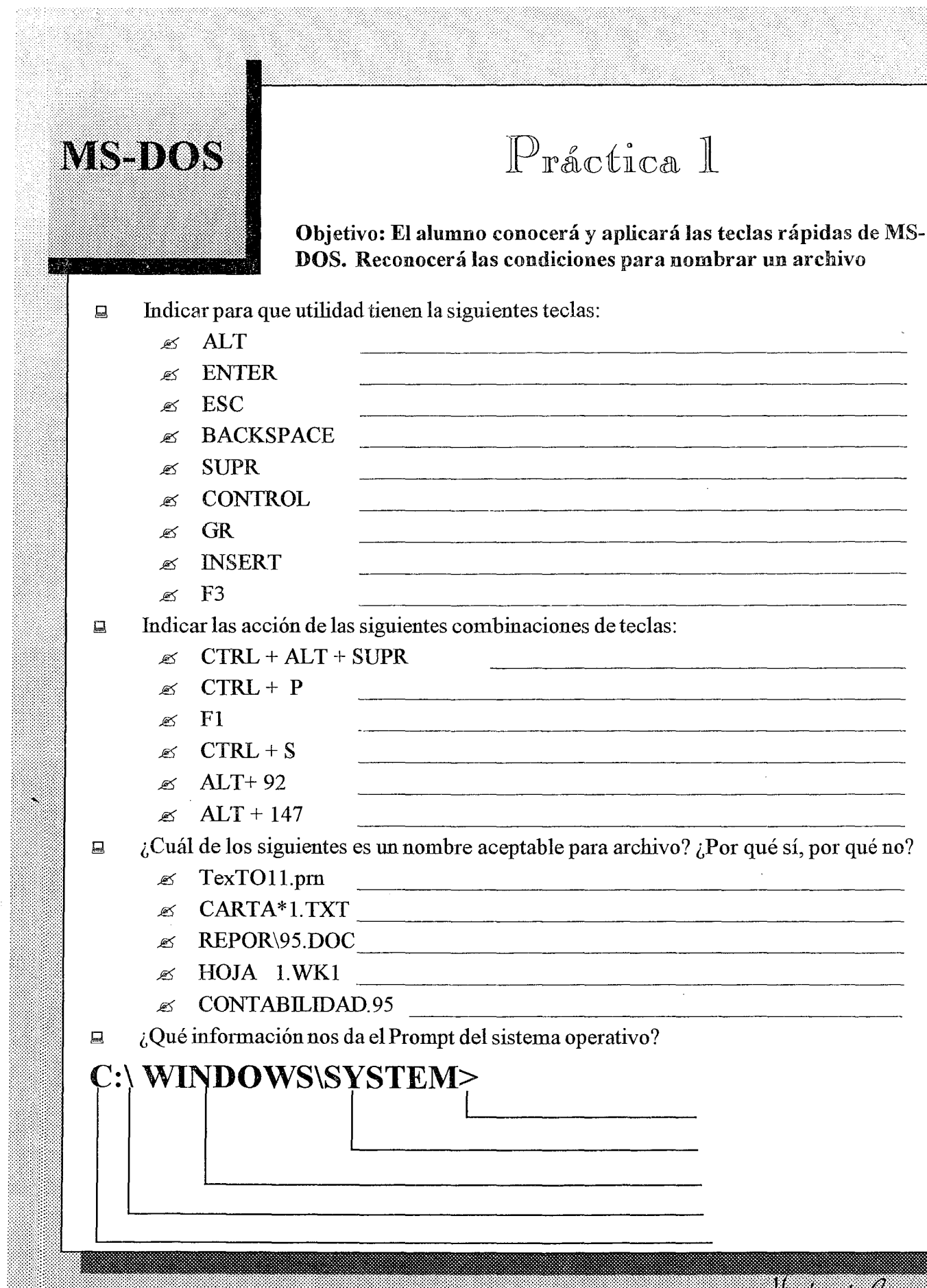

Aortensia Cano (J